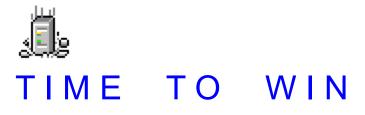

This is the help file for 'TIME TO WIN' for VB 3.0, VB 4.0 (16-Bit), VB 4.0 (32-Bit) {Win95/WinNT} and MSOffice 95.

**Overview** 

Current version

New features Revision history

Installation Technical support Registration License agreement Distribution note

Acknowledgement

Other products

ANY REGISTERED USERS CAN ASK ME TO ADD SOME FUNCTIONNALITIES (non graphical routines).

| TIME TO WIN for VB 3.0          | : TIME2WIN.DLL : 8.00 |
|---------------------------------|-----------------------|
| TIME TO WIN for VB 4.0 (16-Bit) | : T2WIN-16.DLL : 7.08 |
| TIME TO WIN for VB 4.0 (32-Bit) | : T2WIN-32.DLL : 2.10 |
| TIME TO WIN for MSOffice 95     | : T2WOFFIC.DLL : 1.11 |

Select the following product :

TIME TO WIN for VB 3.0 TIME TO WIN for VB 4.0 (16-Bit) TIME TO WIN for VB 4.0 (32-Bit) TIME TO WIN for MSOffice 95

### TIME TO WIN for VB 3.0 : Installation

#### **Demonstration version :**

The files TIME2WIN.DLL and TIME2WIN.HLP should be copied in your WINDOWS\SYSTEM or WIN95\SYSTEM and/or WINNT35\SYSTEM32 directory.

#### **Registered version :**

The files TIME2WIN.DLL, TIME2WIN.HLP should be copied in your WINDOWS\SYSTEM or WIN95\SYSTEM and/or WINNT35\SYSTEM32 directory.

The file TIME2WIN.LIC should be copied in your WINDOWS or WIN95 directory.

#### **Distribution note:**

When you create and distribute applications that use 'TIME TO WIN' dynamic link library, you should install the file '<u>TIME2WIN.DLL</u>' in the customer's Microsoft Windows \SYSTEM or \SYSTEM32 subdirectory. The Visual Basic Setup Kit included with the Professional VB product provides tools to help you write setup programs that install you applications correctly.

You are not allowed to distribute TIME2WIN.LIC file with any application that you distribute.

### TIME TO WIN for VB 4.0 (16-Bit) : Installation

#### **Demonstration version :**

The files T2WIN-16.DLL and T2WIN-16.HLP should be copied in your WINDOWS\SYSTEM or WIN95\SYSTEM and/or WINNT35\SYSTEM32 directory.

#### **Registered version :**

The files T2WIN-16.DLL, T2WIN-16.HLP should be copied in your WINDOWS\SYSTEM or WIN95\SYSTEM and/or WINNT35\SYSTEM32 directory. The file T2WIN-16.LIC should be copied in your WINDOWS or WIN95 directory.

#### **Distribution note:**

When you create and distribute applications that use 'TIME TO WIN (16-Bit)' dynamic link library, you should install the file 'T2WIN-16.DLL' in the customer's Microsoft Windows \SYSTEM or \SYSTEM32 subdirectory. The Visual Basic Setup Kit included with the Professional VB product provides tools to help you write setup programs that install you applications correctly.

You are not allowed to distribute T2WIN-16.LIC file with any application that you distribute.

### TIME TO WIN for VB 4.0 (32-Bit) : Installation

### Demonstration version :

The files T2WIN-32.DLL and T2WIN-32.HLP should be copied in your WIN95\SYSTEM and/or WINNT35\SYSTEM32 directory.

#### Registered version :

The files T2WIN-32.DLL, T2WIN-32.HLP should be copied in your WIN95\SYSTEM and/or WINNT35\SYSTEM32 directory.

The file T2WIN-32.LIC should be copied in your WIN95 directory.

#### **Distribution note:**

When you create and distribute applications that use 'TIME TO WIN (32-Bit)' dynamic link library, you should install the file 'T2WIN-32.DLL' in the customer's Microsoft Windows \SYSTEM or \SYSTEM32 subdirectory. The Visual Basic Setup Kit included with the Professional VB product provides tools to help you write setup programs that install you applications correctly.

You are not allowed to distribute T2WIN-32.LIC file with any application that you distribute.

### TIME TO WIN for MSOffice 95 : Installation

### Demonstration version :

The files T2WOFFIC.DLL and T2WOFFIC.HLP should be copied in your WINDOWS\SYSTEM or WIN95\SYSTEM and/or WINNT35\SYSTEM32 directory.

#### **Registered version :**

The files T2WOFFIC.DLL, T2WOFFIC.HLP should be copied in your WINDOWS\SYSTEM or WIN95\SYSTEM and/or WINNT35\SYSTEM32 directory. The file T2WOFFIC.LIC should be copied in your WIN95 directory.

#### **Distribution note:**

You are not allowed to distribute T2WOFFIC.LIC file with any application that you distribute.

### **Technical support**

#### Only registered users can receive support and update.

To receive support, you must specify your registration ID.

However, any report on any problem are the welcome.

The following information may be of help to you in streamlining your efforts to resolve any technical problems you may have with any version of TIME TO WIN Dynamic Link Library.

#### GPF?

If you are getting a GPF (General Protection Fault), write down the information that is displayed when the error occurs. Also, make a note of what your code was doing (in general terms.)

#### **ISOLATE IT**

Try to isolate the cause of the error. If at all possible, step through your code with F8 and F9. Try to find the one line of code that is causing the error.

#### SCALE IT DOWN

If at all possible, try to reproduce the problem in a small test program that you can send in. Send your test on CompuServe.

#### **Update**

You can download the update of all of my products on the following network :

On CompuServe :

MSBASIC forum VBPJ forum MSACCESS forum

On Internet :

| C)   |
|------|
| C)   |
| sic) |
| sic) |
| sic) |
|      |

#### CompuServe Mail:

Name : Michaël RENARD CIS : 100042,3646 Internet : 100042.3646@compuserve.com

I'm on CompuServe one time a day.

### License agreement

All versions of TIME TO WIN dynamic link library are not public domain software or free software.

All versions of TIME TO WIN dynamic link library are copyrighted, and all rights are reserved by its author: Michaël Renard.

You are licensed to use this software on a restricted number of computers. You may copy the software to facilitate your use of it on as many computers as there are licensed users specified in the license file. Making copies for any other purpose violates international copyright laws.

#### You are not allowed to distribute the [TIME TO WIN.LIC] file with any application that you distribute.

#### **Disclaimer:**

This software is sold AS IS without warranty of any kind, either expressed or implied, including but not limited to the implied warranties of merchantability and fitness for a particular purpose. The authors assume no liability for any alleged or actual damages arising from the use of this software. (Some states do not allow the exclusion of implied warranties, so the exclusion may not apply to you.)

Your use of this product indicates that you have read and agreed to these terms.

### Distribution note

When you create and distribute applications that use a version of 'TIME TO WIN', you should install the [<u>TIME TO</u> <u>WIN.DLL</u>]in the customer's Microsoft Windows \SYSTEM or \SYSTEM32 subdirectory. The setup kit included with Visual Basic provides tools that help you write setup programs that install your applications correctly.

You are not allowed to distribute the [TIME TO WIN.LIC] file with any application that you distribute.

| TIME TO WIN for VB 3.0          | : time2win.dll |
|---------------------------------|----------------|
| TIME TO WIN for VB 4.0 (16-Bit) | : t2win-16.dll |
| TIME TO WIN for VB 4.0 (32-Bit) | : t2win-32.dll |
| TIME TO WIN for MSOffice 95     | : t2woffic.dll |

| TIME TO WIN for VB 3.0          | : TIME2WIN.LIC |
|---------------------------------|----------------|
| TIME TO WIN for VB 4.0 (16-Bit) | : T2WIN-16.LIC |
| TIME TO WIN for VB 4.0 (32-Bit) | : T2WIN-32.LIC |
| TIME TO WIN for MSOffice 95     | : T2WOFFIC.LIC |

Acknowledgement Thanks to Andreas Thoele for some translations in German language. Thanks to Silvio Sorrentino for some translations in Italian language. Thanks to Manuel Tobarra Narro for some translations in Spanish language. Thanks to Pawel Mandalian for some translations in Polish language. Thanks to Joan Ludevid for some translations in Catalan language.

Special thanks to J. Kercheval, Michael M. Dodd, Ray Gardner, Bob Stout, Thad Smith. Special thanks to Brian Pirie for REGISTRATION KEY SYSTEM FOR C PROGRAMMERS. Special thanks to Andy Brown for MD5 HASH ALGORITHM. (derived from the RSA \*\* \*\* Data Security, Inc. MD5 Message-Digest Algorithm).

This help has been writed by using ForeHelp v1.04 from ForeFront, Inc.

For TIME TO WIN (32-Bit), special thanks for registered user who have asked me some new functions :

Guillermo Kunst for cEnumPrinterJobs. Norm Zastre for c3DWeightAverage, cFProcessAsciiFile, cFGotoRecord.

### Other products

Basis products :

#### 1) TIME TO WIN (VB 3.0 or VB 4.0 (16-Bit))

This product is a powerfull 16-Bit DLL with more than 640 routines for VB 3.0 and VB 4.0 (16-Bit) application. You can register thru CompuServe SWREG #4045 for \$61.00 You can download a demo called TIME2WIN.ZIP for VB 3.0 and T2WIN-16.ZIP for VB 4.0 (16-Bit), either in MSBASIC and VBPJ forum. On Internet : TIME2WIN.ZIP (ftp.winsite.com/pub/pc/win3/programr/vbasic) T2WIN-16.ZIP (ftp.winsite.com/pub/pc/win3/programr/vbasic)

#### 2) TIME TO WIN (VB 4.0 (32-Bit))

This product is a powerfull 32-Bit DLL with more than 642 routines for VB 4.0 (32-Bit) application. You can register thru CompuServe SWREG #7516 for \$52.00 You can download a demo called T2WIN-32.ZIP for VB 4.0 (32-Bit), either in MSBASIC and VBPJ forum. On Internet : T2WIN-32.ZIP (ftp.winsite.com/pub/pc/win95/programr/vbasic)

#### 3) <u>TIME TO WIN for PowerBuilder 4.0</u>

This product is a powerfull 16-Bit DLL with more than 250 routines for PowerBuilder 4.0 application. You can register thru CompuServe SWREG #9095 for \$38.00 You can download a demo called T2WPB-16.ZIP for PowerBuilder, in POWERBUILDER forum.

#### 4) TIME TO WIN for MS Office 95

This product is a powerfull 32-Bit DLL with more than 200 routines for Access 95, Excel 95 and Word 95. You can register thru CompuServe SWREG #10355 for \$25.00 You can download a demo called T2WOFFIC.ZIP for Access 7.0, in MSACCESS forum.

#### 5) mcr VB/Error Handler - Tracer Profiler

This product is a powerfull product for adding/removing the management of errors and tracer-profiler for project under VB 3.0, VB 4.0 (16-Bit) and VB 4.0 (32-Bit). You can register thru CompuServe SWREG #4380 for \$25.00 You can download a demo called MCVBEHTP.ZIP for the languages, either in MSBASIC and VBPJ forum. On Internet : MCVBEHTP.ZIP (ftp.winsite.com/pub/pc/win95/programr/vbasic)

#### 6) MC SECURITY for VB 4.0 (16/32 Bit)

This product is a powerfull 16/32-Bit DLL with 16 routines for VB 4.0 (16/32 Bit) application. This product cover many aspect of how to protect your application. You can register thru CompuServe SWREG #8536 for \$10.00 You can download a demo called MCSECURE.ZIP for VB 4.0 (16/32 Bit), either in MSBASIC and VBPJ forum. On Internet : MCSECURE.ZIP (ftp.winsite.com/pub/pc/win95/programr/vbasic)

Update products :

1) Update TIME TO WIN (VB 3.0 or VB 4.0 (16-Bit)) -> TIME TO WIN 32-Bit (VB 4.0 (32-Bit))

This product is an update for registered user of 'TIME TO WIN' which want register the 'TIME TO WIN (32-Bit)'. You can register thru CompuServe SWREG #7517 for \$29.00 You can download a demo called T2WIN-32.ZIP for VB 4.0 (32-Bit), either in MSBASIC and VBPJ forum. On Internet : T2WIN-32.ZIP (ftp.winsite.com/pub/pc/win95/programr/vbasic)

#### Special price for registered user :

1) If you're a registered user of 'TIME TO WIN' or 'TIME TO WIN (32-Bit)

You receive a special price for 'mcr VB/Error Handler - Tracer Profiler' under VB 3.0, VB 4.0 (16-Bit) and VB 4.0 (32-Bit).

You can register thru CompuServe SWREG #4379 for \$16.00

You can download a demo called MCVBEHTP.ZIP for these languages, either in MSBASIC and VBPJ forum. On Internet : MCVBEHTP.ZIP (ftp.winsite.com/pub/pc/win95/programr/vbasic)

### TIME TO WIN for VB 4.0 (16-Bit) : New features

See also : Revision History

#### Version

7.07

Comments

8.08 no new features.

Conversion of a binary string into an integer variable. c<u>B2I</u> Conversion of a binary string into a long variable. c<u>B2L</u> Conversion of a hexa string into an integer variable. c<u>H2I</u> Conversion of a hexa string into a long variable. cH2L Access of method (by position) of OCX custom controls. cObjectMethodByPos Access of method (by name) of OCX custom controls. cObjectMethodByName Reads data in properties (by position) from OCX custom controls. cObjectGetPropertyByPos Reads data in properties (by name) from OCX custom controls. cObjectGetPropertyByName Writes data in properties (by position) in OCX custom controls. cObjectPutPropertyByPos Writes data in properties (by name) from OCX custom controls. cObjectPutPropertyByName

7.00 Initial release of the 'TIME TO WIN (16-Bit)' Dynamic Link Library for Visual Basic 4.0 (16-Bit Edition).

Select the following product :

TIME TO WIN for VB 3.0 TIME TO WIN for VB 4.0 (16-Bit) TIME TO WIN for VB 4.0 (32-Bit) TIME TO WIN for MSOffice 95

### TIME TO WIN for VB 3.0 : New features

See also : <u>Revision History</u>

| Version | Comments                                                                                                    |                  |                                                                                              |
|---------|----------------------------------------------------------------------------------------------------|------------------|----------------------------------------------------------------------------------------------|
| 8.08    | no new features.                                                                                                    |                  |                                                                                              |
| 7.01    | Adds new functionnalities for language management by using only one file per language.                                                                                                    | c <u>.x.CtlL</u> | anguage                                                                                      |
| 7.00    | no new features.                                                                                                    |                  |                                                                                              |
| 6.01    | Implementation for CATALAN language : LNG_CATALAN.<br><u>Constants and Types declaration</u><br>Implementation for POLISH language : LNG_POLISH.<br><u>Constants and Types declaration</u><br>Counts a specific value in an Integer array.<br>Counts a specific value in a Long array.<br>Counts a specific value in a Single array.<br>Counts a specific value in a Double array.<br>Searchs a specific value in an Integer array.<br>Searchs a specific value in a Long array.<br>c <u>SearchL</u><br>SearchS a specific value in a Double array.<br><u>CSearchS</u><br>Searchs a specific value in a Double array.<br><u>CSearchS</u>                                                                                                    |                  | c <u>Countl</u><br>c <u>CountL</u><br>c <u>CountS</u><br>c <u>CountD</u><br>c <u>Searchl</u> |
| 6.00    | Truncates a long path with filename.<br>c <u>TruncatePath</u><br>Searchs and replace a string in a string (search can be case-sensitive or not).<br>c <u>StringSAR</u><br>Initializes the random generator.<br>Returns a double random number between 0.0 and 1.0.<br>Returns an integer random number.<br>Returns a long random number.<br>Returns a single random number.<br>Returns a double random number.                                                                                                    | c <u>Rndl</u>    | c <u>RndInit</u><br>c <u>Rnd</u><br>c <u>RndL</u><br>c <u>RndS</u><br>c <u>RndD</u>          |
| 5.29    | Returns a number in the form of a fraction.<br>c <u>Fraction</u><br>Spells money value with hundredth.<br>Creates or updates a file which contains the text (menu) for supporting a language.<br>c <u>SaveMnuLanguage</u><br>Reads a file which contains the text (menu) for supporting a language.<br>c <u>ReadMnuLanguage</u><br>Logical size of files by file mask in a specified directory (with recursivity or not).<br>c <u>RcsFilesSize</u><br>Physical size of files by file mask in a specified directory (with recursivity or not).<br>c <u>RcsFilesSizeOnDisk</u><br>Slack percent for files by file mask in a specified directory (with recursivity or not).<br>Reads all files from a specified directory into an array.<br>c <u>FilesInDirToArray</u><br>Writes all files from a specified directory into a file on disk.<br>c <u>FilesInDirOnDisk</u><br>Counts the total directories or files in a specified directory (with recursivity or not). |                  | esSlack<br>untFileDir                                                                        |
| 5 20    | Returns name, size, scalar date, scalar time, attribute of files in directory only in one call.                                                                                                    | c <u>FilesIn</u> | <u>folnDir</u>                                                                               |

5.20 no new features.

Adds 6 Hatch Brush Pattern for 3DMeter. 5.10 Changes all chars in a char set by a new char set in a file (text or binary). cFileChangeChars 5.02 Adds a 3D Meter (rectangle, triangle, trapezium, ellipse, bar) from a Picture Box. c3DMeter 5.00 Adds a 3D visibility to a VB standard control or VBX (custom colors). cCtl3D Adds a 3D visibility to a VB standard control or VBX (fixed colors). c<u>3D</u> Returns the Left, Top, Right, Bottom value of a control in Pixels. cGetCtlRect Returns the Left, Top, Right, Bottom value of a control in Twips. cGetCtlRectTwips Center a form on the screen. cCenterWindow Explode a window before show. cShowWindow Calculates a scalar (long) from a time. cTimeToScalar Decomposes a scalar into time parts. c<u>ScalarToTime</u> 4.57 Transfers the contents of an string array to a List Box. cArrayToListBox Transfers the contents of an string array to a Combo Box. cArrayToComboBox 4.50 Create a Huge Array. **cHMACreate** Free a Huge Array. cHMAFree Read an element from a Huge Array. cHMAGet Read a type'd variable from a Huge Array. cHMAGetType Save an element to a Huge Array. cHMAPut Save a type'd variable to a Huge Array. cHMAPutType Clear a Huge Array (fill it with chr\$(0) or chr\$(32) (for string array)). cHMAClear Clear a single Sheet in a Huge Array (fill it with chr\$(0) or chr\$(32) (for string array)). **cHMAClearSheet** Clear a single Col on on one Sheet or on all sheets in a Huge Array (see above). **cHMAClearCol** Clear a single Row on one Sheet or on all Sheets in a Huge Array (see above). cHMAClearRow Clear a single Col in a Huge Array with only one sheet. cHMAsClearCol Clear a single Row in a Huge Array with only one sheet. cHMAsClearRow Read an element from a Huge Array with only one sheet. cHMAsGet Read a type'd variable from a Huge Array with only one sheet. cHMAsGetType Save an element from a Huge Array with only one sheet. cHMAsPut Save a type'd variable from a Huge Array with only one sheet. cHMAsPutType Read an element from a Huge Array with only one sheet and one row. cHMArGet Read a type'd variable from a Huge Array with only one sheet and one row. cHMArGetType Save an element from a Huge Array with only one sheet and one row. cHMArPut

Save a type'd variable from a Huge Array with only one sheet and one row. c<u>HMArPutType</u> Get/Put a Huge Array from/to a file on disk. c<u>HMAOnDisk</u>

- 4.00 Adds a VB string into a Huge String. cHugeStrAdd Returns a pointer for the first char of a Huge String. cHugeStrAddress Appends a VB string into a Huge String. cHugeStrAppend Returns the number of block of 64,000 chars from a Huge String. cHugeStrBlocks Clears a Huge String. cHugeStrClear Creates a Huge String. cHugeStrCreate Free a Huge String (destroy it). c<u>HugeStrFree</u> Gets the Next Pointer of a Huge String. cHugeStrGetNP Gets the Write Pointer of a Huge String. cHugeStrGetWP Returns the length of data in a Huge String. cHugeStrLength Extracts a VB sub-string from a Huge String. Reads the next part of a Huge String. cHugeStrNext Get/Put a Huge String from/to a file on disk. cHugeStrOnDisk Read a block of 64,000 chars or minder from a Huge String. cHugeStrRead Sets the Next Pointer of a Huge String. cHugeStrSetNP Sets the Write Pointer of a Huge String. cHugeStrSetWP Returns the full size of a Huge String. cHugeStrSize 3.52 Increment the number of file handle (20 -> 80).
- 3.51 no new features.
- 3.50 Extracts a sub-string from the right of a gived string. Extracts the first/second part from the left of a gived string. c<u>GetInPart</u> Extracts the first/second part from the right of a gived string. c<u>GetInPartR</u> Returns the version number of 'TIME TO WIN'. c<u>GetVersion</u>
- 3.00 Calculates the day of the week (ISO and non-ISO specification). cDayOfWeek Calculates the week of the year (ISO and non-ISO specification). cWeekOfYear Calculates the day of the year. cDayOfYear Calculates a scalar (long) from a date. cDateToScalar Decomposes a scalar into date parts. cScalarToDate

cGetInR

cHugeStrMid

Transfers the contents of a file to a List Box. cFileToListBox Transfers the contents of a file to a Combo Box. cFileToComboBox Performs some specials effects between two Picture Box. cFXPicture Auto-increments an integer variable. cIncrl Auto-increments a long variable. cIncrL Auto-decrements an integer variable. cDecrl Auto-decrements a long variable. cDecrL Adds two time string and return a time string. cAddTwoTimes Create a new multiple big sized array on disk or use an existing big sized array on disk. cMDACreate Close a multiple big sized array and keep it or close a big sized array and destroy it. cMDAClose Read an element from a multiple big sized array on disk. cMDAGet Read a type'd variable from a multiple big sized array on disk. cMDAGetType Save an element to a multiple big sized array on disk. cMDAPut Save a type'd variable to a multiple big sized array on disk. cMDAPutType Clear a multiple big sized array (fill it with chr\$(0) or chr\$(32) (for string array)). cMDAClear Clear a single Sheet in a multiple big sized array (fill it with chr\$(0) or chr\$(32) (for string array)). cMDAClearSheet Clear a single Col on on one Sheet or on all sheets in a multiple big sized array (see above). cMDAClearCol Clear a single Row on one Sheet or on all Sheets in a multiple big sized array (see above). cMDAClearRow Clear a single Col in a multiple big sized array with only one sheet. cMDAsClearCol Clear a single Row in a multiple big sized array with only one sheet. cMDAsClearRow Read an element from a multiple big sized array on disk with only one sheet. cMDAsGet Read a type'd variable from a multiple big sized array on disk with only one sheet. cMDAsGetType Save an element from a multiple big sized array on disk with only one sheet. cMDAsPut Save a type'd variable from a multiple big sized array on disk with only one sheet. cMDAsPutType Read an element from a multiple big sized array on disk with only one sheet and one row. cMDArGet Read a type'd variable from a multiple big sized array on disk with only one sheet and one row. cMDArGetType Save an element from a multiple big sized array on disk with only one sheet and one row. cMDArPut Save a type'd variable from a multiple big sized array on disk with only one sheet and one row. cMDArPutType 2.05 Reads the Volume Label from a disk. cDOSGetVolumeLabel Creates/Changes/Deletes the Volume Label of a disk. cDOSSetVolumeLabel Gets information from a floppy disk (Format, Heads, Cylinders, Sectors). cFloppyInfo 2.00 Converts the first letter of some words separated by a space or punctuation in upper letter case. cProperName2 Reads the media ID (serial number, volume label, ...) from a disk. cDOSGetMediaID Changes the media ID (serial number, volume label, ...) to a disk. cDOSSetMedialD

|                      | Compress a file.<br>c <u>FileCompress</u><br>Expands a file compressed by cFileCompress.<br>c <u>FileExpand</u><br>Compress a string.<br>c <u>StringCompress</u><br>Expands a string compressed by cStringCompress.<br>c <u>StringExpand</u><br>Fills an array by starting value and increment value.<br>Calculates the determinant of a square matrix.<br>c <u>MatrixDet</u><br>Calculates the cofactor of an element in a square matrix.<br>c <u>MatrixCoFactor</u><br>Calculates the minor of an element in a square matrix.<br>Fills a square matrix.<br>c <u>MatrixEill</u><br>Inverts a square matrix.<br>c <u>MatrixInv</u><br>Creates a symmetrical Toeplitz square matrix. | c <u>Matrix</u> l | <u>FillIncr</u><br><u>Minor</u>                                                                           |
|----------------------|----------------------------------------------------------------------------------------------------|-------------------|----------------------------------------------------------------------------------------------------|
|                      | c <u>MatrixSymToeplitz</u>                                                                                                    |                   |                                                                                                    |
| 1.60<br><u>Geome</u> | 2-D Geometry calculations (14 functions).                                                                                                    |                   | <u>2-D</u>                                                                                                |
| Geome                | 3-D Geometry calculations (14 functions).                                                                                                    |                   | <u>3-D</u>                                                                                                |
|                      | Adds two square matrix.<br>c <u>MatrixAdd</u><br>Compares two square matrix.<br>c <u>MatrixCompare</u><br>Copy a square matrix.<br>c <u>MatrixCopy</u><br>Multiply two square matrix.<br>Substract two square matrix.<br>c <u>MatrixSub</u><br>Transpose a square matrix.<br>c <u>MatrixTranspose</u>                                                                                                    | c <u>Matrix</u> l | <u>Mul</u>                                                                                                |
| 1.52                 | Converts the first letter of each word separated by a space in a string to upper case.<br>c <u>ProperName</u>                                                                                                    |                   |                                                                                                    |
| 1.50                 | Functions for calculating interest rate (12 functions).<br><u>Financial</u>                                                                                                    |                   |                                                                                                    |
| 1.42                 | Performs the hash algorithm (MD5) to a specified string.                                                                                                    |                   |                                                                                                    |
|                      | c <u>HashMD5</u><br>Adds registration key management.<br>Removes a serialization information (descriptions and number) from a serialized file.<br>c <u>SerialRmv</u><br>Sorts an ASCII file or a BINARY file in ascending or descending order with case sensitive<br>Computes the number of combinations of n items, taken m at a time.<br>c <u>Combination</u><br>Converts an ASCII string into an EBCDIC string.<br>c <u>CnvASCIItoEBCDIC</u><br>Converts an EBCDIC string into an ASCII string.                                                                                                    |                   | <u>rationKey</u><br>c <u>FileSort</u>                                                                     |
|                      | c <u>CnvEBCDICtoASCII</u><br>Opens a file for I/O<br>Closes an open stream.<br>Reads a single character from a stream.<br>Writes a single character to a stream.<br>Writes a line of characters to a stream.<br>Reads a line of characters from a stream.<br>Writes an arbitrary number of characters to a stream.                                                                                                    | c <u>Ewrite</u>   | c <u>Fopen</u><br>c <u>Fclose</u><br>c <u>Fgetc</u><br>c <u>Fputc</u><br>c <u>Fputs</u><br>c <u>Fgets</u> |

|      | Reads an arbitrary number of characters from a stream.<br>Closes all files opened.                                                                                                    |                                       | c <u>Fread</u>                   |
|------|----------------------------------------------------------------------------------------------------|---------------------------------------|----------------------------------|
|      | c <u>Ecloseall</u><br>Flushes buffered I/O to a particular stream to disk.<br>Flushes buffered I/O for all open streams to disk.                                                                                                    |                                       | c <u>Fflush</u>                  |
|      | c <u>Eflushall</u><br>Tests for end-of-file on a stream.<br>Tests for an error on a stream.<br>Resets the error indicator for a stream.                                                                                                    |                                       | c <u>Feof</u><br>c <u>Ferror</u> |
|      | c <u>Fclearerr</u><br>Moves the file pointer to a specified location.<br>Gets the current position of a file pointer.<br>Moves the file pointer to the beginning of a file.<br>c <u>Frewind</u>                                                                                                    | c <u>Fseek</u>                        | c <u>Ftell</u>                   |
| 1.36 | Arrange all desktop icons.<br>c <u>ArrangeDesktoplcons</u><br>Put/Get full variable string array (one dimension) on/from disk.<br>c <u>ArrayOnDisk</u><br>Put/Get full array (any dimension) on/from disk (very fast routine).<br>c <u>ArrayOnDisk</u><br>Extract a sub-string delimited by a separator's list in a gived string.<br>c <u>TokenIn</u><br>Align a string in left, center, right position<br>New timer for more accuracy (1 ms in place of 55 ms)<br>Increment the serialized number of a serialized file by a value (positive or negative).<br>c <u>SerialInc</u><br>Check if a file is serialized.<br>Put or Modify a serialization information (descriptions and number) to a file.<br>c <u>SerialPut</u><br>Get a serialization information (descriptions and number) to a file.<br>c <u>SerialGet</u><br>Walk thru the window's list.<br>c <u>UnHideAllEditForm</u><br>Hide all edit forms in the VB design environnement.<br>c <u>UnHideAllEditForm</u><br>Hide debug form in the VB design environnement.<br>c <u>UnHideAllEditForm</u><br>Hide debug form in the VB design environnement.<br>c <u>UnHideDebugForm</u><br>Hide debug form in the VB design environnement.<br>c <u>HideDebugForm</u><br>Multiple AND 'InStr' in one call.<br>c <u>AndToken, cAndTokenIn</u><br>Multiple OR 'InStr' in one call.<br>c <u>OrToken, cOrTokenIn</u> | c <u>Timer.</u> x<br>c <u>lsSeria</u> | _                                |
| 1.33 | Close all edit forms in the VB design environnement.<br>c <u>CloseAllEditForm</u><br>Create a multiple directory in one call.<br>c <u>MakeMultipleDir</u>                                                                                                    |                                       |                                  |
| 1.30 | Clear a single Sheet in a big sized array (fill it with chr\$(0) or chr\$(32) (for string array))<br>cDAClearSheet<br>Clear a single Col on on one Sheet or on all sheets in a big sized array (see above).<br>cDAClearCol<br>Clear a single Row on one Sheet or on all Sheets in a big sized array (see above).<br>cDAClearRow<br>Clear a single Col in a big sized array with only one sheet.<br>cDASClearCol<br>Clear a single Row in a big sized array with only one sheet.<br>cDASClearRow                                                                                                    |                                       |                                  |

|      | Read an element from a big sized array on disk with only one sheet.<br>Read a type'd variable from a big sized array on disk with only one sheet.                                                                       | c <u>DAsGet</u>       |
|------|----------------------------------------------------------------------------------------------------|-----------------------|
|      | c <u>DAsGetType</u><br>Save an element from a big sized array on disk with only one sheet.<br>Save a type'd variable from a big sized array on disk with only one sheet.                                                | c <u>DAsPut</u>       |
|      | c <u>DAsPutType</u><br>Read an element from a big sized array on disk with only one sheet and one row.<br>Read a type'd variable from a big sized array on disk with only one sheet and one row.                        | c <u>DArGet</u>       |
|      | c <u>DArGetType</u><br>Save an element from a big sized array on disk with only one sheet and one row.<br>Save a type'd variable from a big sized array on disk with only one sheet and one row.<br>c <u>DArPutType</u> | c <u>DArPut</u>       |
| 1.28 | Merge two files in one.                                                                                                    |                       |
|      | c <u>FileMerge</u><br>Search and replace a string in a file (search can be case-sensitive or not).                                                                                                    |                       |
|      | c <u>FileSearchAndReplace</u><br>Search a string in a file (search is case-sensitive or not).                                                                                                    |                       |
|      | c <u>FileSearch</u><br>Count occurence of a string in a file (search can be case-sensitive or not).                                                                                                    |                       |
|      | c <u>FileSearchCount</u><br>Check the specified ISBN (International Standard Book Numbers).                                                                                                    | c <u>lsISBN</u>       |
|      | Extend the use of pattern matching with [], [!] constructs and hexa.<br>cPatternExtMatch                                                                                                    |                       |
|      | Convert a string into a morse string.<br>Kill a group of files even if one or more file are read-only file in the directory and all sub-d                                                                               | c <u>Morse</u><br>irs |
|      | c <u>KillDirFilesAll</u><br>Kill a sub-directory and its associated directories.                                                                                                    | c <u>KillDirs</u>     |
|      | Base conversion between two radixs.                                                                                                    | CINIDIIS              |
|      | c <u>BaseConversion</u><br>Count lines, words and chars in a file.                                                                                                    |                       |
|      | c <u>FileStatistics</u><br>Create a new big sized array on disk or use an existing big sized array on disk.                                                                                                    |                       |
|      | c <u>DACreate</u><br>Close an big sized array and keep it or close a big sized array and destroy it.                                                                                                    |                       |
|      | c <u>DAClose</u><br>Read an element from a big sized array on disk.                                                                                                    | c <u>DAGet</u>        |
|      | Read a type'd variable from a big sized array on disk.<br>c <u>DAGetType</u>                                                                                                    |                       |
|      | Save an element to a big sized array on disk.<br>Save a type'd variable to a big sized array on disk.                                                                                                    | c <u>DAPut</u>        |
|      | c <u>DAPutType</u><br>Clear a big sized array (fill it with chr\$(0) or chr\$(32) (for string array)).                                                                                                    |                       |
|      | c <u>DAClear</u>                                                                                                    |                       |
| 1.22 | Modification of a system menu in one call (6 different languages)<br>c <u>LngSysMenu</u>                                                                                                    |                       |
| 1.21 | Multi-Language Message Box (fully replacement of the standard sub MsgBox)<br>cLngBoxMsg                                                                                                    |                       |
|      | Multi-Language Message Box (fully replacement of the standard function MsgBox)<br>cLngMsgBox                                                                                                    |                       |
|      | C <u>Enginegoon</u><br>Multi-Language InputBox (fully replacement of the standard function InputBox\$)<br>c <u>LngInpBox</u>                                                                                            |                       |
|      | Convert a partial path stored in a path to a fully qualified path.                                                                                                    |                       |
|      | c <u>FullPath</u><br>Make a full qualified path composed of a drive letter, directory, filename, extension                                                                                                    |                       |
|      | c <u>MakePath</u><br>Mix all chars in a gived string in random position.                                                                                                    |                       |
|      | c <u>MixChars</u><br>Kill a file even if the file is a read-only file.<br>c <u>KillFileAll</u>                                                                                                    |                       |
|      |                                                                                                    |                       |

Kill a group of file even if one or more file are read-only file. cKillFilesAll Count the total number of lines in an ASCII file. cFileLineCount Convert an ASCII file to a file with lower case char. cFileToLower Convert an ASCII file to a file with upper case char. cFileToUpper Operation on big numbers (big double) c<u>Big.x.</u> Convert a value (in the form of a string) into a big double representation (for use with cBig.x.) c<u>MKN</u> Operation on big numbers (in the form of a string) c<u>BigNum</u> Compare one file to another file (attribute, contents, size, time) cCmpFile.x. Copy a file to an another file cFileCopy Copy a file to an another file but with filtering some chars cFileFilter Copy a file to an another file but with filtering chars not present in the filter cFileFilterNot Copy a file to an another file but with encryption cFileEncrypt Copy a file to an another file but with decryption cFileDecrypt Copy a file to an another file but with compressing spaces into tab cFileCompressTab Copy a file to an another file but with expanding tab into spaces cFileExpandTab Split a full path breaks into its four components. cSplitPath Check if the name of a file is valid clsFilenameValid Implementation for some languages : French, Dutch, German, English, Italian, Spanish. Constants and Types declaration Full implementation for extracting the day name and the month name in different language. cGet.x.Day, cGet.x.Month

 Date and time in a normalized string in different language from a language number
 .

 cGetAscTime
 .

 Cluster size on a specified disk.
 .

 cGetDiskClusterSize
 Physical size of files by file mask on a disk.

 cFilesSizeOnDisk
 Slack percent for files by file mask on a disk.

 cIsFormEnabled
 cFilesSlack

 Full class name of a specified control.
 cGetClassName

 Save/Read language information from a form
 c.x.CtlLanguage

1.00 Initial release of the 'TIME TO WIN' dynamic link library.

1.14

1.07

## TIME TO WIN for VB 4.0 (32-Bit) : New features

See also : Revision History

| Version          | Comments                                                                                                    |
|------------------|----------------------------------------------------------------------------------------------------|
| 2.51<br>Internet | Now, T2WIN-32.DLL can be registered directly by using the Register button. This method is usefully for user.                                                                                                    |
| 2.50             | Now, T2WIN-32.DLL is compatible with Windows NT 3.51.<br>New help file T2WINALL.HLP (this file).                                                                                                    |
| 2.10             | Reads the offset of each line from an ASCII file (CR/LF line terminated) in an array.<br><u>FProcessAsciiFile</u><br>Moves the file pointer to the beginning of the specified line in an ASCII file (CR/LF line terminated).<br><u>FGotoRecord</u><br>Calculate the z value of an additional point from four points.<br><u>3DWeightAverage</u> |
| 2.00             | Enumerate all pendings jobs on a printer.<br><u>EnumPrinterJobs</u>                                                                                                    |
| 1.60             | TileBitmapOnWindow tile a bitmap (DDB or DIB format) on a window.<br><u>TileBitmapOnWindow</u>                                                                                                    |
| 1.42             | Save the screen (entire desktop) in a file (DIB format).<br><u>DIBSaveScreen</u><br>Save a window in a file (DIB format).<br><u>DIBSaveWindow</u><br>Install a hook keyboard to save the screen or the active window in a file (DIB format).<br><u>InstallHookKeyboard</u>                                                                     |
| .33              | Display an icon for an application in the tray of the task bar.<br><u>TaskBarAddIcon</u><br>Delete the tray icon from an application in the task bar.<br><u>TaskBarDeleteIcon</u><br>Modify an icon for an application in the tray of the task bar.<br><u>TaskBarModifyIcon</u>                                                                |
| 1.24             | Reads the media ID (serial number, volume label,) from a disk.<br><u>DOSGetMediaID</u><br>Changes the media ID (serial number, volume label,) to a disk.<br><u>DOSSetMediaID</u>                                                                                                    |
| 1.20             | Returns a key setting value from an application's Windows registry entry.<br><u>GetRegistry</u><br>Saves or creates an application entry in the Windows registry entry.<br><u>PutRegistry</u><br>Deletes a section or key setting from the Windows registry entry.<br><u>KillRegistry</u>                                                      |
| 1.11             | no new features.                                                                                                    |
| .10              | no new features.                                                                                                    |
| 1.06             | Search for file(s) and save the result in a file.<br><u>SearchFile</u><br>Search for file(s) and show the result in a standard list box.<br><u>ListSearchFile</u>                                                                                                    |

Search for file(s) and show the result in a standard combo box. <u>ComboSearchFile</u> Crypt a file with password. FileCrypt Crypt a string with password. Crypt Calculate a registration key (method 1). RegistrationKey Calculate a registration key (method 2). RegistrationKey2 Calculate a registration key (method 3). RegistrationKey3 Perform a file copy and show a progress bar in a standard control or form. **PBFileCopy** Perform a file copy and show a dialog box with progress bar on desktop. DBFileCopy UUencode/UUdecode a file. **FileUUCP** 

1.02 Set tab spacing in a standard list box. <u>ListSetTabs</u> Load the contents of a directory in a standard list box. Load the contents of a directory in a standard combo box. <u>ComboFiles</u>

**ListFiles** 

1.00 Initial release of the 'TIME TO WIN (32-Bit)' Dynamic Link Library for Visual Basic 4.0 (32-Bit Edition under Windows 95/NT).

### TIME TO WIN for MSOffice 95 : New features

See also : Revision History

Version

Comments

1.00 Initial release of the 'TIME TO WIN for MSOffice 95' Dynamic Link Library.

# TIME TO WIN for VB 3.0 : Revision history

See also : New Features

| Versior                 | Comments                                                                                                    |
|-------------------------|----------------------------------------------------------------------------------------------------|
| 8.08                    | Correct a problem with cDOSSetVolumeLabel. The function can't delete the volume label.                                                                                                 |
| 7.01                    | no revision.                                                                                                    |
| 7.00<br><u>Array ro</u> | Correct a problem when accessing a Sheet other than the first in ClearSheet, ClearRow, ClearCol in <u>Disk</u><br>outines<br>Multiple Disk Array routines, <u>Huge Memory Arrays</u> . |
| 6.01                    | no revision.                                                                                                    |
| 6.00<br>c <u>FileSe</u> | Increase of line length from 2304 to 4096 and changes some internal functionnalities in<br>archAndReplace.                                                                             |
| 5.29                    | Adds RS_MENU for language's management.<br>Adds A_NORMAL_ARCHIVE and A_ALL attributes.                                                                                                 |
| 5.20                    | Correct a GPF problem with c <u>GetCurrentDrive</u> .                                                                                                    |
| 5.10                    | no revision.                                                                                                    |
| 5.02                    | Correct a problem with c <u>GetVersion</u> . The version returned don't take care of minor version.                                                                                    |
| 5.00                    | no revision.                                                                                                    |
| 4.57                    | no revision.                                                                                                    |
| 4.50                    | no revision.                                                                                                    |
| 4.00                    | no revision.                                                                                                    |
| 3.52                    | Some little internal change.                                                                                                    |
| 3.51                    | Correct a problem with c <u>lsFilenameValid</u> if the filename begins with '\'                                                                                                    |
| 3.50                    | no revision.                                                                                                    |
| 3.00                    | Changes the functionnality of c <u>ProperName2</u> .                                                                                                    |
| 2.05                    | no revision.                                                                                                    |
| 2.00                    | no revision.                                                                                                    |
| 1.60                    | no revision.                                                                                                    |
| 1.52                    | no revision.                                                                                                    |
| 1.50                    | Correct a problem with cGetSectionItems (other .INI file than WIN.INI are not processed).                                                                                              |
| 1.42<br>c <u>FileDe</u> | Adds a new value for Encrypt/Decrypt (ENCRYPT_LEVEL_4) (see c <u>Encrypt</u> , c <u>Decrypt</u> , c <u>FileEncrypt</u> ,<br><u>crypt</u> ).                                            |
| 1.36                    | no revision.                                                                                                    |

1.33 Corrects a problem if you pass a bad open mode (not OPEN\_MODE\_BINARY or OPEN\_MODE\_TEXT) in cFileCRC32.

Corrects a problem in cLngMsgbox, cLngBoxMsg when using MB\_MESSAGE\_LEFT (default).

Corrects a problem in the UNREGISTERED version when the 'Shareware License Agreement' box is displayed (VB causes a GPF).

1.30 Adds a new item (.nlsTyped) in the description of a big sized array to specify the init of a type'd variable, see cDACreate.

Adds a new item (RS\_TAG) to handle .Tag property in c<u>SaveCtlLanguage</u>, c<u>ReadCtlLanguage</u>. Adds missing help topic for c<u>ScrollL</u> and c<u>ScrollR</u>.

Speed up the encrypt/decrypt algorithm by 20% (cEncrypt, cEileEncrypt, cFileDecrypt).

Corrects a problem when accessing a sheet in a big sized array. This problem has no effect on a single sheet array.

Changes allocation of temporary memory to avoid/correct some problems in some strings routines (see <u>Affected routines</u>).

Corrects a problem when creating a big sized array of type'd variable in disk. This problem has not occured all times.

1.28 Adds TimeOut functionnality (from 2 to 30 seconds by step of 2 seconds) and display TimeOut to cLngMsgBox, cLngBoxMsg.

Adds the detection of CD-ROM drive (with MSCDEX driver) in cGetDriveType.

Adds some errors code and network drive validation for clsFilenameValid.

cKillFile, cKillFileAll, now, returns TRUE if the filename not exists.

Now, all files, from the executable demo, are included. (Be indulgent, no comments are in the demo).

1.22 no revision.

1.21 Removes the need of passing the letter drive in c<u>FilesSizeOnDisk</u> and c<u>FilesSlack</u> by using c<u>SplitPath</u>. Now, c<u>FilesSize</u>, c<u>FilesSizeOnDisk</u>, c<u>FilesSlack</u> and c<u>FilesInDirectory</u> take care of the file attribute (Read-Only, System, Hidden).

Now, c<u>AllISubDirectories</u> can handle 700 directories (in place of 300) of maximum 70 chars long each. Changes c<u>SplitPath</u> from sub to function to check if the filename is valid. Improves c<u>FileCopy</u>, c<u>FileFilter</u>, c<u>FileFilterNot</u>, c<u>CmpFileContents</u> speed performance. Improves c<u>FileEncrypt</u>, c<u>FileDecrypt</u>, c<u>FileCompressTab</u>, c<u>FileExpandTab</u> speed performance. Improves c<u>FileCRC32</u> speed performance. Changes some errors number returned for standardization (see Returned Errors).

Corrects a problem with c<u>lsFilenameValid</u> (some valid filename was not check als valid). Corrects a problem with c<u>GetFileVersion</u> (sometimes GPF when accessing '\StringFileInfo\04090000'). Corrects a problem with c<u>GetFileVersionInfo</u> (sometimes returns a chr\$(0)).

1.14 Modify the encrypt/decrypt algorithm. (cEncrypt, cDecrypt, cFileEncrypt, cFileDecrypt).

- 1.07 Add a new protection algorithm. Add modal dialog box for unregistered version in place of message box.
- 1.00 Initial release of the 'TIME TO WIN' dynamic link library for VB 3.0.

Select the following product :

TIME TO WIN for VB 3.0 TIME TO WIN for VB 4.0 (16-Bit) TIME TO WIN for VB 4.0 (32-Bit) TIME TO WIN for MSOffice 95

### TIME TO WIN for VB 4.0 (16-Bit) : Revision history

See also : New Features

| Versio                 | n Comments                                                                                                    |
|------------------------|----------------------------------------------------------------------------------------------------|
| 8.08                   | Correct a problem with cDOSSetVolumeLabel. The function can't delete the volume label.                                                                                                    |
| 7.07<br>c <u>Read0</u> | The following functions has been removed :<br>cReadMnuLanguage has been included in the functions c <u>ReadCtlLanguage,</u><br><u>CtlLanguageExt</u><br>cSaveMnuLanguage has been included in the functions c <u>SaveCtlLanguage</u> , c <u>SaveCtlLanguageExt</u> |

7.00 Initial release of the 'TIME TO WIN (16-Bit)' Dynamic Link Library for Visual Basic 4.0 (16-Bit Edition).

# Compression Overview FileCompress compress a file into a compress a file into a compressed FileExpand expand a compressed

StringCompress StringExpand

compress a file into a compressed format. expand a compressed file into a normal format. compress a string into a compressed format. expand a compressed string into a normal format.

### TIME TO WIN for VB 4.0 (32-Bit) : Revision history

See also : <u>New Features</u>

| Versio          | n Comments                                                                                                    |  |  |  |
|-----------------|----------------------------------------------------------------------------------------------------|--|--|--|
| 2.51<br>Interne | 2.51 Now, T2WIN-32.DLL can be registered directly by using the Register button. This method is usefully for Internet user.                                    |  |  |  |
| 2.50<br>cThrea  | Now, T2WIN-32.DLL is compatible with Windows NT 3.51. To do this, I've removed the cModule, cProcess, d functions.<br>New help file T2WINALL.HLP (this file). |  |  |  |
| 2.10            | no revision.                                                                                                    |  |  |  |
| 2.00            | no revision.                                                                                                    |  |  |  |
| 1.60            | no revision.                                                                                                    |  |  |  |
| 1.42            | no revision.                                                                                                    |  |  |  |
| 1.33            | Display some TimeOuts when 'TIME TO WIN (32-Bit) is not registered.                                                                                           |  |  |  |
| mode.           | Display an icon (and a tooltip) in the tray on the task bar when 'TIME TO WIN (32-Bit) is used in design                                                      |  |  |  |
| 1.24<br>Windov  | The icons usen in the International Message Box and International Input Box are now the icons usen by vs 95.                                                  |  |  |  |
| 1.20            | no revision.                                                                                                    |  |  |  |

- 1.11 Correct a problem with c<u>ChDir</u> and c<u>ChDrive</u> when the parameter is a zero-length string.
- 1.10 Suppression of the expiration date. Add a logo in the UNregistered version. Add a module (\_T2WREG.EXE) for registering thru Internet. Some improvements.
- 1.06 Correct a problem in c<u>FileCRC32</u>.
- 1.02 no revision.

1.00 Initial release of the 'TIME TO WIN (32-Bit)' Dynamic Link Library for Visual Basic 4.0 (32-Bit Edition under Windows 95/NT).

### ArrayStringOnDisk

QuickInfo : VB 3.0, VB 4.0 (16-Bit), VB 4.0 (32-Bit) {Win95/WinNT}, MSOffice 95

#### Purpose :

ArrayStringOnDisk put/get full variable string array (one dimension) on/from disk ascii file.

#### Declare Syntax :

Declare Function cArrayStringOnDisk Lib "time2win.dll" (ByVal File As String, Array() As Any, ByVal GetPut As Integer, rRecords As Long) As Long

#### Call Syntax :

test& = cArrayStringOnDisk(File\$, Array(), GetPut%, rRecords&)

#### Where :

| File\$    | is the file to use.                                                                          |
|-----------|----------------------------------------------------------------------------------------------|
| Array()   | is the variable array string with one dimension.                                             |
| GetPut%   | PUT_ARRAY_ON_DISK to put the array on disk,                                                  |
|           | GET_ARRAY_ON_DISK to get the array from disk.                                                |
| rRecords& | the returned number of records.                                                              |
| test&     | >=0 is the returned length of the file,                                                      |
|           | < 0 is an error occurs (error n° is the negative value of all DA_x values, see Constants and |

#### Types declaration).

#### Comments :

This function can handle only a variable type'd string derived from tagVARSTRING (see below).

Don't forget that if you use the 'ReDim' statement at the procedure level without have declared the array als Global, you must initialize the array before using this function (see below). You must initialize the array with enough space to handle the size of the file This is due to a VB limitation.

When reading, if the number of lines in the file is below the size of the array, the remain items in the array are set to EMPTY string. The CR + LF are not included in the array.

When writing, all lines are appended with CR + LF.

This function can handle huge array (greater than 65535 bytes) (see the example below).

| Type tagVARSTRING |           |
|-------------------|-----------|
| Contents          | As String |
| End Type          |           |

#### Examples :

| ReDim AD(-999 To 1000) | As tagVARSTRING |
|------------------------|-----------------|
| Dim i                  | As Long         |
| Dim r                  | As Long         |

For i = -999 To 1000 AD(i).Contents = Space\$(256) Next i

Debug.Print cArrayStringOnDisk("c:\autoexec.bat", AD(), GET\_ARRAY\_ON\_DISK, r)

Debug.Print cArrayStringOnDisk("c:\autoexec.tab", AD(), PUT\_ARRAY\_ON\_DISK, r)

For i = -999 To 1000 AD(i).Contents = Space\$(256) Next i

Debug.Print cArrayStringOnDisk("c:\autoexec.tab", AD(), GET\_ARRAY\_ON\_DISK, r)

Debug.Print AD(-999).Contents Debug.Print AD(-998).Contents

See also : Disk Array routines, c<u>ArrayOnDisk</u>

# TIME TO WIN for MSOffice 95 : Revision history

See also : New Features

Version

Comments

1.00 Initial release of the 'TIME TO WIN for MSOffice 95' Dynamic Link Library.

# EnumPrinterJobs

QuickInfo : VB 3.0, VB 4.0 (16-Bit), VB 4.0 (32-Bit) {Win95/WinNT}, MSOffice 95

# Purpose :

EnumPrinterJobs enumerate all pending jobs on a printer.

# Declare Syntax :

Declare Function cEnumPrinterJobs Lib "<u>time2win.dll</u>" (ByVal PrinterName As String, JOBINFO As tagJOBINFO, ByVal FirstNext As Integer) As Integer

# Call Syntax :

intResult% = cEnumPrinterJobs(PrinterName\$, JOBINFO, FirstNext%)

#### Where :

| PrinterName\$<br>JOBINFO | is the ame of the printer for which the job is spooled;<br>is the type'd tagJOBINFO; |
|--------------------------|--------------------------------------------------------------------------------------|
| FirstNext%               | TRUE : begin the enumeration and return the first job;                               |
|                          | FALSE : continue the enumeration and return the next job;                            |
| intResult%               | EPJ_SUCCESS : all is ok                                                              |
|                          | EPJ_PRINTER_NAME_EMPTY: PrinterName\$ is empty                                       |
|                          | EPJ_CANT_OPEN_PRINTER : can't open the specified PrinterName\$                       |
|                          | EPJ_STRANGE_ERROR : unknow error when accessing the enumeration                      |
|                          | EPJ_CANT_ENUMERATE_MORE_JOBS : no more jobs                                          |

# Comments :

The returned 'IStatus' can be one or more of the following constant value :

JOB\_STATUS\_PAUSED JOB\_STATUS\_ERROR JOB\_STATUS\_DELETING JOB\_STATUS\_SPOOLING JOB\_STATUS\_PRINTING JOB\_STATUS\_OFFLINE JOB\_STATUS\_PAPEROUT JOB\_STATUS\_PRINTED JOB\_STATUS\_DELETED JOB\_STATUS\_BLOCKED\_DEVQ JOB\_STATUS\_USER\_INTERVENTION

#### Examples :

| Dim intResult  | As Integer    |
|----------------|---------------|
| Dim strDisplay | As String     |
| Dim JI         | As tagJOBINFO |

strDisplay = ""

intResult = cEnumPrinterJobs("LPT1:", JI, True) 'first job

Do While intResult = EPJ\_SUCCESS

```
strDisplay = strDisplay + "sPrinterName : "" & JI.sPrinterName & """ & vbCrLf
strDisplay = strDisplay + "sMachineName : "" & JI.sMachineName & """ & vbCrLf
strDisplay = strDisplay + "sUserName : "" & JI.sUserName & """ & vbCrLf
strDisplay = strDisplay + "sDocument : "" & JI.sDocument & """ & vbCrLf
```

```
strDisplay = strDisplay + "IJobId : " & JI.IJobId & vbCrLf
strDisplay = strDisplay + "IStatus : " & JI.IStatus & vbCrLf
strDisplay = strDisplay + "IPriority : " & JI.IPriority & vbCrLf
strDisplay = strDisplay + "IPosition : " & JI.IPosition & vbCrLf
strDisplay = strDisplay + "IStartTime : " & JI.IStartTime & vbCrLf
strDisplay = strDisplay + "IUntilTime : " & JI.IOntilTime & vbCrLf
strDisplay = strDisplay + "ITotalPages : " & JI.IPogesPrinted & vbCrLf
strDisplay = strDisplay + "IPagesPrinted : " & JI.IPagesPrinted & vbCrLf
strDisplay = strDisplay + "IStart : " & JI.IPagesPrinted & vbCrLf
strDisplay = strDisplay + "IStart : " & JI.IPagesPrinted & vbCrLf
strDisplay = strDisplay + "IStart : " & JI.IPagesPrinted & vbCrLf
strDisplay = strDisplay + "IStart : " & JI.ITime & vbCrLf
strDisplay = strDisplay + "ITime : " & JI.ITime & vbCrLf
strDisplay = strDisplay + "ITime : " & JI.ITime & vbCrLf
strDisplay = strDisplay + "IStart : " & JI.ITime & vbCrLf
strDisplay = strDisplay + "IStart : " & JI.ITime & vbCrLf
strDisplay = strDisplay + "IStart : " & JI.ITime & vbCrLf
strDisplay = strDisplay + "Submitted : " & JI.WMonth & "/" & JI.wDay & "/" & JI.wYear & " " & JI.wHour & ":" & JI.wMinute & ":" & JI.wSecond & vbCrLf
```

intResult = cEnumPrinterJobs("LPT1:", JI, False) 'next job

Loop

debug.print strDisplay

See also :

Select the following product :

TIME TO WIN for VB 3.0 TIME TO WIN for VB 4.0 (16-Bit) TIME TO WIN for VB 4.0 (32-Bit) TIME TO WIN for MSOffice 95

# TIME TO WIN for VB 3.0 : Registration

'TIME TO WIN' Library Registration Benefits :

- · Create your application easier and faster
- · Create a smaller application
- Accelerate the speed of your application
- · Full support for one year

# Registering the 'TIME TO WIN' Library (DLL)

- 1) On CompuServe GO SWREG
- 2) Choose Register Shareware.
- 3) 'TIME TO WIN' SWREG ID is : #4045. (price is \$61.00)

As soon as I receive notification of your registration (usually 1 - 3 days) I will send you out via e-Mail the latest version and a license file for one site (only if lastest version is available (not currently in test)) if not you receive the license file for one site.

You also qualify to receive new versions of 'TIME TO WIN' during one year.

This price is much a contribution to my works that a payment. When you register 'TIME TO WIN', you help me to develop better products and others products.

'TIME TO WIN' is written in C and has been compiled using Visual C++ 1.52c. The code has been optimized for 80386 use with the 'maximize speed' option.

'TIME TO WIN' can only be used with Visual Basic 3.0 under Windows 3.1x, Windows 95 and Windows NT.

# TIME TO WIN for VB 4.0 (16-Bit) : Registration

'TIME TO WIN (16-Bit)' Library Registration Benefits :

- · Create your application easier and faster
- Create a smaller application
- Accelerate the speed of your application
- Full support for one year

# Registering the 'TIME TO WIN (16-Bit)' Library (DLL)

- · 1) On CompuServe GO SWREG
- 2) Choose Register Shareware.
- 3) 'TIME TO WIN (16-Bit)' SWREG ID is : #4045. (price is \$61.00)

As soon as I receive notification of your registration (usually 1 - 3 days) I will send you out via e-Mail the latest version and a license file for one site (only if lastest version is available (not currently in test)) if not you receive the license file for one site.

You also qualify to receive new versions of 'TIME TO WIN' during one year.

This price is much a contribution to my works that a payment. When you register 'TIME TO WIN (16-Bit)', you help me to develop better products and others products.

'TIME TO WIN (16-Bit)' is written in C and has been compiled using Visual C++ 1.52c. The code has been optimized for 80386 use with the 'maximize speed' option.

'TIME TO WIN (16-Bit)' can only be used with Visual Basic 3.0 under Windows 3.1x, Windows 95 and Windows NT.

# TIME TO WIN for VB 4.0 (32-Bit) : Registration

'TIME TO WIN (32-Bit)' Library Registration Benefits :

- · Create your application easier and faster
- Create a smaller application
- Accelerate the speed of your application
- Full support for one year

Registering the 'TIME TO WIN (32-Bit)' Library (DLL)

- 1) On CompuServe GO SWREG
- 2) Choose Register Shareware.
- 3) 'TIME TO WIN (32-Bit)' SWREG ID is : #7516. (price is \$52.00)

Upgrading to 'TIME TO WIN (32-Bit)' Library from 'TIME TO WIN' or 'TIME TO WIN (16-Bit)'

- 1) On CompuServe GO SWREG
- · 2) Choose Register Shareware.
- 3) 'UPDATE T2WIN -> T2WIN (32-Bit)' SWREG ID is : #7517. (price is \$29.00)

As soon as I receive notification of your registration (usually 1 - 3 days) I will send you out via e-Mail the latest version and a license file for one site (only if lastest version is available (not currently in test)) if not you receive the license file for one site.

You also qualify to receive new versions of 'TIME TO WIN (32-Bit)' during one year.

This price is much a contribution to my works that a payment. When you register 'TIME TO WIN (32-Bit)', you help me to develop better products and others products.

'TIME TO WIN (32-Bit)' is written in C and has been compiled using Visual C++ 4.00. The code has been optimized for 80486 use with the 'maximize speed' option.

'TIME TO WIN (32-Bit)' can only be used with Visual Basic 4.0 (32-Bit Edition) under Windows 95 and Windows NT.

# TIME TO WIN for MSOffice 95 : Registration

'TIME TO WIN for MSOffice 95' Library Registration Benefits :

- Create your application easier and faster
- Create a smaller application
- Accelerate the speed of your application
- Full support for one year

Registering the 'TIME TO WIN for MSOffice 95' Library (DLL)

- 1) On CompuServe GO SWREG
- 2) Choose Register Shareware.
- 3) 'TIME TO WIN for MSOffice 95' SWREG ID is : #10355. (price is \$25.00)

As soon as I receive notification of your registration (usually 1 - 3 days) I will send you out via e-Mail the latest version and a license file for one site (only if lastest version is available (not currently in test)) if not you receive the license file for one site.

You also qualify to receive new versions of 'TIME TO WIN' during one year.

This price is much a contribution to my works that a payment. When you register 'TIME TO WIN for MSOffice 95', you help me to develop better products and others products.

'TIME TO WIN for MSOffice 95' is written in C and has been compiled using Visual C++ 4.00. The code has been optimized for 80486 use with the 'maximize speed' option.

'TIME TO WIN for MSOffice 95' can only be used with MSOffice 95.

# AddD, AddI, AddL, AddS

QuickInfo : VB 3.0, VB 4.0 (16-Bit), VB 4.0 (32-Bit) {Win95/WinNT}, MSOffice 95

#### Purpose :

AddD add a constant value to all of the elements of a Double array. AddI add a constant value to all of the elements of an Integer array. AddL add a constant value to all of the elements of a Long array. AddS add a constant value to all of the elements of a Single array.

#### **Declare Syntax :**

Declare Function cAddD Lib "time2win.dll" (array() As Double, ByVal nValue As Double) As Integer Declare Function cAddI Lib "time2win.dll" (array() As Integer, ByVal nValue As Integer) As Integer Declare Function cAddL Lib "time2win.dll" (array() As Long, ByVal nValue As Long) As Integer Declare Function cAddS Lib "time2win.dll" (array() As Single, ByVal nValue As Single) As Integer

#### Call Syntax :

status% = cAddD(array(), nValue) status% = cAddI(array(), nValue) status% = cAddL(array(), nValue) status% = cAddS(array(), nValue)

#### Where :

array()is the array (Double, Integer, Long, Single).nValueis the value (Double, Integer, Long, Single) to add (if positive) or to substract (if negative) to all ofthe elements of the array (Double, Integer, Long, Single).status%always TRUE

#### Comments :

# Overview

'TIME TO WIN' is a DLL (Dynamic Link Library) for Visual Basic 3.0 and Visual Basic 4.0 (16/32-Bit).

I'm an Engineer in Electricity and Electronic and I've writed 'TIME TO WIN' to help any users of VB to find a solution at some missing functions in VB. VB is a powerfull product but by some aspects it is very limited.

I hope that 'TIME TO WIN' will be a great advantage for you and for your application.

'TIME TO WIN' contains more over **645** functions or subroutines. You can find functions or routines over the following sections :

2-D Geometry 3-D Geometry Array Binary Bitmap Compression <u>Crc32</u> Date and time Days and months in different language Disk array Encrypt - decrypt <u>File</u> File I/O from C Hi-Crypt Huge memory array Huge string **IEEEnum** Interest rate ls Language control List box - combo box Matrix Media ID - Volume **Miscellaneous** Multiple disk array Multi language message box - input box Network **Object** Printer Process ID **Protection** Random Registry key Serialization String <u>Swap</u> Task - File version TIME2WIN <u>Timer</u> <u>Type</u> UUCP Windows Windows 95

# ArrayOnDisk

QuickInfo: VB 3.0, VB 4.0 (16-Bit), VB 4.0 (32-Bit) {Win95/WinNT}, MSOffice 95

# Purpose :

ArrayOnDisk put/get full array on/from disk

# **Declare Syntax :**

Declare Function cArrayOnDisk Lib "time2win.dll" (ByVal File As String, Array() As Any, ByVal GetPut As Integer) As Long

# Call Syntax :

test& = cArrayOnDisk(File\$, Array(), GetPut%)

# Where :

| File\$   | is the file to use.                                                                          |
|----------|----------------------------------------------------------------------------------------------|
| Array()  | is the array with any dimension.                                                             |
| GetPut%  | PUT ARRAY ON DISK to put the array on disk,                                                  |
|          | GET ARRAY ON DISK to get the array from disk.                                                |
| test&    | >=0 is the returned length of the file,                                                      |
|          | < 0 is an error occurs (error n° is the negative value of all DA x values, see Constants and |
| <b>T</b> |                                                                                              |

# Types declaration).

# Comments :

This function can handle any type'd variable (if strings are used, you must use only fixed string).

Don't forget that if you use the 'ReDim' statement at the procedure level without have declared the array als Global, you must initialize the array before using this function (see below). You must initialize the array with enough space to handle the size of the file This is due to a VB limitation.

This function can handle huge array (greater than 65535 bytes) (see the example below).

Beware, the ANY parameter in the definition of this function doesn't support string array (why ? ask to VB creator). To handle string (only fixed string), create a type'd variable with only an item, see below :

|          | Type tagStringType<br>newString<br>End Type                                     | As String * 80 |             |                        |
|----------|---------------------------------------------------------------------------------|----------------|-------------|------------------------|
|          | 'This type replaces                                                             |                |             |                        |
|          | Dim newString                                                                   | As String * 80 |             |                        |
| Examp    | les :                                                                           |                |             |                        |
| 0)) * 4) | ReDim AD(-999 To 9000, 0 To 1)<br>= 80.000 bytes                                | As Long        | 'size is (( | 1+(9000999)) * (1+(1 - |
| 0)) 4)   | Dim i                                                                           | As Long        |             |                        |
|          | For i = -999 To 9000<br>AD(i, 0) = 1<br>AD(i, 1) = 2<br>Next i                  |                |             |                        |
|          | Debug.Print cArrayOnDisk("c:\tmp\test.dat", AD(), PUT_ARRAY_ON_DISK) '-> 80.000 |                |             |                        |
|          | For i = -999 To 9000                                                            |                |             |                        |
|          |                                                                                 |                |             |                        |

$$AD(i, 0) = 0$$
  
 $AD(i, 1) = 0$ 

Next i

Debug.Print cArrayOnDisk("c:\tmp\test.dat", AD(), GET\_ARRAY\_ON\_DISK) '-> 80.000

Debug.Print AD(-999, 0), AD(9000, 0) Debug.Print AD(-999, 1), AD(9000, 1)

# Array : Overview

ArrayOnDisk, ArrayStringOnDisk AddD, AddI, AddL, AddS **ArrayPrm** CountD, CountI, CountL, CountS DeviationD, DeviationI, DeviationL, DeviationS elements in an array FillD, FillI, FillL, FillS one for any element. FillIncrD, FillIncrI, FllIncrL, FillIncrS an increment for any element. MaxD, MaxI, MaxL, MaxS MeanD, MeanI, MeanL, MeanS array. MinD, MinI, MinL, MinS ReverseSortD, ReverseSortI, ReverseSortL, ReverseSortS ReverseSortStr SearchD, SearchI, SearchL, SearchS SetD, SetI, SetL, SetS same value. SortD, SortI, SortL, SortS <u>SortStr</u> SumD, SumI, SumL, SumS

Put/Get full array on/from disk. Adding a value to all elements in an array Read the configuration of an array. Count a specific value in an array. Calculating the standard deviation from all

Filling an array with a value incremented by

Filling an array with a value incremented by

Finding the maximum value in an array. Calculating the mean from all elements in an

Finding the minimum value in an array. Sort an array in descending order. Sort, in descending order, a string. Search a specific value in an array. Setting all elements in an array with the

Sort an array in ascending order. Sort, in ascending order, a string. Sum all elements from an array.

# DeviationD, DeviationI, DeviationL, DeviationS

QuickInfo : VB 3.0, VB 4.0 (16-Bit), VB 4.0 (32-Bit) {Win95/WinNT}, MSOffice 95

# Purpose :

DeviationD will calculate the standard deviation from all elements in a Double array. DeviationI will calculate the standard deviation from all elements in an Integer array. DeviationL will calculate the standard deviation from all elements in a Long array. DeviationS will calculate the standard deviation from all elements in a Single array.

#### **Declare Syntax :**

Declare Function cDeviationD Lib "time2win.dll" (array() As Double) As Double Declare Function cDeviationI Lib "time2win.dll" (array() As Integer) As Double Declare Function cDeviationL Lib "time2win.dll" (array() As Long) As Double Declare Function cDeviationS Lib "time2win.dll" (array() As Single) As Double

#### Call Syntax :

deviation# = cDeviationD(array())
deviation# = cDeviationI(array())
deviation# = cDeviationL(array())
deviation# = cDeviationS(array())

#### Where :

array() is the array (Double, Integer, Long, Single). deviation# is the standard deviation calculated. This value is always a Double value.

#### Comments :

# ArrayPrm

QuickInfo : VB 3.0, VB 4.0 (16-Bit), VB 4.0 (32-Bit) {Win95/WinNT}, MSOffice 95

# Purpose :

ArrayPrm retrieve the definition of a gived array (only one dimension and for numeric array)

# **Declare Syntax :**

Declare Function cArrayPrm Lib "time2win.dll" (array() As Any, nArray As Any) As Integer

# Call Syntax :

status% = cArrayPrm(array(), nArray)

# Where :

| array() | the array to proceed                                                 |
|---------|----------------------------------------------------------------------|
| •       | a type variable 'ArrayType' for receiving the definition always TRUE |

# Comments :

The definition of an array is gived by the following parameters :

| Bounds     | is the far address of the array in memory.                                          |
|------------|-------------------------------------------------------------------------------------|
| LBound     | is the smallest available subscript for the first dimension of the array.           |
| UBound     | is the highest available subscript for the first dimension of the array.            |
| ElemSize   | is the size of the element of the array                                             |
| IndexCount | is the number of dimension of the array.                                            |
| TotalElem  | is the number of element in the array (UBound - LBound + 1) in the first dimension. |

# Examples :

| Dim array(1 To 16) | As Integer   |
|--------------------|--------------|
| Dim arrayDef       | As ArrayType |
| Dim status         | As Integer   |

status = cArrayPrm(array(), arrayDef)

| arrayDef.Bounds<br>arrayDef.LBound is 1<br>arrayDef.UBound<br>arrayDef.ElemSize<br>arrayDef.IndexCount<br>arrayDef.TotalElem | is 1048577<br>is 16<br>is 2 (INTEGER)<br>is 1<br>is 16 |
|----------------------------------------------------------------------------------------------------|--------------------------------------------------------|
| Dim array(-7 To 25)                                                                                                    | As Double                                              |
| Dim arrayDef                                                                                                    | As ArrayType                                           |
| Dim status                                                                                                    | As Integer                                             |

status = cArrayPrm(array(), arrayDef)

| arrayDef.Bounds<br>arrayDef.LBound is -7     | is 1703929              |
|----------------------------------------------|-------------------------|
| arrayDef.UBound                              | is 25                   |
| arrayDef.ElemSize                            | is 8 (DOUBLE)           |
| arrayDef.IndexCount                          | is 1                    |
| arrayDef.TotalElem                           | is 33                   |
| Dim array(-10 To 10, 1 TO 7)<br>Dim arrayDef | As Long<br>As ArrayType |

| Dim status | As Integer |
|------------|------------|
|------------|------------|

status = cArrayPrm(array(), arrayDef)

| arrayDef.Bounds<br>arrayDef.LBound is 1 | is 458753   |
|-----------------------------------------|-------------|
| arrayDef.UBound                         | is 7        |
| arrayDef.ElemSize                       | is 4 (LONG) |
| arrayDef.IndexCount                     | is 2        |
| arrayDef.TotalElem                      | is 7        |

See also : <u>Array</u>

# FillD, FillI, FillL, FillS

QuickInfo : VB 3.0, VB 4.0 (16-Bit), VB 4.0 (32-Bit) {Win95/WinNT}, MSOffice 95

# Purpose :

FillD fill, with an automatic incremented value, all of the elements of a Double array. FillI fill, with an automatic incremented value, all of the elements of an Integer array. FillL fill, with an automatic incremented value, all of the elements of a Long array. FillS fill, with an automatic incremented value, all of the elements of a Single array.

# **Declare Syntax :**

Declare Function cFillD Lib "<u>time2win.dll</u>" (array() As Double, ByVal nValue As Double) As Integer Declare Function cFillL Lib "<u>time2win.dll</u>" (array() As Integer, ByVal nValue As Integer) As Integer Declare Function cFillL Lib "<u>time2win.dll</u>" (array() As Long, ByVal nValue As Long) As Integer Declare Function cFillS Lib "<u>time2win.dll</u>" (array() As Single, ByVal nValue As Single) As Integer

# Call Syntax :

status% = cFillD(array(), nValue#) status% = cFill(array(), nValue%) status% = cFillL(array(), nValue&) status% = cFillS(array(), nValue!)

#### Where :

| array() | is the Double array.                                  |
|---------|-------------------------------------------------------|
| nValue  | is the Double value automatically incremented by one. |
| status  | is always TRUE.                                       |

Comments :

# FillIncrD, FillIncrI, FIlIncrL, FillIncrS

QuickInfo : VB 3.0, VB 4.0 (16-Bit), VB 4.0 (32-Bit) {Win95/WinNT}, MSOffice 95

# Purpose :

FillncrD fill, with an automatic incremented value, all of the elements of a Double array. FillncrI fill, with an automatic incremented value, all of the elements of an Integer array. FillncrL fill, with an automatic incremented value, all of the elements of a Long array. FillncrS fill, with an automatic incremented value, all of the elements of a Single array.

#### **Declare Syntax :**

Declare Function cFillIncrD Lib "time2win.dll" (Array() As Double, ByVal nValue As Double, ByVal Increment As Double) As Integer

Declare Function cFillIncrI Lib "time2win.dll" (Array() As Integer, ByVal nValue As Integer, ByVal Increment As Integer) As Integer

Declare Function cFillIncrL Lib "time2win.dll" (Array() As Long, ByVal nValue As Long, ByVal Increment As Long) As Integer

Declare Function cFillIncrS Lib "time2win.dll" (Array() As Single, ByVal nValue As Single, ByVal Increment As Single) As Integer

#### Call Syntax :

status% = cFillIncrD(array(), nValue#, Increment#)
status% = cFillIncrl(array(), nValue%, Increment%)
status% = cFillIncrL(array(), nValue&, Increment&)
status% = cFillIncrS(array(), nValue!, Increment!)

# Where :

| array()   | is the array (Double, Integer, Long, Single).          |
|-----------|--------------------------------------------------------|
| nValue    | is the starting value (Double, Integer, Long, Single). |
| Increment | is the increment (Double, Integer, Long, Single).      |
| status    | is always TRUE.                                        |

#### Comments :

# MaxD, MaxI, MaxL, MaxS

QuickInfo : VB 3.0, VB 4.0 (16-Bit), VB 4.0 (32-Bit) {Win95/WinNT}, MSOffice 95

# Purpose :

MaxD will return the largest value in a Double array. MaxI will return the largest value in an Integer array. MaxL will return the largest value in a Long array. MaxS will return the largest value in a Single array.

# **Declare Syntax :**

Declare Function cMaxD Lib "<u>time2win.dll</u>" (array() As Double) As Double Declare Function cMaxI Lib "<u>time2win.dll</u>" (array() As Integer) As Integer Declare Function cMaxL Lib "<u>time2win.dll</u>" (array() As Long) As Long Declare Function cMaxS Lib "<u>time2win.dll</u>" (array() As Single) As Single

# Call Syntax :

largest# = cMaxD(array())
largest% = cMaxl(array())
largest& = cMaxL(array())
largest! = cMaxS(array())

# Where :

array() is the array (Double, Integer, Long, Single). largest is the largest value (Double, Integer, Long, Single) from all of the elements of the array (Double, Integer, Long, Single).

# Comments :

# MeanD, MeanI, MeanL, MeanS

QuickInfo : VB 3.0, VB 4.0 (16-Bit), VB 4.0 (32-Bit) {Win95/WinNT}, MSOffice 95

# Purpose :

MeanD will calculate the mean from all elements in a Double array. MeanI will calculate the mean from all elements in an Integer array. MeanL will calculate the mean from all elements in a Long array. MeanS will calculate the mean from all elements in a Single array.

# **Declare Syntax :**

Declare Function cMeanD Lib "<u>time2win.dll</u>" (array() As Double) As Double Declare Function cMeanI Lib "<u>time2win.dll</u>" (array() As Integer) As Double Declare Function cMeanL Lib "<u>time2win.dll</u>" (array() As Long) As Double Declare Function cMeanS Lib "<u>time2win.dll</u>" (array() As Single) As Double

#### Call Syntax :

mean# = cMeanD(array())
mean% = cMeanI(array())
mean& = cMeanL(array())
mean! = cMeanS(array())

# Where :

| array() | is the array (Double, Integer, Long, Single).                |
|---------|--------------------------------------------------------------|
| mean    | is the mean calculated. This value is always a Double value. |

#### Comments :

# MinD, MinI, MinL, MinS

QuickInfo : VB 3.0, VB 4.0 (16-Bit), VB 4.0 (32-Bit) {Win95/WinNT}, MSOffice 95

#### Purpose :

MinD will return the smallest value in a Double array. MinI will return the smallest value in an Integer array. MinL will return the smallest value in a Long array. MinS will return the smallest value in a Single array.

# **Declare Syntax :**

Declare Function cMinD Lib "<u>time2win.dll</u>" (array() As Double) As Double Declare Function cMinI Lib "<u>time2win.dll</u>" (array() As Integer) As Integer Declare Function cMinL Lib "<u>time2win.dll</u>" (array() As Long) As Long Declare Function cMinS Lib "<u>time2win.dll</u>" (array() As Single) As Single

# Call Syntax :

smallest# = cMinD(array())
smallest% = cMinI(array())
smallest& = cMinL(array())
smallest! = cMinS(array())

#### Where :

array() is the array (Double, Integer, Long, Single). smallest is the smallest value (Double, Integer, Long, Single) from all of the elements of the array (Double, Integer, Long, Single).

#### Comments :

# ReverseSortD, ReverseSortI, ReverseSortL, ReverseSortS, ReverseSortStr

QuickInfo : VB 3.0, VB 4.0 (16-Bit), VB 4.0 (32-Bit) {Win95/WinNT}, MSOffice 95

# Purpose :

ReverseSortD will sort, in descending order, all elements in a Double array. ReverseSortI will sort, in descending order, all elements in an Integer array. ReverseSortL will sort, in descending order, all elements in a Long array. ReverseSortS will sort, in descending order, all elements in a Single array. ReverseSortStr will sort, in descending order, a string divided in basis elements of a fixed length.

# **Declare Syntax :**

Declare Function cReverseSortD Lib "time2win.dll" (array() As Double) As Integer Declare Function cReverseSortI Lib "time2win.dll" (array() As Integer) As Integer Declare Function cReverseSortL Lib "time2win.dll" (array() As Long) As Integer Declare Function cReverseSortS Lib "time2win.dll" (array() As Single) As Integer Declare Function cReverseSortStr Lib "time2win.dll" (array() As String, ByVal Integer, ByVal ItemLength As Integer) As Integer

# Call Syntax :

```
status% = cReverseSortD(array())
status% = cReverseSortI(array())
status% = cReverseSortL(array())
status% = cReverseSortS(array())
status% = cReverseSortStr(txt$, nItem%, ItemLength%)
```

# Where :

For ReverseSortD, ReverseSortI, ReverseSortL, ReverseSortS :

| array() | is the array (Double, Integer, Long, Single). |
|---------|-----------------------------------------------|
| status% | is always TRUE.                               |

# For ReverseSortStr :

| txt        | is the string to sort.                                                                                                    |
|------------|----------------------------------------------------------------------------------------------------|
| nltem      | is the total element is the string.                                                                                          |
| ItemLength | is the length for one element.                                                                                               |
| status     | is FALSE if the length of the string is not the 'nItem * ItemLength', or if length of the string is 0. is TRUE if all is OK. |

# Comments :

# SetD, SetI, SetL, SetS

QuickInfo : VB 3.0, VB 4.0 (16-Bit), VB 4.0 (32-Bit) {Win95/WinNT}, MSOffice 95

#### Purpose :

SetD fill, with the same value, all of the elements of a Double array. SetI fill, with the same value, all of the elements of an Integer array. SetL fill, with the same value, all of the elements of a Long array. SetS fill, with the same value, all of the elements of a Single array.

#### **Declare Syntax :**

Declare Function cSetD Lib "time2win.dll" (array() As Double, ByVal nValue As Double) As Integer Declare Function cSetI Lib "time2win.dll" (array() As Integer, ByVal nValue As Integer) As Integer Declare Function cSetL Lib "time2win.dll" (array() As Long, ByVal nValue As Long) As Integer Declare Function cSetS Lib "time2win.dll" (array() As Single, ByVal nValue As Single) As Integer

#### Call Syntax :

status = cSetD(array(), nValue) status = cSetI(array(), nValue) status = cSetL(array(), nValue) status = cSetS(array(), nValue)

#### Where :

| array() | is the array (Double, Integer, Long, Single).                         |
|---------|-----------------------------------------------------------------------|
| nValue  | is the value (Double, Integer, Long, Single) to initialize the array. |
| status  | is always TRUE.                                                       |

# Comments :

# SortD, SortI, SortL, SortS, SortStr

QuickInfo : VB 3.0, VB 4.0 (16-Bit), VB 4.0 (32-Bit) {Win95/WinNT}, MSOffice 95

# Purpose :

SortD will sort, in ascending order, all elements in a Double array. SortI will sort, in ascending order, all elements in an Integer array. SortL will sort, in ascending order, all elements in a Long array. SortS will sort, in ascending order, all elements in a Single array. SortStr will sort, in ascending order, a string divided in basis elements of a fixed length.

### **Declare Syntax :**

Declare Function cSortD Lib "<u>time2win.dll</u>" (array() As Double) As Integer Declare Function cSortI Lib "<u>time2win.dll</u>" (array() As Integer) As Integer Declare Function cSortL Lib "<u>time2win.dll</u>" (array() As Long) As Integer Declare Function cSortS Lib "<u>time2win.dll</u>" (array() As Single) As Integer Declare Function cSortStr Lib "<u>time2win.dll</u>" (Txt As String, ByVal nItem As Integer, ByVal ItemLength As Integer) As Integer

#### Call Syntax :

```
status% = cSortD(array())
status% = cSortI(array())
status% = cSortL(array())
status% = cSortS(array())
status% = cSortStr(txt$, nItem%, ItemLength%)
```

# Where :

For SortD, SortI, SortL, SortS :

| array() | is the array (Double, Integer, Long, Single). |
|---------|-----------------------------------------------|
| status% | is always TRUE.                               |

For SortStr :

| txt        | is the string to sort.                                                                                 |
|------------|----------------------------------------------------------------------------------------------------|
| nltem      | is the total element is the string.                                                                    |
| ItemLength | is the length for one element.                                                                         |
| status     | is FALSE if the length of the string is not the 'nItem * ItemLength', or if length of the string is 0. |
|            | is TRUE if all is OK.                                                                                  |

#### Comments :

# SumD, SumI, SumL, SumS

QuickInfo : VB 3.0, VB 4.0 (16-Bit), VB 4.0 (32-Bit) {Win95/WinNT}, MSOffice 95

# Purpose :

SumD will calculate the sum from all elements in a Double array. SumI will calculate the sum from all elements in an Integer array. SumL will calculate the sum from all elements in a Long array. SumS will calculate the sum from all elements in a Single array.

# **Declare Syntax :**

Declare Function cSumD Lib "time2win.dll" (array() As Double) As Double Declare Function cSumI Lib "time2win.dll" (array() As Integer) As Double Declare Function cSumL Lib "time2win.dll" (array() As Long) As Double Declare Function cSumS Lib "time2win.dll" (array() As Single) As Double

# Call Syntax :

sum# = cSumD(array())
sum% = cSumI(array())
sum& = cSumL(array())
sum! = cSumS(array())

# Where :

| array() | is the array (Double, Integer, Long, Single).               |
|---------|-------------------------------------------------------------|
| sum     | is the sum calculated. This value is always a Double value. |

#### Comments :

# CountD, CountI, CountL, CountS

QuickInfo : VB 3.0, VB 4.0 (16-Bit), VB 4.0 (32-Bit) {Win95/WinNT}, MSOffice 95

# Purpose :

CountD counts a specific value in a Double array. Countl counts a specific value in an Integer array. CountL counts a specific value in a Long array. CountS counts a specific value in a Single array.

#### **Declare Syntax :**

Declare Function cCountD Lib "time2win.dll" (array() As Double, ByVal Value As Double) As Long Declare Function cCountI Lib "time2win.dll" (array() As Integer, ByVal Value As Integer) As Long Declare Function cCountL Lib "time2win.dll" (array() As Long, ByVal Value As Long) As Long Declare Function cCountS Lib "time2win.dll" (array() As Single, ByVal Value As Single) As Long

#### Call Syntax :

cnt& = cCountD(array(), Value!) cnt& = cCountI(array(), Value%) cnt& = cCountL(array(), Value&) cnt& = cCountS(array(), Value#)

#### Where :

| array() | is the array (Double, Integer, Long, Single).          |
|---------|--------------------------------------------------------|
| Value?  | is the value (Double, Integer, Long, Single) to count. |
| cnt&    | is the returned counted value.                         |

#### Comments :

# SearchD, SearchI, SearchL, SearchS

QuickInfo : VB 3.0, VB 4.0 (16-Bit), VB 4.0 (32-Bit) {Win95/WinNT}, MSOffice 95

#### Purpose :

SearchD search a specific value in a Double array. SearchI search a specific value in an Integer array. SearchL search a specific value in a Long array. SearchS search a specific value in a Single array.

# **Declare Syntax :**

Declare Function cSearchD Lib "<u>time2win.dll</u>" (array() As Double, ByVal Value As Double) As Long Declare Function cSearchI Lib "<u>time2win.dll</u>" (array() As Integer, ByVal Value As Integer) As Long Declare Function cSearchL Lib "<u>time2win.dll</u>" (array() As Long, ByVal Value As Long) As Long Declare Function cSearchS Lib "<u>time2win.dll</u>" (array() As Single, ByVal Value As Single) As Long

#### Call Syntax :

cnt& = cSearchD(array(), Value#) cnt& = cSearchI(array(), Value%) cnt& = cSearchL(array(), Value&) cnt& = cSearchS(array(), Value!)

#### Where :

| array() | is the array (Double, Integer, Long, Single).           |
|---------|---------------------------------------------------------|
| Value?  | is the value to search (Double, Integer, Long, Single). |
| cnt&    | > 0 : the position of the searched value;               |
|         | = -1 : the searched value is not found.                 |

# Comments :

# Disk array : Overview

The functions/subs used in the Disk Array routines handle big sized arrays on disk.

Each array must give/have a file to handle the information.

The concept of big sized arrays on disk is to use the mass storage (hard disk) in place of memory. This concept minimize the use of the memory for big array but decrease the speed to accessing data.

A fixed string array of 500 rows by 500 cols, 2 Sheets and a string size of 50 take 25.000.000 bytes. I think that this is better to place this array on the disk.

The following functions/subs are used to handle big sized arrays on disk :

| DAClear             | clear a big sized array.                                                               |
|---------------------|----------------------------------------------------------------------------------------|
| DAClearCol          | clear a single col on on a sheet in a big sized array.                                 |
| DAClearRow          | clear a single row on a sheet in a big sized array.                                    |
| <b>DAClearSheet</b> | clear a single sheet in a big sized array.                                             |
| DAClose             | close a big sized array and keep it or close a big sized array and destroy it.         |
| <u>DACreate</u>     | create a new big sized array on disk or use an existing big sized array on disk.       |
| <u>DAGet</u>        | read an element from a big sized array on disk.                                        |
| <u>DAGetType</u>    | read a type'd variable from a big sized array on disk.                                 |
| <u>DAPut</u>        | save an element to a big sized array on disk.                                          |
| <u>DAPutType</u>    | save a type'd variable to a big sized array on disk.                                   |
| <u>DArGet</u>       | read an element from a big sized array on disk with only one sheet and one row.        |
| <u>DArGetType</u>   | read a type'd variable from a big sized array on disk with only one sheet and one row. |
| <u>DArPut</u>       | save an element to a big sized array on disk with only one sheet and one row.          |
| <u>DArPutType</u>   | save a type'd variable to a big sized array on disk with only one sheet                |
| <u>DAsClearCol</u>  | clear a single col on on a sheet in a big sized array with only one sheet.             |
| <b>DAsClearRow</b>  | clear a single row on a sheet in a big sized array with only one sheet.                |
| <u>DAsGet</u>       | read an element from a big sized array on disk with only one sheet.                    |
| <u>DAsGetType</u>   | read a type'd variable from a big sized array on disk with only one sheet.             |
| <u>DAsPut</u>       | save an element to a big sized array on disk with only one sheet.                      |
| <u>DAsPutType</u>   | save a type'd variable to a big sized array on disk with only one sheet.and one row.   |

To minimize the use of too many functions for the different variable type in VB, <u>DAGet</u> and <u>DAPut</u> uses variant value (integer, long, single, double, currency, string). This can be slow down (a little bit) the speed for accessing the data.

To handle type'd variable, you must use <u>DAGetType</u>, <u>DAPutType</u>.

When you create a new array on disk, a header (128 chars for VB 3.0 and VB 4.0 (16-Bit), 200 chars for VB 4.0 (32-Bit)) is writed to begin of the associated file. This header is readed when you re-use an existing array to verify that this is a good big sized disk array.

Actually, the maximum number of chars for a string element or for a type'd variable is 4096.

# DAClear, DAClearSheet, DAClearCol, DAsClearCol, DAClearRow, DAsClearRow

QuickInfo : VB 3.0, VB 4.0 (16-Bit), VB 4.0 (32-Bit) {Win95/WinNT}, MSOffice 95

# Purpose :

DAClear clear a big sized array (fill it with chr\$(0) or chr\$(32) (for string array)).

DAClearSheet clear a single Sheet in a big sized array (fill it with chr\$(0) or chr\$(32) (for string array)). DAClearCol clear a single Col on one Sheet or on all Sheets in a big sized array (fill it with chr\$(0) or chr\$(32) (for

string array)).

DAsClearCol have the same functionnality but with a big sized array with only one sheet.

DAClearRow clear a single Row on one Sheet or on all Sheets in a big sized array (fill it with chr\$(0) or chr\$(32) (for string array)).

DAsClearRow have the same functionnality but with a big sized array with only one sheet.

# **Declare Syntax :**

Declare Function cDAClear Lib "time2win.dll" (DISKARRAY As tagDISKARRAY) As Integer

Declare Function cDAClearSheet Lib "time2win.dll" (DISKARRAY As tagDISKARRAY, ByVal Sheet As Long) As Integer

Declare Function cDAClearCol Lib "time2win.dll" (DISKARRAY As tagDISKARRAY, ByVal Col As Long, ByVal Sheet As Long) As Integer

Declare Function cDAsClearCol Lib "time2win.dll" (DISKARRAY As tagDISKARRAY, ByVal Col As Long) As Integer Declare Function cDAClearRow Lib "time2win.dll" (DISKARRAY As tagDISKARRAY, ByVal Row As Long, ByVal Sheet As Long) As Integer

Declare Function cDAsClearRow Lib "time2win.dll" (DISKARRAY As tagDISKARRAY, ByVal Row As Long) As Integer

# Call Syntax :

ErrCode% = cDAClear(DISKARRAY) ErrCode% = cDAClearSheet(DISKARRAY, Sheet&) ErrCode% = cDAClearCol(DISKARRAY, Col&, Sheet&) ErrCode% = cDASClearCol(DISKARRAY, Col&) ErrCode% = cDAClearRow(DISKARRAY, Row&, Sheet&) ErrCode% = cDASClearRow(DISKARRAY, Row&)

# Where :

| DISKARRAY | is a type'd variable (tagDISKARRAY). |
|-----------|--------------------------------------|
| Col&      | is the desired Col.                  |
| Row&      | is the desired Row.                  |
| Sheet&    | is the desired Sheet.                |
| ErrCode%  | is the returned error code.          |

# Comments :

This function must be used only after you've created a big sized array on disk OR after the using of an existing big sized array on disk.

If you've created a big sized array on disk, the array is already cleared.

For DAClearSheet :

If the big sized array on disk have a single Sheet, this routine have the same effect that cDAClear.

If the Sheet is -1 then all Sheets are used. This parameter have the same functionnality that cDAClear If the Sheet is below 1 and different of -1, the Sheet 1 is used.

If the Sheet is greater than DISKARRAY.nSheets, the Sheet DISKARRAY.nSheets is used.

For DAClearCol, DAsClearCol :

If the Col is below 1, the Col 1 is used. If the Col is greater than DISKARRAY.nCols, the Col DISKARRAY.nCols is used.

If the Sheet is -1 then all Sheets are used.

If the Sheet is below 1 and different of -1, the Sheet 1 is used.

If the Sheet is greater than DISKARRAY.nSheets, the Sheet DISKARRAY.nSheets is used.

For DAClearRow, DAsClearRow :

If the Row is below 1, the Row 1 is used. If the Row is greater than DISKARRAY.nRows, the Row DISKARRAY.nRows is used.

If the Sheet is -1 then all Sheets are used. If the Sheet is below 1 and different of -1, the Sheet 1 is used. If the Sheet is greater than DISKARRAY.nSheets, the Sheet DISKARRAY.nSheets is used.

#### Examples :

| Dim ErrCode | As Integer      |
|-------------|-----------------|
| Dim DA      | As tagDISKARRAY |

DA.nFilename = "c:\t2w\_tmp\dastring.tmp" DA.nType = 50 DA.nIsTyped = False DA.nRows = 500 DA.nCols = 500 DA.nSheets = 2

ErrCode = cDACreate(DA, True)

Call cDAPut(DA, 1, 1, 1, "D:1, ABCDEFGHIJ") Call cDAPut(DA, 1, DA.nCols, 1, "D:1, abcdefghij") Call cDAPut(DA, DA.nRows, 1, 1, "D:1, OPQRSTUVWXYZ") Call cDAPut(DA, DA.nRows, DA.nCols, 1, "D:1, oprqstuvwxyz") 500, Sheet 1

'..... some codes

ErrCode = cDAClear(DA) disk

ErrCode = cDAClearSheet(DA, 2) disk

ErrCode = cDAClearCol(DA, DA.nCols, 2) array on disk ErrCode = cDAsClearCol(DA, DA.nCols) array on disk

ErrCode = cDAClearRow(DA, DA.nRows, 2) array on disk ErrCode = cDAsClearRow(DA, DA.nRows) array on disk

See also : Disk Array

'name of the file to use 'positive value for a string 'init the array with spaces '500 rows '500 cols '2 sheets

'create a new big sized array on disk

'save the string in Row 1, Col 1, Sheet 1 'save the string in Row 1, Col 500, Sheet 1 'save the string in Row 500, Col 1, Sheet 1 'save the string in Row 500, Col

'clear all elements in the big sized array on

'clear the Sheet 2 in the big sized array on

'clear the last Col in Sheet 2 in the big sized

'clear the last Col in Sheet 1 in the big sized

'clear the last Row in Sheet 2 in the big sized

'clear the last Row in Sheet 1 in the big sized

# DAGet, DAsGet, DArGet

QuickInfo: VB 3.0, VB 4.0 (16-Bit), VB 4.0 (32-Bit) {Win95/WinNT}, MSOffice 95

# Purpose :

DAGet read an element from a big sized array on disk. DArGet have the same functionnality but with a big sized array with only one sheet and only one row. DAsGet have the same functionnality but with a big sized array with only one sheet.

#### Declare Syntax :

Declare Function cDAGet Lib "time2win.dll" (DISKARRAY As tagDISKARRAY, ByVal Row As Long, ByVal Col As Long, ByVal Sheet As Long) As Variant Declare Function cDArGet Lib "time2win.dll" (DISKARRAY As tagDISKARRAY, ByVal Col As Long) As Variant Declare Function cDAsGet Lib "time2win.dll" (DISKARRAY As tagDISKARRAY, ByVal Col As Long) As Variant Long) As Variant and Col As Long (DISKARRAY As tagDISKARRAY, ByVal Row As Long, ByVal Col As Long) As Variant and Col As Long (DISKARRAY As tagDISKARRAY, ByVal Row As Long, ByVal Col As Long) As Variant (DISKARRAY As tagDISKARRAY, ByVal Row As Long, ByVal Col As Long) As Variant (DISKARRAY As tagDISKARRAY, ByVal Row As Long, ByVal Col As Long) As Variant (DISKARRAY As tagDISKARRAY, ByVal Row As Long, ByVal Col As Long) As Variant (DISKARRAY As tagDISKARRAY, ByVal Row As Long, ByVal Col As Long) As Variant

#### Call Syntax :

Var = cDAGet(DISKARRAY, Row&, Col&, Sheet&)

#### Where :

| DISKARRAY | is a type'd variable (tagDISKARRAY).                                             |
|-----------|----------------------------------------------------------------------------------|
| Row&      | is the row.                                                                      |
| Col&      | is the col.                                                                      |
| Sheet&    | is the sheet.                                                                    |
| Var       | is the readed variant value depending of the variable type used in the creation. |

#### Comments :

If the Row is below 1, the Row 1 is used. If the Col is below 1, the Col 1 is used. If the Sheet is below 1, the Sheet 1 is used.

If the Row is greater than DISKARRAY.nRows, the Row DISKARRAY.nRows is used. If the Col is greater than DISKARRAY.nCols, the Col DISKARRAY.nCols is used. If the Sheet is greater than DISKARRAY.nSheets, the Sheet DISKARRAY.nSheets is used.

#### Examples :

see DACreate

See also : Disk Array

# DAGetType, DAsGetType, DArGetType

QuickInfo : VB 3.0, VB 4.0 (16-Bit), VB 4.0 (32-Bit) {Win95/WinNT}, MSOffice 95

# Purpose :

DAGetType read a type'd variable from a big sized array on disk. DArGetType have the same functionnality but with a big sized array with only one sheet and only one row. DAsGetType have the same functionnality but with a big sized array with only one sheet.

#### **Declare Syntax :**

Declare Sub cDAGetType Lib "time2win.dll" (DISKARRAY As tagDISKARRAY, ByVal Row As Long, ByVal Col As Long, ByVal Sheet As Long, nType As Any) Declare Sub cDArGetType Lib "time2win.dll" (DISKARRAY As tagDISKARRAY, ByVal Col As Long, nType As Any) Declare Sub cDAsGetType Lib "time2win.dll" (DISKARRAY As tagDISKARRAY, ByVal Col As Long, nType As Any) Declare Sub cDAsGetType Lib "time2win.dll" (DISKARRAY As tagDISKARRAY, ByVal Row As Long, ByVal Col As Long, nType As Any)

#### Call Syntax :

Call cDAGetType(DISKARRAY, Row&, Col&, Sheet&, nType) Call cDArGetType(DISKARRAY, Col&, nType) Call cDAsGetType(DISKARRAY, Row&, Col&, nType)

#### Where :

| DISKARRAY | is a type'd variable (tagDISKARRAY).                                               |
|-----------|------------------------------------------------------------------------------------|
| Row&      | is the row.                                                                        |
| Col&      | is the col.                                                                        |
| Sheet&    | is the sheet.                                                                      |
| nType     | is the readed type'd variable depending of the variable type used in the creation. |

#### Comments :

If the Row is below 1, the Row 1 is used. If the Col is below 1, the Col 1 is used. If the Sheet is below 1, the Sheet 1 is used.

If the Row is greater than DISKARRAY.nRows, the Row DISKARRAY.nRows is used. If the Col is greater than DISKARRAY.nCols, the Col DISKARRAY.nCols is used. If the Sheet is greater than DISKARRAY.nSheets, the Sheet DISKARRAY.nSheets is used.

#### Examples :

| Dim ErrCode<br>Dim DA<br>Dim TE(1 To 4)                                                                                                    | As Integer<br>As tagDISKARRAY<br>As tagTASKENTRY |                                                                                                    |
|----------------------------------------------------------------------------------------------------|--------------------------------------------------|----------------------------------------------------------------------------------------------------|
| DA.nFilename = "c:\t2w_tmp\datype.tmp"<br>DA.nType = Len(TE(1))<br>DA.nIsTyped = True<br>variable<br>DA.nRows = 500<br>DA.nCols = 500<br>DA.nSheets = 2 |                                                  | 'name of the file to use<br>'positive value for a type'd variable<br>'init the array with chr\$(0) because type'd<br>'500 rows<br>'500 cols<br>'2 sheets |
| ErrCode = cDACreate(DA, False)                                                                                                    |                                                  | 'use a created big sized array on disk                                                                                                    |
| Call cDAGetType(DA, 1, 1, 1, TE(1))<br>Sheet 1                                                                                                    |                                                  | 'read the type'd variable in Row 1, Col 1,                                                                                                    |
| Call cDAGetType(DA, 1, DA.nCols, 1, TE(2))                                                                                                    |                                                  | 'read the type'd variable in Row 1, Col 500,                                                                                                    |

Sheet 1 Call cDAGetType(DA, DA.nRows, 1, 1, TE(3)) Sheet 1 Call cDAGetType(DA, DA.nRows, DA.nCols, 1, TE(4))

See also : Disk Array

'read the type'd variable in Row 500, Col 1,

'read the type'd variable in Row 500, Col 500, Sheet 1

# DAPut, DAsPut, DArPut

QuickInfo: VB 3.0, VB 4.0 (16-Bit), VB 4.0 (32-Bit) {Win95/WinNT}, MSOffice 95

# Purpose :

DAPut save an element to a big sized array on disk. DArPut have the same functionnality but with a big sized array with only one sheet and only one row. DAsPut have the same functionnality but with a big sized array with only one sheet.

# **Declare Syntax :**

Declare Sub cDAPut Lib "time2win.dll" (DISKARRAY As tagDISKARRAY, ByVal Row As Long, ByVal Col As Long, ByVal Sheet As Long, Var As Variant) Declare Sub cDArPut Lib "time2win.dll" (DISKARRAY As tagDISKARRAY, ByVal Col As Long, Var As Variant) Declare Sub cDAsPut Lib "time2win.dll" (DISKARRAY As tagDISKARRAY, ByVal Row As Long, ByVal Col As Long, Var As Variant)

# Call Syntax :

Call cDAPut(DISKARRAY, Row&, Col&, Sheet&, Var) Call cDArPut(DISKARRAY, Col&, Var) Call cDAsPut(DISKARRAY, Row&, Col&, Var)

#### Where :

| DISKARRAY | is a type'd variable (tagDISKARRAY).                                              |
|-----------|-----------------------------------------------------------------------------------|
| Row&      | is the row.                                                                       |
| Col&      | is the col.                                                                       |
| Sheet&    | is the sheet.                                                                     |
| Var       | is the variant value to save depending of the variable type used in the creation. |

#### Comments :

If the Row is below 1, the Row 1 is used. If the Col is below 1, the Col 1 is used. If the Sheet is below 1, the Sheet 1 is used.

If the Row is greater than DISKARRAY.nRows, the Row DISKARRAY.nRows is used. If the Col is greater than DISKARRAY.nCols, the Col DISKARRAY.nCols is used. If the Sheet is greater than DISKARRAY.nSheets, the Sheet DISKARRAY.nSheets is used.

#### Examples :

see DACreate

See also : Disk Array

# DAPutType, DAsPutType, DArPutType

QuickInfo: VB 3.0, VB 4.0 (16-Bit), VB 4.0 (32-Bit) {Win95/WinNT}, MSOffice 95

# Purpose :

DAPutType save a type'd variable from a big sized array on disk. DArPutType have the same functionnality but with a big sized array with only one sheet and only one row. DAsPutType have the same functionnality but with a big sized array with only one sheet.

#### **Declare Syntax :**

Declare Sub cDAPutType Lib "time2win.dll" (DISKARRAY As tagDISKARRAY, ByVal Row As Long, ByVal Col As Long, ByVal Sheet As Long, nType As Any) Declare Sub cDArPutType Lib "time2win.dll" (DISKARRAY As tagDISKARRAY, ByVal Col As Long, nType As Any) Declare Sub cDAsPutType Lib "time2win.dll" (DISKARRAY As tagDISKARRAY, ByVal Col As Long, nType As Any) Declare Sub cDAsPutType Lib "time2win.dll" (DISKARRAY As tagDISKARRAY, ByVal Row As Long, ByVal Col As Long, nType As Any)

#### Call Syntax :

Call cDAPutType(DISKARRAY, Row&, Col&, Sheet&, nType) Call cDArPutType(DISKARRAY, Col&, nType) Call cDAsPutType(DISKARRAY, Row&, Col&, nType)

#### Where :

| DISKARRAY | is a type'd variable (tagDISKARRAY).                                                |
|-----------|-------------------------------------------------------------------------------------|
| Row&      | is the row.                                                                         |
| Col&      | is the col.                                                                         |
| Sheet&    | is the sheet.                                                                       |
| nType     | is the type'd variable to save depending of the variable type used in the creation. |

#### Comments :

If the Row is below 1, the Row 1 is used. If the Col is below 1, the Col 1 is used. If the Sheet is below 1, the Sheet 1 is used.

If the Row is greater than DISKARRAY.nRows, the Row DISKARRAY.nRows is used. If the Col is greater than DISKARRAY.nCols, the Col DISKARRAY.nCols is used. If the Sheet is greater than DISKARRAY.nSheets, the Sheet DISKARRAY.nSheets is used.

#### Examples :

| Dim ErrCode<br>Dim DA<br>Dim TF | As Integer<br>As tagDISKARRAY |
|---------------------------------|-------------------------------|
| DIIII IE                        | As tagTASKENTRY               |

DA.nFilename = "c:\t2w\_tmp\datype.tmp" DA.nType = Len(TE) DA.nIsTyped = True variable DA.nRows = 500 DA.nCols = 500 DA.nSheets = 2

ErrCode = cDACreate(DA, True)

ErrCode = cTasks(TE, True) Call cDAPutType(DA, 1, 1, 1, TE) Sheet 1 'name of the file to use 'positive value for a type'd variable 'init the array with chr\$(0) because type'd

'500 rows '500 cols '2 sheets

'create a new big sized array on disk

'save the type'd variable in Row 1, Col 1,

ErrCode = cTasks(TE, False) Call cDAPutType(DA, 1, DA.nCols, 1, TE) Sheet 1 ErrCode = cTasks(TE, False) Call cDAPutType(DA, DA.nRows, 1, 1, TE) Sheet 1 ErrCode = cTasks(TE, False) Call cDAPutType(DA, DA.nRows, DA.nCols, 1, TE) 500, Sheet 1

See also : Disk Array

'save the type'd variable in Row 1, Col 500,

'save the type'd variable in Row 500, Col 1,

'save the type'd variable in Row 500, Col

### DACreate

QuickInfo: VB 3.0, VB 4.0 (16-Bit), VB 4.0 (32-Bit) {Win95/WinNT}, MSOffice 95

#### Purpose :

DACreate create a new big sized array on disk or use an existing big sized array on disk.

#### **Declare Syntax :**

Declare Function cDACreate Lib "time2win.dll" (DISKARRAY As tagDISKARRAY, ByVal CreateOrUse As Integer) As Integer

#### Call Syntax :

ErrCode% = cDACreate(DA, CreateOrUse%)

#### Where :

| DISKARRAY    | is a type'd variable (tagDISKARRAY).                               |
|--------------|--------------------------------------------------------------------|
| CreateOrUse% | TRUE : if you want to create a new big sized array on disk,        |
|              | FALSE : if you want to re-use an existing big sized array on disk. |
| ErrCode%     | is the returned <u>error code</u> .                                |

#### Comments :

In theory :

The maxixum number of Rows is 2147483647 The maxixum number of Cols is 2147483647 The maxixum number of Sheets is 2147483647

You are only limited by the size of the disk on which the big sized array are defined.

The length of the filename can be 64 (VB 3.0, VB 4.0 (16-Bit)) or 128 (VB 4.0 (32-Bit)) chars maximum.

If you create a new big sized array on disk and if the file is already exists, the file is deleted before used. If you re-use an existing big sized array on disk, some checkings are made to verify the validity of the big sized array on disk.

Bigger are nRows, nCols or nSheets, bigger is the time to initialize.

When you create a new big sized array on disk, the only parameters that you must initialize are :

| DA.nFilename = "c:\t2w_tmp\dastring.tmp" | 'name of the file (you must have enough space on the |
|------------------------------------------|------------------------------------------------------|
| drive).                                  |                                                      |
| DA.nType = 50                            | 'the type of the variable to use, see Constants and  |
| <u>Types declaration</u> . (DA_x)        |                                                      |
| DA.nlsTyped = False                      | 'Must be True for a type'd variable.                 |
| DA.nRows = 500                           | 'the number of rows to use.                          |
| DA.nCols = 500                           | 'the number of cols to use.                          |
| DA.nSheets = 2                           | 'the number of sheets to use.                        |
|                                          |                                                      |

#### YOU CAN'T CHANGE THESE PARAMETERS AFTER THE CREATION OF THE BIG SIZED ARRAY. YOU CAN'T CHANGE THE OTHER VALUES IN THE TYPE'D VARIABLE.

When you create a new array, all elements are initialized with chr\$(0) except for string array which are initialized with chr\$(32) (spaces).

However, string array and type'd array use the same positive value to define in .nType, but the type'd array must be initialized with chr\$(0) not with chr\$(32) therefore for a type'd you must specify .nIsTyped on True to initialize it with chr\$(0).

If you use big size array of type'd variable, the type'd variable can be only a mix of fixed variable (variable string length can't be used).

#### Examples :

Dim ErrCode Dim DA Dim Var(1 To 8) As Integer As tagDISKARRAY As Variant

DA.nFilename = "c:\t2w\_tmp\dastring.tmp" DA.nType = 50 DA.nIsTyped = False DA.nRows = 500 DA.nCols = 500 DA.nSheets = 2

ErrCode = cDACreate(DA, True)

Call cDAPut(DA, 1, 1, 1, "D:1, ABCDEFGHIJ") Call cDAPut(DA, 1, DA.nCols, 1, "D:1, abcdefghij") Call cDAPut(DA, DA.nRows, 1, 1, "D:1, OPQRSTUVWXYZ") Call cDAPut(DA, DA.nRows, DA.nCols, 1, "D:1, oprqstuvwxyz") 500, Sheet 1

Call cDAPut(DA, 1, 1, 2, "D:2, 1234567890") Call cDAPut(DA, 1, DA.nCols, 2, "D:2, 0987654321") Call cDAPut(DA, DA.nRows, 1, 2, "D:2, 12345ABCDE") Call cDAPut(DA, DA.nRows, DA.nCols, 2, "D:2, VWXYZ54321")

Var(1) = cDAGet(DA, 1, 1, 1) Var(2) = cDAGet(DA, 1, DA.nCols, 1") Var(3) = cDAGet(DA, DA.nRows, 1, 1) Var(4) = cDAGet(DA, DA.nRows, DA.nCols, 1)

Var(5) = cDAGet(DA, 1, 1, 2) Var(6) = cDAGet(DA, 1, DA.nCols, 2) Var(7) = cDAGet(DA, DA.nRows, 1, 2) Var(8) = cDAGet(DA, DA.nRows, DA.nCols, 2)

Call cDAClose(DA, False)

On my system :

ErrCode = -1

DA.daSize = 128 DA.Signature = "MCR\_347" DA.nFilename = "c:\t2w\_tmp\dastring.tmp" DA.nType = 50 DA.nRows = 500 DA.nCols = 500 DA.nSheets = 2 DA.rHandle = 0 DA.rElementSize = 50 DA.rElementSize = 50 DA.rFileSize = 25000128 DA.rParts = 762 chars) DA.rRemain = 30784 DA.rSheetSize = 250000 DA.rTime = 26639 'name of the file to use 'positive value for a string 'init the array with spaces '500 rows '500 cols '2 sheets

'create a new big sized array on disk

'save the string in Row 1, Col 1, Sheet 1 'save the string in Row 1, Col 500, Sheet 1 'save the string in Row 500, Col 1, Sheet 1 'save the string in Row 500, Col

'save the string in Row 1, Col 1, Sheet 2 'save the string in Row 1, Col 500, Sheet 2 'save the string in Row 500, Col 1, Sheet 2 'save the string in Row 500, Col 500, Sheet 2

'read the string in Row 1, Col 1, Sheet 1 'read the string in Row 1, Col 500, Sheet 1 'read the string in Row 500, Col 1, Sheet 1 'read the string in Row 500, Col 500, Sheet 1

'read the string in Row 1, Col 1, Sheet 2 'read the string in Row 1, Col 500, Sheet 2 'read the string in Row 500, Col 1, Sheet 2 'read the string in Row 500, Col 500, Sheet 2

'close the file without delete it.

#### 'no error

'internal header size 'internal signature 'name fo the file 'fixed string of 50 chars '500 rows '500 cols '2 sheets 'internal handle 'internal size of a element 'internal size of the file 'internal number of parts (block of 32768

'internal remain chars 'internal size of one sheet 'internal time to perform the operation Var(1) = "D:1, ABCDEFGHIJ" Var(2) = "D:1, abcdefghij" Var(3) = "D:1, OPQRSTUVWXYZ" Var(4) = "D:1, oprqstuvwxyz"

Var(5) = "D:2, 1234567890" Var(6) = "D:2, 0987654321" Var(7) = "D:2, 12345ABCDE" Var(8) = "D:2, VWXYZ54321"

See also : Disk Array

### DAClose

QuickInfo : VB 3.0, VB 4.0 (16-Bit), VB 4.0 (32-Bit) {Win95/WinNT}, MSOffice 95

#### Purpose :

DAClose close a big sized array and keep it or close a big sized array and destroy it.

#### Declare Syntax :

Declare Sub cDAClose Lib "time2win.dll" (DISKARRAY As tagDISKARRAY, ByVal DeleteFile As Integer)

#### Call Syntax :

Call cDAClose(DISKARRAY, DeleteFile%)

#### Where :

| DISKARRAY   | is a type'd variable (tagDISKARRAY).                                 |
|-------------|----------------------------------------------------------------------|
| DeleteFile% | TRUE : delete the file                                               |
|             | FALSE : don't delete the file (the file can be re-used by cDACreate) |

#### Comments :

If you want to re-use the big sized array on disk with the same parameters and whitout a new initialization, don't delete it.

#### Examples :

see DACreate

See also : Disk Array

### **MDAClose**

QuickInfo : VB 3.0, VB 4.0 (16-Bit), VB 4.0 (32-Bit) {Win95/WinNT}, MSOffice 95

#### Purpose :

MDAClose close a multiple big sized array and keep it or close a multiple big sized array and destroy it.

#### Declare Syntax :

Declare Sub cMDAClose Lib "time2win.dll" (MULTIPLEDISKARRAY As tagMULTIPLEDISKARRAY, ByVal DeleteFile As Integer)

#### Call Syntax :

Call cMDAClose(MULTIPLEDISKARRAY, DeleteFile%)

#### Where :

| MULTIPLEDISKARRAY | is a type'd variable (tagMULTIPLEDISKARRAY).                          |
|-------------------|-----------------------------------------------------------------------|
| DeleteFile%       | TRUE : delete the file                                                |
|                   | FALSE : don't delete the file (the file can be re-used by cMDACreate) |

#### Comments :

If you want to re-use the multiple big sized array on disk with the same parameters and whitout a new initialization, don't delete it.

#### Examples :

see MDACreate

See also : Multiple Disk Array

### MDAClear, MDAClearSheet, MDAClearCol, MDAsClearCol, MDAClearRow, MDAsClearRow

QuickInfo : VB 3.0, VB 4.0 (16-Bit), VB 4.0 (32-Bit) {Win95/WinNT}, MSOffice 95

#### Purpose :

MDAClear clear a multiple big sized array (fill it with chr\$(0) or chr\$(32) (for string array)). MDAClearSheet clear a single Sheet in a multiple big sized array (fill it with chr\$(0) or chr\$(32) (for string array)). MDAClearCol clear a single Col on one Sheet or on all Sheets in a multiple big sized array (fill it with chr\$(0) or chr\$(32) (for string array)). MDAClearCol clear a single Col on one Sheet or on all Sheets in a multiple big sized array (fill it with chr\$(0) or chr\$(32) (for string array)). MDASClearCol have the same functionnality but with a multiple big sized array with only one sheet.

MDASclearCol have the same functionnality but with a multiple big sized array with only one sheet. MDAClearRow clear a single Row on one Sheet or on all Sheets in a multiple big sized array (fill it with chr\$(0) or chr\$(32) (for string array)).

MDAsClearRow have the same functionnality but with a multiple big sized array with only one sheet.

#### **Declare Syntax :**

Declare Function cMDAClear Lib "<u>time2win.dll</u>" (ByVal Array As Integer, MULTIPLEDISKARRAY As tagMULTIPLEDISKARRAY) As Integer Declare Function cMDAClearSheet Lib "<u>time2win.dll</u>" (ByVal Array As Integer, MULTIPLEDISKARRAY As

tagMULTIPLEDISKARRAY, ByVal Sheet As Long) As Integer Declare Function cMDAClearCol Lib "time2win.dll" (ByVal Array As Integer, MULTIPLEDISKARRAY As tagMULTIPLEDISKARRAY, ByVal Col As Long, ByVal Sheet As Long) As Integer

Declare Function cMDAsClearCol Lib "<u>time2win.dll</u>" (ByVal Array As Integer, MULTIPLEDISKARRAY As tagMULTIPLEDISKARRAY, ByVal Col As Long) As Integer

Declare Function cMDAClearRow Lib "time2win.dll" (ByVal Array As Integer, MULTIPLEDISKARRAY As tagMULTIPLEDISKARRAY, ByVal Row As Long, ByVal Sheet As Long) As Integer

Declare Function cMDAsClearRow Lib "time2win.dll" (ByVal Array As Integer, MULTIPLEDISKARRAY As tagMULTIPLEDISKARRAY, ByVal Row As Long) As Integer

#### Call Syntax :

ErrCode% = cMDAClear(Array%, MULTIPLEDISKARRAY)

- ErrCode% = cMDAClearSheet(Array%, MULTIPLEDISKARRAY, Sheet&)
- ErrCode% = cMDAClearCol(Array%, MULTIPLEDISKARRAY, Col&, Sheet&)
- ErrCode% = cMDAsClearCol(Array%, MULTIPLEDISKARRAY, Col&)
- ErrCode% = cMDAClearRow(Array%, MULTIPLEDISKARRAY, Row&, Sheet&)
- ErrCode% = cMDAsClearRow(Array%, MULTIPLEDISKARRAY, Row&)

#### Where :

| MULTIPLEDISKARRAY | is a type'd variable (tagMULTIPLEDISKARRAY).                  |
|-------------------|---------------------------------------------------------------|
| Array%            | is the array in the multiple array (must be between 1 to 20). |
| Col&              | is the desired Col.                                           |
| Row&              | is the desired Row.                                           |
| Sheet&            | is the desired Sheet.                                         |
| ErrCode%          | is the returned <u>error code</u> .                           |

#### Comments :

This function must be used only after you've created a multiple big sized array on disk OR after the using of an existing multiple big sized array on disk.

If you've created a multiple big sized array on disk, the array is already cleared.

For MDAClearSheet :

If the multiple big sized array on disk have a single Sheet, this routine have the same effect that cMDAClear.

If the Sheet is -1 then all Sheets are used. This parameter have the same functionnality that cMDAClear If the Sheet is below 1 and different of -1, the Sheet 1 is used. If the Sheet is greater than MULTIPLEDISKARRAY.nSheets(Array%), the Sheet MULTIPLEDISKARRAY.nSheets(Array%) is used.

For MDAClearCol, MDAsClearCol :

If the Col is below 1, the Col 1 is used. If the Col is greater than MULTIPLEDISKARRAY.nCols(Array%), the Col MULTIPLEDISKARRAY.nCols(Array%) is used.

If the Sheet is -1 then all Sheets are used. If the Sheet is below 1 and different of -1, the Sheet 1 is used. If the Sheet is greater than MULTIPLEDISKARRAY.nSheets(Array%), the Sheet MULTIPLEDISKARRAY.nSheets(Array%) is used.

For MDAClearRow, MDAsClearRow :

If the Row is below 1, the Row 1 is used. If the Row is greater than MULTIPLEDISKARRAY.nRows(Array%), the Row MULTIPLEDISKARRAY.nRows(Array%) is used.

If the Sheet is -1 then all Sheets are used. If the Sheet is below 1 and different of -1, the Sheet 1 is used. If the Sheet is greater than MULTIPLEDISKARRAY.nSheets(Array%), the Sheet MULTIPLEDISKARRAY.nSheets(Array%) is used.

#### Examples :

| Dim ErrCode<br>Dim MDA                                                                                                    | As Integer<br>As tagMULTIPLEDISKARRAY              |                                                                                                    |
|----------------------------------------------------------------------------------------------------|----------------------------------------------------|----------------------------------------------------------------------------------------------------|
| MDA.nFilename = "c:\t2w_<br>MDA.nType(1) = 50<br>MDA.nIsTyped(1) = False<br>MDA.nRows(1) = 500<br>MDA.nCols(1) = 500<br>MDA.nSheets(1) = 2 | _tmp\mda.tmp"                                      | 'name of the file to use<br>'positive value for a string<br>'init the array with spaces<br>'500 rows<br>'500 cols<br>'2 sheets |
| ErrCode = cMDACreate(M<br>array on disk                                                                                                    | IDA, True)                                         | 'create a new multiple big sized                                                                                               |
| Call cMDAPut(1, MDA, 1,<br>Sheet 1, Array 1                                                                                                | 1, 1, "D:1, ABCDEFGHIJ")                           | 'save the string in Row 1, Col 1,                                                                                              |
| , ,                                                                                                    | MDA.nCols(1), 1, "D:1, abcdefghij")                | 'save the string in Row 1, Col 500,                                                                                            |
| Call cMDAPut(1, MDA, MD                                                                                                    | DA.nRows(1), 1, 1, "D:1, OPQRSTUVWXYZ")            | 'save the string in Row 500, Col 1,                                                                                            |
| Sheet 1, Array 1<br>Call cMDAPut(1, MDA, MI<br>500, Sheet 1, Array 1                                                                       | DA.nRows(1), MDA.nCols(1), 1, "D:1, oprqstuvwxyz") | 'save the string in Row 500, Col                                                                                               |
| ' some codes                                                                                                    |                                                    |                                                                                                    |
| ErrCode = cMDAClear(1, I<br>big sized array on disk                                                                                        | MDA)                                               | 'clear all elements in the multiple                                                                                            |
| ErrCode = cMDAClearShe                                                                                                    | eet(1, MDA, 1)                                     | 'clear the Sheet 1 in the multiple big                                                                                         |

ErrCode = cMDAClearSheet(1, MDA, 1) sized array on disk

ErrCode = cMDAClearCol(1, MDA, MDA.nCols(1), 2) big sized array on disk ErrCode = cMDAsClearCol(1, MDA, MDA.nCols(1)) big sized array on disk

ErrCode = cMDAClearRow(1, MDA, MDA.nRows(1), 2) big sized array on disk ErrCode = cMDAsClearRow(1, MDA, MDA.nRows(1), 1) big sized array on disk

See also : Multiple Disk Array

'clear the last Col in Sheet 2 in the

'clear the last Col in Sheet 1 in the

'clear the last Row in Sheet 2 in the 'clear the last Row in Sheet 1 in the

### Multiple disk array : Overview

The functions/subs used in the Multiple Disk Array routines handle big sized arrays on disk in only file.

Each array use only a file to handle the information. A file can contain 20 big sized arrays.

The concept of big sized arrays on disk is to use the mass storage (hard disk) in place of memory. This concept minimize the use of the memory for big array but decrease the speed to accessing data.

A fixed string array of 500 rows by 500 cols, 2 Sheets and a string size of 50 take 25.000.000 bytes. I think that this is better to place this array on the disk.

The following functions/subs are used to handle big sized arrays on disk :

| <u>MDAClear</u><br>MDAClearCol | clear a multiple big sized array.<br>clear a single col on on a sheet in a multiple big sized array. |
|--------------------------------|----------------------------------------------------------------------------------------------------|
|                                |                                                                                                    |
|                                | single row on a sheet in a multiple big sized array.                                                 |
| MDAClearSheet                  | clear a single sheet in a multiple big sized array.                                                  |
| MDAClose                       | close a big sized array and keep it or close a multiple big sized array and destroy it.              |
| <u>MDACreate</u>               | create a new big sized array on disk or use an existing multiple big sized array on disk.            |
| <u>MDAGet</u>                  | read an element from a multiple big sized array on disk.                                             |
| <u>MDAGetType</u>              | read a type'd variable from a multiple big sized array on disk.                                      |
| MDAPut                         | save an element to a multiple big sized array on disk.                                               |
| MDAPutType                     | save a type'd variable to a multiple big sized array on disk.                                        |
| MDArGet                        | read an element from a multiple big sized array on disk with only one sheet and one row.             |
| <b>MDArGetType</b>             | read a type'd variable from a big sized array on disk with only one sheet and one row.               |
| <u>MDArPut</u>                 | save an element to a multiple big sized array on disk with only one sheet and one row.               |
| <u>MDArPutType</u>             | save a type'd variable to a multiple big sized array on disk with only one sheet and one             |
| row.                           |                                                                                                    |
| MDAsClearCol clear a s         | single col on on a sheet in a multiple big sized array with only one sheet.                          |
| <b>MDAsClearRow</b>            | clear a single row on a sheet in a multiple big sized array with only one sheet.                     |
| MDAsGet                        | read an element from a multiple big sized array on disk with only one sheet.                         |
| MDAsGetType                    | read a type'd variable from a multiple big sized array on disk with only one sheet.                  |
| MDAsPut                        | save an element to a multiple big sized array on disk with only one sheet.                           |
| MDAsPutType                    | save a type'd variable to a multiple big sized array on disk with only one sheet.                    |
|                                |                                                                                                    |

To minimize the use of too many functions for the different variable type in VB, <u>MDAGet</u> and <u>MDAPut</u> uses variant value (integer, long, single, double, currency, string). This can be slow down (a little bit) the speed for accessing the data.

To handle type'd variable, you must use MDAGetType, MDAPutType.

When you create a new multiple array on disk, a header (640 chars for VB 3.0 and VB 4.0 (16-Bit)) is writed to begin of the associated file. This header is readed when you re-use an existing array to verify that this is a good big sized disk array.

Actually, the maximum number of chars for a string element or for a type'd variable is 4096.

### **MDACreate**

QuickInfo: VB 3.0, VB 4.0 (16-Bit), VB 4.0 (32-Bit) {Win95/WinNT}, MSOffice 95

#### Purpose :

MDACreate create a multiple new big sized array on disk or use an existing multiple big sized array on disk.

#### **Declare Syntax :**

Declare Function cMDACreate Lib "time2win.dll" (MULTIPLEDISKARRAY As tagMULTIPLEDISKARRAY, ByVal CreateOrUse As Integer) As Integer

#### Call Syntax :

ErrCode% = cMDACreate(MDA, CreateOrUse%)

#### Where :

| MULTIPLEDISKARRAY | is a type'd variable (tagMULTIPLEDISKARRAY).                       |
|-------------------|--------------------------------------------------------------------|
| CreateOrUse%      | TRUE : if you want to create a new big sized array on disk,        |
|                   | FALSE : if you want to re-use an existing big sized array on disk. |
| ErrCode%          | is the returned <u>error code</u> .                                |

#### Comments :

In theory :

The maximum number of Arrays is 20 The maximum number of Rows is 2147483647 The maximum number of Cols is 2147483647 The maximum number of Sheets is 2147483647

You are only limited by the size of the disk on which the big sized array are defined.

The length of the filename can be 64 chars for VB 3.0 and VB 4.0 (16-Bit), 128 chars for VB 4.0 (32-Bit) maximum.

If you create a new multiple big sized array on disk and if the file is already exists, the file is deleted before used. If you re-use an existing multiple big sized array on disk, some checkings are made to verify the validity of the multiple big sized array on disk.

Bigger are nRows, nCols or nSheets, bigger is the time to initialize.

When you create a new multiple big sized array on disk, the only parameters that you must initialize are :

|          | DA.nFilename = "c:\t2w_tmp\dastring.tmp" | 'name of the file (you must have enough space on the |
|----------|------------------------------------------|------------------------------------------------------|
| drive).  |                                          |                                                      |
|          | DA.nType(1) = 50                         | 'the type of the variable to use, see Constants and  |
| Types de | eclaration. (DA_x)                       |                                                      |
|          | DA.nlsTyped(1) = False                   | 'Must be True for a type'd variable for Array 1.     |
|          | DA.nRows(1) = 500                        | 'the number of rows to use for Array 1.              |
|          | DA.nCols(1) = 500                        | the number of cols to use for Array 1.               |
|          | DA.nSheets(1) = 2                        | the number of sheets to use for Array 1.             |
|          |                                          |                                                      |
|          | DA.nType(20) = 25                        | 'the type of the variable to use, see Constants and  |
| Types de | eclaration. (DA_x)                       |                                                      |
|          | DA.nlsTyped(20) = False                  | 'Must be True for a type'd variable for Array 20.    |
|          | DA.nRows(20) = 500                       | the number of rows to use for Array 20.              |
|          | DA.nCols(20) = 500                       | the number of cols to use for Array 20.              |
|          | DA.nSheets(20) = 2                       | the number of sheets to use for Array 20.            |
|          |                                          |                                                      |

#### YOU CAN'T CHANGE THESE PARAMETERS AFTER THE CREATION OF THE MULTIPLE BIG SIZED ARRAY. YOU CAN'T CHANGE THE OTHER VALUES IN THE TYPE'D VARIABLE.

# Don't forget that you create the multiple array of maximum 20 arrays in one call. The order is not important, but you must take in mind that if you use only 3 arrays on the 20, there are only initialization for these 3 arrays and you can't insert other arrays.

When you create a new array, all elements are initialized with chr\$(0) except for string array which are initialized with chr\$(32) (spaces).

However, string array and type'd array use the same positive value to define in .nType, but the type'd array must be initialized with chr\$(0) not with chr\$(32) therefore for a type'd you must specify .nIsTyped on True to initialize it with chr\$(0).

If you use multiple big size array of type'd variable, the type'd variable can be only a mix of fixed variable (variable string length can't be used).

#### Examples :

| Dim ErrCode<br>Dim MDA<br>Dim Var(1 To 8)                                                                 | As Integer<br>As tagMULTIPLEDISKARRAY<br>As Variant |                                                                                                    |
|----------------------------------------------------------------------------------------------------|-----------------------------------------------------|----------------------------------------------------------------------------------------------------|
| DA.nType(1) = 50<br>DA.nIsTyped(1) = False<br>DA.nRows(1) = 500<br>DA.nCols(1) = 500                      |                                                     | 'name of the file to use<br>'positive value for a string (array 1)<br>'init the array with spaces (array 1)<br>'500 rows (array 1)<br>'500 cols (array 1)<br>'2 sheets (array 1) |
| DA.nType(9) = 25<br>DA.nIsTyped(9) = False<br>DA.nRows(9) = 100<br>DA.nCols(9) = 100<br>DA.nSheets(9) = 5 |                                                     | 'positive value for a string (array 9)<br>'init the array with spaces (array 9)<br>'100 rows (array 9)<br>'100 cols (array 9)<br>'5 sheets (array 9)                             |
| ErrCode = cMDACreate(M<br>array on disk                                                                   | IDA, True)                                          | 'create a new multiple big sized                                                                                                    |
| Call cMDAPut(1, MDA, 1, Sheet 1, Array 1                                                                  | 1, 1, "D:1, ABCDEFGHIJ")                            | 'save the string in Row 1, Col 1,                                                                                                    |
|                                                                                                    | DA.nCols(1), 1, "D:1, abcdefghij")                  | 'save the string in Row 1, Col 500,                                                                                                    |
|                                                                                                    | A.nRows(1), 1, 1, "D:1, OPQRSTUVWXYZ")              | 'save the string in Row 500, Col 1,                                                                                                    |
|                                                                                                    | A.nRows(1), DA.nCols(1), 1, "D:1, oprqstuvwxyz")    | 'save the string in Row 500, Col                                                                                                    |
| Call cMDAPut(9, MDA, 1,<br>Sheet 5, Array 9                                                               | 1, 5, "D:2, 1234567890")                            | 'save the string in Row 1, Col 1,                                                                                                    |
|                                                                                                    | MDA.nCols(9), 5, "D:2, 0987654321")                 | 'save the string in Row 1, Col 100,                                                                                                    |
|                                                                                                    | DA.nRows(9), 1, 5, "D:2, 12345ABCDE")               | 'save the string in Row 100, Col 1,                                                                                                    |
|                                                                                                    | DA.nRows(9), MDA.nCols(9), 5, "D:2, VWXYZ54321")    | 'save the string in Row 100, Col                                                                                                    |
| Var(1) = cMDAGet(1, MDA                                                                                   | A, 1, 1, 1)                                         | 'read the string in Row 1, Col 1,                                                                                                    |
| Sheet 1, Array 1<br>Var(2) = cMDAGet(1, MDA<br>Sheet 1, Array 1                                           | A, 1, MDA.nCols(1), 1)                              | 'read the string in Row 1, Col 500,                                                                                                    |

Var(3) = cMDAGet(1, MDA, MDA.nRows(1), 1, 1) Sheet 1, Array 1 Var(4) = cMDAGet(1, MDA, MDA.nRows(1), MDA.nCols(1), 1) 500, Sheet 1, Array 1

Var(5) = cMDAGet(9, MDA, 1, 1, 5) Sheet 5, Array 9 Var(6) = cMDAGet(9, MDA, 1, MDA.nCols(9), 5) Sheet 5, Array 9 Var(7) = cMDAGet(9, MDA, MDA.nRows(9), 1, 5) Sheet 5, Array 9 Var(8) = cMDAGet(9, MDA, MDA.nRows(9), MDA.nCols(9), 5) 100, Sheet 5, Array 9

Call cMDAClose(MDA, False)

See also : Multiple Disk Array

'read the string in Row 500, Col 1, 'read the string in Row 500, Col 'read the string in Row 1, Col 1, 'read the string in Row 1, Col 100, 'read the string in Row 100, Col 1, 'read the string in Row 100, Col

close the file without delete it.

### MDAGet, MDAsGet, MDArGet

QuickInfo: VB 3.0, VB 4.0 (16-Bit), VB 4.0 (32-Bit) {Win95/WinNT}, MSOffice 95

#### Purpose :

MDAGet read an element from a multiple big sized array on disk. MDArGet have the same functionnality but with a multiple big sized array with only one sheet and only one row. MDAsGet have the same functionnality but with a multiple big sized array with only one sheet.

#### **Declare Syntax :**

Declare Function cMDAGet Lib "time2win.dll" (ByVal Array As Integer, MULTIPLEDISKARRAY As tagMULTIPLEDISKARRAY, ByVal Row As Long, ByVal Col As Long, ByVal Sheet As Long) As Variant Declare Function cMDArGet Lib "time2win.dll" (ByVal Array As Integer, MULTIPLEDISKARRAY As tagMULTIPLEDISKARRAY, ByVal Col As Long) As Variant Declare Function cMDAsGet Lib "time2win.dll" (ByVal Array As Integer, MULTIPLEDISKARRAY As tagMULTIPLEDISKARRAY, ByVal Col As Long) As Variant Declare Function cMDAsGet Lib "time2win.dll" (ByVal Array As Integer, MULTIPLEDISKARRAY, As tagMULTIPLEDISKARRAY, ByVal Row As Long, ByVal Col As Long) As Variant Declare Function cMDAsGet Lib "time2win.dll" (ByVal Array As Integer, MULTIPLEDISKARRAY, As tagMULTIPLEDISKARRAY, ByVal Row As Long, ByVal Col As Long) As Variant

#### Call Syntax :

Var = cMDAGet(Array%, MULTIPLEDISKARRAY, Row&, Col&, Sheet&) Var = cMDAGet(Array%, MULTIPLEDISKARRAY, Col&, Sheet&) Var = cMDAGet(Array%, MULTIPLEDISKARRAY, Row&, Col&)

#### Where :

| MULTIPLEDISKARRAY | is a type'd variable (tagMULTIPLEDISKARRAY).                                     |
|-------------------|----------------------------------------------------------------------------------|
| Array%            | is the array in the multiple array (must be between 1 to 20).                    |
| Row&              | is the row.                                                                      |
| Col&              | is the col.                                                                      |
| Sheet&            | is the sheet.                                                                    |
| Var               | is the readed variant value depending of the variable type used in the creation. |

#### Comments :

If the Row is below 1, the Row 1 is used. If the Col is below 1, the Col 1 is used. If the Sheet is below 1, the Sheet 1 is used.

If the Row is greater than MULTIPLEDISKARRAY.nRows(Array%), the Row MULTIPLEDISKARRAY.nRows(Array%) is used.

If the Col is greater than MULTIPLEDISKARRAY.nCols(Array%), the Col MULTIPLEDISKARRAY.nCols(Array%) is used.

If the Sheet is greater than MULTIPLEDISKARRAY.nSheets(Array%), the Sheet MULTIPLEDISKARRAY.nSheets(Array%) is used.

#### Examples :

see MDACreate

See also : Multiple Disk Array, MDAPut

### MDAPut, MDAsPut, MDArPut

QuickInfo: VB 3.0, VB 4.0 (16-Bit), VB 4.0 (32-Bit) {Win95/WinNT}, MSOffice 95

#### Purpose :

MDAPut save an element to a big sized array on disk. MDAPut have the same functionnality but with a multiple big sized array with only one sheet and only one row. MDAsPut have the same functionnality but with a multiple big sized array with only one sheet.

#### **Declare Syntax :**

Declare Sub cMDAPut Lib "time2win.dll" (ByVal Array As Integer, MULTIPLEDISKARRAY As tagMULTIPLEDISKARRAY, ByVal Row As Long, ByVal Col As Long, ByVal Sheet As Long, Var As Variant) Declare Sub cMDArPut Lib "time2win.dll" (ByVal Array As Integer, MULTIPLEDISKARRAY As tagMULTIPLEDISKARRAY, ByVal Col As Long) As Variant Declare Sub cMDAsPut Lib "time2win.dll" (ByVal Array As Integer, MULTIPLEDISKARRAY As tagMULTIPLEDISKARRAY, ByVal Col As Long, ByVal Col As Long, Variant Declare Sub cMDAsPut Lib "time2win.dll" (ByVal Array As Integer, MULTIPLEDISKARRAY As tagMULTIPLEDISKARRAY, ByVal Row As Long, ByVal Col As Long, Variant Declare Sub cMDAsPut Lib "time2win.dll" (ByVal Array As Integer, MULTIPLEDISKARRAY As tagMULTIPLEDISKARRAY, ByVal Row As Long, ByVal Col As Long, Variant)

#### Call Syntax :

Call cMDAPut(Array%, MULTIPLEDISKARRAY, Row&, Col&, Sheet&, Var) Call cMDArPut(Array%, MULTIPLEDISKARRAY, Col&, Var) Call cMDAsPut(Array%, MULTIPLEDISKARRAY, Row&, Col&, Var)

#### Where :

| MULTIPLEDISKARRAY | is a type'd variable (tagMULTIPLEDISKARRAY).                                      |
|-------------------|-----------------------------------------------------------------------------------|
| Array%            | is the array in the multiple array (must be between 1 to 20).                     |
| Row&              | is the row.                                                                       |
| Col&              | is the col.                                                                       |
| Sheet&            | is the sheet.                                                                     |
| Var               | is the variant value to save depending of the variable type used in the creation. |

#### Comments :

If the Row is below 1, the Row 1 is used. If the Col is below 1, the Col 1 is used. If the Sheet is below 1, the Sheet 1 is used.

If the Row is greater than MULTIPLEDISKARRAY.nRows(Array%), the Row MULTIPLEDISKARRAY.nRows(Array%) is used.

If the Col is greater than MULTIPLEDISKARRAY.nCols(Array%), the Col MULTIPLEDISKARRAY.nCols(Array%) is used.

If the Sheet is greater than MULTIPLEDISKARRAY.nSheets(Array%), the Sheet MULTIPLEDISKARRAY.nSheets(Array%) is used.

#### Examples :

see MDACreate

See also : Multiple Disk Array, MDAGet

### MDAGetType, MDAsGetType, MDArGetType

QuickInfo : VB 3.0, VB 4.0 (16-Bit), VB 4.0 (32-Bit) {Win95/WinNT}, MSOffice 95

#### Purpose :

MDAGetType read a type'd variable from a multiple big sized array on disk. MDArGetType have the same functionnality but with a multiple big sized array with only one sheet and only one row. MDAsGetType have the same functionnality but with a multiple big sized array with only one sheet.

#### **Declare Syntax :**

Declare Sub cMDAGetType Lib "time2win.dll" (ByVal Array As Integer, MULTIPLEDISKARRAY As tagMULTIPLEDISKARRAY, ByVal Row As Long, ByVal Col As Long, ByVal Sheet As Long, nType As Any) Declare Sub cMDArGetType Lib "time2win.dll" (ByVal Array As Integer, MULTIPLEDISKARRAY As tagMULTIPLEDISKARRAY, ByVal Col As Long, nType As Any) Declare Sub cMDAsGetType Lib "time2win.dll" (ByVal Array As Integer, MULTIPLEDISKARRAY As tagMULTIPLEDISKARRAY, ByVal Col As Long, nType As Any) Declare Sub cMDAsGetType Lib "time2win.dll" (ByVal Array As Integer, MULTIPLEDISKARRAY As tagMULTIPLEDISKARRAY, ByVal Row As Long, ByVal Col As Long, nType As Any)

#### **Call Syntax :**

Call cMDAGetType(Array%, MULTIPLEDISKARRAY, Row&, Col&, Sheet&, nType) Call cMDArGetType(Array%, MULTIPLEDISKARRAY, Col&, nType) Call cMDAsGetType(Array%, MULTIPLEDISKARRAY, Row&, Col&, nType)

#### Where :

| MULTIPLEDISKARRAY | is a type'd variable (tagMULTIPLEDISKARRAY).                                       |
|-------------------|------------------------------------------------------------------------------------|
| Array%            | is the array in the multiple array (must be between 1 to 20).                      |
| Row&              | is the row.                                                                        |
| Col&              | is the col.                                                                        |
| Sheet&            | is the sheet.                                                                      |
| nType             | is the readed type'd variable depending of the variable type used in the creation. |

#### Comments :

If the Row is below 1, the Row 1 is used. If the Col is below 1, the Col 1 is used. If the Sheet is below 1, the Sheet 1 is used.

If the Row is greater than MULTIPLEDISKARRAY.nRows(Array%), the Row MULTIPLEDISKARRAY.nRows(Array%) is used. If the Col is greater than MULTIPLEDISKARRAY.nCols(Array%), the Col MULTIPLEDISKARRAY.nCols(Array%) is used. If the Sheet is greater than MULTIPLEDISKARRAY.nSheets(Array%), the Sheet MULTIPLEDISKARRAY.nSheets(Array%) is used.

#### Examples :

| Dim ErrCode<br>Dim MDA<br>Dim TE(1 To 4)                                                | As Integer<br>As tagMULTIPLEDISKARRAY<br>As tagTASKENTRY |                                                                                                    |
|-----------------------------------------------------------------------------------------|----------------------------------------------------------|----------------------------------------------------------------------------------------------------|
| MDA.nFilename = "c:\t2w<br>MDA.nType(1) = Len(TE(<br>MDA.nIsTyped(1) = True<br>variable | _ , ,, ,                                                 | 'name of the file to use<br>'positive value for a type'd variable<br>'init the array with chr\$(0) because type'd |
| MDA.nRows(1) = 500                                                                      |                                                          | '500 rows                                                                                                    |
| MDA.nCols(1) = 500<br>MDA.nSheets(1) = 2                                                |                                                          | '500 cols<br>'2 sheets                                                                                            |
|                                                                                         |                                                          |                                                                                                    |

ErrCode = cMDACreate(MDA, False) disk

Call cDAGetType(1, MDA, 1, 1, 1, TE(1)) Sheet 1, Array 1. Call cDAGetType(1, MDA, 1, DA.nCols(1), 1, TE(2)) Sheet 1, Array 1. Call cDAGetType(1, MDA, MDA.nRows(1), 1, 1, TE(3)) Sheet 1, Array 1. Call cDAGetType(1, MDA, MDA.nRows(1), MDA.nCols(1), 1, TE(4)) 500, Sheet 1, Array 1. 'use a created multiple big sized array on

'read the type'd variable in Row 1, Col 1,

'read the type'd variable in Row 1, Col 500,

'read the type'd variable in Row 500, Col 1,

'read the type'd variable in Row 500, Col

See also : <u>Multiple Disk Array</u>, <u>MDAPutType</u>

### MDAPutType, MDAsPutType, MDArPutType

QuickInfo : VB 3.0, VB 4.0 (16-Bit), VB 4.0 (32-Bit) {Win95/WinNT}, MSOffice 95

#### Purpose :

MDAPutType save a type'd variable from a big sized array on disk. MDArPutType have the same functionnality but with a big sized array with only one sheet and only one row. MDAsPutType have the same functionnality but with a big sized array with only one sheet.

#### **Declare Syntax :**

Declare Sub cMDAPutType Lib "<u>time2win.dll</u>" (ByVal Array As Integer, MULTIPLEDISKARRAY As tagMULTIPLEDISKARRAY, ByVal Row As Long, ByVal Col As Long, ByVal Sheet As Long, nType As Any) Declare Sub cMDArPutType Lib "<u>time2win.dll</u>" (ByVal Array As Integer, MULTIPLEDISKARRAY As tagMULTIPLEDISKARRAY, ByVal Col As Long, nType As Any) Declare Sub cMDAsPutType Lib "<u>time2win.dll</u>" (ByVal Array As Integer, MULTIPLEDISKARRAY As tagMULTIPLEDISKARRAY, ByVal Col As Long, nType As Any)

#### Call Syntax :

Call cMDAPutType(Array%, MULTIPLEDISKARRAY, Row&, Col&, Sheet&, nType) Call cMDArPutType(Array%, MULTIPLEDISKARRAY, Row&, nType) Call cMDAsPutType(Array%, MULTIPLEDISKARRAY, Row&, Col&, nType)

#### Where :

| MULTIPLEDISKARRAY | is a type'd variable (tagMULTIPLEDISKARRAY).                                        |
|-------------------|-------------------------------------------------------------------------------------|
| Array%            | is the array in the multiple array (must be between 1 to 20).                       |
| Row&              | is the row.                                                                         |
| Col&              | is the col.                                                                         |
| Sheet&            | is the sheet.                                                                       |
| nType             | is the type'd variable to save depending of the variable type used in the creation. |

#### Comments :

If the Row is below 1, the Row 1 is used. If the Col is below 1, the Col 1 is used. If the Sheet is below 1, the Sheet 1 is used.

If the Row is greater than MULTIPLEDISKARRAY.nRows(Array%), the Row MULTIPLEDISKARRAY.nRows(Array%) is used. If the Col is greater than MULTIPLEDISKARRAY.nCols(Array%), the Col MULTIPLEDISKARRAY.nCols(Array%) is used. If the Sheet is greater than MULTIPLEDISKARRAY.nSheets(Array%), the Sheet MULTIPLEDISKARRAY.nSheets(Array%) is used.

#### Examples :

| Dim ErrCode<br>Dim MDA<br>Dim TE                                                       | As Integer<br>As tagMULTIPLEDISKARRAY<br>As tagTASKENTRY |                                                                                                    |
|----------------------------------------------------------------------------------------|----------------------------------------------------------|----------------------------------------------------------------------------------------------------|
| DA.nFilename = "c:\t2w_t<br>DA.nType(1) = Len(TE)<br>DA.nIsTyped(1) = True<br>variable | mp\datype.tmp"                                           | 'name of the file to use<br>'positive value for a type'd variable<br>'init the array with chr\$(0) because type'd |
| DA.nRows(1) = 500<br>DA.nCols(1) = 500<br>DA.nSheets(1) = 2                            |                                                          | '500 rows<br>'500 cols<br>'2 sheets                                                                               |

'create a new multiple big sized array on disk ErrCode = cMDACreate(MDA, True) ErrCode = cTasks(TE, True) Call cMDAPutType(1, MDA, 1, 1, 1, TE) 'save the type'd variable in Row 1, Col 1, Sheet 1, Array 1. ErrCode = cTasks(TE, False) Call cMDAPutType(1, MDA, 1, MDA.nCols(1), 1, TE) 'save the type'd variable in Row 1, Col 500, Sheet 1, Array 1. ErrCode = cTasks(TE, False) Call cMDAPutType(1, MDA, MDA.nRows(1), 1, 1, TE) 'save the type'd variable in Row 500, Col 1, Sheet 1, Array 1. ErrCode = cTasks(TE, False) Call cMDAPutType(1, MDA, MDA.nRows(1), MDA.nCols(1), 1, TE) 'save the type'd variable in Row 500, Col 500, Sheet 1, Array 1.

See also : <u>Multiple Disk Array</u>, <u>MDAGetType</u>

### FromBinary, FromBinary2, ToBinary, ToBinary2

QuickInfo : VB 3.0, VB 4.0 (16-Bit), VB 4.0 (32-Bit) {Win95/WinNT}, MSOffice 95

#### Purpose :

FromBinary converts a binary string (0, 1) to a string FromBinary2 converts a binary string (custom letters) to a string

ToBinary converts a string to a binary representation with 0, 1 ToBinary2 converts a string to a binary representation with two custom letters for 0, 1 representation

#### **Declare Syntax :**

Declare Function cFromBinary Lib "time2win.dll" (Text As String) As String Declare Function cFromBinary2 Lib "time2win.dll" (Text As String, Bin As String) As String

Declare Function cToBinary Lib "<u>time2win.dll</u>" (Text As String) As String Declare Function cToBinary2 Lib "<u>time2win.dll</u>" (Text As String, Bin As String) As String

#### Call Syntax :

test\$ = cFromBinary(Text) test\$ = cFromBinary2(Text, Bin)

test\$ = cToBinary(Text) test\$ = cToBinary2(Text, Bin)

#### Where :

| Text   | the string to proceed                          |
|--------|------------------------------------------------|
| Bin    | the two custom letters for 0, 1 representation |
| test\$ | the result                                     |

#### Comments :

#### Examples :

| test\$ = cToBinary("MC")                                                                           | -> "0100110101000011" |
|----------------------------------------------------------------------------------------------------|-----------------------|
| test\$ = cToBinary2("MC","mc")                                                                     | -> "cmccmmcmcccccmm"  |
| test\$ = cFromBinary("0100110101000011")<br>test\$ = cFromBinary2("cmccmmcmcmccccmm","mc") -> "MC" | -> "MC"               |

See also : Binary

### 2-D Geometry : Overview

QuickInfo : VB 3.0, VB 4.0 (16-Bit), VB 4.0 (32-Bit) {Win95/WinNT}, MSOffice 95

#### Purpose :

V2Add add two 2D vectors.
V2Sub substract two 2D vectors.
V2Combine combine two 2D vectors.
V2Copy copy a 2D vector into an another.
V2Dot calculate the dot of two 2D vectors.
V2Length calculate the length (magnitude) of a 2D vector.
V2Length calculate the length squared (magnitude squared) of a 2D vector.
V2LinearLp perform the linear interpolation of two 2D vector.
V2Neg perform the negate of a 2D vector.
V2Normalized normalize a 2D vector.
V2Ortho perform the orthogonal transformation of two 2D vector.
V2ScaledNewLength change the x,y of a 2D vector from a new length (magnitude).
V2SegmentLength calculate the length of the segment between the two 2D vector.

#### **Declare Syntax :**

Declare Sub cV2Add Lib "time2win.dll" (u As tagVECTOR2, v As tagVECTOR2, w As tagVECTOR2) Declare Sub cV2Sub Lib "time2win.dll" (u As tagVECTOR2, v As tagVECTOR2, w As tagVECTOR2) Declare Sub cV2Combine Lib "time2win.dll" (u As tagVECTOR2, ByVal c1 As Double, v As tagVECTOR2, ByVal c2 As Double, w As tagVECTOR2) Declare Sub cV2Copy Lib "time2win.dll" (u As tagVECTOR2, w As tagVECTOR2) Declare Function cV2Dot Lib "time2win.dll" (u As tagVECTOR2, v As tagVECTOR2) As Double Declare Function cV2Length Lib "time2win.dll" (u As tagVECTOR2) As Double Declare Function cV2LengthSquared Lib "time2win.dll" (u As tagVECTOR2) As Double Declare Sub cV2LinearIp Lib "time2win.dll" (Io As tagVECTOR2, hi As tagVECTOR2, ByVal alpha As Double, w As tagVECTOR2) Declare Sub cV2Mul Lib "time2win.dll" (u As tagVECTOR2, v As tagVECTOR2, w As tagVECTOR2) Declare Sub cV2Neg Lib "time2win.dll" (u As tagVECTOR2) Declare Sub cV2Normalized Lib "time2win.dll" (u As tagVECTOR2) Declare Sub cV2Ortho Lib "time2win.dll" (u As tagVECTOR2, w As tagVECTOR2) Declare Sub cV2ScaledNewLength Lib "time2win.dll" (u As tagVECTOR2, ByVal newlen As Double) Declare Function cV2SegmentLength Lib "time2win.dll" (p As tagVECTOR2, q As tagVECTOR2) As Double

Call Syntax :

Where :

Comments :

Examples :

See also : 3-D Geometry

### 3-D Geometry : Overview

QuickInfo : VB 3.0, VB 4.0 (16-Bit), VB 4.0 (32-Bit) {Win95/WinNT}, MSOffice 95

#### Purpose :

V3Add add two 3D vectors.
V3Sub substract two 3D vectors.
V3Combine combine two 3D vectors.
V3Copy copy a 3D vector into an another.
V3Dot calculate the dot of two 3D vectors.
V3Length calculate the length (magnitude) of a 3D vector.
V3Length calculate the length squared (magnitude squared) of a 3D vector.
V3LinearLp perform the linear interpolation of two 3D vector.
V3Neg perform the negate of a 3D vector.
V3Normalized normalize a 3D vector.
V3Ortho perform the orthogonal transformation of two 3D vector.
V3ScaledNewLength change the x,y of a 3D vector from a new length (magnitude).
V3SegmentLength calculate the length of the segment between the two 3D vector.

#### **Declare Syntax :**

Declare Sub cV3Add Lib "time2win.dll" (u As tagVECTOR3, v As tagVECTOR3, w As tagVECTOR3) Declare Sub cV3Sub Lib "time2win.dll" (u As tagVECTOR3, v As tagVECTOR3, w As tagVECTOR3) Declare Sub cV3Combine Lib "time2win.dll" (u As tagVECTOR3, ByVal c1 As Double, v As tagVECTOR3, ByVal c2 As Double, w As tagVECTOR3) Declare Sub cV3Copy Lib "time2win.dll" (u As tagVECTOR3, w As tagVECTOR3) Declare Sub cV3Cross Lib "time2win.dll" (u As tagVECTOR3, v As tagVECTOR3, w As tagVECTOR3) Declare Function cV3Dot Lib "time2win.dll" (u As tagVECTOR3, v As tagVECTOR3) As Double Declare Function cV3Length Lib "time2win.dll" (u As tagVECTOR3) As Double Declare Function cV3Length Squared Lib "time2win.dll" (u As tagVECTOR3) As Double Declare Sub cV3LinearIp Lib "time2win.dll" (u As tagVECTOR3, hi As tagVECTOR3) As Double Declare Sub cV3LinearIp Lib "time2win.dll" (u As tagVECTOR3, hi As tagVECTOR3, ByVal alpha As Double, w As tagVECTOR3) Declare Sub cV3Mul Lib "time2win.dll" (u As tagVECTOR3, v As tagVECTOR3, w As tagVECTOR3) Declare Sub cV3Mul Lib "time2win.dll" (u As tagVECTOR3, v As tagVECTOR3, w As tagVECTOR3) Declare Sub cV3Mul Lib "time2win.dll" (u As tagVECTOR3, v As tagVECTOR3, w As tagVECTOR3) Declare Sub cV3Normalized Lib "time2win.dll" (u As tagVECTOR3, byVal alpha As Double, w As tagVECTOR3) Declare Sub cV3Normalized Lib "time2win.dll" (u As tagVECTOR3, v As tagVECTOR3, w As tagVECTOR3) Declare Sub cV3Normalized Lib "time2win.dll" (u As tagVECTOR3) Declare Sub cV3Normalized Lib "time2win.dll" (u As tagVECTOR3) Declare Sub cV3Normalized Lib "time2win.dll" (u As tagVECTOR3) Declare Sub cV3Normalized Lib "time2win.dll" (u As tagVECTOR3) Declare Sub cV3Normalized Lib "time2win.dll" (u As tagVECTOR3) Declare Sub cV3Normalized Lib "time2win.dll" (u As tagVECTOR3) Declare Sub cV3Normalized Lib "time2win.dll" (u As tagVECTOR3) Declare Sub cV3ScaledNewLength Lib "time2win.dll" (u As tagVECTOR3)

Declare Sub CV3ScaledNewLength Lib <u>time2win.dll</u> (thAs tagVECTOR3, Byvar newlen As Double) Declare Function cV3SegmentLength Lib "<u>time2win.dll</u>" (p As tagVECTOR3, q As tagVECTOR3) As Double Declare Function c3DWeightAverage Lib "<u>time2win.dll</u>" (ul3D As tagVECTOR3, II3D As tagVECTOR3, Ir3D As tagVECTOR3, ur3D As tagVECTOR3, ptToLocate3D As tagVECTOR3) As Double

Call Syntax :

Where :

Comments :

Examples :

For 3DWeightAverage :

| Dim uLeft3D | As tagVECTOR3 |
|-------------|---------------|
| Dim ILeft3D | As tagVECTOR3 |

| Dim IRight3D<br>Dim uRight3D<br>Dim ptToLocate3D                 | As tagVECTOR3<br>As tagVECTOR3<br>As tagVECTOR3              |     |
|------------------------------------------------------------------|--------------------------------------------------------------|-----|
| uLeft3D.x = 11<br>uLeft3D.y = 21<br>uLeft3D.z = 20               |                                                              |     |
| ILeft3D.x = 11<br>ILeft3D.y = 15<br>ILeft3D.z = 17               |                                                              |     |
| IRight3D.x = 17<br>IRight3D.y = 15<br>IRight3D.z = 21            |                                                              |     |
| uRight3D.x = 17<br>uRight3D.y = 21<br>uRight3D.z = 30            |                                                              |     |
| ptToLocate3D.x = 15<br>ptToLocate3D.y = 20<br>ptToLocate3D.z = 0 |                                                              |     |
| Debug.Print c3DWeigh<br>24,0609108270454                         | tAverage(uLeft3D, ILeft3D, IRight3D, uRight3D, ptToLocate3D) | '-> |
| ptToLocate3D.x = 15<br>ptToLocate3D.y = 19<br>ptToLocate3D.z = 0 |                                                              |     |
| Debug.Print c3DWeigh<br>23,3029834668893                         | tAverage(uLeft3D, ILeft3D, IRight3D, uRight3D, ptToLocate3D) | '-> |
|                                                                  |                                                              |     |

See also : 2-D Geometry

### TimerClose, TimerOpen, TimerRead, TimerStart

QuickInfo : VB 3.0, VB 4.0 (16-Bit), VB 4.0 (32-Bit) {Win95/WinNT}, MSOffice 95

#### Purpose :

TimerOpen open a timer and return an handle of an available timer (1 to 64). TimerStart start the selected timer's handle. TimerRead read the current value of the selected timer's handle. TimerClose close the selected timer's handle.

#### **Declare Syntax :**

Declare Function cTimerOpen Lib "time2win.dll" () As Integer Declare Function cTimerStart Lib "time2win.dll" (ByVal TimerHandle As Long) As Integer Declare Function cTimerRead Lib "time2win.dll" (ByVal TimerHandle As Long) As Long Declare Function cTimerClose Lib "time2win.dll" (ByVal TimerHandle As Long) As Integer

#### Call Syntax :

TimerHandle% = cTimerOpen() StartOk% = cTimerStart(TimerHandle%) Test& = cTimerRead(TimerHandle%) CloseOk% = cTimerClose(TimerHandle%)

#### Where :

| TimerHandle% | >0 is one timer is available,                       |
|--------------|-----------------------------------------------------|
|              | = 0 if no timers available                          |
| StartOk%     | TRUE if the starting is successfully,               |
|              | FALSE if the starting fail.                         |
| Test&        | is the current value of the specified timer handle. |
| CloseOk%     | TRUE if the closing is successfully,                |
|              | FALSE if the closing fail.                          |

#### Comments :

These timers functions is independant of the calling program. The value of timers is in milliseconds. The accuracy of timers is 1 milliseconds.

#### Examples :

| Dim TimerHandle | As Integer |
|-----------------|------------|
| Dim TimerValue  | As Long    |
| Dim i           | As Long    |
| Dim n           | As Long    |
| Dim StartOk     | As Integer |
| Dim CloseOk     | As Integer |

TimerHandle = cTimerOpen() StartOk = cTimerStart(TimerHandle)

For i = 1 To 54321 n = i \* 2 Next i

MsgBox "Time (in milliseconds) to perform the test is " & cTimerRead(TimerHandle) & " milliseconds"

CloseOk = cTimerClose(TimerHandle)

' On my system : "Time (in milliseconds) to perform the test is 330"

See also : <u>Timer</u>

### Timer : Overview

Timer functions performs timing functions for your application. These functions are divided in two parts :

1) Timing which use the GetTickCount() have an accuracy of **55** ms, these functions are available for all applications in memory and share the same memory space. You can have 32 timers. Be carefully, when distributing the DLL on an other computer did use the same DLL.

| <u>CheckWait</u><br><u>ReadBasisTimer</u><br><u>ReadTimer</u><br><u>SetWait</u><br><u>Sleep</u><br><u>StartBasisTimer</u><br><u>StartTimer</u><br><u>StartWait</u><br><u>StopBasisTimer</u> | check if the specified timer has reached the time to wait.<br>read the value of the default timer.<br>read the value of the specified timer.<br>set the time to wait in a specified timer.<br>suspend the current execution of a routine for a gived delay.<br>start the default timer.<br>start the specified timer.<br>start the specified timer.<br>stop the value of the default timer. |
|----------------------------------------------------------------------------------------------------|----------------------------------------------------------------------------------------------------|
|                                                                                                    | •                                                                                                    |
| <u>StopTimer</u>                                                                                                    | stop the value of the specified timer.                                                                                                    |

2) Timing which use the TimerCountt() have an accuracy of **1** ms, these functions use the concept of handle to permit to have many different application which can use the DLL. You can have 64 handles.

| <u>TimerOpen</u>  | open a timer and return an handle of an available timer (1 to 64). |
|-------------------|--------------------------------------------------------------------|
| <b>TimerStart</b> | start the selected timer's handle.                                 |
| TimerRead         | read the current value of the selected timer's handle.             |
| TimerClose clo    | se the selected timer's handle.                                    |

### Sleep

QuickInfo: VB 3.0, VB 4.0 (16-Bit), VB 4.0 (32-Bit) {Win95/WinNT}, MSOffice 95

#### Purpose :

Sleep suspend the current execution of a routine for a gived delay.

#### **Declare Syntax :**

Declare Function cSleep Lib "time2win.dll" (ByVal Delay As Long) As Integer

#### Call Syntax :

status% = cSleep(Delay)

#### Where :

Delay is the time to sleep the current execution of a routine in milliseconds. TRUE if all is OK FALSE if the delay is below 0.

#### Comments :

Use this function with care. Don't set a delay to bigger. Don't forget that the delay is in milliseconds.

#### Examples :

Dim status As Integer

| status% = cSleep(-10)  | -> Don't sleep, the delay is negative value. |
|------------------------|----------------------------------------------|
| status% = cSleep(0)    | -> A very short sleeping.                    |
| status% = cSleep(7000) | -> Sleep for 7 seconds                       |

Call cStartBasisTimer status = cSleep(7000) MsgBox "Time elapsed for the current sleeping is " & cReadBasisTimer() & " milliseconds"

' On my system : "Time elapsed for the current sleeping is 7031 milliseconds"

See also : Timer

### ReadBasisTimer, StartBasisTimer, StopBasisTimer

QuickInfo : VB 3.0, VB 4.0 (16-Bit), VB 4.0 (32-Bit) {Win95/WinNT}, MSOffice 95

#### Purpose :

StartBasisTimer start the default timer. ReadBasisTimer read the value of the default timer. StopBasisTimer stop the value of the default timer.

#### Declare Syntax :

Declare Sub cStartBasisTimer Lib "<u>time2win.dll</u>" () Declare Function cReadBasisTimer Lib "<u>time2win.dll</u>" () As Long Declare Sub cStopBasisTimer Lib "<u>time2win.dll</u>" ()

#### Call Syntax :

Call cStartBasisTimer test& = cReadBasisTimer() Call cReadBasisTimer

#### Where :

test& the current value of the default timer.

#### Comments :

The value of the timer is in milliseconds. The accuracy of the timer is 55 milliseconds (1/18.2 second).

#### Examples :

Dim i as Long Dim n as Long

Call cStartBasisTimer For i = 1 To 123456 n = i \* 2 Next i MsgBox "Time (in milliseconds) to perform the test is " & cReadBasisTimer() & " milliseconds"

'On my system : "Time (in milliseconds) to perform the test is 769"

See also : <u>Timer</u>

### ReadTimer, StartTimer, StopTimer

QuickInfo : VB 3.0, VB 4.0 (16-Bit), VB 4.0 (32-Bit) {Win95/WinNT}, MSOffice 95

#### Purpose :

StartTimer start the specified timer. ReadTimer read the value of the specified timer. StopTimer stop the value of the specified timer.

#### **Declare Syntax :**

Declare Sub cStartTimer Lib "<u>time2win.dll</u>" (ByVal nTimer As Integer) Declare Function cReadTimer Lib "<u>time2win.dll</u>" (ByVal nTimer As Integer) As Long Declare Function cStopTimer Lib "<u>time2win.dll</u>" (ByVal nTimer As Integer) As Long

#### Call Syntax :

```
Call cStartTimer(nTimer)
test& = cReadTimer(nTimer)
test& = cStopTimer(nTimer)
```

#### Where :

| nTimer | is the timer counter between 1 to 32.        |
|--------|----------------------------------------------|
| test&  | is the current value of the specified timer. |

#### Comments :

The value of timers is in milliseconds. The accuracy of timers is 55 milliseconds (1/18.2 second).

#### Examples :

Dim i as Long Dim n as Long

Call cStartTimer(7) For i = 1 To 54321 n = i \* 2 Next i MsgBox "Time (in milliseconds) to perform the test is " & cReadTimer(7) & " milliseconds"

' On my system : "Time (in milliseconds) to perform the test is 330"

#### See also : Timer

### CheckWait, SetWait, StartWait

QuickInfo: VB 3.0, VB 4.0 (16-Bit), VB 4.0 (32-Bit) {Win95/WinNT}, MSOffice 95

#### Purpose :

SetWait set the time to wait in a specified timer. StartWait start the specified timer. CheckWait check if the specified timer has reached the time to wait.

#### **Declare Syntax :**

Declare Sub cSetWait Lib "<u>time2win.dll</u>" (ByVal nTimer As Integer, ByVal nValue As Long) Declare Sub cStartWait Lib "<u>time2win.dll</u>" (ByVal nTimer As Integer) Declare Function cCheckWait Lib "<u>time2win.dll</u>" (ByVal nTimer As Integer) As Integer

#### Call Syntax :

Call cSetWait(nTimer, nValue) Call cStartWait(nTimer) test% = cCheckWait(nTimer)

#### Where :

| nTimer | is the timer counter between 1 TO 32.     |
|--------|-------------------------------------------|
| nValue | is the value to wait in milliseconds.     |
| test%  | TRUE if the time to wait is reached.      |
|        | FALSE is the time to wait is not reached. |

#### Comments :

The value of timers is in milliseconds. The accuracy of timers is 55 millisecond (1/18.2 second).

#### Examples :

Dim i As Long Dim n As Long i = 0 Call cStartTimer(32) Call cSetWait(7, 1000) Call cStartWait(7) Do Until (cCheckWait(7) = True) i = i + 1 n = i \* 2Loop MsgBox "Total iterations in 1 second (1000 milliseconds) is " & i & ", waiting time is " & cReadTimer(32) & " milliseconds"

'On my system : "Total iterations in 1 second (1000 milliseconds) is 54929, waiting time is 1043 milliseconds"

See also : Timer

#### ' structure for disk array

Type tagDISKARRAY daSize As Integer 'size of the type'd Signature As String \* 7 'signature As String \* 128 nFilename 'name of the file nTypeAs Integer 'variable type nRows 'number of rows As Long nCols As Long 'number of cols nSheets As Long 'number of sheets rHandle 'returned handle for use with other functions As Long rElementSize As Long 'returned size of a element rFileSize As Long 'returned size of the file rPartsAs Long 'returned total part As Long 'returned size of the remain part rRemain 'size of a sheet rSheetSize As Long rOffset1 'returned offset 1 As Long rOffset2 As Long 'returned offset 2 'time for the last correct transaction rTime As Long nlsTyped As Integer 'is nType a type'd variable As String \* 7 'reserved for future use Dummy End Type

#### ' definition for variable type in disk array

Public Const DA\_TYPE = 0 Public Const DA\_BYTE = -1 Public Const DA\_INTEGER = -2 Public Const DA\_LONG = -3 Public Const DA\_SINGLE = -4 Public Const DA\_DOUBLE = -5 Public Const DA\_CURRENCY = -6

#### ' definition for error type in disk array

Public Const DA NO ERROR = True Public Const DA\_EMPTY\_ FILENAME = 1 Public Const DA\_BAD\_FILENAME = 2 Public Const DA\_CAN\_KILL\_FILE = 3 Public Const DA\_CAN\_NOT\_OPEN\_FILE = 4 Public Const DA\_FILE\_NOT\_FOUND = 5 Public Const DA\_BAD\_TYPE = 6 Public Const DA\_BAD\_ROWS = 7 Public Const DA\_BAD\_COLS = 8 Public Const DA BAD SHEETS = 9 Public Const DA\_CAN\_NOT\_WRITE\_HEADER = 10 Public Const DA\_CAN\_NOT\_WRITE\_PART = 11 Public Const DA\_CAN\_NOT\_WRITE\_REMAIN = 12 Public Const DA CAN NOT READ HEADER = 13 Public Const DA\_HEADER\_SIZE = 14 Public Const DA BAD SIGNATURE = 15 Public Const DA FILE SIZE MISMATCH = 16 Public Const DA CAN NOT SEEK = 17 Public Const DA INVALID HANDLE = 18 Public Const DA CAN NOT READ PART = 19 Public Const DA CAN NOT READ REMAIN = 20

#### ' structure for multiple disk array Type tagMUI TIPI EDISKARRAY

| - I J | /pe tagivioLTIPL | EDISKA   | RRAI      |          |                                                     |
|-------|------------------|----------|-----------|----------|-----------------------------------------------------|
|       | daSize           |          | As Intege | r        | 'size of the structure                              |
|       | Signature        |          | As String | * 7      | 'signature                                          |
|       | nFilename        |          | As String | * 128    | 'name of the file                                   |
|       | nType(1 To 20)   | As Integ | er '      | standard | d variable type (for 20 arrays)                     |
|       | nlsTyped(1 To    | 20)      | As Intege | r        | 'is a type'd (for 20 arrays)                        |
|       | nRows(1 To 20    | )        | As Long   |          | 'number of rows (for 20 arrays)                     |
|       | nCols(1 To 20)   | As Long  |           | number   | of cols (for 20 arrays)                             |
|       | nSheets(1 To 2   | 20)      | As Long   |          | 'number of sheets (for 20 arrays)                   |
|       | rHandle          |          | As Long   |          | 'returned handle for use with other functions       |
|       | rFileSize        |          | As Long   |          | 'returned size of the file                          |
|       | rElementSz(1 7   | Го 20)   | As Long   |          | 'returned size of a element (for 20 arrays)         |
|       | rSheetSz(1 To    | 20)      | As Long   |          | 'size of a sheet (for 20 arrays)                    |
|       | rOffsetPos(1 To  | o 20)    | As Long   |          | 'position of each array in the file (for 20 arrays) |
|       | rOffset1         |          | As Long   |          | 'returned offset 1                                  |
|       | rOffset2         |          | As Long   |          | 'returned offset 2                                  |
|       | rTime            | As Long  |           | time for | the last correct transaction                        |
|       | Dummy            | -        | As String | * 28     | 'reserved for future use                            |
| E     | nd Type          |          | -         |          |                                                     |
|       |                  |          |           |          |                                                     |

' definition for variable type in multiple disk array

Public Const MDA\_TYPE = 0 Public Const MDA\_BYTE = -1 Public Const MDA\_INTEGER = -2 Public Const MDA\_LONG = -3 Public Const MDA\_SINGLE = -4 Public Const MDA\_DOUBLE = -5 Public Const MDA\_CURRENCY = -6

' definition for error type in multiple disk array

Public Const MDA NO ERROR = -1 Public Const MDA EMPTY FILENAME = 1 Public Const MDA BAD FILENAME = 2 Public Const MDA\_CAN\_KILL\_FILE = 3 Public Const MDA\_CAN\_NOT\_OPEN\_FILE = 4 Public Const MDA\_FILE\_NOT\_FOUND = 5 Public Const MDA\_BAD\_TYPE = 6 Public Const MDA\_BAD\_ROWS = 7 Public Const MDA\_BAD\_COLS = 8 Public Const MDA\_BAD\_SHEETS = 9 Public Const MDA\_CAN\_NOT\_WRITE\_HEADER = 10 Public Const MDA\_CAN\_NOT\_WRITE\_PART = 11 Public Const MDA\_CAN\_NOT\_WRITE\_REMAIN = 12 Public Const MDA\_CAN\_NOT\_READ\_HEADER = 13 Public Const MDA HEADER SIZE = 14 Public Const MDA\_BAD\_SIGNATURE = 15 Public Const MDA\_FILE\_SIZE\_MISMATCH = 16 Public Const MDA\_CAN\_NOT\_SEEK = 17 Public Const MDA INVALID HANDLE = 18 Public Const MDA\_CAN\_NOT\_READ\_PART = 19 Public Const MDA\_CAN\_NOT\_READ\_REMAIN = 20 Public Const MDA\_BAD\_MULTIPLE\_ARRAY = 21

### **IEEEnum**: Overview

CVB, CVC, CVD, CVI, CVL and CVS return number in a certain precision given a string containing the IEEE representation of the number. Six separate functions are provided, with one each intended for BYTE, CURRENCY, DOUBLE, INTEGER, LONG and SINGLE.

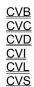

MKB, MKC, MKD, MKI, MKL, and MKS return a string containing the IEEE representation of a number. Six separate functions are provided, with one each intended for BYTE, CURRENCY, DOUBLE, INTEGER, LONG, SINGLE. MKN return a string containing the IEEE representation of a big double number. The big double is not a part of the standard variable type of VB.

MKB MKC MKD MKI MKL MKN MKS

## **Binary : Overview**

| B2Lconvert a binary string into a long variable.CreateBitscreate a string which containes how many bits specified by a number.FindBitResetfind the first bit Reset starting at the position gived for a a gived string.FindBitSetfind the first bit Set starting at the position gived for a a gived string.FindBitSetfind the first bit Set starting at the position gived for a a gived string.FromBinaryconvert a binary string (0, 1) to a stringFromHexaconvert a hexa string to an ascii string.GetBitreturn if a gived bit in a gived string if Set or Reset.GiveBitPalindromereturn all chars on which bit 0 is bit 7, bit 1 is bit 6, bit 2 is bit 5, bit 3 is bit 4.H2lconvert a hexa string into a long variable.IsBitPalindromecheck if a string is Bit palindrome.ReverseAllBitsreverse all bits in a gived string.ReverseAllBitsset all bits of a gived string to Set state or Reset state.SetBitToFalseset a gived bit in a gived string to Set state or Reset state.SetBitToFalseset a gived bit in a gived string to Set state.SetBitToFalseset a gived bit in a gived string to Set state.SetBitToFalseset a gived bit in a gived string to Set state.SetBitToFalseset a gived bit in a gived string to Set state.SetBitToFalseset a gived bit in a gived string to Set state.SetBitToFalseset a gived bit in a gived string to Set state.SetBitToFalseset a gived bit in a gived string to Set state.SetBitToFalseset a gived bit in a gived string to Set state.SetBitTo                   | <u>B2I</u>                  | convert a binary string into an integer variable.                                                    |
|----------------------------------------------------------------------------------------------------|-----------------------------|----------------------------------------------------------------------------------------------------|
| CreateBitscreate a string which containes how many bits specified by a number.FindBitResetfind the first bit Reset starting at the position gived for a a gived string.FindBitSetfind the first bit Set starting at the position gived for a a gived string.FindBitResetfind the first bit Set starting at the position gived for a a gived string.FromBinaryconvert a binary string (0, 1) to a stringFromBinary2convert a hexa string to an ascii string.GetBitreturn if a gived bit in a gived string if Set or Reset.GiveBitPalindromereturn all chars on which bit 0 is bit 7, bit 1 is bit 6, bit 2 is bit 5, bit 3 is bit 4.H21convert a hexa string into an integer variable.H21convert a hexa string into a long variable.IsBitPalindromecheck if a string is Bit palindrome.ReverseAllBitsreverse all bits in a gived string.ReverseAllBitsreverse all bits of a gived string to Set state or Reset state.SetBitToFalseset a gived bit in a gived string to Set state.SetBitToFrueset a gived bit in a gived string to Set state.SetBitToTrueset a gived bit in a gived string to Set state.SetBitToTrueset a gived bit in a gived string to Set state.ToBinary2convert a string to a binary representation with two custom letters for 0, 1representationtoggle all bits in a gived string.for a gived string to Bet state.SetBitToTrueset a gived bit in a gived string.SetBitToTrueset a gived bit in a gived string to Set state.ToBinary2convert a string to a binary representation with two c | B2L                         |                                                                                                    |
| FindBitResetfind the first bit Reset starting at the position gived for a a gived string.FindBitSetfind the first bit Set starting at the position gived for a a gived string.FromBinaryconvert a binary string (0, 1) to a stringFromBinary2convert a binary string (custom letters) to a stringFromBinary2convert a binary string (custom letters) to a stringFromBinary2convert a hexa string to an ascii string.GetBitreturn if a gived bit in a gived string if Set or Reset.GiveBitPalindromereturn all chars on which bit 0 is bit 7, bit 1 is bit 6, bit 2 is bit 5, bit 3 is bit 4.H21convert a hexa string into an integer variable.H21convert a hexa string into a long variable.IsBitPalindromecheck if a string is Bit palindrome.ReverseAllBitsreverse all bits of a gived string.SetAllBitsset all bits of a gived string to Set state or Reset state.SetBitToFalseset a gived bit in a gived string to Set state.SetBitToFalseset a gived bit in a gived string to Set state.SetBitToFalseset a gived bit in a gived string to Set state.SetBitToFalseset a gived bit in a gived string to Set state.SetBitToFrueset a gived bit in a gived string to Set state.ToBinary2convert a string to a binary representation with 0, 1ToBinary2convert a string to a binary representation with two custom letters for 0, 1representationToggle AllBitstoggle all bits in a gived string. If a bit is in Set state, it comes in Reset state. If a bit is inReset state, it comes is Set state.toggle a |                             |                                                                                                    |
| FindBitSetfind the first bit Set starting at the position gived for a a gived string.FromBinaryconvert a binary string (0, 1) to a stringFromBinary2convert a binary string (custom letters) to a stringFromHexaconvert a hexa string to an ascii string.GetBitreturn if a gived bit in a gived string if Set or Reset.GiveBitPalindromereturn all chars on which bit 0 is bit 7, bit 1 is bit 6, bit 2 is bit 5, bit 3 is bit 4.H2lconvert a hexa string into an integer variable.H2Lconvert a hexa string into a long variable.IsBitPalindromecheck if a string is Bit palindrome.ReverseAllBitsreverse all bits in a gived string.SetAllBitsset all bits of a gived string to Set state or Reset state.SetBitToFalseset a gived bit in a gived string to Set state or Reset state.SetBitToFrueset a gived bit in a gived string to Set state.SetBitToFrueset a gived bit in a gived string to Set state.SetBitToFrueset a gived bit in a gived string to Set state.SetBitToFrueset a gived bit in a gived string to Set state.SetBitToFrueset a gived bit in a gived string to Set state.SetBitToTrueset a gived bit in a gived string.Gogle all bits in a gived string.convert a string to a binary representation with 0, 1ToBinary2convert a string to a binary representation with 0, 1ToBinary2convert a string to a binary representation with two custom letters for 0, 1representationToggle all bits in a gived string.If a bit is in Set state, it comes in Reset state. If a bit is in           | FindBitReset                |                                                                                                    |
| FromBinaryconvert a binary string (0, 1) to a stringFromBinary2convert a binary string (custom letters) to a stringFromHexaconvert a hexa string to an ascii string.GetBitreturn if a gived bit in a gived string if Set or Reset.GiveBitPalindromereturn all chars on which bit 0 is bit 7, bit 1 is bit 6, bit 2 is bit 5, bit 3 is bit 4.H21convert a hexa string into an integer variable.H22convert a hexa string into an integer variable.IsBitPalindromecheck if a string is Bit palindrome.ReverseAllBitsreverse all bits in a gived string.ReverseAllBitsset all bits of a gived string to Set state or Reset state.SetBitset a gived bit in a gived string to Set state or Reset state.SetBitToFralseset a gived bit in a gived string to Set state.SetBitToTrueset a gived bit in a gived string to Set state.ToBinary2convert a string to a binary representation with 0, 1ToBinary2convert a string to a binary representation with 0, 1ToBinary2convert a string to a binary representation with 0, 1ToBinary2convert a string to a binary representation with 0, 1ToBinary2convert a string to a binary representation with two custom letters for 0, 1representation toggle all bits in a gived string. If a bit is in Set state, it comes in Reset state. If a bit is in Reset state, it comes is Set state.                                                                                                    | FindBitSet                  |                                                                                                    |
| FromHexaconvert a hexa string to an ascii string.GetBitreturn if a gived bit in a gived string if Set or Reset.GiveBitPalindromereturn all chars on which bit 0 is bit 7, bit 1 is bit 6, bit 2 is bit 5, bit 3 is bit 4.H2Iconvert a hexa string into an integer variable.H2Lconvert a hexa string into a long variable.IsBitPalindromecheck if a string is Bit palindrome.ReverseAllBitsreverse all bits in a gived string.ReverseAllBitsreverse all bits of a gived string to Set state or Reset state.SetAllBitsset a gived bit in a gived string to Set state or Reset state.SetBitToFalseset a gived bit in a gived string to Set state or Reset state.SetBitToFrueset a gived bit in a gived string to Set state or Reset state.SetBitToFrueset a gived bit in a gived string to Set state or Reset state.SetBitToFrueset a gived bit in a gived string to Set state.SetBitToTrueset a gived bit in a gived string to Set state.SetBitToTrueset a gived bit in a gived string to Set state.SetBitToTrueset a gived bit in a gived string to Set state.ToBinaryconvert a string to a binary representation with 0, 1ToggleAllBitstoggle a gived bit in a gived string. If a bit is in Set state, it comes in Reset state. If a bit is inReset state, it comes is Set state.toggle a gived bit in a gived string. If a bit is in Set state, it comes in Reset state. If a bit is in                                                                                                    | FromBinary                  |                                                                                                    |
| GetBitreturn if a gived bit in a gived string if Set or Reset.GiveBitPalindromereturn all chars on which bit 0 is bit 7, bit 1 is bit 6, bit 2 is bit 5, bit 3 is bit 4.H2lconvert a hexa string into an integer variable.H2Lconvert a hexa string into a long variable.IsBitPalindromecheck if a string is Bit palindrome.ReverseAllBitsreverse all bits in a gived string.ReverseAllBitsreverse all bits by each char in a gived string.SetAllBitsset all bits of a gived string to Set state or Reset state.SetBitToFalseset a gived bit in a gived string to Set state or Reset state.SetBitToFalseset a gived bit in a gived string to Set state.SetBitToTrueset a gived bit in a gived string to Set state.SetBitToTrueset a gived bit in a gived string to Set state.SetBitToTrueset a gived bit in a gived string to Set state.SetBitToTrueset a gived bit in a gived string to Set state.SetBitToTrueset a gived bit in a gived string to Set state.SetBitToTrueset a gived bit in a gived string to Set state.SetBitToTrueset a gived bit in a gived string to Set state.ToBinaryconvert a string to a binary representation with 0, 1Toggle All Bitsn gived string. If a bit is in Set state, it comes in Reset state. If a bit is inReset state, it comes is Set state.toggle a gived bit in a gived string. If a bit is in Set state, it comes in Reset state. If a bit is inReset state, it comes is Set state.set state.                                                                        | FromBinary2                 | convert a binary string (custom letters) to a string                                                 |
| GiveBitPalindromereturn all chars on which bit 0 is bit 7, bit 1 is bit 6, bit 2 is bit 5, bit 3 is bit 4.H2Iconvert a hexa string into an integer variable.H2Lconvert a hexa string into a long variable.IsBitPalindromecheck if a string is Bit palindrome.ReverseAllBitsreverse all bits in a gived string.ReverseAllBitsreverse all bits of a gived string to Set state or Reset state.SetAllBitsset all bits of a gived string to Set state or Reset state.SetBitToFalseset a gived bit in a gived string to Set state or Reset state.SetBitToTrueset a gived bit in a gived string to Set state.SetBitToTrueset a gived bit in a gived string to Set state.ToBinaryconvert a string to a binary representation with 0, 1ToBinary2convert a string to a binary representation with two custom letters for 0, 1representationToggleAllBitstoggle a gived bit in a gived string. If a bit is in Set state, it comes in Reset state. If a bit is inReset state, it comes is Set state.toggle a gived bit in a gived string. If a bit is in Set state, it comes in Reset state. If a bit is in                                                                                                    | FromHexa                    | convert a hexa string to an ascii string.                                                            |
| H2Iconvert a hexa string into an integer variable.H2Lconvert a hexa string into a long variable.IsBitPalindromecheck if a string is Bit palindrome.ReverseAllBitsreverse all bits in a gived string.ReverseAllBitsByCharreverse all bits by each char in a gived string.SetAllBitsset all bits of a gived string to Set state or Reset state.SetBitset a gived bit in a gived string to Set state or Reset state.SetBitset a gived bit in a gived string to Set state.SetBitToFalseset a gived bit in a gived string to Set state.SetBitToTrueset a gived bit in a gived string to Set state.ToBinaryconvert a string to a binary representation with 0, 1ToBinary2convert a string to a binary representation with two custom letters for 0, 1representationTogleAllBitstoggle all bits in a gived string. If a bit is in Set state, it comes in Reset state. If a bit is inReset state, it comes is Set state.toggle a gived bit in a gived string. If a bit is in Set state, it comes in Reset state. If a bit is inReset state, it comes is Set state.toggle a gived bit in a gived string. If a bit is in Set state, it comes in Reset state. If a bit is in                                                                                                    | <u>GetBit</u>               | return if a gived bit in a gived string if Set or Reset.                                             |
| H2Lconvert a hexa string into a long variable.IsBitPalindromecheck if a string is Bit palindrome.ReverseAllBitsreverse all bits in a gived string.ReverseAllBitsByCharreverse all bits by each char in a gived string.SetAllBitsset all bits of a gived string to Set state or Reset state.SetBitset a gived bit in a gived string to Set state or Reset state.SetBitset a gived bit in a gived string to Set state.SetBitToFalseset a gived bit in a gived string to Set state.SetBitToTrueset a gived bit in a gived string to Set state.ToBinaryconvert a string to a binary representation with 0, 1ToBinary2convert a string to a binary representation with two custom letters for 0, 1representationTogleAllBitstoggle all bits in a gived string. If a bit is in Set state, it comes in Reset state. If a bit is inReset state, it comes is Set state.toggle a gived bit in a gived string. If a bit is in Set state, it comes in Reset state. If a bit is inReset state, it comes is Set state.toggle a gived bit in a gived string. If a bit is in Set state, it comes in Reset state. If a bit is in                                                                                                    | GiveBitPalindrome           | return all chars on which bit 0 is bit 7, bit 1 is bit 6, bit 2 is bit 5, bit 3 is bit 4.            |
| IsBitPalindrome       check if a string is Bit palindrome.         ReverseAllBits       reverse all bits in a gived string.         ReverseAllBits       reverse all bits by each char in a gived string.         SetAllBits       set all bits of a gived string to Set state or Reset state.         SetBit       set a gived bit in a gived string to Set state or Reset state.         SetBitToFalse       set a gived bit in a gived string to Set state.         SetBitToFrue       set a gived bit in a gived string to Set state.         ToBinary       convert a string to a binary representation with 0, 1         TogleAllBits       toggle all bits in a gived string. If a bit is in Set state, it comes in Reset state. If a bit is in Reset state.         ToggleBit       toggle a gived bit in a gived string. If a bit is in Set state, it comes in Reset state. If a bit is in Reset state.                                                                                                    | <u>H2I</u>                  | convert a hexa string into an integer variable.                                                      |
| ReverseAllBitsreverse all bits in a gived string.ReverseAllBitsByCharreverse all bits by each char in a gived string.SetAllBitsset all bits of a gived string to Set state or Reset state.SetBitset a gived bit in a gived string to Set state or Reset state.SetBitToFalseset a gived bit in a gived string to Set state.SetBitToTrueset a gived bit in a gived string to Set state.SetBitToTrueset a gived bit in a gived string to Set state.ToBinaryconvert a string to a binary representation with 0, 1ToBinary2convert a string to a binary representation with two custom letters for 0, 1representationTogleAllBitstoggle all bits in a gived string. If a bit is in Set state, it comes in Reset state. If a bit is inReset state, it comes is Set state.toggle a gived bit in a gived string. If a bit is in Set state, it comes in Reset state. If a bit is in Reset state, it comes is Set state.                                                                                                    | <u>H2L</u>                  | convert a hexa string into a long variable.                                                          |
| ReverseAllBitsByChar       reverse all bits by each char in a gived string.         SetAllBits       set all bits of a gived string to Set state or Reset state.         SetBit       set a gived bit in a gived string to Set state or Reset state.         SetBitToFalse       set a gived bit in a gived string to Set state.         SetBitToTrue       set a gived bit in a gived string to Set state.         SetBitToTrue       set a gived bit in a gived string to Set state.         ToBinary       convert a string to a binary representation with 0, 1         ToggleAllBits       toggle all bits in a gived string. If a bit is in Set state, it comes in Reset state.         ToggleBit       toggle a gived bit in a gived string. If a bit is in Set state, it comes in Reset state. If a bit is in Reset state, it comes is Set state.                                                                                                    | <u>lsBitPalindrome</u>      | check if a string is Bit palindrome.                                                                 |
| SetAllBits       set all bits of a gived string to Set state or Reset state.         SetBit       set a gived bit in a gived string to Set state or Reset state.         SetBitToFalse       set a gived bit in a gived string to Reset state.         SetBitToTrue       set a gived bit in a gived string to Set state.         SetBitToTrue       set a gived bit in a gived string to Set state.         ToBinary       convert a string to a binary representation with 0, 1         ToggleAllBits       toggle all bits in a gived string. If a bit is in Set state, it comes in Reset state.         ToggleBit       toggle a gived bit in a gived string. If a bit is in Set state, it comes in Reset state. If a bit is in Reset state, it comes is Set state.                                                                                                    | <u>ReverseAllBits</u>       | reverse all bits in a gived string.                                                                  |
| SetBit       set a gived bit in a gived string to Set state or Reset state.         SetBitToFalse       set a gived bit in a gived string to Reset state.         SetBitToTrue       set a gived bit in a gived string to Set state.         ToBinary       convert a string to a binary representation with 0, 1         ToggleAllBits       toggle all bits in a gived string. If a bit is in Set state, it comes in Reset state.         ToggleBit       toggle a gived bit in a gived string. If a bit is in Set state, it comes in Reset state. If a bit is in Reset state, it comes is Set state.                                                                                                    | <u>ReverseAllBitsByChar</u> |                                                                                                    |
| SetBitToFalse       set a gived bit in a gived string to Reset state.         SetBitToTrue       set a gived bit in a gived string to Set state.         ToBinary       convert a string to a binary representation with 0, 1         ToBinary2       convert a string to a binary representation with 0, 1         ToggleAllBits       toggle all bits in a gived string. If a bit is in Set state, it comes in Reset state. If a bit is in Reset state.         ToggleBit       toggle a gived bit in a gived string. If a bit is in Set state, it comes in Reset state. If a bit is in Reset state, it comes is Set state.                                                                                                    | <u>SetAllBits</u>           |                                                                                                    |
| SetBitToTrue       set a gived bit in a gived string to Set state.         ToBinary       convert a string to a binary representation with 0, 1         ToBinary2       convert a string to a binary representation with 0, 1         ToggleAllBits       toggle all bits in a gived string. If a bit is in Set state, it comes in Reset state. If a bit is in Reset state.         ToggleBit       toggle a gived bit in a gived string. If a bit is in Set state, it comes in Reset state. If a bit is in Reset state, it comes is Set state.                                                                                                    | <u>SetBit</u>               |                                                                                                    |
| ToBinary<br>ToBinary2convert a string to a binary representation with 0, 1ToBinary2<br>ToggleAllBitsconvert a string to a binary representation with 0, 1ToggleAllBits<br>ToggleBit<br>in Reset state, it comes is Set state.convert a string to a binary representation with two custom letters for 0, 1representation<br>toggle all bits in a gived string. If a bit is in Set state, it comes in Reset state. If a bit is in<br>Reset state, it comes is Set state.ToggleBit<br>in Reset state, it comes is Set state.toggle a gived bit in a gived string. If a bit is in Set state, it comes in Reset state. If a bit is<br>in Reset state, it comes is Set state.                                                                                                    | <u>SetBitToFalse</u>        |                                                                                                    |
| ToBinary2convert a string to a binary representation with two custom letters for 0, 1representation<br>toggle all bits in a gived string. If a bit is in Set state, it comes in Reset state. If a bit is in<br>Reset state, it comes is Set state.ToggleAllBitstoggle all bits in a gived string. If a bit is in Set state, it comes in Reset state. If a bit is in<br>toggle a gived bit in a gived string. If a bit is in Set state, it comes in Reset state. If a bit is<br>in Reset state, it comes is Set state.                                                                                                    | <u>SetBitToTrue</u>         |                                                                                                    |
| ToggleAllBitstoggle all bits in a gived string. If a bit is in Set state, it comes in Reset state. If a bit is inReset state, it comes is Set state.toggle a gived bit in a gived string. If a bit is in Set state, it comes in Reset state. If a bit is inToggleBittoggle a gived bit in a gived string. If a bit is in Set state, it comes in Reset state. If a bit is inin Reset state, it comes is Set state.                                                                                                    |                             |                                                                                                    |
| Reset state, it comes is Set state.         ToggleBit       toggle a gived bit in a gived string. If a bit is in Set state, it comes in Reset state. If a bit is in Reset state, it comes is Set state.                                                                                                    | <u>ToBinary2</u>            |                                                                                                    |
| <u>ToggleBit</u> toggle a gived bit in a gived string. If a bit is in Set state, it comes in Reset state. If a bit is in Reset state, it comes is Set state.                                                                                                    | <u>ToggleAllBits</u>        | toggle all bits in a gived string. If a bit is in Set state, it comes in Reset state. If a bit is in |
| in Reset state, it comes is Set state.                                                                                                    |                             |                                                                                                    |
|                                                                                                    | <u>ToggleBit</u>            |                                                                                                    |
| ToHexa convert a ascii string to hexa string.                                                                                                    |                             |                                                                                                    |
|                                                                                                    | <u>ToHexa</u>               | convert a ascii string to hexa string.                                                               |

### CVX QuickInfo : VB 3.0, VB 4.0 (16-Bit), VB 4.0 (32-Bit) {Win95/WinNT}, MSOffice 95

#### Purpose :

CVB, CVC, CVD, CVI, CVL and CVS return number in a certain precision given a string containing the IEEE representation of the number. Six separate functions are provided, with one each intended for BYTE, CURRENCY, DOUBLE, INTEGER, LONG and SINGLE.

#### **Declare Syntax :**

Declare Function cCVB Lib "time2win.dll" (Value As String) As Integer Declare Function cCVC Lib "time2win.dll" (Value As String) As Currency Declare Function cCVD Lib "time2win.dll" (Value As String) As Double Declare Function cCVI Lib "time2win.dll" (Value As String) As Integer Declare Function cCVL Lib "time2win.dll" (Value As String) As Integer Declare Function cCVS Lib "time2win.dll" (Value As String) As Long Declare Function cCVS Lib "time2win.dll" (Value As String) As Single

#### Call Syntax :

test% = cCVB(Value\$)
test@ = cCVC(Value\$)
test# = cCVD(Value\$)
test% = cCVI(Value\$)
test& = cCVL(Value\$)
test! = cCVS(Value\$)

#### Where :

test? receives the value represented by the IEEE string held in Value\$

Comments :

See also : MKx

### MKx

QuickInfo: VB 3.0, VB 4.0 (16-Bit), VB 4.0 (32-Bit) {Win95/WinNT}, MSOffice 95

#### Purpose :

MKB, MKC, MKD, MKI, MKL, and MKS return a string containing the IEEE representation of a number. Six separate functions are provided, with one each intended for BYTE, CURRENCY, DOUBLE, INTEGER, LONG, SINGLE.

MKN return a string containing the IEEE representation of a big double number. The big double is not a part of the standard variable type of VB.

#### **Declare Syntax :**

Declare Function cMKB Lib "time2win.dll" (ByVal Value As Integer) As String Declare Function cMKC Lib "time2win.dll" (ByVal Value As Currency) As String Declare Function cMKD Lib "time2win.dll" (ByVal Value As Double) As String Declare Function cMKI Lib "time2win.dll" (ByVal Value As Integer) As String Declare Function cMKL Lib "time2win.dll" (ByVal Value As Long) As String Declare Function cMKL Lib "time2win.dll" (ByVal Value As Long) As String Declare Function cMKS Lib "time2win.dll" (ByVal Value As Single) As String

Declare Function cMKN Lib "time2win.dll" (ByVal Value As String) As String

#### Call Syntax :

Nm\$ = cMKB(Value%) Nm\$ = cMKC(Value@) Nm\$ = cMKD(Value#) Nm\$ = cMKI(ValueM) Nm\$ = cMKL(Value&) Nm\$ = cMKS(Value!)

Nm\$ = cMKN(Value\$)

Where :

Nm\$ receives the IEEE representation of Value?.

#### Comments :

For cMKN :

Arithmetics operations on big double value must be use the function defined in cBig.x.

To convert a standard value to a big double value, you must pass the string representation of the value.

The string representation of the value must be founded by using STR\$ not FORMAT\$.

In fact, the FORMAT\$ convert the decimal separator into the separator defined in the Control Panel (Number format). The STR\$ doesn't change the decimal separator.

The length of the string representation of a big double is always 10 chars.

See also :  $\underline{CVx}$ 

### FromHexa, ToHexa

QuickInfo: VB 3.0, VB 4.0 (16-Bit), VB 4.0 (32-Bit) {Win95/WinNT}, MSOffice 95

#### Purpose :

FromHexa convert a hexa string to an ascii string. ToHexa convert a ascii string to hexa string.

#### **Declare Syntax :**

Declare Function cFromHexa Lib "time2win.dll" (Text As String) As String Declare Function cToHexa Lib "time2win.dll" (Text As String) As String

#### Call Syntax :

test\$ = cFromHexa(Text) test\$ = cToHexa(Text)

#### Where :

| Text   | the string to proceed |
|--------|-----------------------|
| test\$ | the result            |

#### Comments :

The returned string from ToHexa is always a multiple of 2 If the size of the string passed to FromHexa is not a multiple of 2, only n-1 chars are used

#### Examples :

test\$ = cToHexa("ABCDEFG") test\$ = cFromHexa("47464544434241")

-> "41424344454647" -> "GFEDCBA"

See also : Binary

### B2I, B2L, H2I, H2L

QuickInfo: VB 3.0, VB 4.0 (16-Bit), VB 4.0 (32-Bit) {Win95/WinNT}, MSOffice 95

#### Purpose :

B2I convert a binary string into an integer variable.
B2L convert a binary string into a long variable.
H2I convert a hexa string into an integer variable.
H2L convert a hexa string into a long variable.

#### **Declare Syntax :**

Declare Function cB2I Lib "<u>time2win.dll</u>" (ByVal Txt As String) As Integer Declare Function cB2L Lib "<u>time2win.dll</u>" (ByVal Txt As String) As Long Declare Function cH2I Lib "<u>time2win.dll</u>" (ByVal Txt As String) As Integer Declare Function cH2L Lib "<u>time2win.dll</u>" (ByVal Txt As String) As Long

#### Call Syntax :

Test% = cB2l(txtBinary\$) Test& = cB2L(txtBinary\$) Test% = cH2l(txtHexa\$) Test& = cH2L(txtHexa\$)

#### Where :

| txtBinary\$ | is a binary string (only combinaison of 0, 1)        |
|-------------|------------------------------------------------------|
| txtHexa\$   | is a hexa string (only combinaison of A-Z, a-z, 0-9) |

#### Comments :

If the function detects that that a char is not valid, the conversion is stopped and the returned value is truncated.

#### Examples :

| Debug.Print cB2I("1")                                                                                                 | ' -> 1          |
|----------------------------------------------------------------------------------------------------|-----------------|
| Debug.Print cB2I("11")                                                                                                | ' -> 3          |
| Debug.Print cB2I("1111111")                                                                                           | ' -> 255        |
| Debug.Print cB2I("1111111111111111")                                                                                  | ' -> -1         |
| Debug.Print cB2I("0101010101010101")                                                                                  | ' -> 21845      |
| Debug.Print cB2I("1010101010101010")                                                                                  | ' -> -21846     |
| Debug.Print cB2L("1")<br>Debug.Print cB2L("11111111111111")<br>Debug.Print cB2L("111111111111111111111111111111111111 | ' -> 1431655765 |
| Debug.Print cH2I("0")                                                                                                 | ' -> 0          |
| Debug.Print cH2I("A1")                                                                                                | ' -> 161        |
| Debug.Print cH2I("A1B")                                                                                               | ' -> 2587       |
| Debug.Print cH2I("7FFF")                                                                                              | ' -> 32767      |
| Debug.Print cH2I("A1B2")                                                                                              | ' -> -24142     |
| Debug.Print cH2I("FFFF")                                                                                              | ' -> -1         |
| Debug.Print cH2L("0")                                                                                                 | ' -> 0          |
| Debug.Print cH2L("A1")                                                                                                | ' -> 161        |
| Debug.Print cH2L("A1B")                                                                                               | ' -> 2587       |
| Debug.Print cH2L("A1B2")                                                                                              | ' -> 41394      |
| Debug.Print cH2L("7FFFFFF")                                                                                           | ' -> 2147483647 |

Debug.Print cH2L("B2A1A1B2") Debug.Print cH2L("FFFFFFFF") ' -> -1298030158 ' -> -1

### SetAllBits, SetBit, SetBitToFalse, SetBitToTrue

QuickInfo : VB 3.0, VB 4.0 (16-Bit), VB 4.0 (32-Bit) {Win95/WinNT}, MSOffice 95

#### Purpose :

SetAllBits set all bits of a gived string to Set state or Reset state. SetBit set a gived bit in a gived string to Set state or Reset state. SetBitToFalse set a gived bit in a gived string to Reset state. SetBitToTrue set a gived bit in a gived string to Set state.

#### **Declare Syntax :**

Declare Sub cSetAllBits Lib "<u>time2win.dll</u>" (Txt As String, ByVal Value As Integer) Declare Sub cSetBit Lib "<u>time2win.dll</u>" (Txt As String, ByVal Position As Integer, ByVal Value As Integer) Declare Sub cSetBitToFalse Lib "<u>time2win.dll</u>" (Txt As String, ByVal Position As Integer) Declare Sub cSetBitToTrue Lib "<u>time2win.dll</u>" (Txt As String, ByVal Position As Integer)

#### Call Syntax :

Call cSetAllBits(Txt\$, Value) Call cSetBit(Txt\$, Position, Value) Call cSetBitToFalse(Txt\$, Position) Call cSetBitToTrue(Txt\$, Position)

#### Where :

| Txt\$    | the string to proceed  |
|----------|------------------------|
| Position | the bit position       |
| Value    | TRUE to Set the bit    |
|          | FALSE to Reset the bit |

#### Comments :

The first bit in the string is the bit 0.

#### For cSetBitToFalse :

This routine is a short-cut routine from cSetBit(Txt, Position, FALSE)

For cSetBitToTrue :

This routine is a short-cut routine from cSetBit(Txt, Position, TRUE)

### FindBitReset, FindBitSet

QuickInfo : VB 3.0, VB 4.0 (16-Bit), VB 4.0 (32-Bit) {Win95/WinNT}, MSOffice 95

#### Purpose :

FindBitReset find the first bit Reset starting at the position gived for a a gived string. FindBitSet find the first bit Set starting at the position gived for a a gived string.

#### **Declare Syntax :**

Declare Function cFindBitReset Lib "<u>time2win.dll</u>" (Txt As String, ByVal Position As Integer) As Integer Declare Function cFindBitSet Lib "<u>time2win.dll</u>" (Txt As String, ByVal Position As Integer) As Integer

#### Call Syntax :

test = cFindBitReset(Txt\$, Position)
test = cFindBitSet(Txt\$, Position)

#### Where :

| Txt\$    | the string to proceed    |
|----------|--------------------------|
| Position | the starting position    |
| test     | TRUE if no bit founded   |
|          | <> TRUE if a bit founded |

#### Comments :

For cFindBitReset :

This function is useful to find or scan a string for the bit Reset. The first bit in the string to start the test is -1.

#### For cFindBitSet :

This function is useful to find or scan a string for the bit Set. The first bit in the string to start the test is -1.

## ToggleAllBits, ToggleBit QuickInfo : VB 3.0, VB 4.0 (16-Bit), VB 4.0 (32-Bit) {Win95/WinNT}, MSOffice 95

#### Purpose :

ToggleAllBits toggle all bits in a gived string. If a bit is in Set state, it comes in Reset state. If a bit is in Reset state, it comes is Set state.

ToggleBit toggle a gived bit in a gived string. If a bit is in Set state, it comes in Reset state. If a bit is in Reset state, it comes is Set state.

#### **Declare Syntax :**

Declare Sub cToggleAllBits Lib "time2win.dll" (Txt As String) Declare Sub cToggleBit Lib "time2win.dll" (Txt As String, ByVal Position As Integer)

#### Call Syntax :

Call cToggleAllBits(Txt\$) Call cToggleBit(Txt, Position)

#### Where :

| Txt\$    | the string to proceed |
|----------|-----------------------|
| Position | the bit position      |

#### Comments :

The first bit in the string is the bit 0.

# ReverseAllBits, ReverseAllBitsByChar QuickInfo : VB 3.0, VB 4.0 (16-Bit), VB 4.0 (32-Bit) {Win95/WinNT}, MSOffice 95

#### Purpose :

ReverseAllBits reverse all bits in a gived string. ReverseAllBitsByChar reverse all bits by each char in a gived string.

#### **Declare Syntax :**

Declare Sub cReverseAllBits Lib "time2win.dll" (Txt As String) Declare Sub cReverseAllBitsByChar Lib "time2win.dll" (Txt As String)

#### Call Syntax :

Call cReverseAllBits(Txt\$) Call cReverseAllBitsByChar(Txt\$)

#### Where :

Txt\$ the string to proceed

#### Comments :

### **IsBitPalindrome**

QuickInfo : VB 3.0, VB 4.0 (16-Bit), VB 4.0 (32-Bit) {Win95/WinNT}, MSOffice 95

#### Purpose :

IsBitPalindrome check if a string is Bit palindrome.

#### Declare Syntax :

Declare Function clsBitPalindrome Lib "time2win.dll" (Txt As String) As Integer

#### Call Syntax :

test = clsBitPalindrome(Txt\$)

#### Where :

| Txt\$ | the string to proceed                     |
|-------|-------------------------------------------|
| test  | TRUE if the string is Bit palindrome      |
|       | FALSE if the string is not Bit Palindrome |

#### Comments :

### CreateBits

QuickInfo : VB 3.0, VB 4.0 (16-Bit), VB 4.0 (32-Bit) {Win95/WinNT}, MSOffice 95

#### Purpose :

CreateBits create a string which containes how many bits specified by a number.

#### Declare Syntax :

Declare Function cCreateBits Lib "time2win.dll" (ByVal nBits As Integer) As String

#### Call Syntax :

test = cCreateBits(nBits)

#### Where :

| nBits | number of bits wished |
|-------|-----------------------|
| test  | the result            |

#### Comments :

#### Examples :

nBits = 10 test = cCreateBits(nBits)

' test will be a size of 2 chars

### GetBit

QuickInfo : VB 3.0, VB 4.0 (16-Bit), VB 4.0 (32-Bit) {Win95/WinNT}, MSOffice 95

#### Purpose :

GetBit return if a gived bit in a gived string if Set or Reset.

#### Declare Syntax :

Declare Function cGetBit Lib "time2win.dll" (Txt As String, ByVal Position As Integer) As Integer

#### Call Syntax :

test = cGetBit(Txt, Position)

#### Where :

| Txt      | the string to proceed     |
|----------|---------------------------|
| Position | the bit position          |
| test     | TRUE if the bit is Set    |
|          | FALSE if the bit is Reset |

#### Comments :

The first bit in the string is the bit 0.

### GiveBitPalindrome

QuickInfo : VB 3.0, VB 4.0 (16-Bit), VB 4.0 (32-Bit) {Win95/WinNT}, MSOffice 95

#### Purpose :

GiveBitPalindrome return all chars on which bit 0 is bit 7, bit 1 is bit 6, bit 2 is bit 5, bit 3 is bit 4.

#### Declare Syntax :

Declare Function cGiveBitPalindrome Lib "time2win.dll" () As String

#### Call Syntax :

test = cGiveBitPalindrome

#### Where :

test the result

#### Comments :

# Get, GetBlock, GetIn, GetInPart, GetInPartR, GetInR, TokenIn

QuickInfo: VB 3.0, VB 4.0 (16-Bit), VB 4.0 (32-Bit) {Win95/WinNT}, MSOffice 95

#### Purpose :

Get extract a sub-string delimited by '|' in a gived string.

GetBlock read a block of n chars starting at a gived block in a gived string.

GetIn extract a left sub-string delimited by a separator in a gived string.

GetInPart extract the first left sub-string or the rest after the first sub-string delimited by a separator in a gived string. GetInPartR extract the first right sub-string or the rest after the first sub-string delimited by a separator in a gived string.

GetInR extract a right sub-string delimited by a separator in a gived string.

TokenIn extract a sub-string delimited by a separator's list in a gived string.

#### **Declare Syntax :**

Declare Function cGet Lib "time2win.dll" (Txt As String, ByVal Position As Integer) As String

Declare Function cGetBlock Lib "time2win.dll" (Txt As String, ByVal Position As Integer, ByVal Length As Integer) As String

Declare Function cGetIn Lib "time2win.dll" (Txt As String, Separator As String, ByVal Position As Integer) As String Declare Function cGetInPart Lib "time2win.dll" (Txt As String, Separator As String, ByVal Position As Integer) As String

Declare Function cGetInPartR Lib "time2win.dll" (Txt As String, Separator As String, ByVal Position As Integer) As String

Declare Function cGetInR Lib "time2win.dll" (Txt As String, Separator As String, ByVal Position As Integer) As String Declare Function cTokenIn Lib "time2win.dll" (Txt As String, Separator As String, ByVal Position As Integer) As String

#### Call Syntax :

test\$ = cGet(Txt, Position)

- test\$ = cGetBlock(Txt, Position, Length)
- test\$ = cGetIn(Txt, Separator, Position)
- test\$ = cGetInPart(Txt, Separator, Position)
- test\$ = cGetInPartR(Txt, Separator, Position)
- test\$ = cGetInR(Txt, Separator, Position)
- test\$ = cTokenIn(Txt, SeparatorList, Position)

#### Where :

| Txt           | the string to proceed.                       |
|---------------|----------------------------------------------|
| Position      | the position of the sub-string or the block. |
| Length        | the length of each block.                    |
| Separator     | the delimitor for each sub-string.           |
| SeparatorList | the separator's list for each sub-string.    |
| test\$        | the result.                                  |

#### Comments :

\* If the size of the string is 0 or if the position is < 1 or greater than the maximum block is the string or if the length is 0. The returned string is an empty string.

\* The function cGet is a subset of the cGetIn function.

\* The function cGetBlock is similar to MID\$(Txt, 1+ ((n-1) \* m), m)

\* The function cTokenIn is a superset of the cGetIn function, in the fact that you can pass a separator's list.

\* For the function cGetInPart, cGetInPartR, you must set Position to TRUE for first part (left or right) and to FALSE for second part (left or right).

\* The function cGetInPartR is very usefull when you must isolate a file extension or the full directory and the filename function.

#### Examples :

| test\$ = cGet("A BC DEF G", 1)                            | -> "A"                 |
|-----------------------------------------------------------|------------------------|
| test\$ = cGet("A BC DEF G", 3)                            | -> "DEF"               |
| test\$ = cGetIn("A/BC/DEF/G", "/", 4)                     | -> "G"                 |
| test\$ = cGetIn("A/BC/DEF/G","D", 2)                      | -> "EF/G"              |
| test\$ = cGetInR("A/BC/DEF/G", "/", 4)                    | -> "A"                 |
| test\$ = cGetInR("A/BC/DEF/G","D", 2)                     | -> "A/BC/"             |
| test\$ = cGetInPart("A/BC/DEF/G", "/", True)              | -> "A"                 |
| test\$ = cGetInPart("A/BC/DEF/G","/", False)              | -> "BC/DEF/G"          |
| test\$ = cGetInPartR("c:\vberr.hnd\test.mak", ".", True)  | -> "mak"               |
| test\$ = cGetInPartR("c:\vberr.hnd\test.mak", ".", False) | -> "c:\vberr.hnd\test" |
| test\$ = cGetBlock("A/BC/DEF/G",1,2)                      | -> "A/"                |
| test\$ = cGetBlock("A/BC/DEF/G",4,2)                      | -> "EF"                |
| test\$ = cTokenIn("A/BC:DEF\G", "/:\", 4)                 | -> "G"                 |
| test\$ = cTokenIn("A/BC:DEF\G", "/:\", 3)                 | -> "DEF"               |

### String : Overview

AddDiait sum all numerics chars in a gived string. Align align a give string (left, center, right) into an another new string. **AndToken** check if all items of a list of token separated by 'l' is present in a specified string. AndTokenIn check if all items of a list of token separated by a separator is present in a specified string. convert an integer or a long integer into Roman representation. <u>ArabicToRoman</u> read n chars from the left of a string. BlockCharFromLeft **BlockCharFromRight** read n chars from the right of a string. change all chars specifien by others chars in a string. **ChangeChars ChangeCharsUntil** change all chars specifien by others chars in a string until a char is encountered. **CheckChars** verify that all chars specifien are present in a string. check if a string is a numeric string. **CheckNumericity** convert an ASCII string into EBCDIC equivalent. **CnvASCIItoEBCDIC CnvEBCDICtoASCII** convert an EBCDIC string into ASCII equivalent. compact a string composed of numeric chars. Compact remove all chr\$(0):ASCII NULL, chr\$(9):TAB, chr\$(32):SPACE from a string. **Compress CompressTab** pack all n space chars into a tab char. return the complementary string from a gived string composed with ascii chars. **CplAlpha** return the complementary string from a gived string composed with numerics chars. **CplDigit** Count count the number of a specified char in a string. **CreateAndFill** create a string with the specified size and fill it with some chars. **ExpandTab** unpack all tab chars into n space chars. fill a string with some chars. Fill **FilterBlocks** remove one or more sub-string separated by two delimitors in a gived string. remove some chars specifien in a gived string. **FilterChars** remove some chars beginning at first position of a gived string. **FilterFirstChar** remove all chars except speficien chars in a gived string. **FilterNotChar** Get extract a sub-string delimited by 'l' in a gived string. GetBlock read a block of n chars starting at a gived block in a gived string. GetIn extract a left sub-string delimited by a separator in a gived string. extract the first left sub-string or the rest after the first sub-string delimited by a separator **GetInPart** in a gived string. extract the first right sub-string or the rest after the first sub-string delimited by a separator **GetInPartR** in a gived string. extract a right sub-string delimited by a separator in a gived string. **GetInR** InsertBlocks insert different block of char in a gived string separated by '~'. InsertBlocksBy insert different block of char in a gived string separated by a gived separator. replace the specified char by a string in a gived string. InsertByMask insert a string starting at a gived position in a gived string. InsertChars calculate the LRC of a gived string. <u>Lrc</u> **MixChars** will mix all chars in a gived string in a random position. convert a string to a morse string. Morse sum and sums all numerics chars in a gived string to have a maximum value of 9. **NumDigit OneCharFromLeft** read 1 char at a position starting from the left of a string. **OneCharFromRight** read 1 char at a position starting from the right of a string. check if one item of a list of token separated by '|' is present in a specified string. <u>OrToken</u> check if one item of a list of token separated by a separator is present in a specified string. **OrTokenIn** search if a gived pattern can be found is a gived string. PatternExtMatch **PatternMatch** search if a gived pattern can be found is a gived string. **ProperName** convert the first letter of each word separated by a space in a string to upper case. ProperName2 convert the first letter of some words separated by a space or punctuation in upper letter case. RemoveBlockChar remove a block of chars at the specified position in a string. RemoveOneChar remove one char at the specified position in a string. **ResizeString** resize the size of a string to a new length. resize the size of a string to a new length and fill it with chars if the new length is greater **ResizeStringAndFill** than the current length. **Reverse** reverse all chars in a gived string. **RomanToArabic** convert a Roman string into an integer or a long integer. scroll one char to the left of a specified string. **ScrollL ScrollR** scroll one char to the right of a specified string.

StringSAR TokenIn Uncompact search and replace a string by an another in the specified string. extract a sub-string delimited by a separator's list in a gived string. uncompact a string composed of numeric chars.

# BlockCharFromLeft, BlockCharFromRight, OneCharFromLeft, OneCharFromRight

QuickInfo: VB 3.0, VB 4.0 (16-Bit), VB 4.0 (32-Bit) {Win95/WinNT}, MSOffice 95

#### Purpose :

BlockCharFromLeft read n chars from the left of a string. BlockCharFromRight read n chars from the right of a string. OneCharFromLeft read 1 char at a position starting from the left of a string. OneCharFromRight read 1 char at a position starting from the right of a string.

#### **Declare Syntax :**

Declare Function cBlockCharFromLeft Lib "<u>time2win.dll</u>" (Txt As String, ByVal Position As Integer) As String Declare Function cBlockCharFromRight Lib "<u>time2win.dll</u>" (Txt As String, ByVal Position As Integer) As String Declare Function cOneCharFromLeft Lib "<u>time2win.dll</u>" (Txt As String, ByVal Position As Integer) As String Declare Function cOneCharFromRight Lib "<u>time2win.dll</u>" (Txt As String, ByVal Position As Integer) As String

#### Call Syntax :

test = cBlockCharFromLeft(Txt, Position)
test = cBlockCharFromRight(Txt, Position)
test = cOneCharFromLeft(txt, position)
test = cOneCharFromRight(Txt, Position)

#### Where :

| Txt      | the string to extract some chars |
|----------|----------------------------------|
| Position | the number of chars to read      |
| Test     | the result                       |

#### Comments :

For cBlockCharFromLeft :

This fonction is the same that Left\$(Txt, Position) but doesn't generate an Error if a problem occurs.

For cBlockCharFromRight :

This fonction is the same that Right\$(Txt, Position) but doesn't generate an Error if a problem occurs.

From cOneCharFromLeft :

This function is the same that MID\$(Txt, Position, 1)

From cOneCharFromRight :

This function is the same that MID\$(Txt, Len(Txt) - Position + 1, 1)

#### Examples :

For cBlockCharFromLeft :

Txt = "ABCDEF" Position = 3 Test = cBlockCharFromLeft(Txt, Position) 'Test = "ABC" For cBlockCharFromRight :

| Txt = "ABCDEF"<br>Position = 3<br>Test = cBlockCharFromRight(Txt, Position) | ' Test = "DEF" |
|-----------------------------------------------------------------------------|----------------|
| For cOneCharFromLeft :                                                      |                |
| Txt = "ABCDEF"<br>Position = 3<br>Test = cOneCharFromLeft(Txt, Position)    | ' Test = "C"   |
| For cOneCharFromRight :                                                     |                |
| Txt = "ABCDEF"<br>Position = 3<br>Test = cOneCharFromRight(Txt, Position)   | ' Test = "D"   |
| See also : <u>String</u>                                                    |                |

### InsertBlocks, InsertBlocksBy, InsertByMask, InsertChars

QuickInfo: VB 3.0, VB 4.0 (16-Bit), VB 4.0 (32-Bit) {Win95/WinNT}, MSOffice 95

#### Purpose :

InsertBlocks insert different block of char in a gived string separated by '~'. InsertBlocksBy insert different block of char in a gived string separated by a gived separator. InsertByMask replace the specified char by a string in a gived string. InsertChars insert a string starting at a gived position in a gived string.

#### **Declare Syntax :**

Declare Function clnsertBlocks Lib "time2win.dll" (Txt As String, Insert As String) As String Declare Function clnsertBlocksBy Lib "time2win.dll" (Txt As String, Insert As String, Delimitor As String) As String Declare Function clnsertByMask Lib "time2win.dll" (Txt As String, Mask As String, Insert As String) As String Declare Function clnsertChars Lib "time2win.dll" (Txt As String, ByVal Position As Integer, Insert As String) As String

#### Call Syntax :

test\$ = clnsertBlocks(Txt, Insert)
test\$ = clnsertBlocksBy(Txt, Insert, Delimitor)
test\$ = clnsertByMask(Txt, Mask, Insert)
test\$ = clnsertChars(Txt, Position, Insert)

#### Where :

| Txt                                                  | the string to proceed                     |  |
|------------------------------------------------------|-------------------------------------------|--|
| Insert                                               | the string to insert                      |  |
| Delimitor the delimitor to use for the insert string |                                           |  |
| Mask                                                 | the mask to use for the insert string     |  |
| Position                                             | the position to use for the insert string |  |

#### Comments :

\* If the size of the string is 0 The returned string is an empty string.

\* The function clnsertBlocks is a subset of the clnsertBlocksBy function.

\* The number of blocks for clnsertBlocks, clnsertBlocksBy functions in the string to proceed must be greater than one from the number of block in the insert string.

\* The function clnsertChars is similar to LEFT\$(Txt, n) + Insert + RIGHT\$(Txt, LEN(Txt) - n)

#### Examples :

| test\$ = cInsertBlocks("A~BC~DEF", "x~yz")                                                                                                 | ' "AxBCyzDEF"                                         |
|----------------------------------------------------------------------------------------------------|-------------------------------------------------------|
| test\$ = cInsertBlocksBy("U/VW/XYZ", "a/bc", "/")                                                                                          | ' "UaVWbcXYZ"                                         |
| test\$ = clnsertByMask("Nr ## Price \$###.##", "#", "0705200")                                                                             | ' "Nr <u>07</u> Price \$ <u>052.00</u> "              |
| test\$ = clnsertChars("ABCDEFG", 3, "wxyz")<br>test\$ = clnsertChars("ABCDEFG", 90, "wxyz")<br>test\$ = clnsertChars("ABCDEFG", 0, "wxyz") | ' "ABCwxyzDEFG"<br>' "ABCDEFGwxyz"<br>' "wxyzABCDEFG" |

### AndToken, AndTokenIn, OrToken, OrTokenIn

QuickInfo : VB 3.0, VB 4.0 (16-Bit), VB 4.0 (32-Bit) {Win95/WinNT}, MSOffice 95

#### Purpose :

AndToken check if all items of a list of token separated by '|' is present in a specified string. AndTokenIn check if all items of a list of token separated by a separator is present in a specified string. OrToken check if one item of a list of token separated by '|' is present in a specified string. OrTokenIn check if one item of a list of token separated by a separator is present in a specified string.

#### **Declare Syntax :**

Declare Function cAndToken Lib "time2win.dll" (ByVal Txt As String, ByVal Token As String) As Integer Declare Function cAndTokenIn Lib "time2win.dll" (ByVal Txt As String, ByVal Token As String, ByVal Separator As String) As Integer Declare Function cOrToken Lib "time2win.dll" (ByVal Txt As String, ByVal Token As String) As Integer Declare Function cOrTokenIn Lib "time2win.dll" (ByVal Txt As String, ByVal Token As String) As Integer String) As Integer

#### Call Syntax :

Test% = cAndToken(Txt\$, Token\$) Test% = cAndTokenIn(Txt\$, Token\$, Separator\$)

Test% = cOrToken(Txt\$, Token\$) Test% = cOrTokenIn(Txt\$, Token\$, Separator\$)

#### Where :

| Txt\$       | is the specified string.                     |
|-------------|----------------------------------------------|
| Token\$     | is the list of token.                        |
| Separator\$ | is the specified separator (default is ' '). |
| Test%       | TRUE if one of the list of token is present, |
|             | FALSE if not                                 |

#### Comments :

AndToken, AndTokenIn, OrToken, OrTokenIn works only with string without embedded chr\$(0). AndToken, AndTokenIn, OrToken, OrTokenIn are case-sensitive. Use UCase\$ or LCase\$ to perform no casesensitivity.

#### Examples :

| Dim Txt       | As String  |  |
|---------------|------------|--|
| Dim Token     | As String  |  |
| Dim Separator | As String  |  |
| Dim Test      | As Integer |  |

Txt = "THE QUICK BROWN FOX JUMPS OVER THE LAZY DOG"

| Token = "THE DOG QUICK"<br>Test = cOrToken(Txt, Token)                                                   | ' True  |
|----------------------------------------------------------------------------------------------------|---------|
| Token = "the dog quick"<br>Test = cOrToken(Txt, Token)                                                   | ' False |
| Token = "the\dog\quick"<br>Separator = "\"<br>Test = cOrTokenIn(Icase\$(Txt), Icase\$(Token), Separator) | ' True  |

| Token = "THE DOG QUICK"<br>Test = cAndToken(Txt, Token)                                                   | ' True  |
|----------------------------------------------------------------------------------------------------|---------|
| Token = "the dog quick"<br>Test = cAndToken(Txt, Token)                                                   | ' False |
| Token = "the\dog\quick"<br>Separator = "\"<br>Test = cAndTokenIn(Icase\$(Txt), Icase\$(Token), Separator) | ' True  |

### FilterBlocks, FilterChars, FilterFirstChars, FilterNotChars

QuickInfo : VB 3.0, VB 4.0 (16-Bit), VB 4.0 (32-Bit) {Win95/WinNT}, MSOffice 95

#### Purpose :

FilterBlocks remove one or more sub-string separated by two delimitors in a gived string. FilterChars remove some chars specifien in a gived string. FilterFirstChar remove some chars beginning at first position of a gived string. FilterNotChar remove all chars except speficien chars in a gived string.

#### **Declare Syntax :**

Declare Function cFilterBlocks Lib "<u>time2win.dll</u>" (Txt As String, Delimitor As String) As String Declare Function cFilterChars Lib "<u>time2win.dll</u>" (Txt As String, charSet As String) As String Declare Function cFilterFirstChars Lib "<u>time2win.dll</u>" (Txt As String, charSet As String) As String Declare Function cFilterNotChars Lib "<u>time2win.dll</u>" (Txt As String, charSet As String) As String

#### Call Syntax :

test = cFilterBlocks(Txt, Delimitor)
test = cFilterChars(Txt, charSet)
test = cFilterFirstChars(Txt, charSet)
test = cFilterNotChars(Txt, charSet)

#### Where :

Txtthe string to proceedDelimitortwo chars for filter the stringcharSetthe chars for filter the stringtestthe result

#### Comments :

#### Examples :

Txt = "A/BC/DEF/GHIJ" Delimitor = "//" test = cFilterBlocks(Txt, Delimitor) ' test = "ADEF" Txt = "A/BC/DEF/GHIJ" charSet = "B/" test = cFilterChars(Txt, charSet) ' test = "ACDEFGHIJ" Txt = "A/BC/DEF/GHIJ" test = cFilterFirstChars(Txt, charSet) ' test = "BC/DEF/GHIJ" Txt = "A/BC/DEF/GHIJ"

charSet = "B/" test = cFilterNotChars(Txt, charSet) ' test = "/B//"

See also : String

Txt = "A/BC/DEF/GHIJ" Delimitor = "BI" test = cFilterBlocks(Txt, Delimitor) ' test = "A/J"

### AddDigit, CplDigit, NumDigit, CplAlpha

QuickInfo : VB 3.0, VB 4.0 (16-Bit), VB 4.0 (32-Bit) {Win95/WinNT}, MSOffice 95

#### Purpose :

AddDigit sum all numerics chars in a gived string. CplDigit return the complementary string from a gived string composed with numerics chars. NumDigit sum and sums all numerics chars in a gived string to have a maximum value of 9. CplAlpha return the complementary string from a gived string composed with ascii chars.

#### **Declare Syntax :**

Declare Function cAddDigit Lib "<u>time2win.dll</u>" (Txt as string) As Integer Declare Function cCplDigit Lib "<u>time2win.dll</u>" (Txt as string) As String Declare Function cNumDigit Lib "<u>time2win.dll</u>" (Txt as string) As Integer Declare Function cCplAlpha Lib "<u>time2win.dll</u>" (Txt As String) As String

#### Call Syntax :

test% = cAddDigit(Txt) test\$ = cCplDigit(Txt) test% = cNumDigit(Txt) test\$ = cCplAlpha(Txt)

#### Where :

| Txt\$  | the string to proceed   |
|--------|-------------------------|
| test%  | the result              |
| test\$ | the result for CpIAlpha |

#### Comments :

For AddDigit, CplDigit, NumDigit if one or more chars are different from digit, the value for each one is 0

#### Examples :

test% = cAddDigit("1234567890987654321712345678909876543217") ' 194 test% = cNumDigit("1234567890987654321712345678909876543217") ' 5

test\$ = cCplDigit("1234567890987654321712345678909876543217") ' "8765432109012345678287654321090123456782"

test% = cAddDigit("8765432109012345678287654321090123456782") ' 166 test% = cNumDigit("8765432109012345678287654321090123456782") ' 4

test\$ = cCplAlpha("ÀÁÂÄÄÅÆ")

' "?>=<;:9"

### CnvASCIItoEBCDIC, CnvEBCDICtoASCII

QuickInfo : VB 3.0, VB 4.0 (16-Bit), VB 4.0 (32-Bit) {Win95/WinNT}, MSOffice 95

#### Purpose :

CnvASCIItoEBCDIC convert an ASCII string into EBCDIC equivalent. CnvEBCDICtoASCII convert an EBCDIC string into ASCII equivalent.

#### **Declare Syntax :**

Declare Sub cCnvASCIItoEBCDIC Lib "time2win.dll" (Txt As String) Declare Sub cCnvEBCDICtoASCII Lib "time2win.dll" (Txt As String)

#### Call Syntax :

Call cCnvASCIItoEBCDIC(Txt\$) Call cCnvEBCDICtoASCII(Txt\$)

#### Where :

Txt\$ the string to convert

Comments :

#### Examples :

Dim Tmp As String

Tmp = "A/BC/DEF/GHIJ"

Call cCnvASCIItoEBCDIC(Tmp) Debug.Print Tmp

' ÁaÂÃaÄÅÆaÇÈÉÑ

Call cCnvEBCDICtoASCII(Tmp) Debug.Print Tmp

'A/BC/DEF/GHIJ

### ArabicToRoman, RomanToArabic

QuickInfo : VB 3.0, VB 4.0 (16-Bit), VB 4.0 (32-Bit) {Win95/WinNT}, MSOffice 95

#### Purpose :

ArabicToRoman convert an integer or a long integer into Roman representation. RomanToArabic convert a Roman string into an integer or a long integer.

#### **Declare Syntax :**

Declare Function cArabicToRoman Lib "time2win.dll" (Var As Variant) As String Declare Function cRomanToArabic Lib "time2win.dll" (Txt As String) As Variant

#### Call Syntax :

testAR = cArabicToRoman(var) testRA = cRomanToArabic(txt)

#### Where :

| var<br>testAR | is the integer or long integer value return the Roman representation of var |
|---------------|-----------------------------------------------------------------------------|
| txt           | is a Roman string.                                                          |
| testRA        | return the Arabic representation of txt.                                    |

#### Comments :

For cArabicToRoman :

The string returned by this function is always in lowercase.

For cRomanToArabic :

The value returned by this function is an integer or a long integer.

#### Examples :

| testAR = cArabicToRoman(1994)       | ' testAR -> MCMXCIV  |
|-------------------------------------|----------------------|
| testAR = cArabicToRoman(1995)       | ' testAR -> MCMXCV   |
| testAR = cArabicToRoman(1993)       | ' testAR -> MCMXCIII |
| testRA = cRomanToArabic("MCMXCIV")  | ' testRA -> 1994     |
| testRA = cRomanToArabic("MCMXCV")   | ' testRA -> 1995     |
| testRA = cRomanToArabic("MCMXCIII") | ' testRA -> 1993     |

# Days and Months in different language : Overview <u>GetAscTime</u> <u>GetTinyDay</u> Tetrieve the current date and time in a 26 chars string from a language number. return the specified day into one letter.

GetSmallDay GetShortDay GetLongDay GetTinyMonth GetShortMonth <u>GetLongMonth</u>

return the specified day into two letters. return the specified day into three letters. return the specified day into full day name.

return the specified month into one letter.

return the specified month into three letters.

return the specified month into full month name.

### Get.X.Day, Get.X.Month

QuickInfo: VB 3.0, VB 4.0 (16-Bit), VB 4.0 (32-Bit) {Win95/WinNT}, MSOffice 95

#### Purpose :

GetTinyDay return the specified day into one letter. GetSmallDay return the specified day into two letters. GetShortDay return the specified day into three letters. GetLongDay return the specified day into full day name. GetTinyMonth return the specified month into one letter. GetShortMonth return the specified month into three letters. GetLongMonth return the specified month into three letters.

#### Declare Syntax :

Declare Function cGetTinyDay Lib "<u>time2win.dll</u>" (ByVal nLanguage As Integer, ByVal nDay As Integer) As String Declare Function cGetSmallDay Lib "<u>time2win.dll</u>" (ByVal nLanguage As Integer, ByVal nDay As Integer) As String Declare Function cGetShortDay Lib "<u>time2win.dll</u>" (ByVal nLanguage As Integer, ByVal nDay As Integer) As String Declare Function cGetLongDay Lib "<u>time2win.dll</u>" (ByVal nLanguage As Integer, ByVal nDay As Integer) As String Declare Function cGetTinyMonth Lib "<u>time2win.dll</u>" (ByVal nLanguage As Integer, ByVal nDay As Integer) As String Declare Function cGetTinyMonth Lib "<u>time2win.dll</u>" (ByVal nLanguage As Integer, ByVal nMonth As Integer) As String Declare Function cGetShortMonth Lib "<u>time2win.dll</u>" (ByVal nLanguage As Integer, ByVal nMonth As Integer) As String Declare Function cGetShortMonth Lib "<u>time2win.dll</u>" (ByVal nLanguage As Integer, ByVal nMonth As Integer) As String Declare Function cGetShortMonth Lib "<u>time2win.dll</u>" (ByVal nLanguage As Integer, ByVal nMonth As Integer) As String

Declare Function cGetLongMonth Lib "time2win.dll" (ByVal nLanguage As Integer, ByVal nMonth As Integer) As String

#### Call Syntax :

test\$ = GetTinyDay(nLanguage, nDay)

- test\$ = GetSmallDay(nLanguage, nDay)
- test\$ = GetShortDay(nLanguage, nDay)
- test\$ = GetLongDay(nLanguage, nDay)
- test\$ = GetTinyMonth(nLanguage, nMonth)
- test\$ = GetShortMonth(nLanguage, nMonth)
- test\$ = GetLongMonth(nLanguage, nMonth)

#### Where :

| nLanguage | is the language number |
|-----------|------------------------|
| nDay      | is the day number      |
| nMonth    | is the month number    |

#### Comments :

nLanguage must be a correct <u>language number</u>. If the language number is not correct, the french language is always returned.

nDay is the day of the week between 0 and 6. You can use the VB WeekDay() fonction to retrieve it from a date.

nMonth is a month between 1 and 12. You can use the VB Month() fonction to retrieve it from a date.

#### Examples :

| test\$ = cGetShortDay(LNG_FRENCH, 0) | ' "Dim"      |
|--------------------------------------|--------------|
| test\$ = cGetLongDay(LNG_FRENCH, 0)  | ' "Dimanche" |
| test\$ = cGetShortDay(LNG_FRENCH, 6) | ' "Sam"      |
| test\$ = cGetLongDay(LNG_FRENCH, 6)  | ' "Samedi"   |
| test\$ = cGetShortDay(LNG_DUTCH, 0)  | ' "Zon"      |
| test\$ = cGetLongDay(LNG_DUTCH, 0)   | ' "Zondag"   |
| test\$ = cGetShortDay(LNG_DUTCH, 6)  | ' "Zat"      |
| test\$ = cGetLongDay(LNG_DUTCH, 6)   | ' "Zaterdag" |

| test\$ = cGetShortMonth(LNG_FRENCH, 3)  | ' "Mar"      |
|-----------------------------------------|--------------|
| test\$ = cGetLongMonth(LNG_FRENCH, 3)   | ' "Mars"     |
| test\$ = cGetShortMonth(LNG_FRENCH, 12) | ' "Déc"      |
| test\$ = cGetLongMonth(LNG_FRENCH, 12)  | ' "Decembre" |
| test\$ = cGetShortMonth(LNG_DUTCH, 3)   | ' "Maa"      |
| test\$ = cGetLongMonth(LNG_DUTCH, 3)    | ' "Maart"    |
| test\$ = cGetShortMonth(LNG_DUTCH, 12)  | ' "Dec"      |
| test\$ = cGetLongMonth(LNG_DUTCH, 12)   | ' "December" |

See also : Days and months in different language

Public Const LNG\_FRENCH = 1 Public Const LNG\_DUTCH = 2 Public Const LNG\_GERMAN = 3 Public Const LNG\_ENGLISH = 4 Public Const LNG\_ITALIAN = 5 Public Const LNG\_SPANISH = 6 Public Const LNG\_CATALAN = 7 Public Const LNG\_POLISH = 8

### GetAscTime

QuickInfo : VB 3.0, VB 4.0 (16-Bit), VB 4.0 (32-Bit) {Win95/WinNT}, MSOffice 95

#### Purpose :

GetAscTime retrieve the current date and time in a 26 chars string from a language number.

#### **Declare Syntax :**

Declare Function cGetAscTime Lib "time2win.dll" (ByVal nLanguage As Integer) As String

#### Call Syntax :

test\$ = cGetAscTime(nLanguage)

#### Where :

nLanguage

is the language number

#### Comments :

nLanguage must be a correct <u>language number</u>. If the language number is not correct, the french language is always returned.

A 24-hour clock is used. All fields have a constant width.

#### Examples :

| test\$ = cGetAscTime(LNG_FRENCH)  | -> "Mer Déc 14 22:31:51 1994" |
|-----------------------------------|-------------------------------|
| test\$ = cGetAscTime(LNG_DUTCH)   | -> "Woe Dec 14 22:32:11 1994" |
| test\$ = cGetAscTime(LNG_ENGLISH) | -> "Wed Dec 14 22:32:29 1994" |

See also : Days and months in different language

## StringCompress, StringExpand QuickInfo : VB 3.0, VB 4.0 (16-Bit), VB 4.0 (32-Bit) {Win95/WinNT}, MSOffice 95

#### Purpose :

StringCompress compress a string into a compressed format. StringExpand expand a compressed string into a normal format.

#### **Declare Syntax :**

Declare Function cStringCompress Lib "time2win.dll" (Txt As String) As String Declare Function cStringExpand Lib "time2win.dll" (Txt As String) As String

#### Call Syntax :

Test\$ = cStringCompress(Txt\$) Test\$ = cStringExpand(Txt\$)

#### Where :

| Txt\$  | is the original string.   |
|--------|---------------------------|
| Test\$ | is the compressed string. |

#### Comments :

The compression gives the better result on TEXT string.

#### Examples :

See also : Compression

## FileCompress, FileExpand QuickInfo : VB 3.0, VB 4.0 (16-Bit), VB 4.0 (32-Bit) {Win95/WinNT}, MSOffice 95

#### Purpose :

FileCompress compress a file into a compressed format. FileExpand expand a compressed file into a normal format.

#### **Declare Syntax :**

Declare Function cFileCompress Lib "time2win.dll" (ByVal file1 As String, ByVal file2 As String) As Long Declare Function cFileExpand Lib "time2win.dll" (ByVal file1 As String, ByVal file2 As String) As Long

#### Call Syntax :

Test& = cFileCompress(File1\$, File2\$) Test& = cFileExpand(File2\$, File1\$)

#### Where :

| File1\$ | is the original file.                                             |
|---------|-------------------------------------------------------------------|
| File2\$ | is the compressed file.                                           |
| Test&   | <0, an error has occured.<br>>=0, the length of the created file. |

#### Comments :

The compression gives the better result on TEXT file.

#### Examples :

See also : Compression

### ls.X

QuickInfo: VB 3.0, VB 4.0 (16-Bit), VB 4.0 (32-Bit) {Win95/WinNT}, MSOffice 95

#### Purpose :

These routines checks if the specified string is :

| IsAlnum      | Alphanumeric ('A'-'Z', 'a'-'z', or '0'-'9')      |
|--------------|--------------------------------------------------|
| IsAlpha      | Letter ('A'-'Z' or 'a'-'z')                      |
| IsAscii      | ASCII character (0x00 - 0x7F)                    |
| IsCsym       | Letter, underscore, or digit                     |
| IsCsymf      | Letter or underscore                             |
| IsDigit      | Digit ('0'-'9')                                  |
| IsISBN       | International Standard Book Numbers (ISBNs)      |
| IsLower      | Lowercase letter ('a'-'z')                       |
| IsPalindrome | the string and the reverse string are the same   |
| IsPunct      | Punctuation character                            |
| IsSpace      | White-space character (0x09 - 0x0D or 0x20)      |
| IsUpper      | Uppercase letter ('A'-'Z')                       |
| IsXdigit     | Hexadecimal digit ('A'-'F', 'a'-'f', or '0'-'9') |
| IsBalance    | test if the specified balance is a valid balance |
| IsDate       | test if the specified date is a valid date       |
| IsHour       | test if the specified hour is a valid hour       |
| IsLeapYear   | test if the specified year is a leap year        |

#### **Declare Syntax :**

Declare Function clsAlnum Lib "time2win.dll" (Txt As String) As Integer Declare Function clsAlpha Lib "time2win.dll" (Txt As String) As Integer Declare Function clsAscii Lib "time2win.dll" (Txt As String) As Integer Declare Function clsCsym Lib "time2win.dll" (Txt As String) As Integer Declare Function clsCsymf Lib "time2win.dll" (Txt As String) As Integer Declare Function clsCsymf Lib "time2win.dll" (Txt As String) As Integer Declare Function clsDigit Lib "time2win.dll" (Txt As String) As Integer Declare Function clsISBN Lib "time2win.dll" (Txt As String) As Integer Declare Function clsLower Lib "time2win.dll" (Txt As String) As Integer Declare Function clsPalindrome Lib "time2win.dll" (Txt As String) As Integer Declare Function clsPalindrome Lib "time2win.dll" (Txt As String) As Integer Declare Function clsPale Lib "time2win.dll" (Txt As String) As Integer Declare Function clsPale Lib "time2win.dll" (Txt As String) As Integer Declare Function clsPale Lib "time2win.dll" (Txt As String) As Integer Declare Function clsPale Lib "time2win.dll" (Txt As String) As Integer Declare Function clsPale Lib "time2win.dll" (Txt As String) As Integer Declare Function clsPale Lib "time2win.dll" (Txt As String) As Integer Declare Function clsUpper Lib "time2win.dll" (Txt As String) As Integer

Declare Function clsBalance Lib "time2win.dll" (ByVal nHour As Long, ByVal nMinute As Integer, ByVal nSecond As Integer) As Integer

Declare Function clsDate Lib "time2win.dll" (ByVal nYear As Integer, ByVal nMonth As Integer, ByVal nDay As Integer) As Integer

Declare Function clsHour Lib "time2win.dll" (ByVal nHour As Integer, ByVal nMinute As Integer, ByVal nSecond As Integer) As Integer

Declare Function clsLeapYear Lib "time2win.dll" (ByVal nYear As Integer) As Integer

#### Call Syntax :

test = clsAlnum(Txt) test = clsAlpha(Txt) test = clsAscii(Txt) test = clsCsym(Txt) test = clsCsymf(Txt) test = clsDigit(Txt) test = clsLower(Txt) test = clsPalindrome(Txt) test = clsPunct(Txt) test = clsSpace(Txt) test = clsUpper(Txt) test = clsXdigit(Txt)

test = clsBalance(nHour, nMinute, nSecond) test = clsDate(nYear, nMonth, nDay) test = clsHour(nHour, nMinute, nSecond) test = clsLeapYear(nYear)

#### Where :

| Txt             | the string to proceed                                                      |
|-----------------|----------------------------------------------------------------------------|
| nHour           | the hour to test (can be negative and/or greater than 1439 for clsBalance) |
| nMinute         | the minute to test                                                         |
| nSecondthe seco | ond to test                                                                |
| nYear           | the year to test                                                           |
| nMonth          | the month to test                                                          |
| nDay            | the dat to test                                                            |
| test            | TRUE if test is OK                                                         |
|                 | FALSE if the test fails                                                    |
|                 |                                                                            |

#### Comments :

#### Examples :

Txt = "ABCDEFG"

| test = clsAlnum(Txt)                                                  | TRUE          |
|-----------------------------------------------------------------------|---------------|
| test = clsAlpha(Txt)                                                  | TRUE          |
| test = clsAscii(Txt)                                                  | TRUE          |
| test = clsCsym(Txt)                                                   | TRUE          |
| test = clsCsymf(Txt)                                                  | TRUE          |
| test = clsDigit(Txt)                                                  | FALSE         |
| test = clsLower(Txt)                                                  | FALSE         |
| test = clsPalindrome(Txt)                                             | FALSE         |
| test = clsPunct(Txt)                                                  | FALSE         |
| test = clsSpace(Txt)                                                  | FALSE         |
| test = clsUpper(Txt)                                                  | TRUE          |
| test = clsXdigit(Txt)                                                 | FALSE         |
| test = clsBalance(-1200, 58, 34)<br>test = clsDate(1995, 2, 29) FALSE | TRUE          |
| test = clsHour(23, 60, 10)<br>test = clsLeapYear(1996)                | FALSE<br>TRUE |

See also : ls

### HMAPutType, HMArPutType, HMAsPutType

QuickInfo : VB 3.0, VB 4.0 (16-Bit), VB 4.0 (32-Bit) {Win95/WinNT}, MSOffice 95

#### Purpose :

HMAPutType save a type'd variable from a huge array. HMArPutType have the same functionnality but with a huge array with only one sheet and only one row. HMAsPutType have the same functionnality but with a huge array with only one sheet.

#### **Declare Syntax :**

Declare Sub cHMAPutType Lib "<u>time2win.dll</u>" (HMA As tagHMA, ByVal Row As Long, ByVal Col As Long, ByVal Sheet As Long, nType As Any) Declare Sub cHMArPutType Lib "<u>time2win.dll</u>" (HMA As tagHMA, ByVal Col As Long, nType As Any) Declare Sub cHMAsPutType Lib "<u>time2win.dll</u>" (HMA As tagHMA, ByVal Row As Long, ByVal Col As Long, nType As Any)

#### Call Syntax :

Call cHMAPutType(HMA, Row&, Col&, Sheet&, nType)

#### Where :

| HMA    | is a type'd variable (tagHMA).                                                      |
|--------|-------------------------------------------------------------------------------------|
| Row&   | is the row.                                                                         |
| Col&   | is the col.                                                                         |
| Sheet& | is the sheet.                                                                       |
| nType  | is the type'd variable to save depending of the variable type used in the creation. |

#### Comments :

If the Row is below 1, the Row 1 is used. If the Col is below 1, the Col 1 is used. If the Sheet is below 1, the Sheet 1 is used.

If the Row is greater than HMA.nRows, the Row HMA.nRows is used. If the Col is greater than HMA.nCols, the Col HMA.nCols is used. If the Sheet is greater than HMA.nSheets, the Sheet HMA.nSheets is used.

#### Examples :

| Dim ErrCode | As Integer      |
|-------------|-----------------|
| Dim HMA     | As tagHMA       |
| Dim TE      | As tagTASKENTRY |
|             |                 |

HMA.nType = Len(TE) HMA.nIsTyped = True variable HMA.nRows = 500 HMA.nCols = 500 HMA.nSheets = 2 ' positive value for a type'd variable ' init the array with chr\$(0) because type'd

- ' 500 rows ' 500 cols
  - ' 2 sheets

ErrCode = cHMACreate(HMA)

ErrCode = cTasks(TE, True) Call cHMAPutType(HMA, 1, 1, 1, TE) Sheet 1 ErrCode = cTasks(TE, False) Call cHMAPutType(HMA, 1, HMA.nCols, 1, TE) Sheet 1 ' create a new huge array

' save the type'd variable in Row 1, Col 1,

' save the type'd variable in Row 1, Col 500,

ErrCode = cTasks(TE, False) Call cHMAPutType(HMA, HMA.nRows, 1, 1, TE) Sheet 1 ErrCode = cTasks(TE, False) Call cHMAPutType(HMA, HMA.nRows, HMA.nCols, 1, TE) 500, Sheet 1

See also : <u>Huge memory array</u>

' save the type'd variable in Row 500, Col 1,

' save the type'd variable in Row 500, Col

### Is : Overview

These routines checks if the specified string is :

| <u>IsAlnum</u>      | Alphanumeric ('A'-'Z', 'a'-'z', or '0'-'9')      |
|---------------------|--------------------------------------------------|
| <u>IsAlpha</u>      | Letter ('A'-'Z' or 'a'-'z')                      |
| IsAscii             | ASCII character (0x00 - 0x7F)                    |
| <u>IsCsym</u>       | Letter, underscore, or digit                     |
| <u>IsCsymf</u>      | Letter or underscore                             |
| IsDigit             | Digit ('0'-'9')                                  |
| IsISBN              | International Standard Book Numbers (ISBNs)      |
| <u>IsLower</u>      | Lowercase letter ('a'-'z')                       |
| <u>IsPalindrome</u> | the string and the reverse string are the same   |
| <u>IsPunct</u>      | Punctuation character                            |
| <u>IsSpace</u>      | White-space character (0x09 - 0x0D or 0x20)      |
| <u>IsUpper</u>      | Uppercase letter ('A'-'Z')                       |
| <u>IsXdigit</u>     | Hexadecimal digit ('A'-'F','a'-'f', or '0'-'9')  |
| <u>IsBalance</u>    | test if the specified balance is a valid balance |
| IsDate              | test if the specified date is a valid date       |
| IsHour              | test if the specified hour is a valid hour       |
| IsLeapYear          | test if the specified year is a leap year        |

The routines checks if a specified file has or not the specified attribute.

 IsFileArchive
 check if the specified file is an ARCHIVE file.

 IsFileEmpty
 check if the specified file contains or not data (size > 0).

 IsFileHidden
 check if the specified file is a HIDDEN file.

 IsFilenameValid
 check if the specified file follows the DOS or WIN95 or WINNT syntax for a file.

 IsFileNormal
 check if the specified file is a NORMAL file.

 IsFileReadOnly
 check if the specified file is a READ-ONLY file.

 IsFileSubDir
 check if the specified file is a SUB-DIRECTORY file.

 IsFileVolld
 check if the specified file is a VOLUME-ID file.

 IsFileFlag
 check if the specified file is a VOLUME-ID file.

#### IsFile.X QuickInfo : VB 3.0, VB 4.0 (16-Bit), VB 4.0 (32-Bit) {Win95/WinNT}, MSOffice 95

#### Purpose :

IsFileArchive check if the specified file is an ARCHIVE file. IsFileEmpty check if the specified file contains or not data (size > 0). IsFileHidden check if the specified file is a HIDDEN file. IsFileNormal check if the specified file follows the DOS or WIN95 or WINNT syntax for a file. IsFileReadOnly check if the specified file is a NORMAL file. IsFileSubDir check if the specified file is a READ-ONLY file. IsFileSystem check if the specified file is a SUB-DIRECTORY file. IsFileSystem check if the specified file is a VOLUME-ID file. IsFileFlag check if the specified file have the specified attributes.

#### **Declare Syntax :**

Declare Function clsFileArchive Lib "<u>time2win.dll</u>" (ByVal nFilename As String) As Integer Declare Function clsFileEmpty Lib "<u>time2win.dll</u>" (ByVal nFilename As String) As Integer Declare Function clsFileHidden Lib "<u>time2win.dll</u>" (ByVal nFilename As String) As Integer Declare Function clsFileNormal Lib "<u>time2win.dll</u>" (ByVal nFilename As String) As Integer Declare Function clsFileNormal Lib "<u>time2win.dll</u>" (ByVal nFilename As String) As Integer Declare Function clsFileReadOnly Lib "<u>time2win.dll</u>" (ByVal nFilename As String) As Integer Declare Function clsFileReadOnly Lib "<u>time2win.dll</u>" (ByVal nFilename As String) As Integer Declare Function clsFileSubDir Lib "<u>time2win.dll</u>" (ByVal nFilename As String) As Integer Declare Function clsFileSystem Lib "<u>time2win.dll</u>" (ByVal nFilename As String) As Integer Declare Function clsFileSystem Lib "<u>time2win.dll</u>" (ByVal nFilename As String) As Integer Declare Function clsFileVolld Lib "<u>time2win.dll</u>" (ByVal nFilename As String) As Integer Declare Function clsFileVolld Lib "<u>time2win.dll</u>" (ByVal nFilename As String) As Integer Declare Function clsFileIsystem Lib "<u>time2win.dll</u>" (ByVal nFilename As String) As Integer

#### Call Syntax :

test% = clsFileArchive(nFilename) test% = clsFileEmpty(nFilename) test% = clsFileHidden(nFilename) test% = clsFileNormal(nFilename) test% = clsFileReadOnly(nFilename) test% = clsFileSubDir(nFilename) test% = clsFileSystem(nFilename) test% = clsFileVolld(nFilename) test% = clsFileFlag(nFilename, nStatus)

#### Where :

| nFilename | the filename to check                      |
|-----------|--------------------------------------------|
| nStatus   | the status to check (only for clsFileFlag) |
|           | combine file attributes with logical OR.   |
| test      | TRUE if the specified flag is present      |
|           | FALSE if the specified flag is not present |

#### Comments :

IsFilenameValid checks only the validity of a file (normal file or network file) not the presence on a disk, the returned code can be :

| IFV_ERROR              | bad char in the filename                           |
|------------------------|----------------------------------------------------|
| IFV_NAME_TOO_LONG      | the length of the file part is too long (> 8)      |
| IFV_EXT_TOO_LONG       | the length of the extension part is too long (> 3) |
| IFV_TOO_MANY_BACKSLASH | too many successing backslash (> 2)                |
| IFV_BAD_DRIVE_LETTER   | bad drive letter before the colon ':'              |

IFV\_BAD\_COLON\_POS IFV\_EXT\_WITHOUT\_NAME bad colon ':' position (<>2) extension without a name

If the filename is not a good filename or if the filename not exist or if an error occurs when accessing the filename, the return value is always FALSE.

See also : <u>Is</u>

Huge memory array : Overview The functions/subs usen in the Huge Memory Arrays routines handle Huge Arrays. Huge Arrays is based on the same principle that <u>DISK ARRAY</u> and <u>MULTIPLE DISK ARRAY</u>.

An bigger advantage of Huge Arrays is the speed.

The maximum number of Huge Arrays is 8192.

This number is a theorical maximum and is depending of any application loaded in memory.

The following functions/subs are used to handle big sized arrays on disk :

| <u>HMAClear</u>                                                      | Clear a Huge Array (fill it with chr\$(0) or chr\$(32) (for string array)).                   |  |
|----------------------------------------------------------------------|-----------------------------------------------------------------------------------------------|--|
| <b>HMAClearCol</b>                                                   | Clear a single Col on on one Sheet or on all sheets in a Huge Array (see above).              |  |
| HMAClearRow Clear a                                                  | single Row on one Sheet or on all Sheets in a Huge Array (see above).                         |  |
| HMAClearSheet                                                        | Clear a single Sheet in a Huge Array (fill it with chr\$(0) or chr\$(32) (for string array)). |  |
| <u>HMACreate</u>                                                     | Create a Huge Array.                                                                          |  |
| <u>HMAFree</u>                                                       | Free a Huge Array.                                                                            |  |
| <u>HMAGet</u>                                                        | Read an element from a Huge Array.                                                            |  |
| <u>HMAGetType</u>                                                    | Read a type'd variable from a Huge Array.                                                     |  |
| <u>HMAOnDisk</u>                                                     | Get/Put a Huge Array from/to a file on disk.                                                  |  |
| <u>HMAPut</u>                                                        | Save an element to a Huge Array.                                                              |  |
| <u>HMAPutType</u>                                                    | Save a type'd variable to a Huge Array.                                                       |  |
| <u>HMArGet</u>                                                       | Read an element from a Huge Array with only one sheet and one row.                            |  |
| <u>HMArGetType</u>                                                   | Read a type'd variable from a Huge Array with only one sheet and one row.                     |  |
| <u>HMArPut</u>                                                       | Save an element from a Huge Array with only one sheet and one row.                            |  |
| <u>HMArPutType</u>                                                   | Save a type'd variable from a Huge Array with only one sheet and one row.                     |  |
| HMAsClearCol Clear a single Col in a Huge Array with only one sheet. |                                                                                               |  |
| <u>HMAsClearRow</u>                                                  | Clear a single Row in a Huge Array with only one sheet.                                       |  |
| <u>HMAsGet</u>                                                       | Read an element from a Huge Array with only one sheet.                                        |  |
| <u>HMAsGetType</u>                                                   | Read a type'd variable from a Huge Array with only one sheet.                                 |  |
| <u>HMAsPut</u>                                                       | Save an element from a Huge Array with only one sheet.                                        |  |
| <u>HMAsPutType</u>                                                   | Save a type'd variable from a Huge Array with only one sheet.                                 |  |

Don't forget that any Huge Memory Arrays must be destroyed before quitting the application. If you not destroy all Huge Memory Arrays that you've created, the memory used will be only released when the DLL will be unloaded from memory.

### HMAPut, HMArPut, HMAsPut

QuickInfo : VB 3.0, VB 4.0 (16-Bit), VB 4.0 (32-Bit) {Win95/WinNT}, MSOffice 95

#### Purpose :

HMAPut save an element to a huge array. HMAPut have the same functionnality but with a huge array with only one sheet and only one row. HMAsPut have the same functionnality but with a huge array with only one sheet.

#### **Declare Syntax :**

Declare Sub cHMAPut Lib "<u>time2win.dll</u>" (HMA As tagHMA, ByVal Row As Long, ByVal Col As Long, ByVal Sheet As Long, Var As Variant) Declare Sub cHMArPut Lib "<u>time2win.dll</u>" (HMA As tagHMA, ByVal Col As Long) As Variant Declare Sub cHMAsPut Lib "<u>time2win.dll</u>" (HMA As tagHMA, ByVal Row As Long, ByVal Col As Long, Var As Variant)

#### Call Syntax :

Call cHMAPut(HMA, Row&, Col&, Sheet&, Var)

#### Where :

| HMA    | is a type'd variable (tagHMA).                                                    |
|--------|-----------------------------------------------------------------------------------|
| Row&   | is the row.                                                                       |
| Col&   | is the col.                                                                       |
| Sheet& | is the sheet.                                                                     |
| Var    | is the variant value to save depending of the variable type used in the creation. |

#### Comments :

If the Row is below 1, the Row 1 is used. If the Col is below 1, the Col 1 is used. If the Sheet is below 1, the Sheet 1 is used.

If the Row is greater than HMA.nRows, the Row HMA.nRows is used. If the Col is greater than HMA.nCols, the Col HMA.nCols is used. If the Sheet is greater than HMA.nSheets, the Sheet HMA.nSheets is used.

#### Examples :

see HMACreate

See also : Huge memory array

# UUCP : Overview

uuencode/uudecode a file (this is can be usefull for Internet).

## HMAGetType, HMArGetType, HMAsGetType

QuickInfo : VB 3.0, VB 4.0 (16-Bit), VB 4.0 (32-Bit) {Win95/WinNT}, MSOffice 95

#### Purpose :

HMAGetType read a type'd variable from a huge array. HMArGetType have the same functionnality but with a huge array with only one sheet and only one row. HMAsGetType have the same functionnality but with a huge array with only one sheet.

#### **Declare Syntax :**

Declare Sub cHMAGetType Lib "<u>time2win.dll</u>" (HMA As tagHMA, ByVal Row As Long, ByVal Col As Long, ByVal Sheet As Long, nType As Any) Declare Sub cHMArGetType Lib "<u>time2win.dll</u>" (HMA As tagHMA, ByVal Col As Long, nType As Any) Declare Sub cHMAsGetType Lib "<u>time2win.dll</u>" (HMA As tagHMA, ByVal Row As Long, ByVal Col As Long, nType As Any)

#### Call Syntax :

Call cHMAGetType(HMA, Row&, Col&, Sheet&, nType)

#### Where :

| HMA<br>Row& | is a type'd variable (tagHMA).<br>is the row.                                      |
|-------------|------------------------------------------------------------------------------------|
| Col&        | is the col.                                                                        |
| Sheet&      | is the sheet.                                                                      |
| nType       | is the readed type'd variable depending of the variable type used in the creation. |

#### Comments :

If the Row is below 1, the Row 1 is used. If the Col is below 1, the Col 1 is used. If the Sheet is below 1, the Sheet 1 is used.

If the Row is greater than HMA.nRows, the Row HMA.nRows is used. If the Col is greater than HMA.nCols, the Col HMA.nCols is used. If the Sheet is greater than HMA.nSheets, the Sheet HMA.nSheets is used.

#### Examples :

| Dim ErrCode    | As Integer      |
|----------------|-----------------|
| Dim HMA        | As tagHMA       |
| Dim TE(1 To 4) | As tagTASKENTRY |

HMA.nType = Len(TE(1)) HMA.nIsTyped = True variable HMA.nRows = 500 HMA.nCols = 500 HMA.nSheets = 2

init the array with chr\$(0) because type'd
500 rows
500 cols

| ' 2 sheets |
|------------|
|------------|

ErrCode = cHMACreate(HMA)

Call cHMAGetType(HMA, 1, 1, 1, TE(1)) Sheet 1 Call cHMAGetType(HMA, 1, HMA.nCols, 1, TE(2)) Sheet 1 Call cHMAGetType(HMA, HMA.nRows, 1, 1, TE(3)) Sheet 1 ' read the type'd variable in Row 1, Col 1,

' use a created huge array

' positive value for a type'd variable

' read the type'd variable in Row 1, Col 500,

' read the type'd variable in Row 500, Col 1,

Call cHMAGetType(HMA, HMA.nRows, HMA.nCols, 1, TE(4)) ' read the type'd variable in Row 500, Col 500, Sheet 1

### HMAGet, HMArGet, HMAsGet

QuickInfo: VB 3.0, VB 4.0 (16-Bit), VB 4.0 (32-Bit) {Win95/WinNT}, MSOffice 95

#### Purpose :

HMAGet read an element from a huge array. HMArGet have the same functionnality but with a huge array with only one sheet and only one row. HMAsGet have the same functionnality but with a huge array with only one sheet.

#### **Declare Syntax :**

Declare Function cHMAGet Lib "<u>time2win.dll</u>" (HMA As tagHMA, ByVal Row As Long, ByVal Col As Long, ByVal Sheet As Long) As Variant Declare Function cHMArGet Lib "<u>time2win.dll</u>" (HMA As tagHMA, ByVal Col As Long) As Variant Declare Function cHMAsGet Lib "<u>time2win.dll</u>" (HMA As tagHMA, ByVal Row As Long, ByVal Col As Long) As Variant

#### Call Syntax :

Var = cHMAGet(HMA, Row&, Col&, Sheet&)

#### Where :

| HMA    | is a type'd variable (tagHMA).                                                   |
|--------|----------------------------------------------------------------------------------|
| Row&   | is the row.                                                                      |
| Col&   | is the col.                                                                      |
| Sheet& | is the sheet.                                                                    |
| Var    | is the readed variant value depending of the variable type used in the creation. |

#### Comments :

If the Row is below 1, the Row 1 is used. If the Col is below 1, the Col 1 is used. If the Sheet is below 1, the Sheet 1 is used.

If the Row is greater than HMA.nRows, the Row HMA.nRows is used. If the Col is greater than HMA.nCols, the Col HMA.nCols is used. If the Sheet is greater than HMA.nSheets, the Sheet HMA.nSheets is used.

#### Examples :

see HMACreate

### **HMAFree**

QuickInfo : VB 3.0, VB 4.0 (16-Bit), VB 4.0 (32-Bit) {Win95/WinNT}, MSOffice 95

#### Purpose :

HMAFree free the memory used by a huge array.

#### Declare Syntax :

Declare Function cHMAFree Lib "time2win.dll" (HMA As tagHMA) As Integer

#### Call Syntax :

ErrCode = cHMAFree(HMA)

#### Where :

| HMA      | is a type'd variable (tagHMA). |
|----------|--------------------------------|
| ErrCode% | is the returned error code.    |

### Comments :

#### Examples :

see <u>HMACreate</u>

### **HMACreate**

QuickInfo: VB 3.0, VB 4.0 (16-Bit), VB 4.0 (32-Bit) {Win95/WinNT}, MSOffice 95

#### Purpose :

HMACreate create a new huge array.

#### **Declare Syntax :**

Declare Function cHMACreate Lib "time2win.dll" (HMA As tagHMA) As Integer

#### Call Syntax :

ErrCode% = cHMACreate(HMA)

#### Where :

| НМА      | is a type'd variable (tagHMA). |
|----------|--------------------------------|
| ErrCode% | is the returned error code.    |

#### Comments :

In theory :

The maxixum number of Rows is 2147483647 The maxixum number of Cols is 2147483647 The maxixum number of Sheets is 2147483647

You are only limited by the size of the memory.

Bigger are nRows, nCols or nSheets, bigger is the time to initialize.

When you create a new huge array, the only parameters that you must initialize are :

'the type of the variable to use, see Constants and

'Must be True for a type'd variable. 'the number of rows to use. 'the number of cols to use. 'the number of sheets to use.

#### YOU CAN'T CHANGE THESE PARAMETERS AFTER THE CREATION OF THE HUGE ARRAY. YOU CAN'T CHANGE THE OTHER VALUES IN THE TYPE'D VARIABLE.

When you create a new array, all elements are initialized with chr\$(0) except for string array which are initialized with chr\$(32) (spaces).

However, string array and type'd array use the same positive value to define in .nType, but the type'd array must be initialized with chr\$(0) not with chr\$(32) therefore for a type'd you must specify .nIsTyped on True to initialize it with chr\$(0).

If you use huge array of type'd variable, the type'd variable can be only a mix of fixed variable (variable string length can't be used).

#### Examples :

| Dim ErrCode     | As Integer |
|-----------------|------------|
| Dim HMA         | As tagHMA  |
| Dim Var(1 To 8) | As Variant |

HMA.nType = 50 ' positive value for a string HMA.nlsTyped = False ' init the array with spaces HMA.nRows = 50' 50 rows HMA.nCols = 50' 50 cols HMA.nSheets = 2 ' 2 sheets ErrCode = cHMACreate(HMA) ' create a new huge array ' save the string in Row 1, Col 1, Sheet 1 Call cHMAPut(HMA, 1, 1, 1, "D:1, ABCDEFGHIJ") Call cHMAPut(HMA, 1, HMA.nCols, 1, "D:1, abcdefghij") save the string in Row 1, Col 50, Sheet 1 Call cHMAPut(HMA, HMA.nRows, 1, 1, "D:1, OPQRSTUVWXYZ") save the string in Row 50, Col 1, Sheet 1 Call cHMAPut(HMA, HMA.nRows, HMA.nCols, 1, "D:1, oprqstuvwxyz") ' save the string in Row 50, Col 50, Sheet 1 Call cHMAPut(HMA, 1, 1, 2, "D:2, 1234567890") save the string in Row 1, Col 1, Sheet 2 Call cHMAPut(HMA, 1, HMA.nCols, 2, "D:2, 0987654321") save the string in Row 1, Col 50, Sheet 2 Call cHMAPut(HMA, HMA.nRows, 1, 2, "D:2, 12345ABCDE") save the string in Row 50, Col 1, Sheet 2 Call cHMAPut(HMA, HMA.nRows, HMA.nCols, 2, "D:2, VWXYZ54321") ' save the string in Row 50, Col 50, Sheet 2 Var(1) = cHMAGet(HMA, 1, 1, 1)' read the string in Row 1, Col 1, Sheet 1 Var(2) = cHMAGet(HMA, 1, HMA.nCols, 1") ' read the string in Row 1, Col 50, Sheet 1 Var(3) = cHMAGet(HMA, HMA, nRows, 1, 1) ' read the string in Row 50. Col 1. Sheet 1 Var(4) = cHMAGet(HMA, HMA.nRows, HMA.nCols, 1) ' read the string in Row 50, Col 50, Sheet 1 Var(5) = cHMAGet(HMA, 1, 1, 2) ' read the string in Row 1, Col 1, Sheet 2 Var(6) = cHMAGet(HMA, 1, HMA.nCols, 2) ' read the string in Row 1, Col 50, Sheet 2 Var(7) = cHMAGet(HMA, HMA.nRows, 1, 2) ' read the string in Row 50, Col 1, Sheet 2 Var(8) = cHMAGet(HMA, HMA.nRows, HMA.nCols, 2) ' read the string in Row 50, Col 50, Sheet 2 ErrCode = cHMAFree(HMA)' free the memory used. On my system : ErrCode = -1 ' no error ' internal header size HMA.daSize = 64 HMA.nType = 50' fixed string of 50 chars HMA.nRows = 50' 50 rows ' 50 cols HMA.nCols = 50' 2 sheets HMA.nSheets = 2 ' internal handle HMA.rHandle = 0HMA.rElementSize = 50 ' internal size of a element HMA.rFileSize = 250000 ' internal size of the memory used ' internal number of parts (block of 64000 HMA.rParts = 3 chars) HMA.rRemain = 58000' internal remain chars HMA.rSheetSize = 2500 ' internal size of one sheet Var(1) = "D:1, ABCDEFGHIJ" Var(2) = "D:1, abcdefghij" Var(3) = "D:1, OPQRSTUVWXYZ" Var(4) = "D:1, oprqstuvwxyz" Var(5) = "D:2, 1234567890" Var(6) = "D:2, 0987654321" Var(7) = "D:2, 12345ABCDE" Var(8) = "D:2, VWXYZ54321" See also : Huge memory array

### HMAClear, HMAClearSheet, HMAClearCol, HMAsClearCol, HMAClearRow, HMAsClearRow

QuickInfo : VB 3.0, VB 4.0 (16-Bit), VB 4.0 (32-Bit) {Win95/WinNT}, MSOffice 95

#### Purpose :

HMAClear clear a huge array (fill it with chr\$(0) or chr\$(32) (for string array)).

HMAClearSheet clear a single Sheet in a huge array (fill it with chr\$(0) or chr\$(32) (for string array)). HMAClearCol clear a single Col on one Sheet or on all Sheets in a huge array (fill it with chr\$(0) or chr\$(32) (for string

array)).

HMAsClearCol have the same functionnality but with a huge array with only one sheet.

HMAClearRow clears a single Row on one Sheet or on all Sheets in a huge array (fill it with chr\$(0) or chr\$(32) (for string array)).

HMAsClearRow have the same functionnality but with a huge array with only one sheet.

#### **Declare Syntax :**

Declare Function cHMAClear Lib "time2win.dll" (HMA As tagHMA) As Integer

Declare Function cHMAClearSheet Lib "time2win.dll" (HMAAs tagHMA, ByVal Sheet As Long) As Integer Declare Function cHMAClearCol Lib "time2win.dll" (HMAAs tagHMA, ByVal Col As Long, ByVal Sheet As Long) As Integer

Declare Function cHMAsClearCol Lib "time2win.dll" (HMA As tagHMA, ByVal Col As Long) As Integer Declare Function cHMAClearRow Lib "time2win.dll" (HMA As tagHMA, ByVal Row As Long, ByVal Sheet As Long) As Integer

Declare Function cHMAsClearRow Lib "time2win.dll" (HMA As tagHMA, ByVal Row As Long) As Integer

#### Call Syntax :

ErrCode% = cHMAClear(HMA) ErrCode% = cHMAClearSheet(HMA, Sheet&) ErrCode% = cHMAClearCol(HMA, Col&, Sheet&) ErrCode% = cHMASClearCol(HMA, Col&) ErrCode% = cHMAClearRow(HMA, Row&, Sheet&) ErrCode% = cHMASClearRow(HMA, Row&)

#### Where :

| HMA      | is a type'd variable (tagHMA). |
|----------|--------------------------------|
| Col&     | is the desired Col.            |
| Row&     | is the desired Row.            |
| Sheet&   | is the desired Sheet.          |
| ErrCode% | is the returned error code.    |

#### Comments :

This function must be used only after you've created a huge array.

If you've created a huge array, the array is already cleared.

For cHMAClearSheet :

If the huge array have a single Sheet, this routine have the same effect that cHMAClear.

If the Sheet is -1 then all Sheets are used. This parameter have the same functionnality that cHMAClear If the Sheet is below 1 and different of -1, the Sheet 1 is used.

If the Sheet is greater than HMA.nSheets, the Sheet HMA.nSheets is used.

For cHMAClearCol, cHMAsClearCol :

If the Col is below 1, the Col 1 is used. If the Col is greater than HMA.nCols, the Col HMA.nCols is used.

If the Sheet is -1 then all Sheets are used. If the Sheet is below 1 and different of -1, the Sheet 1 is used. If the Sheet is greater than HMA.nSheets, the Sheet HMA.nSheets is used.

For cHMAClearRow, cHMAsClearRow :

If the Row is below 1, the Row 1 is used. If the Row is greater than HMA.nRows, the Row HMA.nRows is used.

If the Sheet is -1 then all Sheets are used. If the Sheet is below 1 and different of -1, the Sheet 1 is used. If the Sheet is greater than HMA.nSheets, the Sheet HMA.nSheets is used.

#### Examples :

| Dim ErrCode | As Integer |
|-------------|------------|
| Dim HMA     | As tagHMA  |

| HMA.nType = 50<br>HMA.nIsTyped = False<br>HMA.nRows = 500<br>HMA.nCols = 500<br>HMA.nSheets = 2                                                                                                    | ' positive value for a string<br>' init the array with spaces<br>' 500 rows<br>' 500 cols<br>' 2 sheets |
|----------------------------------------------------------------------------------------------------|----------------------------------------------------------------------------------------------------|
| ErrCode = cHMACreate(HMA)                                                                                                    | ' create a new huge array                                                                               |
| Call cHMAPut(HMA, 1, 1, 1, "D:1, ABCDEFGHIJ")<br>Call cHMAPut(HMA, 1, HMA.nCols, 1, "D:1, abcdefghij")<br>Call cHMAPut(HMA, HMA.nRows, 1, 1, "D:1, OPQRSTUVWX<br>Call cHMAPut(HMA, HMA.nRows, HMA.nCols, 1, "D:1, oprqstu<br>1 |                                                                                                    |
| ' some codes                                                                                                    |                                                                                                    |
| ErrCode = cHMAClear(HMA)                                                                                                    | ' clear all elements in the huge array                                                                  |
| ErrCode = cHMAClearSheet(HMA, 2)                                                                                                    | 'clear the Sheet 2 in the huge array                                                                    |
| ErrCode = cHMAClearCol(HMA, HMA.nCols, 2)<br>array<br>ErrCode = cHMAsClearCol(HMA, HMA.nCols)<br>array                                                                                                    | ' clear the last Col in Sheet 2 in the huge<br>' clear the last Col in Sheet 1 in the huge              |

 ErrCode = cHMAClearRow(HMA, HMA.nRows, 2)
 ' clear the last Row in Sheet 2 in the huge array

 ErrCode = cHMAsClearRow(HMA, HMA.nRows)
 ' clear the last Row in Sheet 1 in the huge array

### HMAOnDisk

QuickInfo: VB 3.0, VB 4.0 (16-Bit), VB 4.0 (32-Bit) {Win95/WinNT}, MSOffice 95

#### Purpose :

HMAOnDisk read/write a Huge Array from/to a file.

#### **Declare Syntax :**

Declare Function cHMAOnDisk Lib "<u>time2win.dll</u>" (HMA As tagHMA, ByVal hsFile As String, ByVal hsGetPut As Integer) As Long

#### Call Syntax :

hsFileLength& = cHMAOnDisk(HMA, hsFile\$, hsGetPut%)

#### Where :

| HMA           | is a type'd variable (tagHMA).                        |
|---------------|-------------------------------------------------------|
| hsFile\$      | is the name of the file to read/write the Huge Array. |
| hsGetPut%     | PUT_ARRAY_ON_DISK to put the array on disk,           |
|               | GET_ARRAY_ON_DISK to get the array from disk.         |
| hsFileLength& | >=0 is the returned length of the file,               |
|               | < 0 is an error occurs.                               |

#### Comments :

The file length is the size of the Huge Array.

#### Examples :

| Dim HMA     | As tagHMA  |
|-------------|------------|
| Dim ErrCode | As Integer |

HMA.nType = 50 HMA.nIsTyped = False HMA.nRows = 50 HMA.nCols = 50 HMA.nSheets = 2 ' positive value for a string
' init the array with spaces
' 50 rows
' 50 cols
' 2 sheets

ErrCode = cHMACreate(HMA)

If (ErrCode <> 0) Then MsgBox "Huge Array of " & HMA.rMemorySize & " bytes has been created with handle (" & HMA.rHandle & ")" Else MsgBox "Huge Array of " & HMA.rMemorySize & " bytes can't be created." End If

Call cHMAPut(HMA, 1, 1, 1, "D:1, ABCDEFGHIJ") ' save the string in Row 1, Col 1, Sheet 1 Call cHMAPut(HMA, 1, HMA.nCols, 1, "D:1, abcdefghij") ' save the string in Row 1, Col 50, Sheet 1 Call cHMAPut(HMA, HMA.nRows, 1, 1, "D:1, OPQRSTUVWXYZ") ' save the string in Row 50, Col 1, Sheet 1 Call cHMAPut(HMA, HMA.nRows, HMA.nCols, 1, "D:1, oprqstuvwxyz") ' save the string in Row 50, Col 50, Sheet 1

MsgBox "The length of the saved file is " & cHMAOnDisk(HMA, "c:\hugestr.tmp", PUT\_ARRAY\_ON\_DISK)

ErrCode = cHMAClear(HMA)

MsgBox "The length of the readed file is " & cHMAOnDisk(HMA, "c:\hugestr.tmp", GET\_ARRAY\_ON\_DISK)

ErrCode = cHMAFree(HMA)

If (ErrCode = TRUE) Then MsgBox "Huge Array (" & hsHandle & ") has been destroyed." Else MsgBox "Huge Array (" & hsHandle & ") can't be destroyed." End If

#### ' structure for huge memory array

Type tagHMA daSize As Integer 'size of the type'd nTypeAs Integer 'variable type nRows As Long 'number of rows nCols As Long 'number of cols nSheets 'number of sheets As Long rHandle As Long 'returned handle for use with other functions rElementSize As Long 'returned size of a element rMemorySize As Long 'returned size of the memory used rPartsAs Long 'returned total part 'returned size of the remain part rRemain As Long rSheetSize 'size of a sheet As Long rOffset 'returned offset As Long nlsTyped As Integer 'is nType a type'd variable Dummy As String \* 20 'reserved for future use End Type

' definition for variable type in huge memory array

Public Const HMA TYPE = 0 Public Const HMA BYTE = -1 Public Const HMA\_INTEGER = -2 Public Const HMA\_LONG = -3 Public Const HMA\_SINGLE = -4 Public Const HMA DOUBLE = -5 Public Const HMA CURRENCY = -6

' definition for error type in huge memory array Public Const HMA NO ERROR = True Public Const HMA NO MEMORY = 1 Public Const HMA\_BAD\_TYPE = 2 Public Const HMA BAD ROWS = 3 Public Const HMA BAD COLS = 4 Public Const HMA BAD SHEETS = 5 Public Const HMA\_INVALID\_HANDLE = 6

Encrypt Decrypt Encrypt FileEncrypt FileDecrypt FileDecrypt

## Encrypt, Decrypt

QuickInfo : VB 3.0, VB 4.0 (16-Bit), VB 4.0 (32-Bit) {Win95/WinNT}, MSOffice 95

#### Purpose :

Encrypt encode a string with a password/key. Decrypt decode a string encoded with Encrypt function.

#### **Declare Syntax :**

Declare Function cEncrypt Lib "time2win.dll" (Txt As String, password As String, ByVal level As Integer) As String Declare Function cDecrypt Lib "time2win.dll" (Txt As String, password As String, ByVal level As Integer) As String

#### Call Syntax :

testE = cEncrypt(Txt, password, level)
testD = cDecrypt(Txt, password, level)

#### Where :

| Txt      | is the string to encrypt/decrypt            |
|----------|---------------------------------------------|
| password | is the key to use for encryption/decryption |
| level    | level of the encryption/decryption          |
| test     | is the string encrypted/decrypted           |

#### Comments :

The password/key is case sensitive. The <u>level</u> is a number between **0** and **4**. Higher is the level, better is the encryption You must use the same level for encrypt/decrypt a gived string.

#### Examples :

Txt = "Under the blue sky, the sun is yellow" password = "a new encryption"

level = ENCRYPT\_LEVEL\_4 test = cEncrypt(Txt, password, level) Txt = cDecrypt(test, password, level)

See also : Encryption

### FileEncrypt, FileDecrypt

QuickInfo : VB 3.0, VB 4.0 (16-Bit), VB 4.0 (32-Bit) {Win95/WinNT}, MSOffice 95

#### Purpose :

FileEncrypt copy one file to an another file but with encryption. FileDecrypt copy one file to an another file but with decryption.

#### **Declare Syntax :**

Declare Function cFileEncrypt Lib "time2win.dll" (ByVal file1 As String, ByVal file2 As String, Password As String, ByVal Level As Integer) As Long Declare Function cFileDecrypt Lib "time2win.dll" (ByVal file1 As String, ByVal file2 As String, Password As String, ByVal Level As Integer) As Long

#### Call Syntax :

test& = cFileEncrypt(file1, file2, password, level) test& = cFileDecrypt(file1, file2, password, level)

#### Where :

| file1\$  | is the source file.                                              |
|----------|------------------------------------------------------------------|
| file2\$  | is the destination file.                                         |
| password | is the key to use for encryption/decryption.                     |
| level    | level of the encryption/decryption.                              |
| test&    | > 0 if all is OK (the returned value is the total bytes copied), |
|          | < 0 if an error has occured.                                     |

#### Comments :

The password/key is case sensitive. The <u>level</u> is a number between **0** and **4**. Higher is the level, better is the encryption. You must use the same level for encrypt/decrypt a gived string.

The returned value can be negative and have the following value :

- -1 the password is an EMPTY string.
- -32720 the number of chars in a block for writing differs from the number of chars for reading.
- -32730 reading error for file 1.
- -32740 writing error for file 2.
- -32750 opening error for file 1.
- -32751 opening error for file 2.
- -32760 allocation error for memory buffer 1.
- -32761 allocation error for memory buffer 2.

#### Examples :

test& = cFileEncrypt("c:\autoexec.bat", "c:\autoexec.tb1", "Time To Win", ENCRYPT\_LEVEL\_4) test& = cFileDecrypt("c:\autoexec.tb1", "c:\autoexec.tb2", "Time To Win", ENCRYPT\_LEVEL\_4)

#### See also : Encryption

' definition for encrypt/decrypt Public Const ENCRYPT\_LEVEL\_0 = 0 Public Const ENCRYPT\_LEVEL\_1 = 1 Public Const ENCRYPT\_LEVEL\_2 = 2 Public Const ENCRYPT\_LEVEL\_3 = 3 Public Const ENCRYPT\_LEVEL\_4 = 4

## Crc32 : Overview

FileCRC32calculate a 32 bits CRC for a gived file.StringCRC32calculate a 32 bits CRC for a gived string.

### Crypt, FileCrypt QuickInfo : VB 3.0, VB 4.0 (16-Bit), VB 4.0 (32-Bit) {Win95/WinNT}, MSOffice 95

#### Purpose :

Crypt encrypt/decryt a string with a password. FileCrypt encrypt/decrypt a file with a password.

#### **Declare Syntax :**

Declare Function cCrypt Lib "time2win.dll" (Txt As String, ByVal Password As String) As String Declare Function cFileCrypt Lib "time2win.dll" (ByVal File1 As String, ByVal File2 As String, ByVal Password As String) As Long

#### Call Syntax :

strResult\$ = cCrypt(Txt\$, Password\$)
IngResult& = cFileCrypt(File1\$, File2\$, Password\$)

#### Where :

| Txt\$       | is the string to be encrypted/decrypted |
|-------------|-----------------------------------------|
| Password\$  | is the string to encrypt/decrypt        |
| File1\$     | is the file to be encrypted/decrypted   |
| File2\$     | is the file encrypted/decrypted         |
| strResult\$ | is the string encrypted/decrypted       |
| IngResult&  | < 0 : an error has occured              |
|             | > 0 : length of the file encrypted      |

Comments :

#### Examples :

#### For cCrypt :

| Dim IngResult            | As Long   |
|--------------------------|-----------|
| Dim strResult            | As String |
| Dim strDisplay As String |           |
| Dim Str1                 | As String |

| Dim Su i | Asoung    |
|----------|-----------|
| Dim Str2 | As String |
| Dim Str3 | As String |
|          |           |

strResult = "" strDisplay = ""

Str1 = "T2WIN-32, t2win-32, T2WIN-32, t2win-32, T2WIN-32, t2win-32" Str2 = cCrypt(Str1, "1234567") Str3 = cCrypt(Str2, "1234567")

strDisplay = strDisplay & "Crypt " & Str1 & "" & vbCrLf & "with password '1234567'' & vbCrLf & "is" & vbCrLf & "" & Str2 & "" & vbCrLf & vbCrLf strDisplay = strDisplay & "Crypt " & Str2 & "" & vbCrLf & "with password '1234567'' & vbCrLf & "is" & vbCrLf & "" & Str3 & "" & vbCrLf & vbCrLf & vbCrLf strDisplay = strDisplay & "Compare string contents (not sensitive) is " & IIf(LCase\$(Str1) = LCase\$(Str3), "same", "not same") & vbCrLf & vbCrLf

Str1 = String\$(30, "a") + String\$(6, "b") + String\$(5, "c") + String\$(4, "d")

Str2 = cCrypt(Str1, "1234567") Str3 = cCrypt(Str2, "1234567")

strDisplay = strDisplay & "Crypt " & Str1 & "" & vbCrLf & "with password '1234567'" & vbCrLf & "is" & vbCrLf & "" & Str2 & "" & vbCrLf & vbCrLf strDisplay = strDisplay & "Crypt " & Str2 & "" & vbCrLf & "with password '1234567'' & vbCrLf & "is" & vbCrLf & "" & Str3 & "" & vbCrLf & vbCrLf & vbCrLf strDisplay = strDisplay & "Compare string contents (not sensitive) is " & IIf(LCase\$(Str1) = LCase\$(Str3), "same", "not same") & vbCrLf & vbCrLf

Debug.Print strDisplay

For cFileCrypt :

Dim IngResultAs LongDim strResultAs StringDim strDisplay As String

| Dim Str1 | As String |
|----------|-----------|
| Dim Str2 | As String |
| Dim Str3 | As String |

strResult = ""
strDisplay = ""

File1 = T2WFileTest File2 = "autoexec.hi-encrypted" File3 = "autoexec.hi-decrypted"

strDisplay = strDisplay & "File Crypt "' & File1 & "' to "' & File2 & "' with password '1234567' is " & cFileCrypt(File1, File2, "1234567") & vbCrLf strDisplay = strDisplay & "File Crypt "' & File2 & "' to "' & File3 & "' with password '1234567' is " & cFileCrypt(File2, File3, "1234567") & vbCrLf strDisplay = strDisplay & "Compare File contents (not sensitive) "' & File1 & "' with "' & File3 & "' is " & Ilf(cCmpFileContents(File1, File3, False) = -1, "same", "not same") & vbCrLf & vbCrLf

Debug.Print strDisplay

See also : <u>Hi-Crypt</u>

## FileCRC32

### Purpose :

FileCRC32 calculate a 32 bits CRC for a gived file.

#### Declare Syntax :

Declare Function cFileCRC32 Lib "time2win.dll" (ByVal IpFilename As String, ByVal mode As Integer) As Long

#### Call Syntax :

test = cFileCRC32(lpFilename, mode)

#### Where :

| IpFilename | the file to proceed                                                                             |
|------------|-------------------------------------------------------------------------------------------------|
| mode       | OPEN_MODE_BINARY (calculates the CRC on the full length of the file). This is the default mode. |
|            | OPEN_MODE_TEXT (calculates the CRC until a EOF is encountered)                                  |
| test       | the calculated CRC 32 bits in a LONG.                                                           |

#### Comments :

The returned value can be negative and have only a value :

-1 If the filename is not a good filename or if the filename not exist or if an error occurs when accessing the filename.

#### Examples :

test = cFileCRC32("C:\COMMAND.COM") '&h1131ADD3

(MS-DOS 6.22)

See also : Crc32

## StringCRC32

### Purpose :

StringCRC32 calculate a 32 bits CRC for a gived string.

#### Declare Syntax :

Declare Function cStringCRC32 Lib "time2win.dll" (Txt As String) As Long

#### Call Syntax :

test = cStringCRC32(Txt)

#### Where :

| Txt  | the string to proceed                 |
|------|---------------------------------------|
| test | the calculated CRC 32 bits in a LONG. |

#### Comments :

if the string if empty, the return value is always -1 (&hFFFFFFF).

### Examples :

| test = cStringCRC32("ABCDEFG") | ) ' &hE6F94BC |
|--------------------------------|---------------|
| test = cStringCRC32("GFEDCBA") | ) '&hF0EC0AB3 |

See also : Crc32

' definition for crc32 Public Const OPEN\_MODE\_BINARY = 0 Public Const OPEN\_MODE\_TEXT = 1

' structure for file attributes Type FileAttributeType ErrNoAs Integer Archive As Intege Archive As Integer Hidden As Integer Normal As Integer ReadOnly As Integer SubDir As Integer System As Integer Compressed As Integer End Type

Hi-CryptOverviewCryptencrypt/decryt a string with a password.<br/>encrypt/decrypt a file with a password.

### Serialization : Overview

Serialization is a set of routines primarily intended for developers so that they may append a serial number (or other identifier) to the end of an .exe, .dll or any static files in size, put/modify or get serial numbers or any string to 50 characters. Users may use to initialize purchased software applications with ownership, security-related, or other identifying marks.

A unique serial number going out with each copy of an application affords the developer with a possible opportunity to identify, if need be, the

registered client of a particular copy. The end-user is normally unaware of the existence of such a mark, its location, its method of placement or

the method of reading/verifying. Its absence or modification may provide evidence of tampering.

The serialization of a file adds an overhead of 200 bytes (in 16-Bit) and 280 bytes (in 32-Bit) to the specified file.

IsSerialcheck if a file has been serialized.SerialGetget the serialization information from a serialized file.SerialIncy a value the serialized number part of a serialized file.SerialPutput a serialization information to a serialized file.SerialRmvremove the serialization information from a serialized file.

### IsSerial, SerialGet, SerialInc, SerialPut, SerialRmv

QuickInfo: VB 3.0, VB 4.0 (16-Bit), VB 4.0 (32-Bit) {Win95/WinNT}, MSOffice 95

#### Purpose :

IsSerial check if a file has been serialized. SerialGet get the serialization information from a serialized file. SerialInc increment by a value the serialized number part of a serialized file. SerialPut put a serialization information to a serialized file. SerialRmv remove the serialization information from a serialized file.

#### **Declare Syntax :**

Declare Function clsSerial Lib "time2win.dll" (ByVal File As String) As Integer Declare Function cSerialGet Lib "time2win.dll" (ByVal file As String, SERIALDATA As tagSERIALDATA) As Integer Declare Function cSerialInc Lib "time2win.dll" (ByVal file As String, ByVal Increment As Long) As Integer Declare Function cSerialPut Lib "time2win.dll" (ByVal file As String, SERIALDATA As tagSERIALDATA) As Integer Declare Function cSerialPut Lib "time2win.dll" (ByVal file As String, SERIALDATA As tagSERIALDATA) As Integer

#### Call Syntax :

Test% = clsSerial(File\$) Test% = cSerialGet(File\$, SERIALDATA) Test% = cSerialInc(File\$, Increment&) Test% = cSerialPut(File\$, SERIALDATA) Test% = cSerialRmv(File\$)

#### Where :

| File\$     | is the specified file.                   |
|------------|------------------------------------------|
| SERIALDATA | is a type'd variable (tagSERIALDATA).    |
|            |                                          |
| Increment& | is the increment (positive or negative). |
| Test%      | TRUE if all is ok,                       |
|            | <> TRUE if an error has occured.         |

#### Comments :

For 16-Bit :

The length of the serialization string is maximum 50 characters (SERIALDATA.Description1, SERIALDATA.Description2).

#### For 32-Bit :

The length of the serialization string is maximum 52 characters (SERIALDATA.Description1, SERIALDATA.Description2).

#### For SerialInc :

If you pass a 0 value, the serialization number is reset to 0 (be care).

#### Examples :

Dim putSERIALDATA As tagSERIALDATA Dim getSERIALDATA As tagSERIALDATA

putSERIALDATA.Description1 = "1234567890123456789012345" putSERIALDATA.Description2 = "" putSERIALDATA.Number = 987654321 Debug.Print cSerialPut("c:\tmp\sample.exe", putSERIALDATA) Debug.Print cSerialGet("c:\tmp\sample.exe", getSERIALDATA) Debug.Print getSERIALDATA.Description1 & Chr\$(13) & getSERIALDATA.Description2 & Chr\$(13) & getSERIALDATA.Number

putSERIALDATA.Description2 = "ABCDEFGHIJKLMNOPQRSTUVWYZ" putSERIALDATA.Number = 123456789 Debug.Print cSerialPut("c:\tmp\sample.exe", putSERIALDATA) Debug.Print cSerialGet("c:\tmp\sample.exe", getSERIALDATA) Debug.Print getSERIALDATA.Description1 & Chr\$(13) & getSERIALDATA.Description2 & Chr\$(13) & getSERIALDATA.Number

Debug.Print cSerialInc("c:\tmp\sample.exe", 123) Debug.Print cSerialGet("c:\tmp\sample.exe", getSERIALDATA) Debug.Print getSERIALDATA.Description1 & Chr\$(13) & getSERIALDATA.Description2 & Chr\$(13) & getSERIALDATA.Number

Debug.Print cSerialRmv("c:\tmp\sample.exe")

See also : Serialization

Compress QuickInfo : VB 3.0, VB 4.0 (16-Bit), VB 4.0 (32-Bit) {Win95/WinNT}, MSOffice 95

### Purpose :

Compress remove all chr\$(0):ASCII NULL, chr\$(9):TAB, chr\$(32):SPACE from a string.

#### Declare Syntax :

Declare Function cCompress Lib "time2win.dll" (Txt As String) As String

#### Call Syntax :

test = cCompress(Txt)

#### Where :

| Txt  | the string to proceed                                         |
|------|---------------------------------------------------------------|
| test | the string returned without any chr\$(0), chr\$(9), chr\$(32) |

#### Comments :

### ' structure for serialization

| 2 |
|---|
|   |
|   |
|   |
|   |

' definition for error type in SERIAL DATA Public Const SD\_SERIAL\_NOT\_FOUND = 1 Public Const SD\_CAN\_NOT\_OPEN\_FILE = 2

### CompressTab, ExpandTab

QuickInfo : VB 3.0, VB 4.0 (16-Bit), VB 4.0 (32-Bit) {Win95/WinNT}, MSOffice 95

#### Purpose :

CompressTab pack all n space chars into a tab char. ExpandTab unpack all tab chars into n space chars.

#### **Declare Syntax :**

Declare Function cCompressTab Lib "time2win.dll" (Txt As String, ByVal nTab As Integer) As String Declare Function cExpandTab Lib "time2win.dll" (Txt As String, ByVal nTab As Integer) As String

#### **Call Syntax :**

test = cCompressTab(Txt, nTabC) test = cExpandTab(Txt, nTabE)

#### Where :

| Txt   | the string to proceed.                              |
|-------|-----------------------------------------------------|
| nTabC | the number of space chars to replace by a tab char. |
| nTabE | the number of space chars which replace a tab char. |
| test  | the result.                                         |

#### Comments :

#### Examples :

 $\begin{aligned} \text{Txt} &= \text{"A"} + \text{space}(2) + \text{"B"} + \text{space}(3) + \text{"C"} + \text{space}(4) + \text{"D"} \\ \text{nTabC} &= 2 \\ \text{test} &= \text{cCompressTab}(\text{Txt}, \text{nTabC}) & \text{'test} &= \text{"A"} + \text{chr}(9) + \text{"B"} + \text{chr}(9) + \text{space}(1) + \text{"C"} + \text{char}(9) + \\ \text{chr}(9) + \text{"D"} & \text{'Txt} &= \text{test} &= \text{"A"} + \text{chr}(9) + \text{"B"} + \text{chr}(9) + \text{"B"} + \text{chr}(9) + \text{"D"} \\ \text{Txt} &= \text{test} &= \text{"A"} + \text{chr}(9) + \text{"B"} + \text{chr}(9) + \text{space}(1) + \text{"C"} + \text{char}(9) + \text{"D"} \\ \text{nTabE} &= 2 \\ \text{test} &= \text{cExpandTab}(\text{Txt}, \text{nTabE}) & \text{'test} &= \text{"A"} + \text{space}(2) + \text{"B"} + \text{space}(3) + \text{"C"} + \text{space}(4) + \text{"D"} \end{aligned}$ 

### ChangeChars, ChangeCharsUntil

QuickInfo : VB 3.0, VB 4.0 (16-Bit), VB 4.0 (32-Bit) {Win95/WinNT}, MSOffice 95

#### Purpose :

ChangeChars change all chars specifien by others chars in a string. ChangeCharsUntil change all chars specifien by others chars in a string until a char is encountered.

#### **Declare Syntax :**

Declare Sub cChangeChars Lib "time2win.dll" (Txt As String, charSet As String, newCharSet As String) Declare Sub cChangeCharsUntil Lib "time2win.dll" (Txt As String, charSet As String, newCharSet As String, nUntil As String)

#### Call Syntax :

Call cChangeChars(Txt, charSet, newCharSet) Call cChangeCharsUntil(Txt, charSet, newCharSet, nUntil)

#### Where :

| Txt        | the string to process.                 |
|------------|----------------------------------------|
| charSet    | the chars in the string to be changed. |
| newCharSet | the new chars.                         |
| nUntil     | the char to stop the change.           |

#### Comments :

Normally, the size of the newCharSet and charSet must be the same. If the size are not the same, the smallest size is used.

For cChangeCharsUntil :

If the size of nUntil is 0 then all chars of the string is proceeded. If the size of nUntil is >1 only the first char is used.

#### Examples :

For cChangeChars :

Txt = "ABCDEF" charSet = "ACE" newCharSet = "ace" Call cChangeChars(Txt, charSet, newCharSet)

'Txt = "aBcDeF"

For cChangeCharsUntil :

```
Txt = "ABCDEF"
charSet = "ACE"
newCharSet = "ace"
nUntil = "D"
Call cChangeCharsUntil(Txt, charSet, newCharSet, nUntil) 'Txt = "aBcDEF"
```

### CheckChars

QuickInfo : VB 3.0, VB 4.0 (16-Bit), VB 4.0 (32-Bit) {Win95/WinNT}, MSOffice 95

### Purpose :

CheckChars verify that all chars specifien are present in a string.

#### **Declare Syntax :**

Declare Function cCheckChars Lib "time2win.dll" (Txt As String, charSet As String) As Integer

#### Call Syntax :

status = cCheckChars(Txt, charSet)

#### Where :

| Txt     | the string to proceed.                                          |
|---------|-----------------------------------------------------------------|
| charSet | the chars to be verified.                                       |
| status  | TRUE if all chars specifien in charSet are present in Txt.      |
|         | FALSE if all chars specifien in charSet are not present in Txt. |

#### Comments :

#### Examples :

Txt = "ABCDEFG" charSet = "CAD" status = cCheckChars(Txt, charSet)' status = TRUE

Txt = "ABCDEFG" charSet = "CADZ" status = cCheckChars(Txt, charSet)' status = FALSE

## RemoveBlockChar, RemoveOneChar

QuickInfo : VB 3.0, VB 4.0 (16-Bit), VB 4.0 (32-Bit) {Win95/WinNT}, MSOffice 95

#### Purpose :

RemoveBlockChar remove a block of chars at the specified position in a string. RemoveOneChar remove one char at the specified position in a string.

#### **Declare Syntax :**

Declare Function cRemoveBlockChar Lib "<u>time2win.dll</u>" (Txt As String, ByVal Position As Long, ByVal Length As Long) As String Declare Function cRemoveOneChar Lib "<u>time2win.dll</u>" (Txt As String, ByVal Position As Long) As String

#### Call Syntax :

Test\$ = cRemoveBlockChar(Txt\$, Position&, Length&) Test\$ = cRemoveOneChar(Txt\$, Position&)

#### Where :

| Txt\$     | is the string to proceed.                       |
|-----------|-------------------------------------------------|
| Position& | is the starting position to remove the char(s). |
| Length&   | is the number of chars to remove                |
| Tost\$    | is the result                                   |
| Test\$    | is the result                                   |

#### Comments :

#### Examples :

| Txt\$ = "This is an another test"<br>Debug.Print cRemoveBlockChar(Txt\$, 10, 9) | ' "This is a test" |
|---------------------------------------------------------------------------------|--------------------|
| Txt\$ = "This is an test"<br>Debug.Print cRemoveOneChar(Txt\$, 10)              | ' "This is test"   |

### Reverse

QuickInfo : VB 3.0, VB 4.0 (16-Bit), VB 4.0 (32-Bit) {Win95/WinNT}, MSOffice 95

#### Purpose :

Reverse reverse all chars in a gived string.

### Declare Syntax :

Declare Function cReverse Lib "time2win.dll" (Txt As String) As String

#### Call Syntax :

Test\$ = cReverse(Txt\$)

#### Where :

| Txt\$  | is the specified string |
|--------|-------------------------|
| Test\$ | is the string reversed  |

#### Comments :

#### Examples :

Test\$ = cReverse("TIME TO WIN") '"NIW OT EMIT"

## ScrollL, ScrollR

QuickInfo : VB 3.0, VB 4.0 (16-Bit), VB 4.0 (32-Bit) {Win95/WinNT}, MSOffice 95

#### Purpose :

ScrollL scroll one char to the left of a specified string. ScrollR scroll one char to the right of a specified string.

#### **Declare Syntax :**

Declare Function cScrollL Lib "time2win.dll" (Txt As String) As String Declare Function cScrollR Lib "time2win.dll" (Txt As String) As String

#### Call Syntax :

test\$ = cScrollL(Txt\$) test\$ = cScrollR(Txt\$)

#### Where :

| Txt\$  | is the string to scroll.                            |
|--------|-----------------------------------------------------|
| test\$ | is the string scrolled to the left or to the right. |

#### Comments :

The size of the string must be greater than 1.

#### Examples :

Txt\$ = "TIME TO WIN "

| test\$ = cScrollL(Txt\$) | "IME TO WIN T" |
|--------------------------|----------------|
| test\$ = cScrollR(Txt\$) | " TIME TO WIN" |

## Count

QuickInfo : VB 3.0, VB 4.0 (16-Bit), VB 4.0 (32-Bit) {Win95/WinNT}, MSOffice 95

### Purpose :

Count count the number of a specified char in a string.

### Declare Syntax :

Declare Function cCount Lib "time2win.dll" (Txt As String, Separator As String) As Integer

#### Call Syntax :

test = cCount(Txt, Separator)

#### Where :

| Txt       | the string to proceed                       |
|-----------|---------------------------------------------|
| Separator | the char to be counted                      |
| test      | the total number of Separator in the string |

#### Comments :

### Examples :

| Txt = "A/BC/DEF/G"            |            |
|-------------------------------|------------|
| Separator = "/"               |            |
| test = cCount(Txt, Separator) | ' test = 3 |

### ResizeString, ResizeStringAndFill

QuickInfo : VB 3.0, VB 4.0 (16-Bit), VB 4.0 (32-Bit) {Win95/WinNT}, MSOffice 95

#### Purpose :

ResizeString resize the size of a string to a new length. ResizeStringAndFill resize the size of a string to a new length and fill it with chars if the new length is greater than the current length.

#### **Declare Syntax :**

Declare Function cResizeString Lib "<u>time2win.dll</u>" (Txt As String, ByVal newLength As Integer) As String Declare Function cResizeStringAndFill Lib "<u>time2win.dll</u>" (Txt As String, ByVal newLength As Integer, Fill As String) As String

#### Call Syntax :

Test\$ = cResizeString(Txt\$, Length%) Test\$ = cResizeStringAndFill(Txt\$, Length%, Fill\$)

#### Where :

| Txt\$   | is the specified string.                                    |
|---------|-------------------------------------------------------------|
| Length% | is the new length (can be shorter than the current length). |
| Fill\$  | is a char or a string to use to fill the new string.        |
| Test\$  | is the new string.                                          |

#### Comments :

For cResizeString :

The new length can be greater than the current length. In this case, chr\$(0) is used to fill the rest of the string.

For cResizeStringAndFill :

The new length can be greater than the current length. In this case, the fill string is used to fill the rest of the string.

#### Examples :

| Test\$ = cResizeString("TIME TO WIN", 7)                 | ' "TIME TO"               |
|----------------------------------------------------------|---------------------------|
| Test\$ = cResizeStringAndFill("TIME TO WIN", 21, "@")    | ' "TIME TO WIN@@@@@@@@@@" |
| Test\$ = cResizeStringAndFill("TIME TO WIN", 21, "time") | ' "TIME TO WINtimetimeti" |

## SwapD, SwapI, SwapL, SwapS, SwapStr

QuickInfo : VB 3.0, VB 4.0 (16-Bit), VB 4.0 (32-Bit) {Win95/WinNT}, MSOffice 95

#### Purpose :

SwapD swap two Double values. SwapI swap two Integer values. SwapL swap two Long values. SwapS swap two Single values. SwapStr swap two strings.

#### **Declare Syntax :**

Declare Sub cSwapD Lib "time2win.dll" (swap1 As Double, swap2 As Double) Declare Sub cSwapI Lib "time2win.dll" (swap1 As Integer, swap2 As Integer) Declare Sub cSwapL Lib "time2win.dll" (swap1 As Long, swap2 As Long) Declare Sub cSwapS Lib "time2win.dll" (swap1 As Single, swap2 As Single) Declare Sub cSwapStr Lib "time2win.dll" (swap1 As String, swap2 As String)

#### Call Syntax :

Call cSwapD(swap1, swap2) Call cSwapI(swap1, swap2) Call cSwapL(swap1, swap2) Call cSwapS(swap1, swap2) Call cSwapStr(swap1, swap2)

#### Where :

| swap1 | first Double/Integer/Long/Single/String value.  |
|-------|-------------------------------------------------|
| swap2 | second Double/Integer/Long/Single/String value. |

#### Comments :

#### Examples :

| swap1 = 2345.12<br>swap2 = 5432.21<br>Call cSwapD(swap1, swap2)   | ' swap1 = 5432.21; swap2 = 2345.12 |
|-------------------------------------------------------------------|------------------------------------|
| swap1 = "Hello"<br>swap2 = "World"<br>Call cSwapStr(swap1, swap2) | ' swap1 = "World"; swap2 = "Hello" |

See Also : Miscellaneous

## CreateAndFill

QuickInfo : VB 3.0, VB 4.0 (16-Bit), VB 4.0 (32-Bit) {Win95/WinNT}, MSOffice 95

### Purpose :

CreateAndFill create a string with the specified size and fill it with some chars.

#### Declare Syntax :

Declare Function cCreateAndFill Lib "time2win.dll" (ByVal Length As Integer, Txt As String) As String

#### Call Syntax :

test = cCreateAndFill(Length, Txt)

#### Where :

| Length | the length of the result string        |
|--------|----------------------------------------|
| Txt    | the chars to fill in the result string |
| test   | the result                             |

#### Comments :

#### Examples :

| Length = 14                        |  |
|------------------------------------|--|
| Txt = "aBc"                        |  |
| test = cCreateAndFill(Length, Txt) |  |

' test = "aBcaBcaBcaBcaB"

### Fill

QuickInfo : VB 3.0, VB 4.0 (16-Bit), VB 4.0 (32-Bit) {Win95/WinNT}, MSOffice 95

#### Purpose :

Fill fill a string with some chars.

#### Declare Syntax :

Declare Sub cFill Lib "time2win.dll" (Txt As String, Fill As String)

#### Call Syntax :

Call cCreateAndFill(Txt, Fill)

#### Where :

| Txt  | the string to proceed           |
|------|---------------------------------|
| Fill | the chars to fill in the string |

#### Comments :

This routine is a superset of String\$. In fact, STRING\$ can only use a char to fill a string.

#### Examples :

| Txt = space\$(14)     |                           |
|-----------------------|---------------------------|
| Fill = "AbC"          |                           |
| Call cFill(Txt, Fill) | ' test = "AbCAbCAbCAbCAb" |

### Lrc

QuickInfo : VB 3.0, VB 4.0 (16-Bit), VB 4.0 (32-Bit) {Win95/WinNT}, MSOffice 95

#### Purpose :

Lrc calculate the LRC of a gived string.

#### **Declare Syntax :**

Declare Function cLrc Lib "time2win.dll" (Txt As String) As String

### Call Syntax :

test\$ = cLrc(Txt)

#### Where :

| Txt    | the string to proceed |
|--------|-----------------------|
| test\$ | the LRC calculated    |

#### Comments :

The LRC is always an Hexa string of two chars. This function is used for communication between a program and a clocking terminal

#### Examples :

test\$ = cLrc(chr\$(2) & "0a12721536")

' "54"

# Compact, Uncompact QuickInfo : VB 3.0, VB 4.0 (16-Bit), VB 4.0 (32-Bit) {Win95/WinNT}, MSOffice 95

#### Purpose :

Compact compact a string composed of numeric chars. Uncompact uncompact a string composed of numeric chars.

#### **Declare Syntax :**

Declare Function cCompact Lib "time2win.dll" (Txt As String) As String Declare Function cUncompact Lib "time2win.dll" (Txt As String) As String

#### Call Syntax :

test = cCompact(Txt) test = cUncompact(Txt)

#### Where :

| Txt  | is the string (only numeric chars) to compact/uncompact. |
|------|----------------------------------------------------------|
| test | return the string compacted/uncompacted.                 |

#### Comments :

For Compact :

If the size of the string is not a multiple of 2, the size used is the nearest below multiple of 2.

For Uncompact :

The size of the returned string is always a multiple of 2.

#### Examples :

| Txt = "39383736353433323130"<br>test = cCompact(Txt) | ' test = "9876543210"           |
|------------------------------------------------------|---------------------------------|
| Txt = "0123456789"<br>test = cUncompact(Txt)         | ' test = "30313233343536373839" |

### **MixChars**

QuickInfo: VB 3.0, VB 4.0 (16-Bit), VB 4.0 (32-Bit) {Win95/WinNT}, MSOffice 95

#### Purpose :

MixChars will mix all chars in a gived string in a random position.

#### **Declare Syntax :**

Declare Function cMixChars Lib "time2win.dll" (Txt As String) As String

#### Call Syntax :

test\$ = cMixChars(Txt)

#### Where :

| Txt    | is the string to mix all chars. |
|--------|---------------------------------|
| test\$ | is the returned mixed string.   |

#### Comments :

MixChars use a random number generator to perform the mix of the chars. The starting random number is depending of the actual date and time.

If the passed string is an EMPTY string, the returned string is an EMPTY string.

#### Examples :

test1\$ = cMixChars("TIME TO WIN")
test2\$ = cMixChars("Nothing can beat the fox")

' "ON EI WMTIT" ' "Nt honn ia ttechx baefog"

### Align QuickInfo : VB 3.0, VB 4.0 (16-Bit), VB 4.0 (32-Bit) {Win95/WinNT}, MSOffice 95

#### Purpose :

Align align a give string (left, center, right) into an another new string.

#### **Declare Syntax :**

Declare Function cAlign Lib "time2win.dll" (Txt As String, ByVal TypeAlign As Integer, ByVal NewLength As Integer) As String

#### Call Syntax :

Test\$ = cAlign(Txt\$, TypeAlign%, NewLength%)

#### Where :

| Txt\$      | is the specified string      |
|------------|------------------------------|
| TypeAlign% | < 0 : left align,            |
|            | = 0 : center align,          |
|            | > 0 : right align.           |
| NewLength% | the length of the new string |
| Test\$     | is the string aligned        |

#### Comments :

If NewLength is below that the length of the string, the left part of the string is returned. The new string is padded with spaces.

#### Examples :

| Test\$ = cAlign("TIME TO WIN", -1, 20) | ' "TIM | E TO WIN    | "  |
|----------------------------------------|--------|-------------|----|
| Test\$ = cAlign("TIME TO WIN", 0, 20)  |        | TIME TO WIN | "  |
| Test\$ = cAlign("TIME TO WIN", 1, 20)  |        | TIME TO WI  | N" |

ProperName QuickInfo : VB 3.0, VB 4.0 (16-Bit), VB 4.0 (32-Bit) {Win95/WinNT}, MSOffice 95

#### Purpose :

ProperName convert the first letter of each word separated by a space in a string to upper case.

#### Declare Syntax :

Declare Function cProperName Lib "time2win.dll" (Txt As String) As String

#### Call Syntax :

Test\$ = cProperName(Txt\$)

#### Where :

| Txt\$  | is the specified string. |
|--------|--------------------------|
| Test\$ | is the returned string.  |

#### Comments :

#### Examples :

| macdonald     | becomes | Macdonald     |
|---------------|---------|---------------|
| mac donald    | becomes | Mac Donald    |
| John fitz,jr  | becomes | John Fitz,jr  |
| john Fitz, jr | becomes | John Fitz, Jr |

### ProperName2

QuickInfo: VB 3.0, VB 4.0 (16-Bit), VB 4.0 (32-Bit) {Win95/WinNT}, MSOffice 95

#### Purpose :

ProperName2 convert the first letter of some words separated by a space or punctuation in upper letter case.

#### **Declare Syntax :**

Declare Function cProperName2 Lib "time2win.dll" (Txt As String, ByVal TokenToUse As String, ByVal Options As Integer) As String

#### Call Syntax :

Test\$ = cProperName2(Txt\$, TokenToUse\$, Options%)

#### Where :

| Txt\$        | is the text to convert.                                                          |
|--------------|----------------------------------------------------------------------------------|
| TokenToUse\$ | is the token list that can't be converted.                                       |
| Options%     | PN_UPPERCASE, works with upper case text.                                        |
|              | PN_PUNCTUATION, separator can be a space or a punctuation.                       |
|              | PN_KEEP_ORIGINAL, keep case letter in the token list.                            |
|              | PN_ONLY_LEADER_SPACE, don't use the leader trailer space for search in the token |

list.

#### Comments :

TokenToUse can be empty. TokenToUse is a list of all words (separated by '/') which can't be converted (b.e. : "the/and/a/an/or/of")

#### Examples :

ProperName2 of 'JOHN FITZ,JR' is 'John Fitz,Jr' ProperName2 of 'john Fitz,jr' is 'John Fitz,Jr' ProperName2 of 'macdonald' is 'Macdonald' ProperName2 of 'mac donald' is 'Mac Donald' ProperName2 of 'a.l. greene jr.' is 'A.L. Greene Jr.' ProperName2 of 'shale and sandstone and till' is 'Shale and Sandstone and Till' ProperName2 of 'a sandstone or a shale' is 'a Sandstone or a Shale'

## Decrl, DecrL

QuickInfo : VB 3.0, VB 4.0 (16-Bit), VB 4.0 (32-Bit) {Win95/WinNT}, MSOffice 95

#### Purpose :

Decrl auto-decrement an integer value by 1. DecrL auto-decrement a long value by 1.

#### **Declare Syntax :**

Declare Sub cDecrl Lib "<u>time2win.dll</u>" (Value As Integer) Declare Sub cDecrL Lib "<u>time2win.dll</u>" (Value As Long)

#### Call Syntax :

Call cDecrl(Value%) Call cDecrL(Value&)

#### Where :

| Value% | is the integer value to auto-decrement. |
|--------|-----------------------------------------|
| Valeu& | is the long value to auto-decrement.    |

#### Comments :

These routines are slower than the VB equivalent : Value = Value - 1 but are shorter to type.

#### Examples :

Dim Value As Integer

Value = 5

| Call cDecrl(Value) | '4 |
|--------------------|----|
| Call cDecrl(Value) | '3 |

See also : Miscellaneous

### StringSAR QuickInfo : VB 3.0, VB 4.0 (16-Bit), VB 4.0 (32-Bit) {Win95/WinNT}, MSOffice 95

#### Purpose :

StringSAR search and replace a string by an another in the specified string.

#### Declare Syntax :

Declare Function cStringSAR Lib "time2win.dll" (ByVal Txt As String, ByVal Search As String, ByVal Replace As String, ByVal Sensitivity As Integer) As String

#### Call Syntax :

Test\$ = cStringSAR(Txt\$, Search\$, Replace\$, Sensitivity%)

#### Where :

| Txt\$        | the string to proceed.                     |
|--------------|--------------------------------------------|
| Search\$     | the string to be searched.                 |
| Replace\$    | the replacement string.                    |
| Sensitivity% | TRUE if the search must be case-sensitive, |
|              | FALSE if the search is case-insensitive.   |
| Test\$       | the returned string with replacement.      |

#### Comments :

If the search string is an EMPTY string, the returned string is the passed string.

If an error occurs when creating buffer, the returned string is the passed string.

The length of the replace string can be > or < of the search string. The replace string can be an EMPTY string. In this case, the search string is removed from the file.

#### Examples :

| Dim Txt     | As String |  |
|-------------|-----------|--|
| Dim Search  | As String |  |
| Dim Replace | As String |  |
| Dim Test    | As String |  |

Txt = "TIME TO WIN, TIME TO WIN IS A DLL"

Search = "TIME TO WIN" Replace = "TIME2WIN" Test = cStringSAR(Txt, Search, Replace, False)

Debug.Print Test ' "TIME2WIN, TIME2WIN IS A DLL"

Search = "TIME to WIN" Replace = "TIME2WIN" Test = cStringSAR(Txt, Search, Replace, True)

Debug.Print Test ' "TIME TO WIN, TIME TO WIN IS A DLL"

Search = " TO " Replace = "2" Test = cStringSAR(Txt, Search, Replace, True)

Debug.Print Test ' "TIME2WIN, TIME2WIN IS A DLL"

### Miscelleanous : Overview

BaseConversion convert a number string (long integer) from a radix to another radix. Between check to see if a value is between two other values. compute C(n,m) which is the number of combinations of n items, taken m at a time. **Combination** Decrl auto-decrement an integer value by 1. auto-decrement a long value by 1. DecrL return a value into the form of a fraction. Fraction auto-increment an integer value by 1. Incrl auto-increment a long value by 1. IncrL return the highest value of the two VARIANT value (INTEGER or LONG). <u>Max</u> <u>Min</u> return the smallest value of the two VARIANT value (INTEGER or LONG). spell money value with hundredth. **SpellMoney TrueBetween** check to see if a value is fully between two other values.

### PatternMatch

QuickInfo : VB 3.0, VB 4.0 (16-Bit), VB 4.0 (32-Bit) {Win95/WinNT}, MSOffice 95

#### Purpose :

PatternMatch search if a gived pattern can be found is a gived string.

#### **Declare Syntax :**

Declare Function cPatternMatch Lib "time2win.dll" (ByVal Txt As String, ByVal Pattern As String) As Integer

#### Call Syntax :

test% = cPatternMatch(Txt, Pattern)

#### Where :

| Txt     | the string to proceed          |  |
|---------|--------------------------------|--|
| Pattern | the pattern to match           |  |
| test%   | TRUE if the pattern match      |  |
|         | FALSE if the pattern not match |  |

#### Comments :

The char '?' is used to match a single char. The char '\*' is used to match a block of char. The matching of all chars (not '?', '\*') is case-sensitive.

#### Examples :

| test% = cPatternMatch("Under the blue sky, the sun lights","*")<br>test% = cPatternMatch("Under the blue sky, the sun lights","*??*???*?") | ' is TRUE<br>' is TRUE |
|----------------------------------------------------------------------------------------------------|------------------------|
| test% = cPatternMatch("Under the blue sky, the sun lights", "*Under*")                                                                     | ' is TRUE              |
| test% = cPatternMatch("Under the blue sky, the sun lights", "*sky*")                                                                       | ' is TRUE              |
| test% = cPatternMatch("Under the blue sky, the sun lights", "*lights")                                                                     | ' is TRUE              |
| test% = cPatternMatch("Under the blue sky, the sun lights","Under*")                                                                       | ' is TRUE              |
| test% = cPatternMatch("Under the blue sky, the sun lights","??der*sky*ligh??")                                                             | ' is TRUE              |
| test% = cPatternMatch("Under the blue sky, the sun lights","Under?the * s?? *")                                                            | ' is TRUE              |
|                                                                                                    |                        |
| test% = cPatternMatch("Under the blue sky, the sun lights","*under*")                                                                      | ' is FALSE             |
| test% = cPatternMatch("Under the blue sky, the sun lights","Under*sun")                                                                    | ' is FALSE             |
| test% = cPatternMatch("Under the blue sky, the sun lights","Under t??e*")                                                                  | ' is FALSE             |

### PatternExtMatch

QuickInfo: VB 3.0, VB 4.0 (16-Bit), VB 4.0 (32-Bit) {Win95/WinNT}, MSOffice 95

#### Purpose :

PatternExtMatch search if a gived pattern can be found is a gived string.

#### Declare Syntax :

Declare Function cPatternExtMatch Lib "time2win.dll" (ByVal Txt As String, ByVal Pattern As String) As Integer

#### Call Syntax :

test% = cPatternExtMatch(Txt, Pattern)

#### Where :

| Txt     | the string to proceed                                      |
|---------|------------------------------------------------------------|
| Pattern | the pattern to match                                       |
| test%   | TRUE if the pattern match,                                 |
|         | <> TRUE if the pattern not match or if an error has occurs |

#### Comments :

PatternExtMatch is a superset of PatternMatch and is a little bit faster.

The char '?' is used to match a single char.

The char '\*' is used to match a block of char.

The construct [x-y] is used to match a single char in range of chars (b.e. : [a-m], [n-z], [abcABC], [abgx-y]). The construct [!x-y] or [^x-y] is used to match a single char not in range of chars (b.e. : [!A-Z], [^ - Z], [!abcABC], [^abgx-y]).

The hexa '~xy' is used to match a hexa char (b.e. : ~FF, ~A0, ~78, ~4, ~0A, ~0D). The matching of all others chars is case-sensitive.

If you want to suppress the special syntactic significance of any of  $[*?!^--, ]$ , and match the character exactly, precede it with a '.

The returned value can be the following :

| MATCH_HEXA             | match failure on hexa char &xy   |
|------------------------|----------------------------------|
| MATCH_INTERNAL_ERROR   | internal error                   |
| MATCH_PATTERN          | bad pattern                      |
| MATCH_LITERAL          | match failure on literal match   |
| MATCH_RANGE            | match failure on [] construct    |
| MATCH_ABORT            | premature end of text string     |
| MATCH_END              | premature end of pattern string  |
| MATCH_VALID            | valid match                      |
| PATTERN_VALID          | valid pattern                    |
| PATTERN_INVALID        | invalid pattern                  |
| PATTERN_ESC            | literal escape at end of pattern |
| PATTERN_RANGE          | malformed range in [] construct  |
| PATTERN_CLOSE          | no end bracket in [] construct   |
| PATTERN_EMPTY          | [] contstruct is empty           |
| PATTERN_INTERNAL_ERROR | internal error                   |
| PATTERN_MATCH          | bad hexa in ~xy                  |

#### Examples :

Dim Txt

As String

Txt = "Under the blue sky, the sun lights"

| test% = cPatternExtMatch(Txt, "*")                                                     | ' is TRUE          |
|----------------------------------------------------------------------------------------|--------------------|
| test% = cPatternExtMatch(Txt, "*??*???*?")                                             | ' is TRUE          |
| test% = cPatternExtMatch(Txt, "*Under*")                                               | ' is TRUE          |
| test% = cPatternExtMatch(Txt, "*sky*")                                                 | ' is TRUE          |
| test% = cPatternExtMatch(Txt, "*lights")                                               | ' is TRUE          |
| test% = cPatternExtMatch(Txt, "Under*")                                                | ' is TRUE          |
| test% = cPatternExtMatch(Txt, "??der*sky*ligh??")                                      | ' is TRUE          |
| test% = cPatternExtMatch(Txt, "Under?the * s?? *")                                     | ' is TRUE          |
| test% = cPatternExtMatch(Txt, "[U-U][a-z][a-z][a-z][a-z]?the *")                       | ' is TRUE          |
| test% = cPatternExtMatch(Txt, "[U-U][!A-Z][^A-Z][^A-Z][!A-Z]?the *[s-s]")              | ' is TRUE          |
| test% = cPatternExtMatch(Txt, "~55~6E*~73")                                            | ' is TRUE          |
| test% = cPatternExtMatch(Txt, "[Uu][Nn][dD][eE][opqrst]?the *[rstu]")                  | ' is TRUE          |
| test% = cPatternExtMatch(Txt, "Under?the *[~72~73~74~75]")                             | ' is TRUE          |
| toot0/ - aDattornEvtMotob/Tvt "*under*")                                               | ' is MATCH ABORT   |
| test% = cPatternExtMatch(Txt, "*under*")<br>test% = cPatternExtMatch(Txt, "Under*sun") | ' is MATCH_ABORT   |
| test% = cPatternExtMatch(Txt, "Under t??e*")                                           | ' is MATCH LITERAL |
| test% = cPatternExtMatch(Txt, "[U-U][!a-z][^A-Z][^A-Z][!A-Z]?the *[!s-s]")             | ' is MATCH RANGE   |
| test% = cPatternExtMatch(Txt, "~55~6G*~73")                                            | ' is MATCH HEXA    |
| test% = cPatternExtMatch(Txt, "[Uu][Nn][dD][eE][opqrst]?the *[rStu]")                  | ' is MATCH ABORT   |
| test% = cPatternExtMatch(Txt, "Under?the *[~72~53~74~75]")                             | ' is MATCH ABORT   |
|                                                                                        |                    |

#### ' definition for error type for PATTERNMATCHEXT

Public Const MATCH\_HEXA = 17 Public Const MATCH\_INTERNAL\_ERROR = 16 Public Const MATCH\_PATTERN = 15 Public Const MATCH\_LITERAL = 14 Public Const MATCH\_RANGE = 13 Public Const MATCH\_ABORT = 12 Public Const MATCH\_END = 11 Public Const MATCH\_VALID = -1

Public Const PATTERN\_VALID = 0 Public Const PATTERN\_INVALID = 1 Public Const PATTERN\_ESC = 2 Public Const PATTERN\_RANGE = 3 Public Const PATTERN\_CLOSE = 4 Public Const PATTERN\_EMPTY = 5 Public Const PATTERN\_INTERNAL\_ERROR = 6 Public Const PATTERN\_HEXA = 7 ' definition for error type for PROPERNAME2 Public Const PN\_UPPERCASE = 1 Public Const PN\_PUNCTUATION = 2 Public Const PN\_KEEP\_ORIGINAL = 4 Public Const PN\_ONLY\_LEADER\_SPACE = 8

CheckNumericity QuickInfo : VB 3.0, VB 4.0 (16-Bit), VB 4.0 (32-Bit) {Win95/WinNT}, MSOffice 95

#### Purpose :

CheckNumericity check if a string is a numeric string.

#### **Declare Syntax :**

Declare Function cCheckNumericity Lib "time2win.dll" (Txt As String) As Integer

#### Call Syntax :

Test% = cCheckNumericity(Txt\$)

#### Where :

| Txt\$ | is the specified string              |
|-------|--------------------------------------|
| Test% | TRUE : if the string is numeric      |
|       | FALSE : if the string is not numeric |

#### Comments :

#### Examples :

| Test% = cCheckNumericity("123456789") | ' TRUE  |
|---------------------------------------|---------|
| Test% = cCheckNumericity("A0B1")      | ' FALSE |

### Morse

QuickInfo : VB 3.0, VB 4.0 (16-Bit), VB 4.0 (32-Bit) {Win95/WinNT}, MSOffice 95

#### Purpose :

Morse convert a string to a morse string.

#### **Declare Syntax :**

Declare Function cMorse Lib "time2win.dll" (ByVal morse As String) As String

#### Call Syntax :

test\$ = cMorse(morse\$)

#### Where :

| morse\$ | is the string to proceed        |
|---------|---------------------------------|
| test\$  | is the returned string in morse |

#### Comments :

Only the following chars are valid :

space ,-./ 0123456789?ABCDEFGHIJKLMNOPQRSTUVWXYZ

All other chars are filtered.

Each morse char is separated by a letter space (' '). Each block of char is separated by a word space('~').

These 2 chars (' ', '~') are not part of the morse coding. It will be used to facilitate the reading of the morse coding.

#### Examples :

test\$ = cMorse("SOS") test\$ = cMorse("TIME TO WIN") ' "--- ... ---" ' ". -- .. - ~. ... ~-.. -- .- "

### Max, Min

QuickInfo : VB 3.0, VB 4.0 (16-Bit), VB 4.0 (32-Bit) {Win95/WinNT}, MSOffice 95

#### Purpose :

Max return the highest value of the two VARIANT value (INTEGER or LONG). Min return the smallest value of the two VARIANT value (INTEGER or LONG).

#### **Declare Syntax :**

Declare Function cMax Lib "time2win.dll" (Var1 As Variant, Var2 As Variant) As Variant Declare Function cMin Lib "time2win.dll" (Var1 As Variant, Var2 As Variant) As Variant

#### Call Syntax :

test = cMax(Var1, Var2) test = cMin(Var1, Var2)

#### Where :

| Var1 | the first value.                       |
|------|----------------------------------------|
| Var2 | the second value.                      |
| test | the highest/smallest value of the two. |

#### Comments :

#### Examples :

| test = cMax(1234, 4321) | ' 4321 |
|-------------------------|--------|
| test = cMin(1234, 4321) | ' 1234 |

See Also : Miscellaneous

## Incrl, IncrL

QuickInfo : VB 3.0, VB 4.0 (16-Bit), VB 4.0 (32-Bit) {Win95/WinNT}, MSOffice 95

#### Purpose :

Incrl auto-increment an integer value by 1. IncrL auto-increment a long value by 1.

#### **Declare Syntax :**

Declare Sub clncrl Lib "<u>time2win.dll</u>" (Value As Integer) Declare Sub clncrL Lib "<u>time2win.dll</u>" (Value As Long)

#### Call Syntax :

Call cincrl(Value%) Call cincrL(Value&)

#### Where :

| Value% | is the integer value to auto-increment. |
|--------|-----------------------------------------|
| Valeu& | is the long value to auto-increment.    |

#### Comments :

These routines are slower than the VB equivalent : Value = Value + 1 but are shorter to type.

#### Examples :

Dim Value As Integer

Value = 5

| Call clncrl(Value) | ' 6 |
|--------------------|-----|
| Call clncrl(Value) | '7  |

See also : Miscellaneous

## Rnd, RndInit, RndD, RndI, RndL, RndS

QuickInfo : VB 3.0, VB 4.0 (16-Bit), VB 4.0 (32-Bit) {Win95/WinNT}, MSOffice 95

#### Purpose :

RndInit initialize the random generator. RndD return a double random number. RndI return an integer random number. RndL return a long random number. RndS return a single random number. Rnd return a double random number between 0.0 and 1.0.

#### **Declare Syntax :**

Declare Sub cRndInit Lib "time2win.dll" (ByVal nRnd As Long) Declare Function cRndD Lib "time2win.dll" () As Double Declare Function cRndI Lib "time2win.dll" () As Integer Declare Function cRndL Lib "time2win.dll" () As Long Declare Function cRndS Lib "time2win.dll" () As Single Declare Function cRnd Lib "time2win.dll" () As Double

#### Call Syntax :

```
Call cRndInit(nRnd&)
Test% = cRndI()
Test& = cRndL()
Test! = cRndS()
Test# = cRndD()
Test# = cRnd()
```

#### Where :

| nRnd | < 0 : initialization with the current date and time. |
|------|------------------------------------------------------|
|      | > 0 : initialization with the passed value.          |

Test?

the returned random number.

#### Comments :

#### Examples :

Call cRndInit(-1)

| Debug.Print cRndI() | ' 316                   |
|---------------------|-------------------------|
| Debug.Print cRndL() | ' 45980750              |
| Debug.Print cRndS() | ' 1,330308E+38          |
| Debug.Print cRndD() | ' 1,87044922807943E+304 |
| Debug.Print cRnd()  | '1,87044922807943E+304  |

See Also : Miscellaneous

### SpellMoney

QuickInfo: VB 3.0, VB 4.0 (16-Bit), VB 4.0 (32-Bit) {Win95/WinNT}, MSOffice 95

#### Purpose :

SpellMoney spell money value with hundredth.

#### Declare Syntax :

Declare Function cSpellMoney Lib "time2win.dll" (ByVal Value As Double, ByVal Units As String, ByVal Cents As String) As String

#### Call Syntax :

Test\$ = cSpellMoney(Value#, Units\$, Cents\$)

#### Where :

| Value#  | is the money value to spell.         |
|---------|--------------------------------------|
| Units\$ | is the text string for units part.   |
| Cents\$ | is the text string for cents part.   |
| Test\$  | is the returned spelled money value. |

#### Comments :

#### Examples :

Test\$ = cSpellMoney("98765.43", "dollars", "cents")

SpellMoney of '4.12' is 'Four dollars and Twelve cents' SpellMoney of '16' is 'Sixteen dollars' SpellMoney of '25' is 'Twenty-Five dollars' SpellMoney of '34' is 'Thirty-Four dollars' SpellMoney of '43' is 'Forty-Three dollars' SpellMoney of '61' is 'Sixty-One dollars' SpellMoney of '98765.43' is 'Ninety-Eight Thousand Seven Hundred Sixty-Five dollars and Forty-Three cents' SpellMoney of '123456789.75' is 'One Hundred Twenty-Three Million Four Hundred Fifty-Six Thousand Seven Hundred Eighty-Nine dollars and Seventy-Five cents'

See also : Miscellaneous

### Fraction QuickInfo : VB 3.0, VB 4.0 (16-Bit), VB 4.0 (32-Bit) {Win95/WinNT}, MSOffice 95

#### Purpose :

Fraction return a value into the form of a fraction.

#### **Declare Syntax :**

Declare Function cFraction Lib "<u>time2win.dll</u>" (ByVal nValue As Double, nNumerator As Double, nDenominator As Double) As Double

#### Call Syntax :

Test# = cFraction(Value#, Numerator#, Denominator#)

#### Where :

| Value#       | is the value to proceed.                           |
|--------------|----------------------------------------------------|
| Numerator#   | is the returned numerator.                         |
| Denominator# | is the returned denominator.                       |
| Test#        | is the returned value (Numerator# / Denominator#). |

#### Comments :

#### Examples :

Dim ValueAs DoubleDim NumeratorAs DoubleDim Denominator As DoubleDim CalculatedValueAs DoubleAs Double

Value = 0.75 CalculatedValue = cFraction(Value, Numerator, Denominator)

> ' Numerator = 3 ' Denominator = 4 ' CalculatedValue = 0.75

Value = 3.14159265 CalculatedValue = cFraction(Value, Numerator, Denominator)

' Numerator = 3017882801

' Denominator = 960621932

'CalculatedValue = 3,14159265

See also : Miscellaneous

### Between, TrueBetween

QuickInfo : VB 3.0, VB 4.0 (16-Bit), VB 4.0 (32-Bit) {Win95/WinNT}, MSOffice 95

#### Purpose :

Between check to see if a value is between two other values. TrueBetween check to see if a value is fully between two other values.

#### **Declare Syntax :**

Declare Function cBetween Lib "time2win.dll" (Var As Variant, Var1 As Variant, Var2 As Variant) As Integer Declare Function cTrueBetween Lib "time2win.dll" (Var As Variant, Var1 As Variant, Var2 As Variant) As Integer

#### Call Syntax :

test = cBetween(var, var1, var2)

#### Where :

| var  | value to test                                           |
|------|---------------------------------------------------------|
| var1 | first value                                             |
| var2 | second value                                            |
| test | TRUE if var is between/fully between var1 and var2      |
|      | FALSE if var is not between/fully between var1 and var2 |

#### Comments :

var, var1, var2 are Variant value. In this routine, only Integer, Long, Single, Double are supported.

#### Examples :

| var = 5<br>var1 = 1<br>var2 = 10                                                     |                                 |
|--------------------------------------------------------------------------------------|---------------------------------|
| test = cBetween(var, var1, var2)<br>test = cTrueBetween(var, var1, var2)<br>var = 10 | ' test = TRUE<br>' test = TRUE  |
| test = cBetween(var, var1, var2)<br>test = cTrueBetween(var, var1, var2)             | ' test = TRUE<br>' test = FALSE |

See Also : Miscellaneous

Type: Overview <u>CompareStringType</u>

compare two Type'd variable. compare a Type'd to a String. compare a String to a Type'd.

**TypeClear** clear a Type'd variable. TypeMid extract information from a Type'd variable.

**TypesCopy** copy a Type'd variable into a variable. TypeTransfert transfer a Type'd variable into a String.

StringToType TypeToString

copy a String to a Type'd variable. copy a Type'd variable to a String.

### **Type.X QuickInfo :** VB 3.0, VB 4.0 (16-Bit), VB 4.0 (32-Bit) {Win95/WinNT}, MSOffice 95

#### Purpose :

TypesCompare compare two Type'd variable. CompareTypeString compare a Type'd to a String. CompareStringType compare a String to a Type'd.

TypeClear clear a Type'd variable. TypeMid extract information from a Type'd variable.

TypesCopy copy a Type'd variable into a variable. TypeTransfert transfer a Type'd variable into a String.

StringToType copy a String to a Type'd variable. TypeToString copy a Type'd variable to a String.

#### **Declare Syntax :**

Declare Function cTypesCompare Lib "time2win.dll" (Type1 As Any, Type2 As Any, ByVal lenType1 As Integer) As Integer

Declare Function cCompareTypeString Lib "time2win.dll" Alias "cTypesCompare" (TypeSrc As Any, ByVal Dst As String, ByVal IenTypeSrc As Integer) As Integer

Declare Function cCompareStringType Lib "time2win.dll" Alias "cTypesCompare" (ByVal Src As String, TypeDst As Any, ByVal lenTypeSrc As Integer) As Integer

Declare Sub cTypeClear Lib "time2win.dll" (TypeSrc As Any, ByVal lenTypeSrc As Integer) Declare Function cTypeMid Lib "time2win.dll" (TypeSrc As Any, ByVal Offset As Integer, ByVal Length As Integer) As String

Declare Sub cTypesCopy Lib "time2win.dll" (TypeSrc As Any, TypeDst As Any, ByVal lenTypeSrc As Integer) Declare Function cTypeTransfert Lib "time2win.dll" (TypeSrc As Any, ByVal lenTypeSrc As Integer) As String

Declare Sub cStringToType Lib "<u>time2win.dll</u>" Alias "cTypesCopy" (ByVal Src As String, TypeDst As Any, ByVal lenTypeSrc As Integer)

Declare Sub cTypeToString Lib "<u>time2win.dll</u>" Alias "cTypesCopy" (TypeSrc As Any, ByVal Dst As String, ByVal lenTypeSrc As Integer)

#### Call Syntax :

test% = cTypesCompare(Type1, Type2, len(Type1))
test% = cCompareTypeString(TypeSrc, Dst, len(TypeSrc))
test% = cCompareStringType(Src, TypeDst, len(TypeDst))

Call cTypeClear(TypeSrc, len(TypeSrc) test\$ = cTypeMid(TypeSrc, Offset, Length)

Call cTypesCopy(TypeSrc, TypeDst, len(TypeSrc)) test\$ = cTypeTransfert(TypeSrc, len(TypeSrc)

Call cStringToType(Src, TypeDst, len(TypeDst)) Call cTypeToString(TypeSrc, Dst, len(TypeSrc))

#### Where :

Type1, Type2, TypeSrc, TypeDst Src, Dst, Offset Length the Type'd variable the String variable the offset in the Type'd variable the length in the Type'd variable test%

test\$

TRUE if the variables to compare are the same FALSE if the variables to compare are not the same the result

#### Comments :

Only Type'd variable mixed with INTEGER, LONG, SINGLE, DOUBLE, CURRENCY and FIXED STRING can be used.

When you compare 2 Type'd variables or 1 Type'd variable and 1 string, the size of each variable must be same. When you copy 1 Type'd variable into a string or a string into Type'd variable, the size of each variable must be same.

#### Examples :

See also : <u>Type</u>

### BaseConversion

QuickInfo : VB 3.0, VB 4.0 (16-Bit), VB 4.0 (32-Bit) {Win95/WinNT}, MSOffice 95

#### Purpose :

BaseConversion convert a number string (long integer) from a radix to another radix.

#### **Declare Syntax :**

Declare Function cBaseConversion Lib "<u>time2win.dll</u>" (ByVal Num As String, ByVal RadixIn As Integer, ByVal RadixOut As Integer) As String

#### Call Syntax :

test\$ = cBaseConversion(Num\$, RadixIn%, RadixOut%)

#### Where :

| Num\$     | is the number string to convert |
|-----------|---------------------------------|
| RadixIn%  | is the base of the radix        |
| RadixOut% | is the new base of the radix    |
| test\$    | is the result                   |

#### Comments :

If the number string can be converted, the returned string is an EMPTY string.

#### Examples :

| Convert '1234567' base 10 to base 2 is 10010110101010000111<br>Convert '1234567' base 10 to base 3 is 2022201111201<br>Convert '1234567' base 10 to base 4 is 10231122013<br>Convert '1234567' base 10 to base 5 is 304001232<br>Convert '1234567' base 10 to base 6 is 42243331<br>Convert '1234567' base 10 to base 7 is 13331215<br>Convert '1234567' base 10 to base 8 is 4553207<br>Convert '1234567' base 10 to base 9 is 2281451<br>Convert '1234567' base 10 to base 10 is 1234567<br>Convert '1234567' base 10 to base 11 is 773604<br>Convert '1234567' base 10 to base 12 is 4b6547<br>Convert '1234567' base 10 to base 13 is 342c19<br>Convert '1234567' base 10 to base 14 is 241cb5<br>Convert '1234567' base 10 to base 15 is 195be7<br>Convert '1234567' base 10 to base 16 is 12d687 |
|----------------------------------------------------------------------------------------------------|
| Convert '1234567' base 10 to base 14 is 241cb5<br>Convert '1234567' base 10 to base 15 is 195be7                                                                                                    |
| Convert '1234567' base 10 to base 16 is 120687<br>Convert '1234567' base 10 to base 17 is ed4ea<br>Convert '1234567' base 10 to base 18 is bdc71<br>Convert '1234567' base 10 to base 19 is 98ig4<br>Convert '1234567' base 10 to base 20 is 7e687                                                                                                    |

See also : Miscellaneous

### DBFileCopy, PBFileCopy

QuickInfo : VB 3.0, VB 4.0 (16-Bit), VB 4.0 (32-Bit) {Win95/WinNT}, MSOffice 95

#### Purpose :

PBFileCopy copy a file to an another file and display a progress bar a client standard control. DBFileCopy copy a file to an another file and display a dialog box with title, captions, progress bar and cancel button

#### **Declare Syntax :**

Declare Function cPBFileCopy Lib "<u>time2win.dll</u>" (ByVal hwndParent As Long, ByVal FileNameIn As String, ByVal FileNameOut As String) As Integer Declare Function cDBFileCopy Lib "<u>time2win.dll</u>" (ByVal Title As String, ByVal CaptionFrom As String, ByVal CaptionTo As String, ByVal CaptionButton As String, ByVal FileNameIn As String, ByVal FileNameOut As String) As Integer

#### Call Syntax :

intResult% = cPBFileCopy(hWndParent&, FileNameIn\$, FileNameOut\$) intResult% = cDBFileCopy(Title\$, CaptionFrom\$, CaptionTo\$, CaptionButton\$, FileNameIn\$, FileNameOut\$)

#### Where :

| hWndParent&     | is the .hWnd of the standard control or of the form. |
|-----------------|------------------------------------------------------|
| FileNameIn\$    | is the file to be copied.                            |
| FileNameOut\$   | is the file copied.                                  |
| Title\$         | is the title of the dialog box.                      |
| CaptionFrom\$   | is the caption for the file to be copied.            |
| CaptionTo\$     | is the caption for the file copied.                  |
| CaptionButton\$ | is the caption for the 'cancel' button.              |
| intResult%      | = TRUE : no error<br>= FALSE : an error has occured  |

#### Comments :

#### Examples :

For cPBFileCopy :

| Dim intResult            | As Long   |  |
|--------------------------|-----------|--|
| Dim strResult            | As String |  |
| Dim strDisplay As String |           |  |

| Dim i | As Long |
|-------|---------|
|       |         |

| Dim File1 | As String |
|-----------|-----------|
| Dim File2 | As String |

strResult = "" strDisplay = ""

File1 = cGetWindowsDirectory() + "\" + "system.dat"
File2 = "system.pbcopy"

strDisplay = strDisplay & "PB File Copy " & File1 & " to " & File2 & " is " & cPBFileCopy(Me.hWnd, File1, File2) & vbCrLf & vbCrLf

#### Debug.Print strDisplay

For cDBFileCopy :

| Dim intResult            | As Long   |
|--------------------------|-----------|
| Dim strResult            | As String |
| Dim strDisplay As String |           |

Dim i As Long

| Dim File1 | As String |
|-----------|-----------|
| Dim File2 | As String |

strResult = "" strDisplay = ""

File1 = cGetWindowsDirectory() + "\" + "system.dat" File2 = "system.dbcopy"

strDisplay = strDisplay & "DB File Copy " & File1 & " to " & File2 & " is " & cDBFileCopy("", "", "", File1, File2) & vbCrLf & vbCrLf

File1 = cGetWindowsDirectory() + "\" + "command.com" File2 = "command.dbcopy"

strDisplay = strDisplay & "DB File Copy " & File1 & " to " & File2 & " is " & cDBFileCopy("", "", "", File1, File2) & vbCrLf & vbCrLf

Debug.Print strDisplay

See also : Windows 95

### Combination

QuickInfo : VB 3.0, VB 4.0 (16-Bit), VB 4.0 (32-Bit) {Win95/WinNT}, MSOffice 95

#### Purpose :

Combination compute C(n,m) which is the number of combinations of n items, taken m at a time.

#### Declare Syntax :

Declare Function cCombination Lib "time2win.dll" (ByVal nItems As Integer, ByVal mTimes As Integer) As Double

#### Call Syntax :

Test# = cCombination(nltems%, mTimes%)

#### Where :

| nltems  | the number of items. |
|---------|----------------------|
| mTimes% | the number taken.    |
| Test#   | the result.          |

#### Comments :

If nltems is below 0 or if mTimes is not between 0 and nltems, the result is -1. Beware of using to big nltems and/or mTimes, this gives an overflow.

#### Examples :

| Debug.Print cCombination(42, 0)  | ' 1   |
|----------------------------------|-------|
| Debug.Print cCombination(42, 1)  | ' 42  |
| Debug.Print cCombination(42, 2)  | ' 861 |
| Debug.Print cCombination(42, 42) | ' 1   |
| Debug.Print cCombination(42, 41) | ' 42  |
| Debug.Print cCombination(42, 40) | ' 861 |

See also : Miscellaneous

### Windows 95 : Overview

DBFileCopy cancel button. <u>MemoryStatus</u> PBFileCopy <u>TaskBarAddIcon</u> TaskBarDeleteIcon TaskBarModifyIcon

copy a file to an another file and display a dialog box with title, captions, progress bar and

retrieve the actual state of the memory. copy a file to an another file and display a progress bar a client standard control. add an icon for an application in the tray of the task bar. delete the tray icon from an application in the task bar. modify an icon for an application in the tray of the task bar.

## GetRegistry, KillRegistry, PutRegistry

QuickInfo : VB 3.0, VB 4.0 (16-Bit), VB 4.0 (32-Bit) {Win95/WinNT}, MSOffice 95

#### Purpose :

GetRegistry return a key setting value from an application's Windows registry entry. KillRegistry delete a section or key setting from the Windows registry entry. PutRegistry save or create an application entry in the Windows registry entry.

#### Declare Syntax :

Declare Function cGetRegistry Lib "<u>time2win.dll</u>" (ByVal IpSection As String, ByVal IpKey As String, ByVal IpDefault As String) As String Declare Function cPutRegistry Lib "<u>time2win.dll</u>" (ByVal IpSection As String, ByVal IpKey As String, ByVal IpValue As String) As Integer Declare Function cKillRegistry Lib "<u>time2win.dll</u>" (ByVal IpSection As String, ByVal IpKey As String) As Integer

#### Call Syntax :

retCode% = cPutRegistry(lpSection\$, lpKey\$, lpValue\$) retData\$ = cGetRegistry(lpSection\$, lpKey\$, lpDefault\$) retCode% = cKillRegistry(lpSections\$, lpKey\$)

#### Where :

IpSection\$string expression containing the name of the section where the key setting is being saved.IpKey\$string expression containing the name of the key setting being saved.IpValue\$ string expression containing the value that key is being set to.IpDefault\$a string that specifies the default value for the given entry if the entry cannot be found in the specified section.retCode%error/success code.

#### Comments :

#### Examples :

| Debug.Print cPutRegistry("under the fox", "", "no key")<br>(RK_NO_ERROR)<br>Debug.Print cPutRegistry("under the fox", "key1", "test key1") | ' -1<br>' -1 |
|----------------------------------------------------------------------------------------------------|--------------|
| (RK_NO_ERROR)<br>Debug.Print cPutRegistry("under the fox", "key2", "test key2")                                                            | ' -1         |
| (RK_NO_ERROR)<br>Debug.Print cPutRegistry("under the fox\time2win", "ID", "25")<br>(RK_NO_ERROR)                                           | ' -1         |
| Debug.Print cPutRegistry("under the fox\time2win", "Name", "MR")<br>(RK_NO_ERROR)                                                          | ' -1         |
| Debug.Print cPutRegistry("under the fox\time2win", "", "license")<br>(RK_NO_ERROR)                                                         | ' -1         |
| Debug.Print cPutRegistry("software\The MCR Company\TIME TO WIN for VB 4.0", "", "Code name")<br>(RK_NO_ERROR)                              | ' -1         |
| Debug.Print cPutRegistry("software\The MCR Company\TIME TO WIN for VB 4.0", "Name", "James")<br>(RK_NO_ERROR)                              | ' -1         |
| Debug.Print cPutRegistry("software\The MCR Company\TIME TO WIN for VB 4.0", "Id", "Donb")<br>(RK_NO_ERROR)                                 | ' -1         |
| Debug.Print cPutRegistry("software\The MCR Company\TIME TO WIN for VB 4.0", "N°", "007")<br>(RK_NO_ERROR)                                  | ' -1         |

| Debug.Print cGetRegistry("software\The MCR Company\TIME TO WIN for VB 4.0", "", "?1") name   | ' Code  |
|----------------------------------------------------------------------------------------------|---------|
| Debug.Print cGetRegistry("software\The MCR Company\TIME TO WIN for VB 4.0", "RegName", "?2") | ' James |
| Debug.Print cGetRegistry("software\The MCR Company\TIME TO WIN for VB 4.0", "RegId", "?3")   | ' Donb  |
| Debug.Print cGetRegistry("software\The MCR Company\TIME TO WIN for VB 4.0", "RegN°", "?4")   | ' 007   |
| Debug.Print cKillRegistry("under the fox", "")                                               | ' -1    |
| Debug.Print cKillRegistry("software\The MCR Company", "")                                    | ' -1    |

See also : Registry key

### ' structure for windows 95 memory

| Type tagMEMORYSTA | IUS     |
|-------------------|---------|
| dwLength          | As Long |
| dwMemoryLoad      | As Long |
| dwTotalPhys       | As Long |
| dwAvailPhys       | As Long |
| dwTotalPageFile   | As Long |
| dwAvailPageFile   | As Long |
| dwTotalVirtual    | As Long |
| dwAvailVirtual    | As Long |
| End Type          |         |
|                   |         |

- sizeof(MEMORYSTATUS)
  percent of memory in use
  bytes of physical memory
  free physical memory bytes
  bytes of paging file
  free bytes of paging file
  user bytes of address space
  free user bytes

Public Const RK\_NO\_ERROR = -1 Public Const RK\_KEY\_IS\_EMPTY = 1 Public Const RK\_UNABLE\_TO\_CREATE\_KEY = 2 Public Const RK\_UNABLE\_TO\_OPEN\_KEY = 3 Public Const RK\_UNKNOWN\_DISPOSITION = 4 Public Const RK\_CANNOT\_SET\_THE\_VALUE = 5 Public Const RK\_UNABLE\_TO\_QUERY\_KEY = 6

### MemoryStatus

QuickInfo: VB 3.0, VB 4.0 (16-Bit), VB 4.0 (32-Bit) {Win95/WinNT}, MSOffice 95

#### Purpose :

MemoryStatus retrieve the actual state of the memory.

#### Declare Syntax :

Declare Sub cMemoryStatus Lib "time2win.dll" (MEMORYSTATUS As tagMEMORYSTATUS)

#### Call Syntax :

Call cMemoryStatus(MEMORYSTATUS)

#### Where :

MEMORYSTATUS is the type'd variable to receive the actual memory status.

#### Comments :

MEMORYSTATUS.dwMemoryLoad :

Specifies a number between 0 and 100 that gives a general idea of current memory utilization, in which 0 indicates no memory use and 100 indicates full memory use.

MEMORYSTATUS.dwTotalPhys :

Indicates the total number of bytes of physical memory.

MEMORYSTATUS.dwAvailPhys :

Indicates the number of bytes of physical memory available.

MEMORYSTATUS.dwTotalPageFile :

Indicates the total number of bytes that can be stored in the paging file. Note that this number does not represent the actual physical size of the paging file on disk.

MEMORYSTATUS.dwAvailPageFile :

Indicates the number of bytes available in the paging file.

MEMORYSTATUS.dwTotalVirtual :

Indicates the total number of bytes that can be described in the user mode portion of the virtual address space of the calling process.

MEMORYSTATUS.dwAvailVirtual :

Indicates the number of bytes of unreserved and uncommitted memory in the user mode portion of the virtual address space of the calling process.

#### Examples :

Dim strDisplay As String

Dim MSS

#### As tagMEMORYSTATUS

strDisplay = ""

Call cMemoryStatus(MSS)

strDisplay = strDisplay & "dwMemoryLoad = " & MSS.dwMemoryLoad & vbCrLf strDisplay = strDisplay & "dwTotalPhys = " & MSS.dwTotalPhys & vbCrLf strDisplay = strDisplay & "dwAvailPhys = " & MSS.dwAvailPhys & vbCrLf strDisplay = strDisplay & "dwTotalPageFile = " & MSS.dwTotalPageFile & vbCrLf strDisplay = strDisplay & "dwAvailPageFile = " & MSS.dwAvailPageFile & vbCrLf strDisplay = strDisplay & "dwAvailPageFile = " & MSS.dwTotalVirtual & vbCrLf strDisplay = strDisplay & "dwTotalVirtual = " & MSS.dwTotalVirtual & vbCrLf

Debug.Print strDisplay

See also : Windows 95

| <u>SwapD</u>   |
|----------------|
| Swapl          |
| SwapL          |
| SwapS          |
| <u>SwapStr</u> |
|                |

SwapDSwapDSwapDswap two Double values.SwapIswap two Integer values.SwapSswap two Long values.SwapSswap two Single values.SwapStrswap two strings.

### Matrix : Overview

MatrixAdd MatrixCoFactor MatrixCompare MatrixCopy MatrixDet MatrixEill MatrixInv MatrixMinor MatrixMul MatrixSub MatrixSub MatrixSymToeplitz MatrixTranspose add two square matrix. calculate the CoFactor of an element in a square matrix. compare two square matrix. copy a square matrix. calculate the Determinant of a square matrix. fill a square matrix (matrix zero, matrix unit). invert a square matrix (determinant can't be nul). calculate the Minor of an element in a square matrix. multiply two square matrix. substract two square matrix. create a symmetrical Toeplitz matrix. transpose a square matrix.

# Random : Overview

Rndreturn a double random number between 0.0 and 1.0.RndDreturn a double random number.RndIreturn an integer random number.RndInitinitialize the random generator.RndLreturn a long random number.RndSreturn a single random number.

# Matrix

QuickInfo: VB 3.0, VB 4.0 (16-Bit), VB 4.0 (32-Bit) {Win95/WinNT}, MSOffice 95

Purpose :

MatrixAdd add two square matrix. MatrixCoFactor calculate the CoFactor of an element in a square matrix. MatrixCompare compare two square matrix. MatrixCopy copy a square matrix. MatrixDet calculate the Determinant of a square matrix. MatrixFill fill a square matrix (matrix zero, matrix unit). MatrixInv invert a square matrix (determinant can't be nul). MatrixMinor calculate the Minor of an element in a square matrix. MatrixSub substract two square matrix. MatrixSub substract two square matrix. MatrixSymToeplitz create a symmetrical Toeplitz matrix. MatrixTranspose transpose a square matrix.

#### Declare Syntax :

Declare Sub cMatrixAdd Lib "time2win.dll" (ByVal Size As Integer, ArrayA() As Double, ArrayB() As Double, ArrayC() As Double)

Declare Function cMatrixCoFactor Lib "time2win.dll" (ByVal Size As Integer, ArrayA() As Double, ByVal Row As Integer, ByVal Col As Integer) As Double

Declare Function cMatrixCompare Lib "<u>time2win.dll</u>" (ByVal Size As Integer, ArrayA() As Double, ArrayC() As Double) As Integer

Declare Sub cMatrixCopy Lib "time2win.dll" (ByVal Size As Integer, ArrayA() As Double, ArrayC() As Double) Declare Function cMatrixDet Lib "time2win.dll" (ByVal Size As Integer, ArrayA() As Double) As Double

Declare Function cMatrixFill Lib "time2win.dll" (ByVal Size As Integer, ArrayA() As Double, ByVal nInit As Integer) As Integer

Declare Function cMatrixInv Lib "time2win.dll" (ByVal Size As Integer, ArrayA() As Double, ArrayC() As Double) As Integer

Declare Function cMatrixMinor Lib "time2win.dll" (ByVal Size As Integer, ArrayA() As Double, ByVal Row As Integer, ByVal Col As Integer) As Double

Declare Sub cMatrixMul Lib "<u>time2win.dll</u>" (ByVal Size As Integer, ArrayA() As Double, ArrayB() As Double, ArrayC() As Double)

Declare Sub cMatrixSub Lib "<u>time2win.dll</u>" (ByVal Size As Integer, ArrayA() As Double, ArrayB() As Double, ArrayC() As Double)

Declare Function cMatrixSymToeplitz Lib "time2win.dll" (ByVal Size As Integer, ArrayA() As Double, ArrayC() As Double) As Integer

Declare Sub cMatrixTranspose Lib "time2win.dll" (ByVal Size As Integer, ArrayA() As Double, ArrayC() As Double)

#### Call Syntax :

Call cMatrixAdd(Size%, ArrayA(), ArrayB(), ArrayC()) Test# = cMatrixCoFactor(Size%, ArrayA(), Row, Col) Test% = cMatrixCompare(Size%, ArrayA(), ArrayC()) Call cMatrixCopy(Size%, ArrayA(), ArrayC()) Test# = cMatrixDet(Size%, ArrayA(), 100 Test% = cMatrixFill(Size%, ArrayA), nlnit%) Test% = cMatrixInv(Size%, ArrayA(), ArrayC()) Test# = cMatrixMinor(Size%, ArrayA(), Row, Col) Call cMatrixMul(Size%, ArrayA(), ArrayB(), ArrayC()) Call cMatrixSub(Size%, ArrayA(), ArrayB(), ArrayC()) Test% = cMatrixSymToeplitz(Size%, ArrayA(), ArrayB(), ArrayC()) Call cMatrixTranspose(Size%, ArrayA(), ArrayB(), ArrayC())

#### Where :

Size% is the size for the matrixes.

| ArrayA() | is the first square matrix (only double value).  |
|----------|--------------------------------------------------|
| ArrayB() | is the second square matrix (only double value). |
| ArrayC() | is the result square matrix (only double value). |
| nInit%   | MATRIX_ZERO or MATRIX_UNIT.                      |
| Test%    | = True, matrixes are the same,                   |
|          | = False, matrixes are not the same.              |

#### Comments :

These matrixes functions doesn't check if the matrix is really square and if the size is ok. All matrixes must be the same square (N x N).

#### Examples :

See the demo file.

#### See also :

### File : Overview

AllSubDirectories retrieve all sub-directories from a specified directory (root or sub-directory). <u>ChDir</u> change the directory. **ChDrive** change the drive. compare the attribute of two files. **CmpFileAttribute** CmpFileContents compare the contents of two files. compare the size of two files. **CmpFileSize** compare the date and time of two files. **CmpFileTime** count the total directory in a specified directory. **CountDirectories** count the total files founded in a specified directory. **CountFiles** FileChangeChars replace all chars in a char set by a new char set. FileCompressTab compress a number of spaces specified into a TAB char (horizontal tab). expand a TAB char (horizontal tab) into a number of spaces. FileExpandTab copy one file to an another file. **FileCopy** FileCopy2 copy one file to an another file. retrieve the date when the file has been created. FileDateCreated retrieve the date when the file has been last accessed. **FileLastDateAccess FileLastDateModified** retrieve the date when the file has been last modified. **FileTimeCreated** retrieve the time when the file has been created. **FileLastTimeAccess** retrieve the time when the file has been last accessed. retrieve the time when the file has been last modified. **FileLastTimeModified** extract the drive on which the file is present. FileDrive FileFilter copy one file to an another file but filters some chars. **FileFilterNot** copy one file to an another file but filters chars not present in the filter. FileGetAttrib retrieves in one call, all attributes of a file. count the total number of lines in an ASCII file. **FileLineCount** merge two files in one. FileMerge FileMove move/rename a file in the same or in an another directory. verify if the specified file is present. **FilePathExists** reset all attributes of a file. **FileResetAllAttrib** reset the archive attribute of a file. **FileResetArchive FileResetHidden** reset the hidden attribute of a file. **FileResetReadOnly** reset the read-only attribute of a file. reset the system attribute of a file. FileResetSystem\_ reset the specified attributes of a file. FileResetFlag **FileSearch** search a string in a gived TEXT file. **FileSearchCount** count.the occurence of a string in a gived TEXT file. search and replace a string by an another in the specified TEXT file. **FileSearchAndReplace FileSetAllAttrib** set all attributes of a file. set the archive attribute of a file. **FileSetArchive FileSetHidden** set the hidden attribute of a file. set the read-only attribute of a file. **FileSetReadOnly FileSetSystem** set the system attribute of a file. **FileSetFlag** set the specified attributes of a file. **FileSetAttrib** set in one call, attributes of a gived file. retrieve each file in the specified directory. **FilesInDirectory** write all files from a specified directory into a file on disk. FilesInDirOnDisk FilesInDirToArray read all files from a specified directory into an array. **FilesInfoInDir** retrieve each file in the specified directory and returns name, size, scalar date, scalar time, attribute. return the size of the specified file. **FileSize** FileSort sort an ASCII file or a BINARY file in ascending or descending order with case sensitive or not. FilesSize return the logical size of all files specified by file mask. **FilesSizeOnDisk** return the physical size of all files specified by file mask. return in one call, the slack from all files specified by file mask, the logical size and the **FilesSlack** physical size. **FileStatictics** count the lines, words and chars in a specified file. convert a file to a file with lower case. **FileToLower** convert a file to a file with upper case. **FileToUpper** FullPath convert a partial path stored in path to a fully qualified path.

**GetDiskFree** retrieve the free disk space of a disk (hard disk or floppy disk). GetDiskSpace retrieve the size of a disk (hard disk or floppy disk). GetDiskUsed retrieve the part used of a disk (hard disk or floppy disk). <u>GetDiskClusterSize</u> retrieve the size of a cluster on a disk (hard disk or floppy disk). determine whether a disk drive is removable, fixed, or remote. <u>GetDriveType</u> delete the specified empty directory. KillDir delete the specified direcory and its associated directories. **KillDirs KillDirFilesAll** delete all files specified by a mask in the specified directory and its associated sub-dir. delete the specified filename. **KillFile KillFileAll** delete the specified filename with any attribute. **KillFiles** delete all files specified by a file mask. **KillFilesAll** delete all files specified by a file mask even if some files are READ-ONLY files. create the specified directory. <u>MakeDir</u> **MakeMultipleDir** create a multiple directory in one call. create a single path, composed of a drive letter, directory path, filename, and filename MakePath extension. **RcsCountFileDir** count the total directories or files in a specified directory (with recursivity or not). **RcsFilesSize** return the logical size of files by file mask in a specified directory (with recursivity or not). **RcsFilesSizeOnDisk** return the physical size of files by file mask in a specified directory (with recursivity or not). **RcsFilesSlack** return, in one call, the slack from files, the logical size and the physical size (with recursivity or not). **RenameFile** rename a file or moves a file from one path to an other path. SearchFile perform a file match starting with a specified path. **SplitPath** break a full path into its four components. retrieve all sub-directories from the specified mask. **SubDirectory** truncate a long path with filename. **TruncatePath UniqueFileName** create a unique filename by modifying a gived template argument.

### AllSubDirectories

QuickInfo : VB 3.0, VB 4.0 (16-Bit), VB 4.0 (32-Bit) {Win95/WinNT}, MSOffice 95

#### Purpose :

AllSubDirectories retrieve all sub-directories from a specified directory (root or sub-directory).

#### Declare Syntax :

Declare Function cAllSubDirectories Lib "time2win.dll" (ByVal IpBaseDirectory As String, nDir As Integer) As String

#### Call Syntax :

test\$ = AllSubDirectories(IpBaseDirectory, nDir)

#### Where :

| lpBaseDirectory\$ | is the specified directory                                                 |
|-------------------|----------------------------------------------------------------------------|
| nDir%             | < 0 if an error has occured,                                               |
|                   | > 0 the number of directories founded                                      |
| test\$            | return the directories in one string. Each directory is separated by a CR. |

#### Comments :

Don't forget that this function can handle a maximum of 700 directories of 70 chars long each. The returned string is always automatically sorted in ascending order.

The returned value in 'nDir' can be negative and have the following value :

-32760 allocation error for memory buffer 1.

-32761 allocation error for memory buffer 2.

#### Examples :

test = cAllSubDirectories("C:",nDir)

### ChDir

QuickInfo : VB 3.0, VB 4.0 (16-Bit), VB 4.0 (32-Bit) {Win95/WinNT}, MSOffice 95

#### Purpose :

ChDir change the directory.

#### Declare Syntax :

Declare Function cChDir Lib "time2win.dll" (ByVal IpDir As String) As Integer

#### Call Syntax :

status = cChDir(lpDir)

#### Where :

| lpDir  | is the new directory       |
|--------|----------------------------|
| status | TRUE is all is OK          |
|        | <> TRUE is an error occurs |

#### Comments :

This fonction is the same that ChDir but doesn't generate an VB Error if a problem occurs.

### ChDrive

QuickInfo : VB 3.0, VB 4.0 (16-Bit), VB 4.0 (32-Bit) {Win95/WinNT}, MSOffice 95

#### Purpose :

ChDrive change the drive.

#### Declare Syntax :

Declare Function cChDrive Lib "time2win.dll" (ByVal lpDrive As String) As Integer

#### Call Syntax :

status = cChDrive(lpDrive)

#### Where :

| lpDrive | is the new drive           |
|---------|----------------------------|
| status  | TRUE is all is OK          |
|         | <> TRUE is an error occurs |

#### Comments :

This fonction is the same that ChDrive but doesn't generate an Error if a problem occurs.

### FileCompressTab, FileExpandTab

QuickInfo : VB 3.0, VB 4.0 (16-Bit), VB 4.0 (32-Bit) {Win95/WinNT}, MSOffice 95

#### Purpose :

FileCompressTab compress a number of spaces specified into a TAB char (horizontal tab). FileExpandTab expand a TAB char (horizontal tab) into a number of spaces.

#### **Declare Syntax :**

Declare Function cFileCompressTab Lib "<u>time2win.dll</u>" (ByVal file1 As String, ByVal file2 As String, ByVal nTab As Integer) As Long Declare Function cFileExpandTab Lib "<u>time2win.dll</u>" (ByVal file1 As String, ByVal file2 As String, ByVal nTab As Integer) As Long

#### Call Syntax :

test& = cFileCompressTab(file1, file2, nTab) test& = cFileExpandTab(file1, file2, nTab)

#### Where :

| file1\$ | is the source file.                                                   |
|---------|-----------------------------------------------------------------------|
| file2\$ | is the destination file.                                              |
| nTab%   | is the number of spaces corresponding to a TAB char (horizontal tab). |
| test&   | > 0 if all is OK (the returned value is the total bytes copied),      |
|         | < 0 if an error has occured.                                          |

#### Comments :

The number of spaces to compress/expand a TAB must be 2 minimum.

Beware of the fact, that if the original file you want to compress spaces contains embedded TAB char, the expanded file is bigger than the original file.

The returned value can be negative and have the following value :

- -1 number of spaces is below 2.
- -2 overflow error in the expanding buffer for FileExpandTab.
- -32720 the number of chars in a block for writing differs from the number of chars for reading.
- -32730 reading error for file 1.
- -32740 writing error for file 2.
- -32750 opening error for file 1.
- -32751 opening error for file 2.
- -32760 allocation error for memory buffer 1.
- -32761 allocation error for memory buffer 2.

#### Examples :

test& = cFileCompressTab("c:\autoexec.bat", "c:\autoexec.tb1", 3) test& = cFileExpandTab("c:\autoexec.tb1", "c:\autoexec.tb2", 3)

### FileCopy QuickInfo : VB 3.0, VB 4.0 (16-Bit), VB 4.0 (32-Bit) {Win95/WinNT}, MSOffice 95

#### Purpose :

FileCopy copy one file to an another file.

#### **Declare Syntax :**

Declare Function cFileCopy Lib "time2win.dll" (ByVal file1 As String, ByVal file2 As String) As Long

#### Call Syntax :

test& = cFileCopy(file1, file2)

#### Where :

| file1\$ | is the source file.                                              |
|---------|------------------------------------------------------------------|
| file2\$ | is the destination file.                                         |
| test&   | > 0 if all is OK (the returned value is the total bytes copied), |
|         | < 0 if an error has occured.                                     |

#### Comments :

The returned value can be negative and have the following value :

- -32720 the number of chars in a block for writing differs from the number of chars for reading.
- -32730 reading error for file 1.
- -32740 writing error for file 2.
- -32750 opening error for file 1.
- -32751 opening error for file 2.
- -32760 allocation error for memory buffer.

#### Examples :

test& = cFileCopy("c:\autoexec.bat", "c:\autoexec.tab")

## FileMove

QuickInfo : VB 3.0, VB 4.0 (16-Bit), VB 4.0 (32-Bit) {Win95/WinNT}, MSOffice 95

#### Purpose :

FileMove move/rename a file in the same or in an another directory.

#### Declare Syntax :

Declare Function cFileMove Lib "time2win.dll" (ByVal File1 As String, ByVal File2 As String) As Long

#### Call Syntax :

test& = cFileMove(File1, File2)

#### Where :

| File1 | is the source file            |
|-------|-------------------------------|
| File2 | is the destination file       |
| test& | >= 0 : the length of the file |
|       | < 0 : an error has occured.   |

#### Comments :

#### Examples :

### FileFilter, FileFilterNot

QuickInfo : VB 3.0, VB 4.0 (16-Bit), VB 4.0 (32-Bit) {Win95/WinNT}, MSOffice 95

#### Purpose :

FileFilter copy one file to an another file but filters some chars. FileFilterNot copy one file to an another file but filters chars not present in the filter.

#### **Declare Syntax :**

Declare Function cFileFilter Lib "time2win.dll" (ByVal file1 As String, ByVal file2 As String, Filter As String) As Long Declare Function cFileFilterNot Lib "time2win.dll" (ByVal file1 As String, ByVal file2 As String, Filter As String) As Long

#### Call Syntax :

test& = cFileFilter(file1, file2, filter) test& = cFileFilterNot(file1, file2, filternot)

#### Where :

| file1\$     | is the source file.                                                                  |
|-------------|--------------------------------------------------------------------------------------|
| file2\$     | is the destination file.                                                             |
| filter\$    | is the filter to use to remove chars from the source file.                           |
| filternot\$ | is the filter to use to remove chars not present in the filter from the source file. |
| test&       | > 0 if all is OK (the returned value is the total bytes copied),                     |
|             | < 0 if an error has occured.                                                         |

#### Comments :

The returned value can be negative and have the following value :

- -1 the filter is an EMPTY string.
- -32730 reading error for file 1.
- -32740 writing error for file 2.
- -32750 opening error for file 1.
- -32751 opening error for file 2.
- -32760 allocation error for memory buffer 1.
- -32761 allocation error for memory buffer 2.

#### Examples :

test& = cFileFilter("c:\autoexec.bat", "c:\autoexec.tab", "ABCDEFGHIJKLMNOPQRSTUVWXYZabcdefghijklmnopqrstuvwxyz") test& = cFileFilterNot("c:\autoexec.bat", "c:\autoexec.tab", "ABCDEFGHIJKLMNOPQRSTUVWXYZabcdefghijklmnopqrstuvwxyz")

## FileSize

QuickInfo : VB 3.0, VB 4.0 (16-Bit), VB 4.0 (32-Bit) {Win95/WinNT}, MSOffice 95

#### Purpose :

FileSize return the size of the specified file.

#### Declare Syntax :

Declare Function cFileSize Lib "time2win.dll" (ByVal IpFilename As String) As Long

#### Call Syntax :

test& = cFileSize(lpFilename)

#### Where :

| IpFilename | the file to proceed  |
|------------|----------------------|
| test&      | the size of the file |

#### Comments :

If the file is not present or if an error occurs when accessing the file, the return value is 0

## FileLineCount

QuickInfo : VB 3.0, VB 4.0 (16-Bit), VB 4.0 (32-Bit) {Win95/WinNT}, MSOffice 95

#### Purpose :

FileLineCount count the total number of lines in an ASCII file.

#### **Declare Syntax :**

Declare Function cFileLineCount Lib "time2win.dll" (ByVal IpFilename As String) As Long

#### Call Syntax :

test& = cFileLineCount(lpFilename\$)

#### Where :

| lpFilename\$ | is the name of the file.      |
|--------------|-------------------------------|
| test&        | is the total number of lines. |

#### Comments :

Each line is determined only if a CR is ending the line.

The returned value can be negative and have the following value :

- -1 error opening file (not exist, not a valid filename).
- -2 error reading file.
- -3 error when allocating memory buffer.

#### Examples :

test& = cFileLineCount("c:\autoexec.bat")

On my system :

test& = 31

### FileToLower, FileToUpper

QuickInfo : VB 3.0, VB 4.0 (16-Bit), VB 4.0 (32-Bit) {Win95/WinNT}, MSOffice 95

#### Purpose :

FileToLower convert a file to a file with lower case. FileToUpper convert a file to a file with upper case.

#### **Declare Syntax :**

Declare Function cFileToLower Lib "time2win.dll" (ByVal file1 As String, ByVal file2 As String) As Long Declare Function cFileToUpper Lib "time2win.dll" (ByVal file1 As String, ByVal file2 As String) As Long

#### Call Syntax :

test& = cFileToLower(file1, file2)
test& = cFileToUpper(file1, file2)

#### Where :

| file1\$ | is the source file.                                              |
|---------|------------------------------------------------------------------|
| file2\$ | is the destination file.                                         |
| test&   | > 0 if all is OK (the returned value is the total bytes copied), |
|         | < 0 if an error has occured.                                     |

#### Comments :

The returned value can be negative and have the following value :

- -32720 the number of chars in a block for writing differs from the number of chars for reading.
- -32730 reading error for file 1.
- -32740 writing error for file 2.
- -32750 opening error for file 1.
- -32751 opening error for file 2.
- -32760 allocation error for memory buffer 1.
- -32761 allocation error for memory buffer 2.

#### Examples :

test& = cFileToLower("c:\autoexec.bat","c:\autoexec.lwr") test& = cFileToUpper("c:\autoexec.bat","c:\autoexec.upr")

### FileMerge

QuickInfo: VB 3.0, VB 4.0 (16-Bit), VB 4.0 (32-Bit) {Win95/WinNT}, MSOffice 95

#### Purpose :

FileMerge merge two files in one.

#### **Declare Syntax :**

Declare Function cFileMerge Lib "time2win.dll" (ByVal file1 As String, ByVal file2 As String, ByVal fileTo As String) As Long

#### Call Syntax :

test& = cFileMerge(file1, file2, fileTo)

#### Where :

| file1\$  | is the first file.                                               |
|----------|------------------------------------------------------------------|
| file2\$  | is the second file.                                              |
| fileTo\$ | is the destination file.                                         |
| test&    | > 0 if all is OK (the returned value is the total bytes copied), |
|          | < 0 if an error has occured.                                     |

#### Comments :

The returned value can be negative and have the following value :

- -32720 the number of chars in a block for writing differs from the number of chars for reading file 1.
- -32721 the number of chars in a block for writing differs from the number of chars for reading file 2.
- -32730 reading error for file 1.
- -32731 reading error for file 2.
- -32740 writing error for file To.
- -32750 opening error for file 1. -32751 opening error for file 2.
- -32752 opening error for file To.
- -32760 allocation error for memory buffer.

#### Examples :

test& = cFileMerge("c:\autoexec.bat", "c:\config.sys", "c:\merge.byt")

### FileSearchAndReplace

QuickInfo: VB 3.0, VB 4.0 (16-Bit), VB 4.0 (32-Bit) {Win95/WinNT}, MSOffice 95

#### Purpose :

FileSearchAndReplace search and replace a string by an another in the specified TEXT file.

#### Declare Syntax :

Declare Function cFileSearchAndReplace Lib "time2win.dll" (ByVal nFileName As String, ByVal Search As String, ByVal Replace As String, ByVal nFileTemp As String, ByVal Sensitivity As Integer) As Long

#### Call Syntax :

test& = cFileSearchAndReplace(nFilename\$, Search\$, Replace\$, nFileTemp\$, Sensitivity%)

#### Where :

| nFilename\$  | the ASCII file.                                                  |
|--------------|------------------------------------------------------------------|
| Search\$     | the string to be searched.                                       |
| Replace\$    | the replacement string.                                          |
| nFileTemp\$  | a temporary file.                                                |
| Sensitivity% | TRUE if the search must be case-sensitive,                       |
|              | FALSE if the search is case-insensitive.                         |
| test&        | > 0 if all is OK (the returned value is the total bytes copied), |
|              | < 0 if an error has occured.                                     |

#### Comments :

cFileSearchAndReplace can handle lines with a maximum of 2304 chars.

If the nFilename string is an EMPTY string, the returned value is FALSE. If the search string is an EMPTY string, the returned value is FALSE.

The length of the replace string can be > or < of the search string. The replace string can be an EMPTY string. In this case, the search string is removed from the file.

If the nFileTemp is an EMPTY string, a default temporary file is used.

The returned value can be negative and have the following value :

- -32730 reading error for file 1.
- -32740 writing error for file 2.
- -32750 opening error for file 1.
- -32751 opening error for file 2.

#### Examples :

test& = cFileCopy("c:\autoexec.bat","c:autoexec.tab")

test& = cFileSearchAndReplace("c:\autoexec.tab", "path", " PATH ", "", False)

### FileSearch, FileSearchCount

QuickInfo: VB 3.0, VB 4.0 (16-Bit), VB 4.0 (32-Bit) {Win95/WinNT}, MSOffice 95

#### Purpose :

FileSearch search a string in a gived TEXT file. FileSearchCount count.the occurence of a string in a gived TEXT file.

#### **Declare Syntax :**

Declare Function cFileSearch Lib "<u>time2win.dll</u>" (ByVal nFileName As String, ByVal Search As String, ByVal sensitivity As Integer) As Long Declare Function cFileSearchCount Lib "<u>time2win.dll</u>" (ByVal nFileName As String, ByVal Search As String, ByVal sensitivity As Integer) As Long

#### Call Syntax :

test& = cFileSearch(nFilename\$, Search\$, Sensitivity%)
test& = cFileSearchCount(nFilename\$, Search\$, Sensitivity%)

#### Where :

| nFilename\$  | the ASCII file.                                                  |
|--------------|------------------------------------------------------------------|
| Search\$     | the string to be searched.                                       |
| Sensitivity% | TRUE if the search must be case-sensitive,                       |
|              | FALSE if the search is case-insensitive.                         |
| test&        | > 0 if all is OK (the returned value is the total bytes copied), |
|              | < 0 if an error has occured.                                     |

#### Comments :

cFileSearch and cFileSearchCount can handle lines with a maximum of 2304 chars.

For cFileSearch, the returned value is TRUE if the string is found and FALSE if not. For cFileSearchCount, the returned value is the number of occurence of the specified string.

If the nFilename string is an EMPTY string, the returned value is FALSE. If the search string is an EMPTY string, the returned value is FALSE.

The returned value can be negative and have the following value :

-32730 reading error for file 1. -32750 opening error for file 1.

#### Examples :

test1& = cFileSearch("c:\autoexec.bat", "rEm", False) test2& = cFileSearchCount("c:\autoexec.bat", "ReM", False)

On my system :

test1& = 3 test2& = 3

### FileSort QuickInfo : VB 3.0, VB 4.0 (16-Bit), VB 4.0 (32-Bit) {Win95/WinNT}, MSOffice 95

#### Purpose :

FileSort sort an ASCII file or a BINARY file in ascending or descending order with case sensitive or not.

#### Declare Syntax :

Declare Function cFileSort Lib "time2win.dll" (ByVal FileIn As String, ByVal FileOut As String, ByVal SortMethod As Integer, ByVal RecordLength As Long, ByVal KeyOffset As Long, ByVal KeyLength As Long, rRecords As Integer) As Long

#### Call Syntax :

Test% = cFileSort(FileIn\$, FileOut\$, SortMethod%, RecordLength&, KeyOffset&, KeyLength&, rRecords%)

#### Where :

| FileIn\$<br>FileOut\$ | the input file.<br>the output file.                              |
|-----------------------|------------------------------------------------------------------|
| SortMethod%           | a combination of <u>sorting</u> constants :                      |
| RecordLength&         | -1 for an ASCII file,                                            |
| -                     | > 0 for a BINARY file.                                           |
| KeyOffset&            | -1 for an ASCII file,                                            |
|                       | >= 0 for a BINARY file.                                          |
| KeyLength&            | -1 for an ASCII file,                                            |
|                       | > 0 for a BINARY file.                                           |
| rRecords              | the number of records treated.                                   |
| Test&                 | > 0 if all is OK (the returned value is the total bytes copied), |
|                       | < 0 if an error has occured.                                     |

#### Comments :

The returned value can be negative and have the following value :

- -1 file 1 is invalid (empty name).
- -2 file 2 is invalid (empty name).
- -3 KeyOffset must be specified (RecordLength is used).
- -4 KeyOffset must be >= 0 (RecordLength is used).
- -5 KeyLength must be > 0 (RecordLength is used).
- -6 (KeyOffset + KeyLength) must be <= to RecordLength.
- -7 filename 1 must be different of filename 2.
- -8 unable to open file 1.
- -9 unable to open file 2.
- -10 can't allocate memory buffer for no fixed length
- -11 can't allocate memory buffer for pointers.
- -12 can't read first record.
- -13 can't read a record.
- -14 too many records (about > 16384).
- -15 can't expand memory buffer for pointers.
- -16 can't write a record (disk full, disk failure, ...).

FileSort uses memory to perform the sort. You're limited to the memory available and a maximum of about 16384 records.

### Examples :

#### Dim rRec

As Integer

Debug.Print cFileSort("c:\autoexec.bat", "c:\ae1.bat", SORT\_ASCENDING + SORT\_CASE\_INSENSITIVE, -1, -1, rRec)

### FileChangeChars

QuickInfo: VB 3.0, VB 4.0 (16-Bit), VB 4.0 (32-Bit) {Win95/WinNT}, MSOffice 95

#### Purpose :

FileChangeChars replace all chars in a char set by a new char set.

#### Declare Syntax :

Declare Function cFileChangeChars Lib "time2win.dll" (ByVal nFileName As String, CharSet As String, NewCharSet As String, ByVal nFileTemp As String) As Long

#### Call Syntax :

test& = cFileChangeChars(nFilename\$, CharSet\$, NewCharSet\$, nFileTemp\$)

#### Where :

| nFilename\$  | the ASCII file.                                                  |
|--------------|------------------------------------------------------------------|
| CharSet\$    | the string to be searched.                                       |
| NewCharSet\$ | the replacement string.                                          |
| nFileTemp\$  | a temporary file.                                                |
| test&        | > 0 if all is OK (the returned value is the total bytes copied), |
|              | < 0 if an error has occured.                                     |

#### Comments :

If the nFilename string is an EMPTY string, the returned value is FALSE. If the char set string is an EMPTY string, the returned value is FALSE. If the new char set string is an EMPTY string, the returned value is FALSE.

If the length of char set is different of the length of new char set, the minimum length is used.

If the nFileTemp is an EMPTY string, a default temporary file is used.

The returned value can be negative and have the following value :

| -32730 | reading error for file 1. |  |
|--------|---------------------------|--|
| -32740 | writing error for file 2. |  |
| -32750 | opening error for file 1. |  |
| -32751 | opening error for file 2. |  |

#### Examples :

test& = cFileCopy("c:\autoexec.bat","c:autoexec.tab")

test& = cFileChangeChars("c:\autoexec.tab", "path", " PATH ", "", False)

### KillDir, KillDirs

QuickInfo: VB 3.0, VB 4.0 (16-Bit), VB 4.0 (32-Bit) {Win95/WinNT}, MSOffice 95

#### Purpose :

KillDir delete the specified empty directory. KillDirs delete the specified direcory and its associated directories.

#### **Declare Syntax :**

Declare Function cKillDir Lib "time2win.dll" (ByVal IpDir As String) As Integer Declare Function cKillDirs Lib "time2win.dll" (ByVal IpDir As String, ByVal HeaderDirectory As Integer) As Integer

#### Call Syntax :

test% = cKillDir(lpDir\$) test% = cKillDirs(lpDir\$)

#### Where :

| lpDir\$          | is the directory to proceed            |
|------------------|----------------------------------------|
| HeaderDirectory% | specify if lpDir\$ must be delete also |
| test%            | see below                              |

#### Comments :

#### For KillDir :

The directory must be empty, and it must not be the current working directory or the root directory. The returned value is TRUE if all is OK, <> TRUE if an error has occured.

#### For KillDirs :

Don't forget that this function can handle a maximum of 700 directories of 70 chars long each.

The returned value can be negative :

-32760 allocation error for memory buffer.

This function doesn't generates an VB Error if the speficied dir not exists.

### KillDirFilesAll

QuickInfo : VB 3.0, VB 4.0 (16-Bit), VB 4.0 (32-Bit) {Win95/WinNT}, MSOffice 95

#### Purpose :

KillDirFilesAll delete all files specified by a mask in the specified directory and its associated sub-dir.

#### Declare Syntax :

Declare Function cKillDirFilesAll Lib "time2win.dll" (ByVal IpDir As String, ByVal IpMask As String) As Integer

#### Call Syntax :

test% = cKillDirFilesAll(lpDir\$, lpMask\$)

#### Where :

| lpDi\$r  | is the starting directory                                                |
|----------|--------------------------------------------------------------------------|
| lpMask\$ | is the file mask to use                                                  |
| test%    | >= 0 if all is OK. The returned value specified the total files deleted, |
|          | < 0 if an error has occured                                              |

#### Comments :

Don't forget that this function can handle a maximum of 700 directories of 70 chars long each.

This function doesn't generates an VB Error if the speficied dir not exists.

The returned value can be negative : -32760 allocation error for memory buffer.

### KillFile, KillFileAll

QuickInfo: VB 3.0, VB 4.0 (16-Bit), VB 4.0 (32-Bit) {Win95/WinNT}, MSOffice 95

#### Purpose :

KillFile delete the specified filename. KillFileAll delete the specified filename with any attribute.

#### **Declare Syntax :**

Declare Function cKillFile Lib "time2win.dll" (ByVal IpFilename As String) As Integer Declare Function cKillFileAll Lib "time2win.dll" (ByVal IpFilename As String) As Integer

#### Call Syntax :

test% = cKillFile(lpFilename) test% = cKillFileAll(lpFilename)

#### Where :

| lpFileName | the filename to proceed         |
|------------|---------------------------------|
| test%      | TRUE if all is OK               |
|            | <> TRUE if an error has occured |

#### Comments :

If the file is a combination of READ-ONLY or SYSTEM or HIDDEN attribute, you must use cKillFileAll to remove it. If the file is an opened file, the returned value is always <> TRUE. If the file not exist, the returned value is always = TRUE. This function doesn't generates an VB Error if the speficied file not exists.

### KillFiles, KillFilesAll

QuickInfo : VB 3.0, VB 4.0 (16-Bit), VB 4.0 (32-Bit) {Win95/WinNT}, MSOffice 95

#### Purpose :

KillFiles delete all files specified by a file mask. KillFilesAll delete all files specified by a file mask even if some files are READ-ONLY files.

#### **Declare Syntax :**

Declare Function cKillFiles Lib "time2win.dll" (ByVal IpFilename As String) As Integer Declare Function cKillFilesAll Lib "time2win.dll" (ByVal IpFilename As String) As Integer

#### **Call Syntax :**

test% = cKillFiles(lpFilename) test% = cKillFilesAll(lpFilename)

#### Where :

| IpFilename | the mask file to proceed                                                |
|------------|-------------------------------------------------------------------------|
| test%      | > 0 if all is OK. The returned value specified the total files deleted. |
|            | = 0 if an error has occured                                             |

#### Comments :

If some files are a combination of READ-ONLY or SYSTEM or HIDDEN attributes, you must use cKillFilesAll to remove it.

If the mask is invalid or if the file not exists or if an error occurs when accessing the files, the return value is 0. This function doesn't generates an VB Error if the speficied files not exists.

### MakeDir, MakeMultipleDir

QuickInfo: VB 3.0, VB 4.0 (16-Bit), VB 4.0 (32-Bit) {Win95/WinNT}, MSOffice 95

#### Purpose :

MakeDir create the specified directory. MakeMultipleDir create a multiple directory in one call.

#### **Declare Syntax :**

Declare Function cMakeDir Lib "time2win.dll" (ByVal IpFilename As String) As Integer Declare Function cMakeMultipleDir Lib "time2win.dll" (ByVal IpFilename As String) As Integer

#### **Call Syntax :**

test% = cMakeDir(lpFilename)
test% = cMakeMultipleDir(lpFilename)

#### Where :

| IpFilename | the path for the new directory  |
|------------|---------------------------------|
| test%      | TRUE if all is OK               |
|            | <> TRUE if an error has occured |

#### Comments :

The MakeDir function creates a new directory with the specified dirname. Only one directory can be created at a time, so only the last

component of dirname can name a new directory.

The MakeDir function does not do any translation of path delimiters. All operating systems accept either " or "/ " internally as valid delimiters within paths.

This fonction is the same that MkDir but doesn't generate an VB Error if a problem occurs.

The MakeMultipleDir function creates a new multiple directory with the specified dirname. MakeMultipleDir doesn't return an error if a sub-directory in the multiple directory is already present. The only final test is the existence of the full multiple directory when it was been created.

#### Examples :

test% = cMakeDir("C:\")
test% = cMakeDir("C:\~~TEST~~")

test% = cMakeMultipleDir("C:\~~TEST~~\TEST\TMP")
created)

' 13 (<> TRUE => an error has occured) ' TRUE (no error, the directory has been created)

'TRUE (no error, the directory has been

# GetDiskFree, GetDiskSpace, GetDiskUsed, GetDiskClusterSize

QuickInfo: VB 3.0, VB 4.0 (16-Bit), VB 4.0 (32-Bit) {Win95/WinNT}, MSOffice 95

#### Purpose :

GetDiskFree retrieve the free disk space of a disk (hard disk or floppy disk). GetDiskSpace retrieve the size of a disk (hard disk or floppy disk). GetDiskUsed retrieve the part used of a disk (hard disk or floppy disk). GetDiskClusterSize retrieve the size of a cluster on a disk (hard disk or floppy disk).

#### **Declare Syntax :**

Declare Function cGetDiskFree Lib "time2win.dll" (ByVal lpDrive As String) As Long Declare Function cGetDiskSpace Lib "time2win.dll" (ByVal lpDrive As String) As Long Declare Function cGetDiskUsed Lib "time2win.dll" (ByVal lpDrive As String) As Long Declare Function cGetDiskClusterSize Lib "time2win.dll" (ByVal lpDrive As String) As Long

#### Call Syntax :

```
test& = cGetDiskFree(lpDrive)
test& = cGetDiskSpace(lpDrive)
test& = cGetDiskUsed(lpDrive)
test& = cGetDiskClusterSize(lpDrive)
```

#### Where :

| lpDrive | is the letter for the disk |
|---------|----------------------------|
| test&   | is the result.             |

#### Comments :

If the disk is not present or if the disk is not available or if an error occurs when accessing the disk, the returned value is always -1.

This function works with local disk (hard, floppy or cd-rom) als well on remote disk (network).

#### Examples :

```
test& = cGetDiskFree("C") ' 268197888
test& = cGetDiskSpace("C") ' 527654912
test& = cGetDiskUsed("C")' 259457024
test& = cGetDiskClusterSize("C") ' 8192
```

## RcsCountFileDir

QuickInfo : VB 3.0, VB 4.0 (16-Bit), VB 4.0 (32-Bit) {Win95/WinNT}, MSOffice 95

#### Purpose :

RcsCountFileDir count the total directories or files in a specified directory (with recursivity or not).

#### Declare Syntax :

Declare Function cRcsCountFileDir Lib "time2win.dll" (ByVal FileOrDir As Integer, ByVal FirstFileOrDir As String, ByVal MaskDir As String, ByVal Recurse As Integer) As Integer

#### Call Syntax :

test% = cRcsCountFileDir(FileOrDir%, FirstFileOrDir\$, MaskDir\$, Recurse%)

#### Where :

| FileOrDir%       | FALSE for directories<br>TRUE for files                                        |
|------------------|--------------------------------------------------------------------------------|
|                  | TROE IOF ITIES                                                                 |
| FirstFileOrDir\$ | the starting directory (root or sub-dir) or file                               |
| MaskDir\$        | the mask for performing the search (If this is an empty string, "*.*" is used) |
| Recurse%         | FALSE for no recursivity                                                       |
|                  | TRUE for recursivity                                                           |
| test%            | the number of sub-dirs or files founden in the specified directory             |

#### Comments :

This function is a superset function of cCountDirectories and cCountFiles

For directory :

The internal '.' in each directory is not counted. The root directory is not counted.

#### For file :

The mask is the standard search mask (\*, ?, letters, ciphers).

### RcsFilesSize, RcsFilesSizeOnDisk, RcsFilesSlack

QuickInfo: VB 3.0, VB 4.0 (16-Bit), VB 4.0 (32-Bit) {Win95/WinNT}, MSOffice 95

#### Purpose :

RcsFilesSize return the logical size of files by file mask in a specified directory (with recursivity or not). RcsFilesSizeOnDisk return the physical size of files by file mask in a specified directory (with recursivity or not). RcsFilesSlack return in one call, the slack from files by file mask in a specified directory (with recursivity or not), the logical size and the physical size.

#### **Declare Syntax :**

Declare Function cRcsFilesSize Lib "time2win.dll" (ByVal FirstDir As String, ByVal MaskDir As String, ByVal Recurse As Integer) As Long

Declare Function cRcsFilesSizeOnDisk Lib "time2win.dll" (ByVal FirstDir As String, ByVal MaskDir As String, ByVal Recurse As Integer) As Long

Declare Function cRcsFilesSlack Lib "time2win.dll" (ByVal FirstDir As String, ByVal MaskDir As String, ByVal Recurse As Integer, Size1 As Long, Size2 As Long) As Integer

#### Call Syntax :

test& = cRcsFilesSize(FirstDir\$, MaskDir\$, Recurse%)
test& = cRcsFilesSizeOnDisk(FirstDir\$, MaskDir\$, Recurse%)
test% = cRcsFilesSlack(FirstDir\$, MaskDir\$, Recurse%, Size1, Size2)

#### Where :

| FirstDir\$ | the starting directory (root or sub-dir).                                      |
|------------|--------------------------------------------------------------------------------|
| MaskDir\$  | the mask for performing the search (If this is an empty string, "*.*" is used) |
| Recurse%   | FALSE for no recursivity                                                       |
|            | TRUE for recursivity                                                           |
| test&      | is the size of all files founden with the file mask.                           |
| test%      | is the slack for all files fouden with the file mask.                          |
| Size1      | is the logical size of all files fouden with the file mask.                    |
| Size2      | is the physical size of all files fouden with the file mask.                   |

#### Comments :

If the mask is invalid or if the file not exists or if an error occurs when accessing the file, the return value is 0 The slack of a file or files by file mask is the % of all spaces not used on all last clusters.

#### Examples :

| test& = cRcsFilesSize("C:\", "*.*", True)               | ' on my system, 437,896,805 bytes    |
|---------------------------------------------------------|--------------------------------------|
| test& = cRcsFilesSize("C:\", "*.*", False)              | ' on my system,     87,141,863 bytes |
| test& = cRcsFilesSizeOnDisk("C:\", "* *", True)         | ' on my system, 487,784,448 bytes    |
| test& = cRcsFilesSizeOnDisk("C:\", "* *", False)        | ' on my system,     87,343,104 bytes |
| test& = cRcsFilesSlack("C:\", "*.*", True, 0, 0)' on my | system, 10 %                         |
| test& = cRcsFilesSlack("C:\", "*.*", False, 0, 0)       | ' on my system, 0%                   |

## FilesSize, FilesSizeOnDisk, FilesSlack

QuickInfo: VB 3.0, VB 4.0 (16-Bit), VB 4.0 (32-Bit) {Win95/WinNT}, MSOffice 95

#### Purpose :

FilesSize return the logical size of all files specified by file mask. FilesSizeOnDisk return the physical size of all files specified by file mask. FilesSlack return in one call, the slack from all files specified by file mask, the logical size and the physical size.

#### **Declare Syntax :**

Declare Function cFilesSize Lib "<u>time2win.dll</u>" (ByVal IpFilename As String) As Long Declare Function cFilesSizeOnDisk Lib "<u>time2win.dll</u>" (ByVal nFileName As String) As Long Declare Function cFilesSlack Lib "<u>time2win.dll</u>" (ByVal nFileName As String, Size1 As Long, Size2 As Long) As Integer

#### Call Syntax :

test& = cFilesSize(nFilename) test& = cFilesSizeOnDisk(nFilename) test% = cFilesSlack(nFilename, Size1, Size2)

#### Where :

| nFilename | is the mask file to proceed.                                 |
|-----------|--------------------------------------------------------------|
| test&     | is the size of all files founden with the file mask.         |
| test%     | is the slack for all files fouden with the file mask.        |
| Size1     | is the logical size of all files fouden with the file mask.  |
| Size2     | is the physical size of all files fouden with the file mask. |

#### Comments :

If the mask is invalid or if the file not exists or if an error occurs when accessing the file, the return value is 0 The slack of a file or files by file mask is the % of all spaces not used on all last clusters.

#### Examples :

| test& = cFilesSize("*.*")        | ' on my system, 5607689 bytes |
|----------------------------------|-------------------------------|
| test& = cFilesSizeOnDisk("*.*")  | on my system, 5890048 bytes   |
| test% = cFilesSlack("*.*", 0, 0) | ' on my system, 4 %           |

### CountFiles

QuickInfo : VB 3.0, VB 4.0 (16-Bit), VB 4.0 (32-Bit) {Win95/WinNT}, MSOffice 95

#### Purpose :

CountFiles count the total files founded in a specified directory.

#### Declare Syntax :

Declare Function cCountFiles Lib "time2win.dll" (ByVal IpFilename As String) As Integer

#### Call Syntax :

test = cCountFiles(lpFilename)

#### Where :

| IpFilename | the directory (root or sub-dir).                |
|------------|-------------------------------------------------|
| test       | the number of files in the specified directory. |

#### Comments :

## CountDirectories

QuickInfo : VB 3.0, VB 4.0 (16-Bit), VB 4.0 (32-Bit) {Win95/WinNT}, MSOffice 95

#### Purpose :

CountDirectories count the total directory in a specified directory.

#### Declare Syntax :

Declare Function cCountDirectories Lib "time2win.dll" (ByVal IpFilename As String) As Integer

#### Call Syntax :

test = cCountDirectories(lpFilename)

#### Where :

| IpFilename | the directory (root or sub-dir).                          |
|------------|-----------------------------------------------------------|
| test       | the number of sub-dir founded in the specified directory. |

#### Comments :

### TruncatePath

QuickInfo : VB 3.0, VB 4.0 (16-Bit), VB 4.0 (32-Bit) {Win95/WinNT}, MSOffice 95

#### Purpose :

TruncatePath truncate a long path with filename.

#### **Declare Syntax :**

Declare Function cTruncatePath Lib "time2win.dll" (ByVal nFilename As String, ByVal NewLength As Integer) As String

#### Call Syntax :

Test\$ = cTruncatePath(nFilename, NewLength%)

#### Where :

| nFilename  | is the path.                    |
|------------|---------------------------------|
| NewLength% | is the new length of the path.  |
| Test\$     | is the returned truncated path. |

#### Comments :

If 'nFilename' is an invalid file, the returned path is always an EMPTY string. If 'NewLength' is below to 25, the returned path is always an EMPTY string. If the length of 'nFilename' is below 25, the 'nFilename' is returned.

#### Examples :

| Dim Tmp<br>Dim Test<br>Dim NewLength                                                                                    | As String | As String<br>g<br>As Integer                     |                                     |
|----------------------------------------------------------------------------------------------------|-----------|--------------------------------------------------|-------------------------------------|
| NewLength = 25                                                                                                    |           |                                                  |                                     |
| Tmp = "time2win.<br>Debug.Print cTru                                                                                    |           | h(Tmp, NewLength)                                | ' time2win.bas                      |
| Tmp = "windows\<br>Debug.Print cTru                                                                                     | 5         | me2win.bas"<br>h(Tmp, NewLength)                 | ' windowstime2win.bas               |
| Tmp = "c:\windows\system\time2win.bas"Debug.Print cTruncatePath(Tmp, NewLength)' c:\windowstime2win.bas                 |           |                                                  |                                     |
| Tmp = "c:\windows\system\vb\time2win\time2win.bas"<br>Debug.Print cTruncatePath(Tmp, NewLength) 'c:\windowstime2win.bas |           |                                                  |                                     |
|                                                                                                    | ,         | n\vb\source\time2win\time2\<br>h(Tmp, NewLength) | win.bas"<br>'c:\windowstime2win.bas |

## SplitPath

QuickInfo : VB 3.0, VB 4.0 (16-Bit), VB 4.0 (32-Bit) {Win95/WinNT}, MSOffice 95

#### Purpose :

SplitPath break a full path into its four components.

#### **Declare Syntax :**

Declare Function cSplitPath Lib "time2win.dll" (ByVal nFilename As String, SPLITPATH As Any) As Integer

#### Call Syntax :

test% = cSplitPath(nFilename, SPLITPATH)

#### Where :

| nFilename | is the name of a file containing the full path to access it.          |
|-----------|-----------------------------------------------------------------------|
| SPLITPATH | is the type'd variable 'tagSPLITPATH' to receive the four components. |
| test%     | TRUE if all is OK,                                                    |
|           | FALSE if an error occurs.                                             |

#### Comments :

If the file is not available or if an error occurs when accessing the file, the returned value is always 0.

The four components are :

| nDrive | Contain the drive letter followed by a colon (:) if a drive is specified in path. |
|--------|-----------------------------------------------------------------------------------|
| nDir   | Contain the path of subdirectories, if any, including the trailing slash.         |
| nName  | Contain the base filename without any extensions.                                 |
| nExt   | Contain the filename extension, if any, including the leading period (.).         |

The return parameters in SPLITPATH will contain empty strings for any path components not found in path.

#### Examples :

Dim SPLITPATH As tagSPLITPATH

Call cSplitPath("C:\AUTOEXEC.BAT", SPLITPATH)

On my system :

| SPLITPATH.nDrive | is "C"        |
|------------------|---------------|
| SPLITPATH.nDir   | is "\"        |
| SPLITPATH.nName  | is "AUTOEXEC" |
| SPLITPATH.nExt   | is ".BAT"     |

### MakePath QuickInfo: VB 3.0, VB 4.0 (16-Bit), VB 4.0 (32-Bit) {Win95/WinNT}, MSOffice 95

#### Purpose :

MakePath create a single path, composed of a drive letter, directory path, filename, and filename extension.

#### **Declare Syntax :**

Declare Function cMakePath Lib "time2win.dll" (ByVal nDrive As String, ByVal nDir As String, ByVal nFilename As String, ByVal Ext As String) As String

#### **Call Syntax :**

test\$ = cMakePath(nDrive, nDir, nFilename, Ext)

#### Where :

#### <u>nDrive</u>

The nDrive argument contains a letter (A, B, etc.) corresponding to the desired drive and an optional trailing colon. MakePath routine will insert the colon automatically in the composite path if it is missing. If drive is a null character or an empty string, no drive letter and colon will appear in the composite path string.

#### <u>nDir</u>

The nDir argument contains the path of directories, not including the drive designator or the actual filename. The trailing slash is optional, and either forward slashes (\) or backslashes (/) or both may be used in a single dir argument. If a trailing slash ( / or \) is not specified, it will be inserted automatically. If dir is a null character or an empty string, no slash is inserted in the composite path string.

#### nFilename

The nFilename argument contains the base filename without any extensions. If nFilename is an EMPTY string, no filename is inserted in the composite path string.

#### <u>Ext</u>

The Ext argument contains the actual filename extension, with or without a leading period (.). MakePath routine will insert the period automatically if it does not appear in ext. If ext is a null character or an empty string, no period is inserted in the composite path string.

#### Comments :

#### Examples :

```
test1$ = cMakePath("c","tmp","test","dat")
test2$ = cMakePath("c","\tmp","test","dat")
test3$ = cMakePath("c","tmp","test","")
test4$ = cMakePath("c","","test","dat")
```

On my system :

test1\$ = "c:tmp\test.dat" test2\$ = "c:\tmp\test.dat" test3\$ = "c:tmp\test" test4\$ = "c:test.dat"

See also :  $\underline{File}$ 

### FullPath

QuickInfo: VB 3.0, VB 4.0 (16-Bit), VB 4.0 (32-Bit) {Win95/WinNT}, MSOffice 95

#### Purpose :

FullPath convert a partial path stored in path to a fully qualified path.

#### **Declare Syntax :**

Declare Function cFullPath Lib "time2win.dll" (ByVal nFilename As String) As String

#### Call Syntax :

test\$ = cFullPath(nFilename)

#### Where :

nFilename test\$ is the partial path. is the returned full qualified path.

#### Comments :

If the file is not available or if an error occurs when accessing the file, the returned path is always an EMPTY string.

#### Examples :

tmp\$ = cFilesInDirectory(cGetDefaultCurrentDir() + "\\*.\*", True) 'retrieves the first file in the default current directory
test\$ = cFullPath(tmp\$)

On my system :

tmp\$ = "AWARE.BAS" test\$ = "M:\VB\AWARE.BAS"

### RenameFile

QuickInfo: VB 3.0, VB 4.0 (16-Bit), VB 4.0 (32-Bit) {Win95/WinNT}, MSOffice 95

#### Purpose :

RenameFile rename a file or moves a file from one path to an other path.

#### **Declare Syntax :**

Declare Function cRenameFile Lib "time2win.dll" (ByVal IpFilename1 As String, ByVal IpFilename2 As String) As Integer

#### Call Syntax :

test% = cRenameFile(lpFilename1, lpFilename2)

#### Where :

| lpFileName1 | the old filename to rename      |
|-------------|---------------------------------|
| lpFileName2 | the new filename to be used     |
| test%       | TRUE if all is OK               |
|             | <> TRUE if an error has occured |

#### Comments :

The rename function renames the file or directory specified by lpFilename1 to the name given by lpFilename2. The lpFilename1 must be the

path of an existing file or directory. The lpFilename1 must not be the name of an existing file or directory. The rename function can be used to move a file from one directory to another by giving a different path in the lpFilename2 argument.

However, files cannot be moved from one device to another (for example, from drive A to drive B). Directories can only be renamed, not

moved.

This function doesn't generates an VB Error if the speficied old filename not exists.

#### Examples :

### UniqueFileName

QuickInfo: VB 3.0, VB 4.0 (16-Bit), VB 4.0 (32-Bit) {Win95/WinNT}, MSOffice 95

#### Purpose :

UniqueFileName create a unique filename by modifying the given template argument. The template argument must be a string with two chars maximum.

#### **Declare Syntax :**

Declare Function cUniqueFileName Lib "time2win.dll" (Txt As String) As String

#### **Call Syntax :**

test\$ = cUniqueFileName(Txt)

#### Where :

| Txt    | the filename pattern. If the size is greater than 2, the default pattern is used.            |
|--------|----------------------------------------------------------------------------------------------|
| test\$ | the unique filename in the form of the chars specifien in Txt plus one char and five digits. |

#### Comments :

The alphanumeric character is 0 ('0') the first time cUniqueFileName is Called with a given template. In subsequent Calls from the same process with copies of the same template, cUniqueFileName checks to see if previously returned names have been used to create files. If no file exists for a given name, cUniqueFileName returns that name. If files exist for all previously returned names, cUniqueFileName creates a new name by replacing the alphanumeric character in the name with the next available lowercase letter. For example, if the first name returned is t012345 and this name is used to create a file, the next name returned will be ta12345. When creating new names, cUniqueFileName uses, in order, '0' and then the lowercase letters 'a' through 'z'.

Note that the original template is modified by the first Call to cUniqueFileName. If you then Call the cUniqueFileName function again with the same template (i.e., the original one), you will get an error.

The cUniqueFileName function generates unique filenames but does not create or open files. If the filename returned is not created, each subsequent Calls returns the same filename.

If the filename pattern is not specified (by passing an EMPTY string), the default pattern '~~' is used.

#### Examples :

| Dim Tmp                   | As String                                              |              |
|---------------------------|--------------------------------------------------------|--------------|
| Debug.Print T<br>Close #1 | ueFileName("MC")<br>Tmp<br>Tmp For Output Shared As #1 | ' "MC040201" |
| Debug.Print T<br>Close #1 | ueFileName("MC")<br>"mp<br>"mp For Output Shared As #1 | ' "MCa40201" |
| Debug.Print T<br>Close #1 | ueFileName("MC")<br>"mp<br>"mp For Output Shared As #1 | ' "MCb40201" |

#### Close #1

If you don't create the file, the same filename is returned, see below :

| Tmp = cUniqueFileName("MC") | ' "MCc40201" |
|-----------------------------|--------------|
| Tmp = cUniqueFileName("MC") | ' "MCc40201" |
| Tmp = cUniqueFileName("MC") | ' "MCc40201" |

See also : <u>File</u>

### FilesInDirectory

QuickInfo : VB 3.0, VB 4.0 (16-Bit), VB 4.0 (32-Bit) {Win95/WinNT}, MSOffice 95

#### Purpose :

FilesInDirectory retrieve each file in the specified directory.

#### **Declare Syntax :**

Declare Function cFilesInDirectory Lib "time2win.dll" (ByVal nFilename As String, ByVal firstnext As Integer) As String

#### Call Syntax :

test\$ = cFilesInDirectory(nFilename, firstnext )

#### Where :

| nFilename | the directory to proceed with the file mask (*.* for all) |
|-----------|-----------------------------------------------------------|
| firstnext | TRUE for the first file                                   |
|           | FALSE for each next file                                  |
| test\$    | the returned file                                         |

#### Comments :

#### Examples :

Dim iAs IntegerDim TmpAs String

```
i = 0
Tmp = cFilesInDirectory("c:\*.*", True)
```

```
Debug.Print "The first 7 files in C:\ are : "
```

```
Do While (Len(Tmp) > 0)
Debug.Print Tmp
Tmp = cFilesInDirectory("c:\*.*", False)
i = i + 1
If (i >= 7) Then Exit Do
Loop
```

On my system:

The first 7 files in C:\ are :

863DATA WINA20.386 AUTOEXEC.BAT COMMAND.COM IMAGE.DAT BOOTSECT.DOS ACD.IDX

### SubDirectory

QuickInfo : VB 3.0, VB 4.0 (16-Bit), VB 4.0 (32-Bit) {Win95/WinNT}, MSOffice 95

#### Purpose :

SubDirectory retrieve all sub-directories from the specified mask.

#### **Declare Syntax :**

Declare Function cSubDirectory Lib "time2win.dll" (ByVal nFilename As String, ByVal firstnext As Integer) As String

#### Call Syntax :

test\$ = cSubDirectory(nFilename, firstnext)

#### Where :

| nFilename | the specified mask                   |
|-----------|--------------------------------------|
| firstnext | TRUE to retrieve the first directory |
|           | FALSE to retrieve the next directory |
| test\$    | the retrieved directory              |

#### Comments :

To retrieve all sub-directory is a directory, you must Call first this function with the firstnext argument on TRUE and set it to FALSE for all next directory

#### Examples :

Dim Test As String

Test = cSubDirectory("c:\\*.\*", True)

Do Until (Len(Test) = 0) Debug.Print Test Test = cSubDirectory("c:\\*.\*", False) Loop

Directories with "c:\\*.\*" argument are :

DOS TEMP TMP BAD.DIR

# FileSet.X

QuickInfo: VB 3.0, VB 4.0 (16-Bit), VB 4.0 (32-Bit) {Win95/WinNT}, MSOffice 95

#### Purpose :

FileSetAllAttrib set all attributes of a file. FileSetArchive set the archive attribute of a file. FileSetHidden set the hidden attribute of a file. FileSetReadOnly set the read-only attribute of a file. FileSetSystem set the system attribute of a file. FileSetFlag set the specified attributes of a file. FileSetAttrib set in one call, attributes of a gived file.

#### Declare Syntax :

Declare Function cFileSetAllAttrib Lib "time2win.dll" (ByVal nFilename As String) As Integer Declare Function cFileSetArchive Lib "time2win.dll" (ByVal nFilename As String) As Integer Declare Function cFileSetHidden Lib "time2win.dll" (ByVal nFilename As String) As Integer Declare Function cFileSetReadOnly Lib "time2win.dll" (ByVal nFilename As String) As Integer Declare Function cFileSetReadOnly Lib "time2win.dll" (ByVal nFilename As String) As Integer Declare Function cFileSetSystem Lib "time2win.dll" (ByVal nFilename As String) As Integer Declare Function cFileSetFlag Lib "time2win.dll" (ByVal nFilename As String) As Integer

Declare Function cFileSetAttrib Lib "time2win.dll" (ByVal nFilename As String, nFileAttribute As Any) As Integer

#### Call Syntax :

status = cFileSetAllAttrib(nFilename) status = cFileSetArchive(nFilename) status = cFileSetHidden(nFilename) status = cFileSetReadOnly(nFilename) status = cFileSetSystem(nFilename) status = cFileSetFlag(nFilename, nStatus)

test% = cFileSetAttrib(nFilename, nFileAttribute)

#### Where :

| nFilename      | is the filename to change the attributes                                 |
|----------------|--------------------------------------------------------------------------|
| nStatus        | is a combination of attributes                                           |
| nFileAttribute | the type variable ' <u>FileAttributeType</u> ' (only for cFileSetAttrib) |
| status         | TRUE if all is OK.                                                       |
|                | FALSE if an error has been detected.                                     |

#### Comments :

#### Examples :

nFilename = "tmp.tmp" nStatus = A\_RDONLY or A\_SYSTEM or A\_HIDDEN

status = cFileSetAllAttrib(nFilename)
status = cFileSetFlag(nFilename, nStatus)

### FileReset.X

QuickInfo: VB 3.0, VB 4.0 (16-Bit), VB 4.0 (32-Bit) {Win95/WinNT}, MSOffice 95

#### Purpose :

FileResetAllAttrib reset all attributes of a file. FileResetArchive reset the archive attribute of a file. FileResetHidden reset the hidden attribute of a file. FileResetReadOnly reset the read-only attribute of a file. FileResetSystem reset the system attribute of a file. FileResetFlag reset the specified attributes of a file.

#### **Declare Syntax :**

Declare Function cFileResetAllAttrib Lib "time2win.dll" (ByVal nFilename As String) As Integer Declare Function cFileResetArchive Lib "time2win.dll" (ByVal nFilename As String) As Integer Declare Function cFileResetHidden Lib "time2win.dll" (ByVal nFilename As String) As Integer Declare Function cFileResetReadOnly Lib "time2win.dll" (ByVal nFilename As String) As Integer Declare Function cFileResetReadOnly Lib "time2win.dll" (ByVal nFilename As String) As Integer Declare Function cFileResetSystem Lib "time2win.dll" (ByVal nFilename As String) As Integer Declare Function cFileResetFlag Lib "time2win.dll" (ByVal nFilename As String) As Integer

#### Call Syntax :

status = cFileResetAllAttrib(nFilename) status = cFileResetArchive(nFilename) status = cFileResetHidden(nFilename) status = cFileResetReadOnly(nFilename) status = cFileResetSystem(nFilename) status = cFileResetFlag(nFilename, nStatus)

#### Where :

| nFilename | is the filename to change the attributes |
|-----------|------------------------------------------|
| nStatus   | is a combination of attributes           |
| status    | TRUE if all is OK.                       |
|           | FALSE if an error has been detected.     |

#### Comments :

#### Examples :

nFilename = "tmp.tmp" nStatus = A\_RDONLY or A\_SYSTEM or A\_HIDDEN

status = cFileResetAllAttrib(nFilename)
status = cFileResetFlag(nFilename, nStatus)

## FileDrive

QuickInfo : VB 3.0, VB 4.0 (16-Bit), VB 4.0 (32-Bit) {Win95/WinNT}, MSOffice 95

#### Purpose :

FileDrive extract the drive on which the file is present.

#### Declare Syntax :

Declare Function cFileDrive Lib "time2win.dll" (ByVal IpFilename As String) As String

#### Call Syntax :

test\$ = cFileDrive(lpFilename)

#### Where :

| IpFilename | the file to proceed                                                    |
|------------|------------------------------------------------------------------------|
| test\$     | EMPTY is the file not exist or an error occurs when accessing the file |
|            | DRIVE LETTER for the file                                              |

#### Comments :

#### Examples :

### FilesInDirOnDisk

QuickInfo : VB 3.0, VB 4.0 (16-Bit), VB 4.0 (32-Bit) {Win95/WinNT}, MSOffice 95

#### Purpose :

FilesInDirOnDisk write all files from a specified directory into a file on disk.

#### Declare Syntax :

Declare Function cFilesInDirOnDisk Lib "time2win.dll" (ByVal nFile As String, ByVal nFilename As String, ByVal nAttribute As Integer) As Integer

#### Call Syntax :

test% = cFilesInDirOnDisk(nFile\$, nFilename\$, nAttribute)

#### Where :

| nFile\$    | the file on disk                                                                        |
|------------|-----------------------------------------------------------------------------------------|
| nFilename  | the directory to proceed with the file mask (if this is an empty string, '*.*' is used) |
| nAttribute | the attribute to search (see Constants and Types declaration)                           |
| test%      | the number of files founded                                                             |

#### Comments :

When nAttribute is a positive value, the search is based on an OR test. If one or more attributes of file is founded, the file is taken.

When nAttribute is a negative value, the search is based on an AND test. If all attributes of files are founded, the file is taken.

#### Examples :

Dim i As Integer

i = cFilesInDirOnDisk("c:\test.tmp", "\*.\*", A\_ALL)

### FilesInDirToArray

QuickInfo : VB 3.0, VB 4.0 (16-Bit), VB 4.0 (32-Bit) {Win95/WinNT}, MSOffice 95

#### Purpose :

FilesInDirToArray read all files from a specified directory into an array.

#### Declare Syntax :

Declare Function cFilesInDirToArray Lib "time2win.dll" (ByVal nFilename As String, ByVal nAttribute As Integer, array() As Any) As Integer

#### Call Syntax :

test% = cFilesInDirToArray(nFilename\$, nAttribute%, Array())

#### Where :

| nFilename           | the directory to proceed with the file mask (if this is an empty string, '*.*' is used)      |
|---------------------|----------------------------------------------------------------------------------------------|
| nAttribute          | the attribute to search (see Constants and Types declaration)                                |
| Array()             | is the variable array string with one dimension.                                             |
| test%               | >=0 is the number of file in the specified directory,                                        |
|                     | < 0 is an error occurs (error n° is the negative value of all DA x values, see Constants and |
| Types declaration ) |                                                                                              |

Types declaration ).

#### Comments :

When nAttribute is a positive value, the search is based on an OR test. If one or more attributes of file is founded, the file is taken.

When nAttribute is a negative value, the search is based on an AND test. If all attributes of files are founded, the file is taken.

This function can handle only a variable type'd string derived from tagVARSTRING (see below).

Don't forget that if you use the 'ReDim' statement at the procedure level without have declared the array als Global, you must initialize the array before using this function (see below). You must initialize the array with enough space to handle the size of the file This is due to a VB limitation.

| Type tagVARSTRING |           |
|-------------------|-----------|
| Contents          | As String |
| End Type          |           |

Examples :

ReDim AD(-999 To 1000) As tagVARSTRING

For i = -999 To 1000 AD(i).Contents = Space\$(256) Next i

Debug.Print cFilesInDirToArray("c:\\*.\*", A\_ALL, AD())

Debug.Print AD(-999).Contents Debug.Print AD(-998).Contents

### FileDate.X, FileTime.X

QuickInfo: VB 3.0, VB 4.0 (16-Bit), VB 4.0 (32-Bit) {Win95/WinNT}, MSOffice 95

#### Purpose :

FileDateCreated retrieve the date when the file has been created. FileLastDateAccess retrieve the date when the file has been last accessed. FileLastDateModified retrieve the date when the file has been last modified. FileTimeCreated retrieve the time when the file has been created. FileLastTimeAccess retrieve the time when the file has been last accessed. FileLastTimeModified retrieve the time when the file has been last accessed.

#### **Declare Syntax :**

Declare Function cFileDateCreated Lib "time2win.dll" (ByVal IpFilename As String) As String Declare Function cFileLastDateAccess Lib "time2win.dll" (ByVal IpFilename As String) As String Declare Function cFileLastDateModified Lib "time2win.dll" (ByVal IpFilename As String) As String Declare Function cFileTimeCreated Lib "time2win.dll" (ByVal IpFilename As String) As String Declare Function cFileLastTimeAccess Lib "time2win.dll" (ByVal IpFilename As String) As String Declare Function cFileLastTimeAccess Lib "time2win.dll" (ByVal IpFilename As String) As String Declare Function cFileLastTimeAccess Lib "time2win.dll" (ByVal IpFilename As String) As String Declare Function cFileLastTimeModified Lib "time2win.dll" (ByVal IpFilename As String) As String

#### Call Syntax :

test = cFileDateCreated(lpFilename)
test = cFileLastDateAccess(lpFilename)
test = cFileLastDateModified(lpFilename)
test = cFileTimeCreated(lpFilename)
test = cFileLastTimeAccess(lpFilename)
test = cFileLastTimeModifed(lpFilename)

#### Where :

| IpFileName | the file to read da | te and/or time |
|------------|---------------------|----------------|
| test       | HH:MM               | for time       |
|            | DD/MM/YYYY          | for date       |

#### Comments :

For TIME2WIN, T2WIN-16:

The created, access, modified time/date are the same because Win 3.xx don't handle the different date/time information.

#### Examples :

See also : File

GetDriveType QuickInfo : VB 3.0, VB 4.0 (16-Bit), VB 4.0 (32-Bit) {Win95/WinNT}, MSOffice 95

#### Purpose :

GetDriveType determine whether a disk drive is removable, fixed, or remote.

#### Declare Syntax :

Declare Function cGetDriveType Lib "time2win.dll" (ByVal lpDrive As String) As Integer

#### Call Syntax :

test% = cGetDriveType(IpDrive\$)

#### Where :

| IpDrive\$ | is the letter disk to proceed |
|-----------|-------------------------------|
| test%     | is the returned drive type    |

#### Comments :

#### Examples :

On my system :

| test% = cGetDriveType("A") | 'DRIVE_REMOVABLE |
|----------------------------|------------------|
| test% = cGetDriveType("C") | 'DRIVE_FIXED     |
| test% = cGetDriveType("X") | 'DRIVE_CDROM     |
| test% = cGetDriveType("Z") | 'DRIVE_REMOTE    |

### **FileStatistics**

QuickInfo: VB 3.0, VB 4.0 (16-Bit), VB 4.0 (32-Bit) {Win95/WinNT}, MSOffice 95

#### Purpose :

FileStatictics count the lines, words and chars in a specified file.

#### Declare Syntax :

Declare Function cFileStatistics Lib "time2win.dll" (ByVal nFilename As String, nLines As Long, nWords As Long, nChars As Long) As Long

#### Call Syntax :

test& = cFileStatictics(nFilename\$, nLines, nWords, nChars)

#### Where :

| nFilename\$ | is the file to proceed                                                |
|-------------|-----------------------------------------------------------------------|
| nLines&     | is the returned number of lines                                       |
| nWords&     | is the returned number of words                                       |
| nChars&     | is the returned number of chars                                       |
| test&       | > 0 if all is OK (the returned value is the total bytes in the file), |
|             | < 0 if an error has occured.                                          |

#### Comments :

If all is ok, the returned value must be equal to nChars.

The returned value can be negative and have the following value :

- -32730 reading error for file.
- -32750 opening error for file.
- -32760 allocation error for memory buffer.

#### Examples :

test& = cFileStatistics("c:\autoexec.bat", nLines&, nWords&, nChars&)

On my system :

| nLines& | is 90   |
|---------|---------|
| nWords& | is 282  |
| nChars& | is 2212 |
| test&   | is 2212 |

test& = cFileStatistics("c:\config.sys", nLines&, nWords&, nChars&)

On my system :

| nLines& | is 15  |
|---------|--------|
| nWords& | is 44  |
| nChars& | is 506 |
| test&   | is 506 |

### FilePathExists

QuickInfo : VB 3.0, VB 4.0 (16-Bit), VB 4.0 (32-Bit) {Win95/WinNT}, MSOffice 95

#### Purpose :

FilePathExists verify if the specified file is present.

#### Declare Syntax :

Declare Function cFilePathExists Lib "time2win.dll" (ByVal IpFilename As String) As Integer

#### Call Syntax :

test% = cFilePathExists(lpFilename)

#### Where :

| lpFilename | the file to proceed                                                           |
|------------|-------------------------------------------------------------------------------|
| test%      | TRUE is the file exists                                                       |
|            | <> TRUE if the file not exists or if an error occurs when accessing the file. |

#### Comments :

#### Examples :

### SearchFile

QuickInfo : VB 3.0, VB 4.0 (16-Bit), VB 4.0 (32-Bit) {Win95/WinNT}, MSOffice 95

#### Purpose :

SearchFile perform a file match starting with a specified path.

#### Declare Syntax :

Declare Function cSearchFile Lib "time2win.dll" (ByVal IpStartPath As String, ByVal IpFileMask As String, ByVal IpFileResult As String) As Long

#### Call Syntax :

IngResult& = cSearchFile(lpStartPath\$, lpFileMask\$, lpFileResult\$)

#### Where :

| lpStartPath\$  | is the starting path to begin the search.                |
|----------------|----------------------------------------------------------|
| lpFileMask\$   | is the file mask to match.                               |
| lpFileResult\$ | is the file with the result of the search (cSearchFile). |
| IngResult&     | is the number of files founded.                          |

#### Comments :

#### Examples :

Debug.Print cSearchFile("c:\", "time2win.dll", "c:\tmp\test.sch")

#### CmpFile.X QuickInfo: VB 3.0, VB 4.0 (16-Bit), VB 4.0 (32-Bit) {Win95/WinNT}, MSOffice 95

#### Purpose :

CmpFileAttribute compare the attribute of two files. CmpFileContents compare the contents of two files. CmpFileSize compare the size of two files. CmpFileTime compare the date and time of two files.

#### **Declare Syntax :**

Declare Function cCmpFileAttribute Lib "time2win.dll" (ByVal file1 As String, ByVal file2 As String) As Integer Declare Function cCmpFileContents Lib "time2win.dll" (ByVal file1 As String, ByVal file2 As String, ByVal sensitivity As Integer) As Integer Declare Function cCmpFileSize Lib "time2win.dll" (ByVal file1 As String, ByVal file2 As String) As Integer

Declare Function cCmpFileTime Lib "time2win.dll" (ByVal file1 As String, ByVal file2 As String) As Integer

#### **Call Syntax :**

test% = cCmpFileAttribute(file1, file2) test% = cCmpFileContents(file1, file2, sensitivity) test% = cCmpFileSize(file1, file2) test% = cCmpFileTime(file1, file2)

#### Where :

| file1\$      | is the first file.                              |
|--------------|-------------------------------------------------|
| file2\$      | is the second file.                             |
| sensitivity% | TRUE for case sensitive,                        |
|              | FALSE for no case sensitive.                    |
| test%        | -1 if file1 < file2 for the specified function, |
|              | 0 if file1 = file2 for the specified function,  |
|              | 1 if file1 > file2 for the specified function.  |

#### Comments :

When using cCmpFileAttribute, only -1 (attribute are the same) or 0 (attribute are different) or -2 (error) is returned. When using cCmpFileContents

- files are the same -1
- 0 files are not the same, or file size differs
- -32740 reading error for files.
- -32750 opening error for file 1.
- -32751 opening error for file 2.
- -32760 allocation error for memory buffer 1.
- -32761 allocation error for memory buffer 2.

#### Examples :

test% = cCmpFileAttribute("c:\command.com", "c:\dos\command.com")

test% = cCmpFileContents("c:\command.com", "c:\dos\command.com", True) test% = cCmpFileContents("c:\command.com", "c:\dos\command.com", False)

- test% = cCmpFileSize("c:\command.com", "c:\dos\command.com")
- test% = cCmpFileTime("c:\command.com", "c:\dos\command.com")

#### ' structure for split path Type tagSPLITPATH nDrive As String nDir As String nName As String nExt As String End Type

### FileGetAttrib

QuickInfo : VB 3.0, VB 4.0 (16-Bit), VB 4.0 (32-Bit) {Win95/WinNT}, MSOffice 95

#### Purpose :

FileGetAttrib set in one call, attributes of a gived file.

#### Declare Syntax :

Declare Function cFileGetAttrib Lib "time2win.dll" (ByVal nFilename As String, nFileAttribute As Any) As Integer

#### Call Syntax :

status% = cFileGetAttrib(nFilename, nFileAttribute)

#### Where :

| nFilename      | is the filename to change the attributes |
|----------------|------------------------------------------|
| nFileAttribute | the type'd variable 'FileAttributeType'  |
| status         | TRUE if all is OK.                       |
|                | FALSE if an error has been detected.     |

#### Comments :

#### Examples :

### FileCopy2 QuickInfo : VB 3.0, VB 4.0 (16-Bit), VB 4.0 (32-Bit) {Win95/WinNT}, MSOffice 95

#### Purpose :

FileCopy2 copy one file to an another file.

#### **Declare Syntax :**

Declare Function cFileCopy2 Lib "time2win.dll" (ByVal file1 As String, ByVal file2 As String) As Long

#### Call Syntax :

test& = cFileCopy2(file1, file2)

#### Where :

| file1\$ | is the source file.            |
|---------|--------------------------------|
| file2\$ | is the destination file.       |
| test&   | = True : if all is OK,         |
|         | > 0 : if an error has occured. |

#### Comments :

This function use the standard 'CopyFile' function from Win32 SDK. However, this function is not a speedy function.

#### Examples :

test& = cFileCopy2("c:\autoexec.bat", "c:\autoexec.tab")

### ' definition for file attributes Public Const A\_RDONLY = &H1 Public Const A\_HIDDEN = &H2

Public Const A\_MDDEN = &H4 Public Const A\_SYSTEM = &H4 Public Const A\_SUBDIR = &H10 Public Const A\_ARCHIVE = &H20 Public Const A\_NORMAL = &H80 Public Const A\_COMPRESSED = &H800 Public Const A\_NORMAL\_ARCHIVE = &HFE Public Const A\_ALL = &HFF

- ' Read only file
- ' Hidden file ' System file ' Subdirectory ' Archive file

- ' Normal file No read/write restrictions
- ' Compressed file
- 'Normal, Archive
- ' Normal, Archive, Read-Only, Hidden, System

' definition for drive type Public Const DRIVE\_UNKNOWN = 0 Public Const DRIVE\_NO\_ROOT\_DIR = 1 Public Const DRIVE\_REMOVABLE = 2 Public Const DRIVE\_FIXED = 3 Public Const DRIVE\_REMOTE = 4 Public Const DRIVE\_CDROM = 5 Public Const DRIVE\_RAMDISK = 6

- ' drive type can't be founded, drive not present or unknow.
  ' drive type can't be founded, drive not present or unknow (Win95).
  ' disk can be removed from the drive.
- ' disk cannot be removed from the drive.
- ' drive is a remote, or network, drive.
- ' drive is a cd-rom.
- ' drive is a ram disk.

' definition for file sort Public Const SORT\_ASCENDING = 1 Public Const SORT\_DESCENDING = 2 Public Const SORT\_CASE\_SENSITIVE = 4 Public Const SORT\_CASE\_INSENSITIVE = 8 ' definition for file uucp Public Const MODE\_UUENCODE = 0 Public Const MODE\_UUDECODE = 1

### FileUUCP QuickInfo : VB 3.0, VB 4.0 (16-Bit), VB 4.0 (32-Bit) {Win95/WinNT}, MSOffice 95

#### Purpose :

FileUUCP uuencode/uudecode a file (this is can be usefull for Internet).

#### **Declare Syntax :**

Declare Function cFileUUCP Lib "time2win.dll" (ByVal IpFileName1 As String, ByVal IpFileName2 As String, ByVal EncodeDecode As Integer) As Long

#### Call Syntax :

IngResult& = cFileUUCP(lpFileName1\$, lpFileName2\$, EncodeDecode%)

#### Where :

| lpFileName1\$ | is the file to be uuencoded/uudecoded           |  |
|---------------|-------------------------------------------------|--|
| pFileName2\$  | is the file uuencoded/uudecoded                 |  |
| EncodeDecode  | is the mode for encoding/decoding               |  |
| IngResult&    | < 0 : an error has occured                      |  |
|               | >= 0 : the size of the file uuencoded/uudecoded |  |
|               |                                                 |  |

#### Comments :

#### Examples :

| Dim IngResult  | As Long   |
|----------------|-----------|
| Dim strResult  | As String |
| Dim strDisplay | As String |
| Dim File1      | As String |
| Dim File2      | As String |
| Dim File3      | As String |

strResult = "" strDisplay = ""

File1 = "c:\win95\system.dat" File2 = "system.uuencoded"

File3 = "system.uudecoded"

strDisplay = strDisplay & "File UUencode " & File1 & "' to " & File2 & "' is " & cFileUUCP(File1, File2, MODE\_UUENCODE) & vbCrLf strDisplay = strDisplay & "File UUdecode " & File2 & "' to " & File3 & "' is " & cFileUUCP(File2, File3, MODE\_UUDECODE) & vbCrLf strDisplay = strDisplay & "Compare File contents (not sensitive) " & File1 & "' with " & File3 & "' is " & Ilf(cCmpFileContents(File1, File3, False) = -1, "same", "not same") & vbCrLf & vbCrLf

File1 = "c:\autoexec.bat" File2 = "autoexec.uuencoded" File3 = "autoexec.uudecoded"

strDisplay = strDisplay & "File UUencode " & File1 & " to " & File2 & " is " & cFileUUCP(File1, File2, MODE\_UUENCODE) & vbCrLf strDisplay = strDisplay & "File UUdecode " & File2 & " to " & File3 & " is " & cFileUUCP(File2, File3, MODE\_UUDECODE) & vbCrLf strDisplay = strDisplay & "Compare File contents (not sensitive) " & File1 & " with " & File3 & " is " & Ilf(cCmpFileContents(File1, File3, False) = -1, "same", "not same") & vbCrLf & vbCrLf

Debug.Print strDisplay

See also : <u>UUCP</u>

# File I/O from C : Overview

| <u>Fopen</u>      | open a file for I/O.                                                                      |
|-------------------|-------------------------------------------------------------------------------------------|
| <u>Fclose</u>     | close an open stream.                                                                     |
| <u>Fgetc</u>      | read a single character from a stream.                                                    |
| <u>Fputc</u>      | write a single character to a stream.                                                     |
| <u>Fputs</u>      | write a line of characters to a stream.                                                   |
| <u>Fgets</u>      | read a line of characters from a stream.                                                  |
| <u>Fwrite</u>     | write an arbitrary number of characters to a stream.                                      |
| Fread             | read an arbitrary number of characters from a stream.                                     |
| <b>Fcloseall</b>  | close all files opened with fopen.                                                        |
| <u>Fflush</u>     | flush buffered I/O to a particular stream to disk.                                        |
| <u>Fflushall</u>  | flush buffered I/O for all open streams to disk.                                          |
| Feof              | test for end-of-file on a stream.                                                         |
| Ferror            | test for an error on a stream.                                                            |
| Fclearerr         | reset the error indicator for a stream.                                                   |
| Fseek             | move the file pointer to a specified location.                                            |
| Ftell             | get the current position of a file pointer.                                               |
| Frewind           | move the file pointer to the beginning of a file.                                         |
| FProcessAsciiFile | read the offset of each line from an ASCII file (CR/LF line terminated) into an array.    |
| FGotoRecord       | move the file pointer to the beginning of the specified line in an ASCII file (CR/LF line |
| terminated).      |                                                                                           |

# FileIO

QuickInfo : VB 3.0, VB 4.0 (16-Bit), VB 4.0 (32-Bit) {Win95/WinNT}, MSOffice 95

Purpose :

Fopen open a file for I/O. Fclose close an open stream. Fgetc read a single character from a stream. Fputc write a single character to a stream. Fputs write a line of characters to a stream. Fgets read a line of characters from a stream. Fwrite write an arbitrary number of characters to a stream. Fread read an arbitrary number of characters from a stream. Fcloseall close all files opened with fopen. Fflush flush buffered I/O to a particular stream to disk. Fflushall flush buffered I/O for all open streams to disk. Feof test for end-of-file on a stream. Ferror test for an error on a stream. Fclearerr reset the error indicator for a stream. Fseek move the file pointer to a specified location. Ftell get the current position of a file pointer. Frewind move the file pointer to the beginning of a file. FProcessAsciiFile read the offset of each line from an ASCII file (CR/LF line terminated) into an array. FGotoRecord move the file pointer to the beginning of the specified line in an ASCII file (CR/LF line terminated).

## Declare Syntax :

Declare Function cFopen Lib "time2win.dll" (ByVal File As String, ByVal Mode As String) As Long Declare Function cFclose Lib "time2win.dll" (ByVal IOstream As Long) As Integer Declare Function cFgetc Lib "time2win.dll" (ByVal IOstream As Long) As Integer Declare Function cFputc Lib "time2win.dll" (ByVal char As Integer, ByVal IOstream As Long) As Integer Declare Function cFputs Lib "time2win.dll" (ByVal Txt As String, ByVal IOstream As Long) As Integer Declare Function cFgets Lib "time2win.dll" (Txt As String, ByVal Length As Integer, ByVal IOstream As Long) As Integer Declare Function cFwrite Lib "time2win.dll" (Txt As String, ByVal IOstream As Long) As Integer Declare Function cFread Lib "time2win.dll" (Txt As String, ByVal Length As Integer, ByVal IOstream As Long) As Integer Declare Function cFcloseall Lib "time2win.dll" () As Integer Declare Function cFflush Lib "time2win.dll" (ByVal IOstream As Long) As Integer Declare Function cFflushall Lib "time2win.dll" () As Integer Declare Function cFeof Lib "time2win.dll" (ByVal IOstream As Long) As Integer Declare Function cFerror Lib "time2win.dll" (ByVal IOstream As Long) As Integer Declare Sub cFclearerr Lib "time2win.dll" (ByVal IOstream As Long) Declare Function cFseek Lib "time2win.dll" (ByVal IOstream As Long, ByVal offset As Long, ByVal Origin As Integer) As Integer Declare Function cFtell Lib "time2win.dll" (ByVal IOstream As Long) As Long Declare Sub cFrewind Lib "time2win.dll" (ByVal IOstream As Long) Declare Function cFProcessAsciiFile Lib "time2win.dll" (ByVal IOstream As Long, AsciiOffset() As Long) As Long Declare Function cFGotoRecord Lib "time2win.dll" (ByVal IOstream As Long, AsciiOffset() As Long, ByVal Record As Long) As Integer

## Call Syntax :

see above

#### Where :

| File\$    | the name to use for streaming.                                       |
|-----------|----------------------------------------------------------------------|
| Mode\$    | the open mode for the file (see comments).                           |
| IOstream& | the returned stream or the stream to use to perform file management. |

| Char%        | the char to write/read in decimal.                                     |
|--------------|------------------------------------------------------------------------|
| Txt\$        | the string to write/read.                                              |
| Length%      | the length to read a string.                                           |
| Offset&      | the new seek position in the stream.                                   |
| Origin%      | the seeking method (see definition for file I/O in Constants and Types |
| declaration) |                                                                        |

#### Comments :

Code returned by these routines :

| Fopen              |     | >= 0              | : I/O stream in a long integer.                                                                                                |
|--------------------|-----|-------------------|----------------------------------------------------------------------------------------------------|
| Fclose             |     | = 0<br>< 0        | : all is OK,<br>: error.                                                                                                    |
| Fgetc              |     | >= 0<br>< 0       | : the char readed,<br>: error.                                                                                                 |
| Fputc              |     | >= 0<br>< 0       | : the char writed,<br>: error.                                                                                                 |
| Fputs              |     | >= 0<br>< 0       | : all is OK,<br>: error.                                                                                                    |
| Fgets              |     | = 0<br>< 0        | : all is OK,<br>: error.                                                                                                    |
| Fwrite             |     | >= 0<br>< 0       | : all is OK,<br>: error.                                                                                                    |
| Fread              |     | >= 0<br>< 0       | : all is OK,<br>: error.                                                                                                    |
| Fcloseall          | = 0 | : all is (<br>< 0 | OK,<br>: error.                                                                                                    |
| Fflush             |     | = 0<br>< 0        | : all is OK,<br>: error.                                                                                                    |
| Fflushall          | = 0 | : all is (<br>< 0 | OK<br>: error.                                                                                                    |
| Feof               |     | = 0<br>= -1       | : not EOF,<br>: EOF.                                                                                                    |
| Ferror             |     | = 0<br><>0        | : no error,<br>: error number.                                                                                                 |
| Fseek              |     | = 0<br>< 0        | : all is OK,<br>: error.                                                                                                    |
| Ftell              |     | >= 0<br>< 0       | : the pointer position,<br>: error.                                                                                            |
| FProcessAsciiFile  | > 0 | : the ni<br>= 0   | umber of lines in the ASCII file (CR/LF terminated),<br>: error : can't allocate memory buffer (each line can't be longer than |
| 16384 characters), |     | < 0               | : error.                                                                                                    |
| FGotoRecord        |     | = -1<br>= 0       | : all is ok,<br>: record is outside of the limits of the array,                                                                |

< 0 : error.

The character string mode specifies the type of access requested for the file, as follows:

- "r" Opens for reading. If the file does not exist or cannot be found, the fopen call will fail.
- "w" Opens an empty file for writing. If the given file exists, its contents are destroyed.
- "a" Opens for writing at the end of the file (appending); creates the file first if it doesn't exist.
- "r+" Opens for both reading and writing. (The file must exist.)
- "w+" Opens an empty file for both reading and writing. If the given file exists, its contents are destroyed.
- "a+" Opens for reading and appending; creates the file first if it doesn't exist.

When a file is opened with the "a" or "a+" access type, all write operations occur at the end of the file. Although the file pointer can be repositioned using *cFseek* or *cFrewind*, the file pointer is always moved back to the end of the file before any write operation is carried out. Thus, existing data cannot be overwritten.

When the "r+", "w+", or "a+" access type is specified, both reading and writing are allowed (the file is said to be open for "update"). However, when you switch between reading and writing, there must be an intervening *cFflush*, *cFseek*, or *cFrewind* operation. The current position can be specified for the *cFseek* operation, if desired. In addition to the values listed above, the following characters can be included in mode to specify the translation mode for newline characters:

"t"

Open in text (translated) mode. In this mode, carriage-return-line-feed (CR-LF) combinations are translated into single line feeds (LF) on input and LF characters are translated to CR-LF combinations on output. Also, CTRL+Z is interpreted as an end-of-file character on input. In files opened for reading or for reading/writing, cFopen checks for a CTRL+Z at the end of the file and removes it, if possible. This is done because using the *cFseek* and *cFtell* functions to move within a file that ends with a CTRL+Z may cause cFseek to behave improperly near the end of the file.

"b"

Open in binary (untranslated) mode; the above translations are suppressed.

#### Examples :

see FileIO.MAK

## HugeStrAdd

QuickInfo: VB 3.0, VB 4.0 (16-Bit), VB 4.0 (32-Bit) {Win95/WinNT}, MSOffice 95

## Purpose :

HugeStrAdd add a VB string into a Huge String.

## Declare Syntax :

Declare Function cHugeStrAdd Lib "time2win.dll" (ByVal hsHandle As Long, hsText As String) As Integer

## Call Syntax :

hsReturn% = cHugeStrAdd(hsHandle%, hsText\$)

#### Where :

| hsHandle%<br>hsText\$ | is the Handle for all functions for Huge String.<br>is the VB string to add into the Huge String.  |
|-----------------------|----------------------------------------------------------------------------------------------------|
| hsReturn%             | TRUE : if all is ok                                                                                |
|                       | FALSE : if length of the VB string is 0, or if the VB string can't be fitted into the Huge String. |

#### Comments :

The length of hsText must be between 1 and 64,000 chars. The position of hsText into the Huge String is depending of the Write Pointer. If you don't set manually the Write Pointer, the VB String is always appended to previous chars.

#### Examples :

| Dim hsHandle | As Integer |
|--------------|------------|
| Dim hsSize   | As Long    |
| Dim hsReturn | As Integer |
| Dim hsLength | As Long    |

hsSize = 512& \* 1024 hsHandle = cHugeStrCreate(hsSize)

If (hsHandle <> 0) Then

```
MsgBox "Huge String of " & hsSize & " bytes has been created with handle (" & hsHandle & ")" Else
```

MsgBox "Huge String of " & hsSize & " bytes can't be created." End If

```
hsReturn = cHugeStrAdd(hsHandle, "This is TIME TO WIN version 4.0")
```

```
hsLength = cHugeStrLength(hsHandle)
```

MsgBox "Huge String (" & hsHandle & ") had a length of " & hsLength

hsReturn = cHugeStrFree(hsHandle)

```
If (hsReturn = TRUE) Then
MsgBox "Huge String (" & hsHandle & ") has been destroyed."
Else
MsgBox "Huge String (" & hsHandle & ") can't be destroyed."
End If
```

## Interest rate

QuickInfo: VB 3.0, VB 4.0 (16-Bit), VB 4.0 (32-Bit) {Win95/WinNT}, MSOffice 95

#### Purpose :

| AtoF  | : annuity to future value.                              |
|-------|---------------------------------------------------------|
| AtoFC | : annuity to future value continuous compounding.       |
| AtoP  | : annuity to present value.                             |
| AtoPC | : annuity to present value continuous compounding.      |
| FtoA  | : future value to annuity.                              |
| FtoAC | : future value to annuity continuous compounding.       |
| FtoP  | : future value to present value.                        |
| FtoPC | : future value to present value continuous compounding. |
| PtoA  | : present value to annuity.                             |
| PtoAC | : present value to annuity continuous compounding.      |
| PtoF  | : present value to future value.                        |
| PtoFC | : present value to future value continuous compounding. |

#### **Declare Syntax :**

Declare Function cAtoF Lib "time2win.dll" (ByVal Interest As Double, ByVal N As Integer) As Double Declare Function cAtoFC Lib "time2win.dll" (ByVal Rates As Double, ByVal N As Integer) As Double Declare Function cAtoPC Lib "time2win.dll" (ByVal Interest As Double, ByVal N As Integer) As Double Declare Function cAtoPC Lib "time2win.dll" (ByVal Rates As Double, ByVal N As Integer) As Double Declare Function cFtoA Lib "time2win.dll" (ByVal Rates As Double, ByVal N As Integer) As Double Declare Function cFtoA Lib "time2win.dll" (ByVal Rates As Double, ByVal N As Integer) As Double Declare Function cFtoAC Lib "time2win.dll" (ByVal Interest As Double, ByVal N As Integer) As Double Declare Function cFtoAC Lib "time2win.dll" (ByVal Rates As Double, ByVal N As Integer) As Double Declare Function cFtoPC Lib "time2win.dll" (ByVal Interest As Double, ByVal N As Integer) As Double Declare Function cFtoPC Lib "time2win.dll" (ByVal Rates As Double, ByVal N As Integer) As Double Declare Function cFtoPC Lib "time2win.dll" (ByVal Rates As Double, ByVal N As Integer) As Double Declare Function cPtoA Lib "time2win.dll" (ByVal Interest As Double, ByVal N As Integer) As Double Declare Function cPtoA Lib "time2win.dll" (ByVal Interest As Double, ByVal N As Integer) As Double Declare Function cPtoAC Lib "time2win.dll" (ByVal Rates As Double, ByVal N As Integer) As Double Declare Function cPtoAC Lib "time2win.dll" (ByVal Rates As Double, ByVal N As Integer) As Double Declare Function cPtoFC Lib "time2win.dll" (ByVal Rates As Double, ByVal N As Integer) As Double

#### Call Syntax :

#### Where :

In all functions, N is the number of periods.

| AtoF  | : | Interest is the effective interest rate per period. |
|-------|---|-----------------------------------------------------|
| AtoFC | : | Interest is the nominal interest rate per period.   |
| AtoP  | : | Interest is effective interest rate per period.     |
| AtoPC | : | Interest is the nominal interest rate per period.   |
| FtoA  | : | Interest is the effective interest rate per period. |
| FtoAC | : | Interest is the nominal interest rate per period.   |
| FtoP  | : | Interest is the effective interest rate per period. |
| FtoPC | : | Interest is the nominal interest rate per period.   |
| PtoA  | : | Interest is the effective interest rate per period. |
| PtoAC | : | Interest is the nominal interest rate per period.   |
| PtoF  | : | Interest is the effective interest rate per period. |
| PtoFC | : | Interest is the nominal interest rate per period.   |

#### Comments :

If Interest is 0 or N is below or equal to 0, the returned value is -1.

## Examples :

## Interest rate : Overview

- <u>AtoF</u> <u>AtoFC</u> : annuity to future value.
- : annuity to future value continuous compounding.
- <u>AtoP</u> : annuity to present value.
- AtoPC : annuity to present value continuous compounding.
- : future value to annuity. **FtoA**
- : future value to annuity continuous compounding. **FtoAC**
- : future value to present value. <u>FtoP</u>
- **<u>FtoPC</u>** : future value to present value continuous compounding.
- PtoA : present value to annuity.
- PtoAC : present value to annuity continuous compounding.
- PtoF : present value to future value.
- **<u>PtoFC</u>** : present value to future value continuous compounding.

## GetIni QuickInfo : VB 3.0, VB 4.0 (16-Bit), VB 4.0 (32-Bit) {Win95/WinNT}, MSOffice 95

## Purpose :

GetIni retrieve an item in a section of an INI file.

## Declare Syntax :

Declare Function cGetIni Lib "time2win.dll" (ByVal AppName As String, ByVal szItem As String, ByVal szDefault As String, ByVal InitFile As String) As String

## Call Syntax :

test\$ = cGetIni(AppName, szItem, szDefault, InitFile)

## Where :

AppNamea string that specifies the section containing the entry.szItema string containing the entry whose associated string is to be retrieved.szDefaulta string that specifies the default value for the given entry if the entry cannot be found in theinitialization file.a filename. If this parameter does not contain a full path, Windows searches for the file in theWindows directory.a filename.

## Comments :

The function searches the file for an entry that matches the name specified by the szltem parameter under the section heading specified by the AppName parameter. If the entry is found, its corresponding string is returned. If the entry does not exist, the default character string specified by the szDefault parameter is copied. A string entry in the initialization file must have the following form:

[section] entry=string

#### Examples :

test\$ = cGetIni("Desktop","IconTitleFaceName","MS Sans Serif","WIN.INI")

See also : Windows

## HugeStrAddress

QuickInfo: VB 3.0, VB 4.0 (16-Bit), VB 4.0 (32-Bit) {Win95/WinNT}, MSOffice 95

## Purpose :

HugeStrAddress return the memory address of a Huge String.

## **Declare Syntax :**

Declare Function cHugeStrAddress Lib "time2win.dll" (ByVal hsHandle As Long) As Long

## Call Syntax :

hsAddress& = cHugeStrLength(hsHandle%)

#### Where :

| hsHandle%  | is the Handle for all functions for Huge String. |
|------------|--------------------------------------------------|
| hsAddress& | is the memory address of the Huge String.        |

#### Comments :

#### Examples :

| Dim hsHandle  | As Integer |
|---------------|------------|
| Dim hsSize    | As Long    |
| Dim hsReturn  | As Integer |
| Dim hsAddress | As Long    |

hsSize = 512& \* 1024 hsHandle = cHugeStrCreate(hsSize)

```
If (hsHandle <> 0) Then
MsgBox "Huge String of " & hsSize & " bytes has been created with handle (" & hsHandle & ")"
Else
MsgBox "Huge String of " & hsSize & " bytes can't be created."
End If
```

hsReturn = cHugeStrAdd(hsHandle, "This is TIME TO WIN version 4.0")

hsAddress = cHugeStrAddress(hsHandle)

MsgBox "Huge String (" & hsHandle & ") had an address of " & hsAddress

```
hsReturn = cHugeStrFree(hsHandle)
```

```
If (hsReturn = TRUE) Then
MsgBox "Huge String (" & hsHandle & ") has been destroyed."
Else
MsgBox "Huge String (" & hsHandle & ") can't be destroyed."
End If
```

## HugeStrAppend

QuickInfo : VB 3.0, VB 4.0 (16-Bit), VB 4.0 (32-Bit) {Win95/WinNT}, MSOffice 95

## Purpose :

HugeStrAppend append a VB string into a Huge String.

## Declare Syntax :

Declare Function cHugeStrAppend Lib "time2win.dll" (ByVal hsHandle As Long, hsText As String) As Integer

#### Call Syntax :

hsReturn% = cHugeStrAppend(hsHandle%, hsText\$)

#### Where :

| hsHandle% | is the Handle for all functions for Huge String.                                                   |
|-----------|----------------------------------------------------------------------------------------------------|
| hsText\$  | is the VB string to append into the Huge String.                                                   |
| hsReturn% | TRUE : if all is ok                                                                                |
|           | FALSE : if length of the VB string is 0, or if the VB string can't be fitted into the Huge String. |

#### Comments :

The length of hsText must be between 1 and 64,000 chars. The position of hsText into the Huge String is NOT depending of the Write Pointer. The VB string is appended without regards and whitout change of the Write Pointer.

#### Examples :

| Dim hsHandle | As Integer |
|--------------|------------|
| Dim hsSize   | As Long    |
| Dim hsReturn | As Integer |
| Dim hsLength | As Long    |

hsSize = 512& \* 1024 hsHandle = cHugeStrCreate(hsSize)

If (hsHandle <> 0) Then

```
MsgBox "Huge String of " & hsSize & " bytes has been created with handle (" & hsHandle & ")"
Else
MsgBox "Huge String of " & hsSize & " bytes can't be created."
End If
```

```
hsReturn = cHugeStrAdd(hsHandle, "This is TIME TO WIN version 4.0")
hsReturn = cHugeStrSetWP(hsHandle, 10)
hsReturn = cHugeStrAppend(hsHandle, ", No price change.")
```

```
hsLength = cHugeStrLength(hsHandle)
```

MsgBox "Huge String (" & hsHandle & ") had a length of " & hsLength

hsReturn = cHugeStrFree(hsHandle)

```
If (hsReturn = TRUE) Then
MsgBox "Huge String (" & hsHandle & ") has been destroyed."
Else
MsgBox "Huge String (" & hsHandle & ") can't be destroyed."
End If
```

## HugeStrBlocks

QuickInfo: VB 3.0, VB 4.0 (16-Bit), VB 4.0 (32-Bit) {Win95/WinNT}, MSOffice 95

## Purpose :

HugeStrBlocks return the number of blocks of 64,000 chars into a Huge String.

## Declare Syntax :

Declare Function cHugeStrBlocks Lib "time2win.dll" (ByVal hsHandle As Long) As Long

## Call Syntax :

hsBlocks& = cHugeStrBlocks(hsHandle%)

#### Where :

| hsHandle% | is the Handle for all functions for Huge String. |
|-----------|--------------------------------------------------|
| hsBlocks& | is the number of blocks of 64,000 chars.         |

#### Comments :

If the size of a Huge String is a multiple of 64.000, the returned blocks will be always the quotient of the division. If the size of a Huge String is not a multiple of 64.000, the returned blocks will be the quotient of the division plus one.

#### Examples :

| Dim hsHandle | As Integer |
|--------------|------------|
| Dim hsSize   | As Long    |
| Dim hsReturn | As Integer |
| Dim hsBlocks | As Long    |

hsSize = 512& \* 1024 hsHandle = cHugeStrCreate(hsSize)

```
If (hsHandle <> 0) Then

MsgBox "Huge String of " & hsSize & " bytes has been created with handle (" & hsHandle & ")"

Else

MsgBox "Huge String of " & hsSize & " bytes can't be created."

End If

hsReturn = cHugeStrAdd(hsHandle, String$(64000, "A"))

hsReturn = cHugeStrAdd(hsHandle, String$(64000, "B"))

hsReturn = cHugeStrAdd(hsHandle, String$(32000, "C"))
```

hsBlocks = cHugeStrBlocks(hsHandle)

MsgBox "Huge String (" & hsHandle & ") had " & hsBlocks & " blocks"

hsReturn = cHugeStrFree(hsHandle)

If (hsReturn = TRUE) Then MsgBox "Huge String (" & hsHandle & ") has been destroyed." Else MsgBox "Huge String (" & hsHandle & ") can't be destroyed." End If

## HugeStrClear

QuickInfo: VB 3.0, VB 4.0 (16-Bit), VB 4.0 (32-Bit) {Win95/WinNT}, MSOffice 95

## Purpose :

HugeStrClear clear the contents of a Huge String.

## Declare Syntax :

Declare Function cHugeStrClear Lib "time2win.dll" (ByVal hsHandle As Long) As Integer

## Call Syntax :

hsReturn% = cHugeStrClear(hsHandle%)

#### Where :

| hsHandle% | is the Handle for all functions for Huge String. |  |  |
|-----------|--------------------------------------------------|--|--|
| hsReturn% | is the returned code,                            |  |  |
|           | TRUE : the Huge String has been cleared.         |  |  |
|           | FALSE : the Huge String can't be cleared.        |  |  |

#### Comments :

#### Examples :

| Dim hsHandle | As Integer |
|--------------|------------|
| Dim hsSize   | As Long    |
| Dim hsReturn | As Integer |

hsSize = 512& \* 1024 hsHandle = cHugeStrCreate(hsSize)

```
If (hsHandle <> 0) Then
  MsgBox "Huge String of " & hsSize & " bytes has been created with handle (" & hsHandle & ")"
Else
  MsgBox "Huge String of " & hsSize & " bytes can't be created."
End If
hsReturn = cHugeStrClear(hsHandle)
If (hsReturn = TRUE) Then
  MsgBox "Huge String (" & hsHandle & ") has been cleared."
Else
  MsgBox "Huge String (" & hsHandle & ") can't be cleared."
End If
hsReturn = cHugeStrFree(hsHandle)
If (hsReturn = TRUE) Then
  MsgBox "Huge String (" & hsHandle & ") has been destroyed."
Else
  MsgBox "Huge String (" & hsHandle & ") can't be destroyed."
End If
See also :
```

# HugeStrCreate

QuickInfo: VB 3.0, VB 4.0 (16-Bit), VB 4.0 (32-Bit) {Win95/WinNT}, MSOffice 95

## Purpose :

HugeStrCreate create and reserve enough memory space for the required Huge String.

## **Declare Syntax :**

Declare Function cHugeStrCreate Lib "time2win.dll" (ByVal hsSize As Long) As Integer

#### Call Syntax :

hsHandle% = cHugeStrCreate(hsSize&)

#### Where :

hsSize& is the size for the Huge String (TIME2WIN add 12 bytes for header). hsHandle% is the Handle for all functions for Huge String.

#### Comments :

The Handle can be '0' if the Huge String can't be created. In this case, you can't use any functions for Huge String.

#### Examples :

Dim hsHandleAs IntegerDim hsSizeAs Long

hsSize = 512& \* 1024 hsHandle = cHugeStrCreate(hsSize)

If (hsHandle <> 0) Then MsgBox "Huge String of " & hsSize & " bytes has been created with handle (" & hsHandle & ")" Else MsgBox "Huge String of " & hsSize & " bytes can't be created." End If

## HugeStrFree

QuickInfo: VB 3.0, VB 4.0 (16-Bit), VB 4.0 (32-Bit) {Win95/WinNT}, MSOffice 95

## Purpose :

HugeStrFree free a Huge String created with cHugeStrCreate.

## Declare Syntax :

Declare Function cHugeStrFree Lib "time2win.dll" (ByVal hsHandle As Long) As Integer

## Call Syntax :

hsReturn% = cHugeStrFree(hsHandle%)

#### Where :

| hsHandle%<br>hsReturn% | is a handle returned by the cHugeStrCreate function. is the returned code,          |  |
|------------------------|-------------------------------------------------------------------------------------|--|
|                        | TRUE: the Huge String has been destroyed.FALSE: the Huge String can't be destroyed. |  |

#### Comments :

In the case of the Huge String can't be destroyed, the memory will be restablish when 'TIME TO WIN (32-Bit)' will be unloaded.

#### Examples :

| Dim hsHandle | As Integer |
|--------------|------------|
| Dim hsSize   | As Long    |
| Dim hsReturn | As Integer |

hsSize = 512& \* 1024 hsHandle = cHugeStrCreate(hsSize)

If (hsHandle <> 0) Then MsgBox "Huge String of " & hsSize & " bytes has been created with handle (" & hsHandle & ")" Else MsgBox "Huge String of " & hsSize & " bytes can't be created." End If

hsReturn = cHugeStrFree(hsHandle)

If (hsReturn = TRUE) Then MsgBox "Huge String (" & hsHandle & ") has been destroyed." Else MsgBox "Huge String (" & hsHandle & ") can't be destroyed." End If

## HugeStrGetNP

QuickInfo: VB 3.0, VB 4.0 (16-Bit), VB 4.0 (32-Bit) {Win95/WinNT}, MSOffice 95

## Purpose :

HugeStrGetNP return the Next Pointer of a Huge String.

## Declare Syntax :

Declare Function cHugeStrGetNP Lib "time2win.dll" (ByVal hsHandle As Long) As Long

## Call Syntax :

hsPtr& = cHugeStrGetNP(hsHandle%)

#### Where :

| hsHandle% | is the Handle for all functions for Huge String. |
|-----------|--------------------------------------------------|
| hsPtr&    | is the readed Next Pointer.                      |

#### Comments :

#### Examples :

| Dim hsHandle | As Integer |
|--------------|------------|
| Dim hsSize   | As Long    |
| Dim hsReturn | As Integer |
| Dim hsLength | As Long    |

hsSize = 512& \* 1024 hsHandle = cHugeStrCreate(hsSize)

```
If (hsHandle <> 0) Then
MsgBox "Huge String of " & hsSize & " bytes has been created with handle (" & hsHandle & ")"
Else
MsgBox "Huge String of " & hsSize & " bytes can't be created."
End If
```

```
hsReturn = cHugeStrAdd(hsHandle, "This is TIME TO WIN version 4.0")
hsReturn = cHugeStrSetWP(hsHandle, 9)
```

hsLength = cHugeStrLength(hsHandle)

MsgBox "Huge String (" & hsHandle & ") had a length of " & hsLength

MsgBox "The contents of the next 11 chars is " & cHugeStrNext(hsHandle, 11)

MsgBox "The Next Pointer is " & cHugeStrGetNP(hsHandle)

hsReturn = cHugeStrFree(hsHandle)

```
If (hsReturn = TRUE) Then
MsgBox "Huge String (" & hsHandle & ") has been destroyed."
Else
MsgBox "Huge String (" & hsHandle & ") can't be destroyed."
End If
```

```
See also :
```

## HugeStrGetWP

QuickInfo: VB 3.0, VB 4.0 (16-Bit), VB 4.0 (32-Bit) {Win95/WinNT}, MSOffice 95

## Purpose :

HugeStrGetWP return the Write Pointer of a Huge String.

## Declare Syntax :

Declare Function cHugeStrGetWP Lib "time2win.dll" (ByVal hsHandle As Long) As Long

## Call Syntax :

hsPtr& = cHugeStrGetWP(hsHandle%)

#### Where :

| hsHandle% | is the Handle for all functions for Huge String. |
|-----------|--------------------------------------------------|
| hsPtr&    | is the readed Write Pointer.                     |

## Comments :

#### Examples :

| Dim hsHandle | As Integer |
|--------------|------------|
| Dim hsSize   | As Long    |
| Dim hsReturn | As Integer |
| Dim hsLength | As Long    |

hsSize = 512& \* 1024 hsHandle = cHugeStrCreate(hsSize)

```
If (hsHandle <> 0) Then
  MsgBox "Huge String of " & hsSize & " bytes has been created with handle (" & hsHandle & ")"
Else
  MsgBox "Huge String of " & hsSize & " bytes can't be created."
End If
hsReturn = cHugeStrAdd(hsHandle, "This is TIME TO WIN version 4.0")
hsReturn = cHugeStrSetWP(hsHandle, 9)
hsReturn = cHugeStrAdd(hsHandle, "time to win")
hsLength = cHugeStrLength(hsHandle)
MsgBox "Huge String (" & hsHandle & ") had a length of " & hsLength
MsgBox "The contents of the first block is " & cHugeStrRead(hsHandle, 1)
MsgBox "The Write Pointer is " & cHugeStrGetWP(hsHandle)
hsReturn = cHugeStrFree(hsHandle)
If (hsReturn = TRUE) Then
  MsgBox "Huge String (" & hsHandle & ") has been destroyed."
Else
  MsgBox "Huge String (" & hsHandle & ") can't be destroyed."
```

End If

# HugeStrLength

QuickInfo: VB 3.0, VB 4.0 (16-Bit), VB 4.0 (32-Bit) {Win95/WinNT}, MSOffice 95

## Purpose :

HugeStrLength return the length of used chars in a Huge String.

## Declare Syntax :

Declare Function cHugeStrLength Lib "time2win.dll" (ByVal hsHandle As Long) As Long

## Call Syntax :

hsLength% = cHugeStrLength(hsHandle%)

#### Where :

| hsHandle% | is the Handle for all functions for Huge String. |
|-----------|--------------------------------------------------|
| hsLength% | is the length of used chars.                     |

#### Comments :

#### Examples :

| Dim hsHandle | As Integer |
|--------------|------------|
| Dim hsSize   | As Long    |
| Dim hsReturn | As Integer |
| Dim hsLength | As Long    |

hsSize = 512& \* 1024 hsHandle = cHugeStrCreate(hsSize)

```
If (hsHandle <> 0) Then
MsgBox "Huge String of " & hsSize & " bytes has been created with handle (" & hsHandle & ")"
Else
MsgBox "Huge String of " & hsSize & " bytes can't be created."
End If
```

hsReturn = cHugeStrAdd(hsHandle, "This is TIME TO WIN version 4.0")

hsLength = cHugeStrLength(hsHandle)

MsgBox "Huge String (" & hsHandle & ") had a length of " & hsLength

```
hsReturn = cHugeStrFree(hsHandle)
```

```
If (hsReturn = TRUE) Then
MsgBox "Huge String (" & hsHandle & ") has been destroyed."
Else
MsgBox "Huge String (" & hsHandle & ") can't be destroyed."
End If
```

## HugeStrMid

QuickInfo: VB 3.0, VB 4.0 (16-Bit), VB 4.0 (32-Bit) {Win95/WinNT}, MSOffice 95

## Purpose :

HugeStrMid return the X chars from a position from a Huge String.

## Declare Syntax :

Declare Function cHugeStrMid Lib "time2win.dll" (ByVal hsHandle As Long, ByVal hsStart As Long, ByVal hsLength As Long) As String

## Call Syntax :

hsText\$ = cHugeStrMid(hsHandle%, hsStart&, hsLength&)

#### Where :

| hsHandle%                                                           | is the Handle for all functions for Huge String.   |
|---------------------------------------------------------------------|----------------------------------------------------|
| hsStart& is the starting position (1 to Length of the Huge String). |                                                    |
| hsLength&                                                           | is the length of the desired string (1 to 64,000). |
| hsText\$                                                            | is the readed string.                              |

#### Comments :

#### Examples :

| Dim hsHandle | As Integer |
|--------------|------------|
| Dim hsSize   | As Long    |
| Dim hsReturn | As Integer |
| Dim hsLength | As Long    |

hsSize = 512& \* 1024 hsHandle = cHugeStrCreate(hsSize)

If (hsHandle <> 0) Then MsgBox "Huge String of " & hsSize & " bytes has been created with handle (" & hsHandle & ")" Else MsgBox "Huge String of " & hsSize & " bytes can't be created." End If

hsReturn = cHugeStrAdd(hsHandle, "This is TIME TO WIN version 4.0")

hsLength = cHugeStrLength(hsHandle)

MsgBox "Huge String (" & hsHandle & ") had a length of " & hsLength

MsgBox "The contents of the 11 chars from the position 9 is " & cHugeStrMid(hsHandle, 9, 11)

hsReturn = cHugeStrFree(hsHandle)

```
If (hsReturn = TRUE) Then
MsgBox "Huge String (" & hsHandle & ") has been destroyed."
Else
MsgBox "Huge String (" & hsHandle & ") can't be destroyed."
End If
```

```
See also :
```

## HugeStrNext

QuickInfo: VB 3.0, VB 4.0 (16-Bit), VB 4.0 (32-Bit) {Win95/WinNT}, MSOffice 95

## Purpose :

HugeStrNext return the X next chars from the Next Pointer in a Huge String.

## Declare Syntax :

Declare Function cHugeStrNext Lib "time2win.dll" (ByVal hsHandle As Long, ByVal hsNext As Long) As String

## Call Syntax :

hsText\$ = cHugeStrNext(hsHandle%, hsNext&)

#### Where :

| hsHandle% | is the Handle for all functions for Huge String.   |
|-----------|----------------------------------------------------|
| hsNext&   | is the number of next chars to read (1 to 64,000). |
| hsText\$  | is the readed string.                              |

#### Comments :

## Examples :

| Dim hsHandle | As Integer |
|--------------|------------|
| Dim hsSize   | As Long    |
| Dim hsReturn | As Integer |
| Dim hsLength | As Long    |

hsSize = 512& \* 1024 hsHandle = cHugeStrCreate(hsSize)

```
If (hsHandle <> 0) Then

MsgBox "Huge String of " & hsSize & " bytes has been created with handle (" & hsHandle & ")"

Else

MsgBox "Huge String of " & hsSize & " bytes can't be created."

End If

hsReturn = cHugeStrAdd(hsHandle, "This is TIME TO WIN version 4.0")

hsReturn = cHugeStrSetWP(hsHandle, 9)

hsLength = cHugeStrLength(hsHandle)

MsgBox "Huge String (" & hsHandle & ") had a length of " & hsLength

MsgBox "The contents of the next 11 chars is " & cHugeStrNext(hsHandle, 11)
```

hsReturn = cHugeStrFree(hsHandle)

```
If (hsReturn = TRUE) Then
MsgBox "Huge String (" & hsHandle & ") has been destroyed."
Else
MsgBox "Huge String (" & hsHandle & ") can't be destroyed."
End If
```

## **Object : Overview**

| DisableCtlRedraw               | disable the redraw of a object (by Control).                                           |
|--------------------------------|----------------------------------------------------------------------------------------|
| DisableFl                      | disable mouse and keyboard input to the given form (by Object).                        |
| <u>DisableForm</u>             | disable mouse and keyboard input to the given form (by hWnd).                          |
| DisableRedraw                  | disable the redraw of a object (by hWnd).                                              |
|                                | enable the redraw of a object (by Control).                                            |
| EnableFI                       | enable mouse and keyboard input to the given form (by Object).                         |
| EnableForm                     | enable mouse and keyboard input to the given form (by block).                          |
|                                |                                                                                        |
| EnableRedraw                   | enable the redraw of a object (by hWnd).                                               |
| GetCtlCaption                  | return the .Caption property.                                                          |
| <u>GetCtlClass</u>             | return the class name defined in the properties windows in the design-mode of          |
| VB.                            |                                                                                        |
| <u>GetCtlContainer</u>         | return the name of the container did contains the control.                             |
| <u>GetCtIDataField</u>         | return the .DataField property.                                                        |
| GetCtlForm                     | return the name of the form did contains the control.                                  |
| GetCtlIndex                    | return the .Index property.                                                            |
| GetCtIName                     | return the .Name of the control.                                                       |
|                                | return the name and the of the control.                                                |
| GetCtlPropCaption              | return the position of the .Caption property in the definition table of the control.   |
|                                | return the position of the .DataField property in the definition table of the control. |
| GetCtlPropDataField            |                                                                                        |
| <u>GetCtlPropText</u>          | return the position of the .Text property in the definition table of the control.      |
| <u>GetCtlTag</u>               | return the .Tag property of the control.                                               |
| <u>GetCtlTagSized</u>          | return the full .Tag property of the control.                                          |
| <u>GetCtIText</u>              | return the .Text property of the control.                                              |
| <u>GetHwnd</u>                 | return the .hWnd of the control.                                                       |
| <u>GetObjCaption</u>           |                                                                                        |
| <u>GetObjClassName</u>         |                                                                                        |
| GetObjContainer                |                                                                                        |
| <u>GetObjDataField</u>         |                                                                                        |
| GetObjDataSource               |                                                                                        |
| GetObjIndex                    |                                                                                        |
| GetObjName                     |                                                                                        |
| <u>GetObjNameIndex</u>         |                                                                                        |
| <u>GetObjParent</u>            |                                                                                        |
| <u>GetObjTag</u>               |                                                                                        |
| <u>GetObjText</u>              |                                                                                        |
|                                | disable the redrow of a chiest (by Object)                                             |
| <u>ObjDisableRedraw</u>        | disable the redraw of a object (by Object).                                            |
| ObjEnableRedraw                | enable the redraw of a object (by Object).                                             |
| <u>ObjectGetBoolean</u>        |                                                                                        |
| <u>ObjectGetByte</u>           |                                                                                        |
| <u>ObjectGetIndex</u>          |                                                                                        |
| <u>ObjectGetInteger</u>        |                                                                                        |
| <u>ObjectGetLong</u>           |                                                                                        |
| <u>ObjectGetPropertyByName</u> | read data in properties (by name) from OCX custom controls.                            |
| <u>ObjectGetPropertyByPos</u>  | read data in properties (by position) from OCX custom controls.                        |
| ObjectGetString                |                                                                                        |
| ObjectGetStringW               |                                                                                        |
| ObjectGetVariant               |                                                                                        |
| ObjectMethod                   |                                                                                        |
| ObjectMethodByName             | give the access of method (by name) of OCX custom controls.                            |
| ObjectMethodByPos              | give the access of method (by position) of OCX custom controls.                        |
| <u>ObjectPutBoolean</u>        | give the decess of method (by position) of COX educin controls.                        |
| <u>ObjectPutByte</u>           |                                                                                        |
| <u>ObjectPutInteger</u>        |                                                                                        |
|                                |                                                                                        |
| ObjectPutLong                  |                                                                                        |
| ObjectPutPropertyByName        |                                                                                        |
| ObjectPutPropertyByPos         | write data in properties (by position) in OCX custom controls.                         |
| <u>ObjectPutString</u>         |                                                                                        |
| <u>ObjectPutVariant</u>        |                                                                                        |
| PutObjCaption                  |                                                                                        |
| PutObjDataField                |                                                                                        |

PutObjDataSource PutObjTag PutObjText SetCtlCaption SetCtlDataField SetCtlFocus SetCtlPropString control. SetCtlTag SetCtlText

set the .Caption property of the control. set the .DataField property of the control. give the Focus to a control. set the specified property (founded with cGetCtlPropString function) of the

set the .Tag property of the control. set the .Text property of the control.

## HugeStrOnDisk

QuickInfo: VB 3.0, VB 4.0 (16-Bit), VB 4.0 (32-Bit) {Win95/WinNT}, MSOffice 95

## Purpose :

HugeStrOnDisk read/write a Huge String from/to a file.

## **Declare Syntax :**

Declare Function cHugeStrOnDisk Lib "time2win.dll" (ByVal hsHandle As Long, ByVal hsFile As String, ByVal hsGetPut As Integer) As Long

#### Call Syntax :

hsFileLength& = cHugeStrOnDisk(hsHandle%, hsFile\$, hsGetPut%)

#### Where :

| hsHandle%      | is the Handle for all functions for Huge String.                                                   |
|----------------|----------------------------------------------------------------------------------------------------|
| hsFile\$       | is the name of the file to read/write the Huge String.                                             |
| hsGetPut%      | PUT_ARRAY_ON_DISK to put the array on disk,                                                        |
|                | GET_ARRAY_ON_DISK to get the array from disk.                                                      |
| hsFileLength&  | >=0 is the returned length of the file,                                                            |
|                | < 0 is an error occurs (error n° is the negative value of all DA_x values, see Constants and Types |
| declaration ). |                                                                                                    |

#### Comments :

The file length is the size of the Huge String plus the 12 bytes header.

#### Examples :

| Dim hsHandle | As Integer |
|--------------|------------|
| Dim hsSize   | As Long    |
| Dim hsReturn | As Integer |
| Dim hsLength | As Long    |

hsSize = 512& \* 1024 hsHandle = cHugeStrCreate(hsSize)

If (hsHandle <> 0) Then MsgBox "Huge String of " & hsSize & " bytes has been created with handle (" & hsHandle & ")" Else MsgBox "Huge String of " & hsSize & " bytes can't be created." End If

hsReturn = cHugeStrAdd(hsHandle, "This is TIME TO WIN version 4.0")

hsLength = cHugeStrLength(hsHandle)

MsgBox "Huge String (" & hsHandle & ") had a length of " & hsLength

MsgBox "The length of the saved file is " & cHugeStrOnDisk(hsHandle, "c:\hugestr.tmp", PUT\_ARRAY\_ON\_DISK)

hsReturn = cHugeStrClear(hsHandle)

MsgBox "The length of the readed file is " & cHugeStrOnDisk(hsHandle, "c:\hugestr.tmp", GET\_ARRAY\_ON\_DISK)

hsReturn = cHugeStrFree(hsHandle)

If (hsReturn = TRUE) Then MsgBox "Huge String (" & hsHandle & ") has been destroyed." Else MsgBox "Huge String (" & hsHandle & ") can't be destroyed." End If

## HugeStrRead

QuickInfo: VB 3.0, VB 4.0 (16-Bit), VB 4.0 (32-Bit) {Win95/WinNT}, MSOffice 95

## Purpose :

HugeStrRead read a block of 64,000 chars or a part of block in a Huge String.

## Declare Syntax :

Declare Function cHugeStrRead Lib "time2win.dll" (ByVal hsHandle As Long, ByVal hsBlock As Long) As String

## Call Syntax :

hsText\$ = cHugeStrRead(hsHandle%, hsBlock&)

#### Where :

| hsHandle% | is the Handle for all functions for Huge String.                                       |
|-----------|----------------------------------------------------------------------------------------|
| hsBlock&  | is a block number for reading into Huge String (must be between 1 and cHugeStrBlocks). |
| hsText\$  | is the returned string (maximum 64,000 chars).                                         |

#### Comments :

The length of hsText will be between 0 and 64,000 chars.

#### Examples :

| As Integer |
|------------|
| As Long    |
| As Integer |
| As Long    |
|            |

hsSize = 512& \* 1024 hsHandle = cHugeStrCreate(hsSize)

```
If (hsHandle <> 0) Then
MsgBox "Huge String of " & hsSize & " bytes has been created with handle (" & hsHandle & ")"
Else
MsgBox "Huge String of " & hsSize & " bytes can't be created."
End If
```

hsReturn = cHugeStrAdd(hsHandle, "This is TIME TO WIN version 4.0")

hsLength = cHugeStrLength(hsHandle)

MsgBox "Huge String (" & hsHandle & ") had a length of " & hsLength

MsgBox "The contents of the first block is " & cHugeStrRead(hsHandle, 1)

hsReturn = cHugeStrFree(hsHandle)

If (hsReturn = TRUE) Then MsgBox "Huge String (" & hsHandle & ") has been destroyed." Else MsgBox "Huge String (" & hsHandle & ") can't be destroyed." End If

## HugeStrSetNP

QuickInfo: VB 3.0, VB 4.0 (16-Bit), VB 4.0 (32-Bit) {Win95/WinNT}, MSOffice 95

## Purpose :

HugeStrSetNP set the Next Pointer of a Huge String.

## Declare Syntax :

Declare Function cHugeStrSetNP Lib "time2win.dll" (ByVal hsHandle As Long, ByVal hsPtr As Long) As Integer

## Call Syntax :

hsReturn% = cHugeStrSetNP(hsHandle% , hsPtr&)

#### Where :

| hsHandle% | is the Handle for all functions for Huge String.        |
|-----------|---------------------------------------------------------|
| hsPtr&    | is the new Next Pointer.                                |
| hsReturn% | TRUE : if all is ok                                     |
|           | FALSE : if hsPtr is <=0 or > Length of the Huge String. |

#### Comments :

#### Examples :

| Dim hsHandle | As Integer |
|--------------|------------|
| Dim hsSize   | As Long    |
| Dim hsReturn | As Integer |
| Dim hsLength | As Long    |

hsSize = 512& \* 1024 hsHandle = cHugeStrCreate(hsSize)

If (hsHandle <> 0) Then

```
MsgBox "Huge String of " & hsSize & " bytes has been created with handle (" & hsHandle & ")" Else
```

MsgBox "Huge String of " & hsSize & " bytes can't be created." End If

hsReturn = cHugeStrAdd(hsHandle, "This is TIME TO WIN version 4.0") hsReturn = cHugeStrSetNP(hsHandle, 9)

hsLength = cHugeStrLength(hsHandle)

MsgBox "Huge String (" & hsHandle & ") had a length of " & hsLength

MsgBox "The contents of the next 11 chars is " & cHugeStrNext(hsHandle, 11)

hsReturn = cHugeStrFree(hsHandle)

```
If (hsReturn = TRUE) Then
MsgBox "Huge String (" & hsHandle & ") has been destroyed."
Else
MsgBox "Huge String (" & hsHandle & ") can't be destroyed."
End If
```

```
See also :
```

## HugeStrSetWP

QuickInfo: VB 3.0, VB 4.0 (16-Bit), VB 4.0 (32-Bit) {Win95/WinNT}, MSOffice 95

## Purpose :

HugeStrSetWP set the Write Pointer into a Huge String.

## Declare Syntax :

Declare Function cHugeStrSetWP Lib "time2win.dll" (ByVal hsHandle As Long, ByVal hsPtr As Long) As Integer

#### Call Syntax :

hsReturn% = cHugeStrSetWP(hsHandle%, hsPtr&)

#### Where :

| hsHandle% | is the Handle for all functions for Huge String.               |
|-----------|----------------------------------------------------------------|
| hsPtr&    | is the new Write Pointer.                                      |
| hsReturn% | TRUE : if all is ok                                            |
|           | FALSE : if hsPtr is $\leq 0$ or $>$ Length of the Huge String. |

#### Comments :

#### Examples :

| Dim hsHandle | As Integer |
|--------------|------------|
| Dim hsSize   | As Long    |
| Dim hsReturn | As Integer |
| Dim hsLength | As Long    |

hsSize = 512& \* 1024 hsHandle = cHugeStrCreate(hsSize)

If (hsHandle <> 0) Then MsgBox "Huge String of " & hsSize & " bytes has been created with handle (" & hsHandle & ")" Else MsgBox "Huge String of " & hsSize & " bytes can't be created." End If

hsReturn = cHugeStrAdd(hsHandle, "This is TIME TO WIN version 4.0") hsReturn = cHugeStrSetWP(hsHandle, 9) hsReturn = cHugeStrAdd(hsHandle, "time to win")

```
hsLength = cHugeStrLength(hsHandle)
```

MsgBox "Huge String (" & hsHandle & ") had a length of " & hsLength

MsgBox "The contents of the first block is " & cHugeStrRead(hsHandle, 1)

hsReturn = cHugeStrFree(hsHandle)

If (hsReturn = TRUE) Then MsgBox "Huge String (" & hsHandle & ") has been destroyed." Else MsgBox "Huge String (" & hsHandle & ") can't be destroyed." End If

## HugeStrSize

QuickInfo : VB 3.0, VB 4.0 (16-Bit), VB 4.0 (32-Bit) {Win95/WinNT}, MSOffice 95

## Purpose :

HugeStrSize return the size of a Huge String.

## Declare Syntax :

Declare Function cHugeStrSize Lib "time2win.dll" (ByVal hsHandle As Long) As Long

## Call Syntax :

hsReadSize& = cHugeStrSize(hsHandle%)

## Where :

hsHandle% is a handle returned by the cHugeStrCreate function. hsReadSize& is the size of the Huge String.

#### Comments :

The returned size is the size specified in the cHugeStrCreate function.

MsgBox "Huge String (" & hsHandle & ") can't be destroyed."

#### Examples :

| Dim hsHandle<br>Dim hsSize<br>Dim hsReturn<br>Dim hsReadSize                                                                                                    | As Integer<br>As Long<br>As Integer<br>As Long |  |
|----------------------------------------------------------------------------------------------------|------------------------------------------------|--|
| hsSize = 512& * 1024<br>hsHandle = cHugeStrCreate(hsSize)                                                                                                    |                                                |  |
| If (hsHandle <> 0) Then<br>MsgBox "Huge String of " & hsSize & " bytes has been created with handle (" & hsHandle & ")"<br>Else<br>MsgBox "Huge String of " & hsSize & " bytes can't be created."<br>End If |                                                |  |
| hsReadSize = cHugeStrSize(hsHandle)                                                                                                    |                                                |  |
| MsgBox "Huge String (" & hsHandle & ") had a size of " & hsReadSize                                                                                                    |                                                |  |
| hsReturn = cHugeStrFree(hsHandle)                                                                                                    |                                                |  |
| If (hsReturn = TRUE) Then<br>MsgBox "Huge String (" & hsHandle & ") has been destroyed."<br>Else                                                                                                    |                                                |  |

See also :

End If

## Huge string : Overview

The functions/subs usen in the Huge String routines handle Huge String. Huge String is a string from 1 to 16,711,680 chars.

An bigger advantage of Huge String is the speed. The functions for adding or appending chars in a Huge String is faster than VB equivalent (20 times faster).

The maximum number of Huge String is 8192. This number is a theorical maximum and is depending of any application loaded in memory.

The following functions/subs are used to handle big sized arrays on disk :

| <u>HugeStrAdd</u>                                                            | add a VB string into a Huge String.                        |  |
|------------------------------------------------------------------------------|------------------------------------------------------------|--|
| HugeStrAddress                                                               | return a pointer for the first char of a Huge String.      |  |
| HugeStrAppend                                                                | append a VB string into a Huge String.                     |  |
| HugeStrBlocks return the number of block of 64,000 chars from a Huge String. |                                                            |  |
| <u>HugeStrClear</u>                                                          | clear a Huge String.                                       |  |
| HugeStrCreate a Huge String.                                                 |                                                            |  |
| <u>HugeStrFree</u>                                                           | free a Huge String (destroy it).                           |  |
| HugeStrGetNP get the Next Pointer of a Huge String.                          |                                                            |  |
| <u>HugeStrGetWP</u>                                                          | get the Write Pointer of a Huge String.                    |  |
| HugeStrLengthreturn the length of data in a Huge String.                     |                                                            |  |
| <u>HugeStrMid</u>                                                            | extract a VB sub-string from a Huge String.                |  |
| <u>HugeStrNext</u>                                                           | read the next part of a Huge String.                       |  |
| <u>HugeStrOnDisk</u>                                                         | get/put a Huge String from/to a file on disk.              |  |
| <u>HugeStrRead</u>                                                           | read a block of 64,000 chars or minder from a Huge String. |  |
| HugeStrSetNP set the Next Pointer of a Huge String.                          |                                                            |  |
| <u>HugeStrSetWP</u>                                                          | set the Write Pointer of a Huge String.                    |  |
| <u>HugeStrSize</u>                                                           | return the full size of a Huge String.                     |  |

Don't forget that any Huge String must be destroyed before quitting the application. If you not destroy all Huge String that you've created, the memory used will be only released when <u>TIME2WIN.DLL</u> will be unloaded from memory.

## SetCtI.X QuickInfo : VB 3.0, VB 4.0 (16-Bit), VB 4.0 (32-Bit) {Win95/WinNT}, MSOffice 95

## Purpose :

The functions below applies to a custom control.

SetCtlCaption set the .Caption property of the control. SetCtlDataField set the .DataField property of the control. SetCtlFocus give the Focus to a control. SetCtlPropString set the specified property (founded with cGetCtlPropString function) of the control. SetCtlTag set the .Tag property of the control. SetCtlText set the .Text property of the control.

## **Declare Syntax :**

Declare Sub cSetCtlCaption Lib "<u>time2win.dll</u>" (Obj As Object, ByVal Text As String) Declare Sub cSetCtlDataField Lib "<u>time2win.dll</u>" (Obj As Object, ByVal Text As String) Declare Sub cSetCtlFocus Lib "<u>time2win.dll</u>" (Obj As Object) Declare Sub cSetCtlPropString Lib "<u>time2win.dll</u>" (Obj As Object, ByVal PropIndex As Integer, ByVal Text As String) Declare Sub cSetCtlTag Lib "<u>time2win.dll</u>" (Obj As Object, ByVal Text As String) Declare Sub cSetCtlTag Lib "<u>time2win.dll</u>" (Obj As Object, ByVal Text As String) Declare Sub cSetCtlTag Lib "<u>time2win.dll</u>" (Obj As Object, ByVal Text As String)

## Call Syntax :

The purpose and the declare syntax are very explicite.

## Where :

Obj the name of the object to proceed

## Comments :

The advantage to use these routines is that these routines doesn't generates an error if the property not exists.

## Examples :

See also : Object

### GetCtI.X QuickInfo : VB 3.0, VB 4.0 (16-Bit), VB 4.0 (32-Bit) {Win95/WinNT}, MSOffice 95

#### Purpose :

The functions below applies to a custom control.

GetCtlCaption return the .Caption property. GetCtlClass return the class name defined in the properties windows in the design-mode of VB. GetCtlContainer return the name of the container did contains the control. The container can be the form or an another control. GetCtlDataField return the .DataField property. GetCtlForm return the name of the form did contains the control. GetCtlIndex return the .Index property. If the control has no index, -1 is returned. GetCtlName return the .Name of the control. GetCtlNameIndex return the name and the of the control. The format is Name(x), if no index => Name is used. GetCtlPropCaption return the position of the .Caption property in the definition table of the control. GetCtlPropDataField return the position of the .DataField property in the definition table of the control. GetCtlPropText return the position of the .Text property in the definition table of the control. GetCtITag return the .Tag property of the control. The returned string is limited to the first chr\$(0) founded. GetCtlTagSized return the full .Tag property of the control. GetCtlText return the .Text property of the control. GetHwnd return the .hWnd of the control. If the control has no .hWnd, the returned value is 0.

#### **Declare Syntax :**

Declare Function cGetCtlCaption Lib "time2win.dll" (Obj As Object) As String Declare Function cGetCtlClass Lib "time2win.dll" (Obj As Object) As String Declare Function cGetCtlContainer Lib "time2win.dll" (Obj As Object) As String Declare Function cGetCtlDataField Lib "time2win.dll" (Obj As Object) As String Declare Function cGetCtlForm Lib "time2win.dll" (Obj As Object) As String Declare Function cGetCtlIndex Lib "time2win.dll" (Obj As Object) As String Declare Function cGetCtlIndex Lib "time2win.dll" (Obj As Object) As String Declare Function cGetCtlName Lib "time2win.dll" (Obj As Object) As String Declare Function cGetCtlNameIndex Lib "time2win.dll" (Obj As Object) As String Declare Function cGetCtlPropCaption Lib "time2win.dll" (Obj As Object) As Integer Declare Function cGetCtlPropDataField Lib "time2win.dll" (Obj As Object) As Integer Declare Function cGetCtlPropText Lib "time2win.dll" (Obj As Object) As Integer Declare Function cGetCtlTag Lib "time2win.dll" (Obj As Object) As Integer Declare Function cGetCtlTag Lib "time2win.dll" (Obj As Object) As Integer Declare Function cGetCtlTag Lib "time2win.dll" (Obj As Object) As Integer Declare Function cGetCtlTag Lib "time2win.dll" (Obj As Object) As String Declare Function cGetCtlTagSized Lib "time2win.dll" (Obj As Object) As String Declare Function cGetCtlText Lib "time2win.dll" (Obj As Object) As String Declare Function cGetCtlText Lib "time2win.dll" (Obj As Object) As String

#### Call Syntax :

The purpose and the declare syntax are very explicite.

#### Where :

Ctl the name of the control to proceed

#### Comments :

The advantage to use these routines is that these routines doesn't generates an error if the property not exists.

#### Examples :

See also : Object

# ObjectMethod, ObjectGetProperty, ObjectPutProperty

QuickInfo : VB 3.0, VB 4.0 (16-Bit), VB 4.0 (32-Bit) {Win95/WinNT}, MSOffice 95

#### Purpose :

ObjectMethodByPos give the access of method (by position) of OCX custom controls. ObjectMethodByName give the access of method (by name) of OCX custom controls. ObjectGetPropertyByPos read data in properties (by position) from OCX custom controls. ObjectGetPropertyByName read data in properties (by name) from OCX custom controls. ObjectPutPropertyByPos write data in properties (by position) in OCX custom controls. ObjectPutPropertyByName write data in properties (by name) from OCX custom controls.

#### **Declare Syntax :**

Declare Sub cObjectMethodByPos Lib "time2win.dll" (Obj As Object, ByVal Property As Integer, IpPut As Variant) Declare Function cObjectGetPropertyByPos Lib "time2win.dll" (Obj As Object, ByVal Property As Integer) As Variant Declare Sub cObjectPutPropertyByPos Lib "time2win.dll" (Obj As Object, ByVal Property As Integer, IpPut As Variant) Declare Sub cObjectMethodByName Lib "time2win.dll" (Obj As Object, ByVal Property As Integer, IpPut As Variant) Declare Function cObjectGetPropertyByName Lib "time2win.dll" (Obj As Object, ByVal Property As String, IpPut As Variant) Declare Function cObjectGetPropertyByName Lib "time2win.dll" (Obj As Object, ByVal Property As String) As Variant Declare Sub cObjectPutPropertyByName Lib "time2win.dll" (Obj As Object, ByVal Property As String) As Variant Declare Sub cObjectPutPropertyByName Lib "time2win.dll" (Obj As Object, ByVal Property As String, IpPut As Variant)

#### Call Syntax :

Call cObjectMethodByPos(Obj, Property%, varPut) Call cObjectMethodByName(Obj, Property\$, varPut) varGet = cObjectGetPropertyByPos(Obj, Property%) varGet = cObjectGetPropertyByName(Obj, Property\$) Call cObjectPutPropertyByPos(Obj, Property%, varPut) Call cObjectPutPropertyByName(Obj, Property\$, varPut)

#### Where :

| Obj<br>Property% | is a valid object (Form, OCX custom control, VBX custom control);<br>is a constant for accessing the data (see Constants and Types declaration); |
|------------------|----------------------------------------------------------------------------------------------------|
| Property\$       | is a valid property;                                                                                                    |
| varPut           | is a data in a type variant;                                                                                                    |
| varGet           | is the returned data in a type variant.                                                                                                    |

#### Comments :

For cObjectGetProperty?, if the property don't exist the returned variant is EMPTY

#### Examples :

| Dim varGet              | As Variant                                                                           |                            |
|-------------------------|--------------------------------------------------------------------------------------|----------------------------|
| , , ,                   | yPos(Frame1, OBJ_CAPTION, "this is a test")<br>ertyByPos(Frame1, OBJ_CAPTION)        | '> this is a test          |
|                         | yName(Frame1, "caption", "this is an another test")<br>ertyByName(Frame1, "caption") | '> this is an another test |
| Call cObjectMethodByNar | me(List1, "clear", Empty)                                                            |                            |

#### See also :

# ObjectGet.X

QuickInfo : VB 3.0, VB 4.0 (16-Bit), VB 4.0 (32-Bit) {Win95/WinNT}, MSOffice 95

Declare Function cObjectGetBoolean Lib "time2win.dll" (ByVal Obj As Object, ByVal Property As String) As Boolean Declare Function cObjectGetByte Lib "time2win.dll" (ByVal Obj As Object, ByVal Property As String) As Byte Declare Function cObjectGetInteger Lib "time2win.dll" (ByVal Obj As Object, ByVal Property As String) As Integer Declare Function cObjectGetLong Lib "time2win.dll" (ByVal Obj As Object, ByVal Property As String) As Long Declare Function cObjectGetString Lib "time2win.dll" (ByVal Obj As Object, ByVal Property As String) As Long Declare Function cObjectGetString Lib "time2win.dll" (ByVal Obj As Object, ByVal Property As String) As String Declare Function cObjectGetStringW Lib "time2win.dll" (ByVal Obj As Object, ByVal Property As String) As String Declare Function cObjectGetVariant Lib "time2win.dll" (ByVal Obj As Object, ByVal Property As String) As Variant Declare Function cObjectGetIndex Lib "time2win.dll" (ByVal Obj As Object, ByVal Property As String) As Variant

# GetObj.X

Declare Function cGetObjCaption Lib "time2win.dll" (ByVal Obj As Object) As String Declare Function cGetObjContainer Lib "time2win.dll" (ByVal Obj As Object) As String Declare Function cGetObjParent Lib "time2win.dll" (ByVal Obj As Object) As String Declare Function cGetObjTag Lib "time2win.dll" (ByVal Obj As Object) As String Declare Function cGetObjTag Lib "time2win.dll" (ByVal Obj As Object) As String Declare Function cGetObjText Lib "time2win.dll" (ByVal Obj As Object) As String Declare Function cGetObjDataField Lib "time2win.dll" (ByVal Obj As Object) As String Declare Function cGetObjDataSource Lib "time2win.dll" (ByVal Obj As Object) As String Declare Function cGetObjName Lib "time2win.dll" (ByVal Obj As Object) As String Declare Function cGetObjName Lib "time2win.dll" (ByVal Obj As Object) As String Declare Function cGetObjIndex Lib "time2win.dll" (ByVal Obj As Object) As String Declare Function cGetObjIndex Lib "time2win.dll" (ByVal Obj As Object) As String Declare Function cGetObjIndex Lib "time2win.dll" (ByVal Obj As Object) As String Declare Function cGetObjNameIndex Lib "time2win.dll" (ByVal Obj As Object) As String Declare Function cGetObjNameIndex Lib "time2win.dll" (ByVal Obj As Object) As String Declare Function cGetObjNameIndex Lib "time2win.dll" (ByVal Obj As Object) As String

### ObjectPut.X

QuickInfo : VB 3.0, VB 4.0 (16-Bit), VB 4.0 (32-Bit) {Win95/WinNT}, MSOffice 95

Declare Sub cObjectPutBoolean Lib "time2win.dll" (ByVal Obj As Object, ByVal Property As String, ByVal Value As Boolean)

Declare Sub cObjectPutByte Lib "time2win.dll" (ByVal Obj As Object, ByVal Property As String, ByVal Value As Byte) Declare Sub cObjectPutInteger Lib "time2win.dll" (ByVal Obj As Object, ByVal Property As String, ByVal Value As Integer)

Declare Sub cObjectPutLong Lib "time2win.dll" (ByVal Obj As Object, ByVal Property As String, ByVal Value As Long) Declare Sub cObjectPutString Lib "time2win.dll" (ByVal Obj As Object, ByVal Property As String, ByVal Value As String)

Declare Sub cObjectPutVariant Lib "time2win.dll" (ByVal Obj As Object, ByVal Property As String, ByVal Value As Variant)

# PutObj.X

Declare Sub cPutObjCaption Lib "<u>time2win.dll</u>" (ByVal Obj As Object, ByVal Value As String) Declare Sub cPutObjDataField Lib "<u>time2win.dll</u>" (ByVal Obj As Object, ByVal Value As String) Declare Sub cPutObjDataSource Lib "<u>time2win.dll</u>" (ByVal Obj As Object, ByVal Value As String) Declare Sub cPutObjTag Lib "<u>time2win.dll</u>" (ByVal Obj As Object, ByVal Value As String) Declare Sub cPutObjTag Lib "<u>time2win.dll</u>" (ByVal Obj As Object, ByVal Value As String) Declare Sub cPutObjTag Lib "<u>time2win.dll</u>" (ByVal Obj As Object, ByVal Value As String)

ObjectMethod QuickInfo : VB 3.0, VB 4.0 (16-Bit), VB 4.0 (32-Bit) {Win95/WinNT}, MSOffice 95

Declare Sub cObjectMethod Lib "time2win.dll" (ByVal Obj As Object, ByVal Method As String, ByVal Value As Variant)

# EnableFI, DisableFI

#### Purpose :

EnableFI and DisableFI enable or disable mouse and keyboard input to the given form by sending a WM\_ENABLE message and displaying an invisible control such a picture or an image. When input is disabled, the form ignore input such as mouse clicks and key presses. When input is enabled, the form process all input.

#### **Declare Syntax :**

Declare Sub cEnableFI Lib "time2win.dll" (Obj As Object) Declare Sub cDisableFI Lib "time2win.dll" (Obj As Object)

#### Call Syntax :

Call cEnableFI(Ctl) Call cDisableFI(Ctl)

#### Where :

Ctl

the invisible control that you want become visible (cDisableFI) or invisible (cEnableFI).

#### Comments :

I use this function with a picture control which containes a timer BMP.

If the enabled state of the form is changing, a WM\_ENABLE message is sent before this function returns. If a form is already disabled, all its child forms are implicitly disabled, although they are not sent a WM\_ENABLE message.

After some experience, I've noted that some custom controls doesn't answers correctly to this function. In fact, all controls can't receive the input when you Call cDisableFI.

Use this with caution.

**See also :** cEnableForm, cDisableForm

# EnableForm, DisableForm

Purpose :

EnableForm and DisableForm enable or disable mouse and keyboard input to the given form by sending a WM\_ENABLE message. When input is disabled, the form ignore input such as mouse click and key press. When input is enabled, the form process all inputs.

#### **Declare Syntax :**

Declare Sub cEnableForm Lib "<u>time2win.dll</u>" (ByVal hWnd As Long) Declare Sub cDisableForm Lib "<u>time2win.dll</u>" (ByVal hWnd As Long)

Call Syntax :

Call cEnableForm(Form.hWnd) Call cDisableForm(Form.hWnd)

Where :

Form.hWnd the .hWnd of the specified form

#### Comments :

If the enabled state of the form is changing, a WM\_ENABLE message is sent before this function returns. If a form is already disabled, all its child forms are implicitly disabled, although they are not sent a WM\_ENABLE message.

Use this with caution.

See also : cEnableFI, cDisableFI

# EnableRedraw, DisableRedraw, EnableCtlRedraw, DisableCtlRedraw, ObjEnableRedraw, ObjDisableRedraw

urpose :

EnableRedraw and DisableRedraw send a WM\_SETREDRAW message from a hWnd of a control to allow change in that window to be redrawn or to prevent change in that window from being redrawn.

EnableCtlRedraw and DisableCtlRedraw send a WM\_SETREDRAW message to a control to allow change in that window to be redrawn or to prevent change in that window from being redrawn.

#### **Declare Syntax :**

Declare Sub cEnableRedraw Lib "time2win.dll" (ByVal hWnd As Long) Declare Sub cDisableRedraw Lib "time2win.dll" (ByVal hWnd As Long)

Declare Sub cEnableCtlRedraw Lib "<u>time2win.dll</u>" (Obj As Object) Declare Sub cDisableCtlRedraw Lib "<u>time2win.dll</u>" (Obj As Object)

Declare Sub cObjEnableRedraw Lib "time2win.dll" (ByVal Obj As Object) Declare Sub cObjDisableRedraw Lib "time2win.dll" (ByVal Obj As Object)

#### Call Syntax :

Call cEnableRedraw(Ctl.hWnd) Call cDisableRedraw(Ctl.hWnd)

Call cEnableCtlRedraw(Ctl) Call cDisableCtlRedraw(Ctl)

Where :

#### Comments :

The WM\_SETREDRAW message can be used to set and clear the redraw flag for a window. This message is very useful for

preventing a list box from being updated when many items are being added to it, and then allowing the list box to be redrawn when all

of the changes have been made to its contents. Using this technique prevents a list box that is currently visible from flashing

constantly as its contents are being updated.

This message sets or clears the redraw flag. If the redraw flag is cleared, the contents of the specified window will not be updated

after each change, and the window will not be repainted until the redraw flag is set. For example, an application that needs to add

several items to a list box can clear the redraw flag, add the items, and then set the redraw flag. Finally, the application can Call the

InvalidateRect function to cause the list box to be repainted.

If the custom control doesn't have a .hWnd (Label control b.e.), you must use the XCtlRedraw routine.

# Printer : Overview

EnumPrinterJobs enumerate all pending jobs on a printer.

# Date and time : Overview

| AddTime retrieve only the part for hours on one day. |                                                                                                    |  |  |
|------------------------------------------------------|----------------------------------------------------------------------------------------------------|--|--|
| CheckTime                                            | verify if an hour (in minutes) is between two others hours (in minutes).                            |  |  |
| CurrentTime                                          | return the minutes elapsed since midnight.                                                          |  |  |
| DateToScalar                                         | compute a scalar from all date parts.                                                               |  |  |
| <u>DayOfWeek</u>                                     | calculate the day of the week.                                                                      |  |  |
| <u>DayOfYear</u>                                     | calculate the day of the year.                                                                      |  |  |
| DaysInMonth                                          | return the total days in a month.                                                                   |  |  |
| <u>HourTo</u>                                        | convert a time string to a VARIANT value in minutes (INTEGER or LONG).                              |  |  |
| IntoBalance                                          | convert a VARIANT value (INTEGER or LONG) in a time string.                                         |  |  |
| IntoBalance                                          | convert a VARIANT value (INTEGER or LONG) in a time string with leading zero.                       |  |  |
| IntoDate                                             | convert a date value into a date string specified the short date format order in the Control Panel. |  |  |
| IntoDateFill                                         | convert a date value into a date string specified the short date format order in the Control Panel. |  |  |
| IntoDateNull                                         | convert a date value into a date string specified the short date format order in the Control Panel. |  |  |
| <u>IntoFixHour</u>                                   | is super-set for converting a VARIANT (INTEGER or LONG) into a fixed time string.                   |  |  |
| IntoHour convert                                     | a VARIANT (INTEGER or LONG) into a hour string.                                                     |  |  |
| <u>IntoVarHour</u>                                   | convert a VARIANT (INTEGER or LONG) into a hour string (variable length following the value).       |  |  |
| <u>ScalarToDate</u>                                  | decompose a scalar date into these components.                                                      |  |  |
| <u>ScalarToTime</u>                                  | decompose a scalar time into these components.                                                      |  |  |
| <u>TimeBetween</u>                                   | calculate the time (in minutes) between two hours (in minutes).                                     |  |  |
| <u>TimeToScalar</u>                                  | compute a scalar from all time parts.                                                               |  |  |
| <u>WeekOfYear</u>                                    | calculate the week of the year.                                                                     |  |  |
|                                                      |                                                                                                    |  |  |

## GetVersion

QuickInfo : VB 3.0, VB 4.0 (16-Bit), VB 4.0 (32-Bit) {Win95/WinNT}, MSOffice 95

### Purpose :

GetVersion return the version number of 'TIME TO WIN'

#### **Declare Syntax :**

Declare Function cGetVersion Lib "time2win.dll" () As Single

#### Call Syntax :

version% = cGetVersion()

#### Where :

#### Comments :

This is usefull to avoid version conflict with old version.

#### Examples :

version% = cGetVersion() '2.10

See also :  $\underline{\mathsf{TIME2WIN}}$ 

# TIME2WIN : Overview

<u>GetVersion</u> return the version number of 'TIME TO WIN'.

# GetNetConnection

QuickInfo : VB 3.0, VB 4.0 (16-Bit), VB 4.0 (32-Bit) {Win95/WinNT}, MSOffice 95

#### Purpose :

GetNetConnection return the name of the network resource associated with the specified redirected local device.

#### Declare Syntax :

Declare Function cGetNetConnection Lib "time2win.dll" (ByVal IpDrive As String, ErrCode As Integer) As String

#### Call Syntax :

test\$ = cGetNetConnection(lpDrive, ErrCode)

#### Where :

| lpDrive | a string specifying the name of the redirected local device. |
|---------|--------------------------------------------------------------|
| ErrCode | TRUE is all is ok                                            |
|         | <> TRUE if an error has occured                              |
| test\$  | the returned name of the remote network resource.            |

#### Comments :

#### Examples :

See also : Network

# Network : Overview

GetNetConnection device.

return the name of the network resource associated with the specified redirected local

### LngInpBox QuickInfo : VB 3.0, VB 4.0 (16-Bit), VB 4.0 (32-Bit) {Win95/WinNT}, MSOffice 95

#### Purpose :

LngInpBox is a fully replacement of the standard function InputBox\$. It supports Multi-Language.

#### Declare Syntax :

Declare Function cLngInpBox Lib "time2win.dll" (ByVal nLanguage As Integer, ByVal Message As String, ByVal Title As String, ByVal Default As String) As String

#### Call Syntax :

test\$ = cLngInpBox(nLanguage, Message, Title, Default)

#### Where :

| nLanguage | is the language number.                             |
|-----------|-----------------------------------------------------|
| Message   | is the message to display.                          |
| Title     | is the title of the message box.                    |
| Default   | is the default string to display in the input part. |
| Test\$    | is the returned data in the input part.             |

#### Comments :

nLanguage must be a language number defined in Constants and Types declaration. If the language number is not correct, the french language is always returned.

The returned data can be an EMPTY string if the 'Cancel' button is pushed. If the 'OK' button is pushed the contents of the input part is returned.

#### Examples :

test\$ = cLngInpBox(LNG\_FRENCH, "This a new InputBox in French", "TIME TO WIN ", " INPUT BOX IN FRENCH")

#### See also : Multi language message box - input box

### LngBoxMsg, LngMsgBox

QuickInfo: VB 3.0, VB 4.0 (16-Bit), VB 4.0 (32-Bit) {Win95/WinNT}, MSOffice 95

#### Purpose :

LngBoxMsg is a fully replacement of the standard sub MsgBox. It supports Multi-Language and add some new parameters.

LngMsgBox is a fully replacement of the standard function MsgBox. It supports Multi-Language and add some new parameters.

#### **Declare Syntax :**

Declare Sub cLngBoxMsg Lib "<u>time2win.dll</u>" Alias "cLngMsgBox" (ByVal nLanguage As Integer, ByVal Message As String, ByVal Button As Long, ByVal Title As String) Declare Function cLngMsgBox Lib "<u>time2win.dll</u>" (ByVal nLanguage As Integer, ByVal Message As String, ByVal Button As Long, ByVal Title As String) As Integer

#### Call Syntax :

Call cLngBoxMsg(nLanguage, Message, Button, Title) test% = cLngMsgBox(nLanguage, Message, Button, Title)

#### Where :

| nLanguage | is the language number.                                                                                                    |
|-----------|----------------------------------------------------------------------------------------------------|
| Message   | is the message to display.                                                                                                   |
| Button    | specifies the contents and behavior of the message box.<br>This parameter is a combination of the standard MsgBox parameters |
| Title     | is the title of the message box.                                                                                             |
| test%     | is the button Id pushed (see VB MsgBox).                                                                                     |

#### Comments :

nLanguage must be a language number defined in Constants and Types declaration. If the language number is not correct, the french language is always returned.

Button adds two new parameters : MB\_MESSAGE\_CENTER (centering the message), MB\_MESSAGE\_RIGHT (right-justify the message).

Button adds four mixing timeout : 2, 4, 8, 16 seconds (The timeout can be : 2, 4, 6, 8, 10, 12, 14, 16, 18, 20, 22, 24, 26, 28, 30 seconds).

If a timeout occurs after no actions from the operator, cLngMsgBox returns the default button.

A timeout occurs even if the system menu of the message box is activated.

The default justification is MB\_MESSAGE\_LEFT.

The icons used a little different from the standard message box.

Beware when using TimeOut functionnality in the new message box, use only to display some low warning messages.

#### Examples :

Call cLngBoxMsg(LNG\_FRENCH, "This is new.", MB\_ICONSTOP or MB\_MESSAGE\_CENTER or MB\_YESNOCANCEL or MB\_TIMEOUT\_8, "TIME TO WIN") test% = cLngMsgBox(LNG\_FRENCH, "This is new.", MB\_ICONSTOP or MB\_MESSAGE\_CENTER or MB\_YESNOCANCEL or MB\_TIMEOUT\_12 or MB\_DISPLAY\_TIMEOUT, "TIME TO WIN")

See also : Multi language message box - input box

parameters. <u>LngMsgBox</u>

 LngInpBox
 is a fully replacement of the standard function InputBox\$. It supports Multi-Language.

 is a fully replacement of the standard sub MsgBox. It supports Multi-Language and add some new

is a fully replacement of the standard function MsgBox. It supports Multi-Language and add some

new parameters.

## ReadCtlLanguage, SaveCtlLanguage

QuickInfo : VB 3.0, VB 4.0 (16-Bit), VB 4.0 (32-Bit) {Win95/WinNT}, MSOffice 95

#### Purpose :

ReadCtlLanguage read a file which contains the text for supporting a language. SaveCtlLanguage create or update a file which contains the text for supporting a language.

#### **Declare Syntax :**

Declare Function cSaveCtlLanguage Lib "<u>time2win.dll</u>" (Obj As Object, ByVal Property As Integer, ByVal FileLanguage As String) As Integer Declare Function cReadCtlLanguage Lib "<u>time2win.dll</u>" (Obj As Object, ByVal Property As Integer, ByVal FileLanguage As String) As Integer

#### Call Syntax :

test% = cSaveCtlLanguage(Obj, Property, FileLanguage) test% = cReadCtlLanguage(Obj, Property, FileLanguage)

Where :

| Obj                | is any object on the form to use the text language.                |
|--------------------|--------------------------------------------------------------------|
| Property           | is an association of constants (RS_CAPTION, RS_TEXT, RS_DATAFIELD, |
| RS_DATASOURCE, RS_ | TAG)                                                               |
| FileLanguage       | is the file name to perform the language management.               |
| test%              | TRUE if all is ok                                                  |
|                    | FALSE is an error has occured                                      |

#### Comments :

These functions are very, VERY simple to use and your application can support multi-language very fast.

If a problem occurs when accessing the controls or if the filename is an EMPTY string, the returned value is FALSE. These fonctions doesn't test the validity of the file name.

Ctl can be any control on the form (also Label1).

Property can be RS\_CAPTION to use only controls did have a .Caption property. can be RS\_TEXT to use only controls did have a .Text property. can be RS\_DATAFIELD to use only controls did have a .DataField property. can be RS\_DATASOURCE to use only controls did have a .DataSource property. can be RS\_TAG to use only controls did have a .Tag property. can be any 'OR' association of the four following constants : RS\_CAPTION Or RS\_TEXT Or RS\_DATAFIELD Or RS\_DATASOURCE Or RS\_TAG

If ypu want to use all properties, you can pass the value 255.

If you use of RS\_DATAFIELD and/or RS\_DATASOURCE, you don't need to set the .DataField and/or .DataSource in the Properties Window is design mode. This is can be useful and is not memory hungry, and the EXE size of your application is minder.

FileLanguage is the name of the file to use to store or retrieve the Property. After the first saving, you translate the file (with NOTEPAD, b.e.) into an another language and save it to an other name. You can use the extension als follows .T?? with ?? is FR (for FRench), UK (for United Kingdom, GE (for GErmany), IT (for ITaly), SP (for SPain), ....

#### Examples :

test% = cSaveCtlLanguage(Command1, RS\_CAPTION Or RS\_TEXT, "D:\TIME2WIN\DEMO\TIME2WIN.TUK") ' translate it to French and save it in the file "D:\TIME2WIN\DEMO\TIME2WIN.TFR" test% = cReadCtlLanguage(Command1, RS\_CAPTION Or RS\_TEXT, "D:\TIME2WIN\DEMO\TIME2WIN.TFR")
See also : Language control

# Language control : Overview

LngSysMenu ReadCtlLanguage ReadCtlLanguageExt language. <u>ReadMnuLanguage</u> <u>SaveCtlLanguage</u>create <u>SaveCtlLanguageExt</u> supporting a language. <u>SaveMnuLanguage</u> change all text items in a system menu to one of six available language. read a file which contains the text for supporting a language. read a generic file (one file per language) which contains the text for supporting a

ReadMnuLanguage<br/>SaveCtlLanguage<br/>createread a file which contains the text (menu) for supporting a language.<br/>or update a file which contains the text for supporting a language.<br/>create or update a generic file (one file par language) which contains the text for

create or update a file which contains the text (menu) for supporting a language.

LngSysMenu QuickInfo : VB 3.0, VB 4.0 (16-Bit), VB 4.0 (32-Bit) {Win95/WinNT}, MSOffice 95

### Purpose :

LngSysMenu change all text items in a system menu to one of six available language.

#### **Declare Syntax :**

Declare Sub cLngSysMenu Lib "time2win.dll" (ByVal nLanguage As Integer, ByVal hWnd As Long)

#### **Call Syntax :**

Call cLngSysMenu(nLanguage%, hWnd%)

#### Where :

| nLanguage% | is the language number.   |
|------------|---------------------------|
| hWnd%      | is the .hWnd of the form. |

#### Comments :

This sub only changes the item text not the fonctionnality. This sub take care of the menu 'grayed'.

nLanguage must be a language number defined in Constants and Types declaration. If the language number is not correct, the french language is always returned.

#### Examples :

Call cLngSysMenu(LNG\_FRENCH, Me.hWnd)

See also : Language control

## ReadMnuLanguage, SaveMnuLanguage

QuickInfo : VB 3.0, VB 4.0 (16-Bit), VB 4.0 (32-Bit) {Win95/WinNT}, MSOffice 95

#### Purpose :

SaveMnuLanguage create or update a file which contains the text (menu) for supporting a language. ReadMnuLanguage read a file which contains the text (menu) for supporting a language.

#### **Declare Syntax :**

Declare Function cReadMnuLanguage Lib "time2win.dll" (hCtlFirstMenu As Control, ByVal FileLanguage As String) As Integer

Declare Function cSaveMnuLanguage Lib "time2win.dll" (hCtlFirstMenu As Control, ByVal FileLanguage As String) As Integer

#### Call Syntax :

test% = cSaveMnuLanguage(hCtlFirstMenu, FileLanguage) test% = cReadMnuLanguage(hCtlFirstMenu, FileLanguage)

#### Where :

| hCtlFirstMenu  | is the first menu control on the form.               |
|----------------|------------------------------------------------------|
| FileLanguage\$ | is the file name to perform the language management. |
| test%          | TRUE if all is ok                                    |
|                | FALSE is an error has occured                        |

#### Comments :

These functions are very, VERY simple to use and your application can support multi-language very fast.

If a problem occurs when accessing the menus or if the form has no menu or if the filename is an EMPTY string, the returned value is FALSE. These fonctions doesn't test the validity of the file name.

FileLanguage is the name of the file to use to store or retrieve the Property. After the first saving, you translate the file (with NOTEPAD, b.e.) into an another language and save it to an other name. You can use the extension als follows .T?? with ?? is FR (for FRench), UK (for United Kingdom, GE (for GErmany), IT (for ITaly), SP (for SPain), ....

#### Examples :

test% = cSaveMnuLanguage(mnu\_File, "D:\TIME2WIN\DEMO\TIME2WIN.TUK")

' translate it to French and save it in the file "D:\TIME2WIN\DEMO\TIME2WIN.TFR"

 $test\% = cReadMnuLanguage(mnu_File, "D:\TIME2WIN\DEMO\TIME2WIN.TFR")$ 

See also : Language control

### FileToComboBox, FileToListBox

QuickInfo : VB 3.0, VB 4.0 (16-Bit), VB 4.0 (32-Bit) {Win95/WinNT}, MSOffice 95

#### Purpose :

FileToComboBox read a file and append it to a Combo Box. FileToListBox read a file and append it to a List Box.

#### **Declare Syntax :**

Declare Function cFileToComboBox Lib "time2win.dll" (ByVal hWnd As Long, ByVal nFile As String) As Integer Declare Function cFileToListBox Lib "time2win.dll" (ByVal hWnd As Long, ByVal nFile As String) As Integer

#### Call Syntax :

Test% = cFileToComboBox(Combo1.hWnd, nFile\$) Test% = cFileToListBox(List1.hWnd, nFile\$)

#### Where :

| Combo1.hWnd | the .hWnd of a Combo Box.         |
|-------------|-----------------------------------|
| List1.hWnd  | the .hWnd of a List Box.          |
| nFile\$     | the filename to read.             |
| Test%       | = True, if all is ok,             |
|             | <> True, if an error has occured. |

#### Comments :

#### Examples :

Debug.Print cFileToComboBox(Combo1.hWnd, "c:\tmp\cmb\_001.txt") Debug.Print cFileToListBox(List1.hWnd, "c:\tmp\lst\_001.txt")

#### See also : List box - combo box

### List box - combo box : Overview

ArrayToComboBoxread an string array and append it to a Combo Box.ArrayToListBoxread an string array and append it to a List Box.ComboFilesfill a Combo Box with files with the specified attribute and mask.ComboSearchFileperform a file match starting with a specified path and fill a standard combo box.FileToListBoxread a file and append it to a List Box.ListFilesfill a List Box with files with the specified attribute and mask.ListSearchFileperform a file match starting with a specified path and fill a standard combo box.FileToListBoxread a file and append it to a List Box.ListFilesfill a List Box with files with the specified attribute and mask.ListSearchFileperform a file match starting with a specified path and fill a standard list box.set tabulation in a List Box.

### ArrayToComboBox, ArrayToListBox

QuickInfo : VB 3.0, VB 4.0 (16-Bit), VB 4.0 (32-Bit) {Win95/WinNT}, MSOffice 95

#### Purpose :

ArrayToComboBox read an string array and append it to a Combo Box. ArrayToListBox read an string array and append it to a List Box.

#### **Declare Syntax :**

Declare Function cArrayToComboBox Lib "<u>time2win.dll</u>" (ByVal hWnd As Long, Array() As Any) As Integer Declare Function cArrayToListBox Lib "<u>time2win.dll</u>" (ByVal hWnd As Long, Array() As Any) As Integer

#### Call Syntax :

Test% = cArrayToComboBox(Combo1.hWnd, Array()) Test% = cArrayToListBox(List1.hWnd, Array())

#### Where :

| Combo1.hWnd<br>List1.hWnd | the .hWnd of a Combo Box.<br>the .hWnd of a List Box. |
|---------------------------|-------------------------------------------------------|
| nFile\$                   | the filename to read.                                 |
| Test%                     | = True, if all is ok,                                 |
|                           | <> True, if an error has occured.                     |

#### Comments :

This function can handle only a variable type'd string derived from tagVARSTRING (see below).

Don't forget that if you use the 'ReDim' statement at the procedure level without have declared the array als Global, you must initialize the array before using this function (see below). You must initialize the array with enough space to handle the List/Combo boxes This is due to a VB limitation.

This function can handle huge array (greater than 65535 bytes) (see the example below).

| Type tagVARSTRING |           |
|-------------------|-----------|
| Contents          | As String |
| End Type          |           |

#### Examples :

| ReDim AD(-999 To 999) | As tagVARSTRING |
|-----------------------|-----------------|
| Dim i                 | As Long         |
| Dim r                 | As Long         |

For i = -999 To 999 AD(i).Contents = Space\$(256) Next i

Debug.Print cArrayToListBox(List1.hWnd, AD()) Debug.Print cArrayToComboBox(Combo1.hWnd, AD())

See also : List box - combo box

### Media ID - Volume : Overview

DOSGetMediaID DOSGetVolumeLabel DOSSetMediaID DOSSetVolumeLabel read the media ID (serial number, volume label, ...) from a disk. read the volume label of any disk. change the existing media ID (serial number, volume label, ...) from a disk. create/change/delete the volume label of any disk.

### DOSGetMediaID, DOSSetMediaID

QuickInfo : VB 3.0, VB 4.0 (16-Bit), VB 4.0 (32-Bit) {Win95/WinNT}, MSOffice 95

#### Purpose :

DOSGetMediaID read the media ID (serial number, volume label, ...) from a disk. DOSSetMediaID change the existing media ID (serial number, volume label, ...) from a disk.

#### **Declare Syntax :**

Declare Function cDOSGetMediaID Lib "<u>time2win.dll</u>" (ByVal nDrive As String, DOSMEDIAID As tagDOSMEDIAID) As Integer Declare Function cDOSSetMediaID Lib "<u>time2win.dll</u>" (ByVal nDrive As String, DOSMEDIAID As tagDOSMEDIAID) As Integer

#### Call Syntax :

Test% = cDOSGetMedialD(nDrive\$, DOSMEDIAID) Test% = cDOSSetMedialD(nDrive\$, DOSMEDIAID)

#### Where :

| nDrive\$   | is the drive letter.                        |
|------------|---------------------------------------------|
| DOSMEDIAID | is the type'd variable to access the drive. |
| Test%      | TRUE, all is ok                             |
|            | FALSE, no media ID or an error has ocurred. |

#### Comments :

If nDrive is empty, the default drive is used. The informations returned by these routines are different from the GetMediaID and SetMediaID.

For T2WIN-32.DLL and T2WOFFIC.DLL :

To decode the 'InfoLevel', you must use cCVI function. To decode the 'SerialNumber', you must use the cCVL function.

#### Examples :

Dim DOSMEDIAID As tagMEDIAID

test% = cDOSGetMediaID("A", DOSMEDIAID)

' Drive A : no media id

test% = cDOSGetMediaID("B", DOSMEDIAID)

' Drive B : no media id

test% = cDOSGetMediaID("C", DOSMEDIAID)

' Drive C :

- ' InfoLevel : '0'
- ' SerialNumber : '43361ECF'
- 'VolLabel : 'UNICORN\_7'
- 'FileSysType : 'FAT16'

(Hex\$(cCVI(DOSMEDIAID.InfoLevel)) (Hex\$(cCVL(DOSMEDIAID.SerialNumber))

See also : Media ID - Volume

' structure for get/set DOS Media ID Type tagDOSMEDIAID32 InfoLevel As String SerialNumber As String As String \* 2 As String \* 4 As String \* 11 As String \* 8 VolLabel FileSysType End Type

'use cCVI for integer conversion 'use cCVL for long conversion

### ' structure for get/set Media ID

| As Integer     |
|----------------|
| As Long        |
| As String * 11 |
| As String * 8  |
|                |
|                |

### ' structure for get/set Media ID

| Type tagitile DIAID |           |
|---------------------|-----------|
| VolumeName          | As String |
| VolumeSerialNumber  | As Long   |
| SystemName          | As String |
| MaxNameLength       | As Long   |
| FileSystemFlags     | As Long   |
| End Type            |           |
|                     |           |

### DOSGetVolumeLabel, DOSSetVolumeLabel

QuickInfo : VB 3.0, VB 4.0 (16-Bit), VB 4.0 (32-Bit) {Win95/WinNT}, MSOffice 95

#### Purpose :

DOSGetVolumeLabel read the volume label of any disk. DOSSetVolumeLabel create/change/delete the volume label of any disk.

#### **Declare Syntax :**

Declare Function cDOSGetVolumeLabel Lib "<u>time2win.dll</u>" (ByVal nDrive As String) As String Declare Function cDOSSetVolumeLabel Lib "<u>time2win.dll</u>" (ByVal nDrive As String, ByVal nVolumeLabel As String) As Integer

#### Call Syntax :

VolLbl\$ = cDOSGetVolumeLabel(nDrive\$) Test% = cDOSSetVolumeLabel(nDrive\$, NewVolLbl\$)

#### Where :

| nDrive\$    | is the drive to use.              |
|-------------|-----------------------------------|
| VolLbl\$    | is the readed volume label.       |
| NewVolLbl\$ | is the new volume label.          |
| Test%       | = True, if all is ok              |
|             | <> True, if an error has occured. |

#### Comments :

The length of a volume label can be 11 chars maximum. The description of a volume label must respect the DOS filename convention.

#### Examples :

Dim VolLbl As String Dim Test As Integer

VolLbl = cDOSGetVolumeLabel("A")

'VolLbl -> "TIME\_TO\_WIN"

Test = cDOSSetVolumeLabel("A", "NEW\_VOLUME")

' Test -> -1 (True)

See also : Media ID - Volume

## IntoDate, IntoDateFill, IntoDateNull

QuickInfo : VB 3.0, VB 4.0 (16-Bit), VB 4.0 (32-Bit) {Win95/WinNT}, MSOffice 95

#### Purpose :

IntoDate convert a date value into a date string specified the short date format order in the Control Panel. IntoDateFill convert a date value into a date string specified the short date format order in the Control Panel. But if the date is 0, the returned string is 10 spaces according to the maximum chars in the short date format ("dd/mm/yyyy" or "mm/dd/yyyy" or "yyyy/mm/dd").

IntoDateNull convert a date value into a date string specified the short date format order in the Control Panel. But if the date is 0, the returned string is an EMPTY string.

#### **Declare Syntax :**

Declare Function clntoDate Lib "<u>time2win.dll</u>" (ByVal nDate As Long) As String Declare Function clntoDateFill Lib "<u>time2win.dll</u>" (ByVal nDate As Long) As String Declare Function clntoDateNull Lib "<u>time2win.dll</u>" (ByVal nDate As Long) As String

#### Call Syntax :

test\$ = cIntoDate(nDate)
test\$ = cIntoDateFill(nDate)
test\$ = cIntoDateNull(nDate)

#### Where :

| nDate  | the date to proceed      |
|--------|--------------------------|
| test\$ | the date string returned |

#### Comments :

The date to be proceed is always a LONG. This fonction take care of the date separator specified in the Control Panel.

#### Examples :

| test\$ = cIntoDate(Int(Now))     | ' "09/12/1994" |
|----------------------------------|----------------|
| test\$ = cIntoDateFill(Int(Now)) | ' "09/12/1994" |
| test\$ = cIntoDateNull(Int(Now)) | ' "09/12/1994" |
| test\$ = cIntoDate(-1)           | ' "29/12/1899" |
| test\$ = cIntoDateFill(-1)       | ' "29/12/1899" |
| test\$ = cIntoDateNull(-1)       | ' "29/12/1899" |
| test\$ = cIntoDate(0)            | ' "30/12/1899" |
| test\$ = cIntoDateFill(0)        | ' " "          |
| test\$ = cIntoDateNull(0)        | ' ""           |
| test\$ = cIntoDate(1)            | ' "31/12/1899" |
| test\$ = cIntoDateFill(1)        | ' "31/12/1899" |
| test\$ = cIntoDateNul(1)         | ' "31/12/1899" |

See also : Date and time

# DayOfYear

### Purpose :

DayOfYear calculate the day of the year.

#### **Declare Syntax :**

Declare Function cDayOfYear Lib "<u>time2win.dll</u>" (ByVal nYear As Integer, ByVal nMonth As Integer, ByVal nDay As Integer) As Integer

#### Call Syntax :

Test% = cDayOfYear(nYear%, nMonth%, nDay%)

#### Where :

| nYear%  | is the year.                     |
|---------|----------------------------------|
| nMonth% | is the month.                    |
| nDay%   | is the day.                      |
| Test%   | is the returned day of the year. |

#### Comments :

The returned value is 365 or 366 (for a leap year).

If the parameters are incorrect, the returned value is -1.

#### Examples :

Dim Test As Integer

| Test = cDayOfYear(1995, 1, 1)   | ' 1   |
|---------------------------------|-------|
| Test = cDayOfYear(1995, 3, 25)  | ' 84  |
| Test = cDayOfYear(1995, 12, 31) | ' 365 |
| Test = cDayOfYear(1996, 12, 31) | ' 366 |

See also : Date and time

### DayOfWeek

QuickInfo: VB 3.0, VB 4.0 (16-Bit), VB 4.0 (32-Bit) {Win95/WinNT}, MSOffice 95

#### Purpose :

DayOfWeek calculate the day of the week.

#### **Declare Syntax :**

Declare Function cDayOfWeek Lib "time2win.dll" (ByVal nYear As Integer, ByVal nMonth As Integer, ByVal nDay As Integer, ByVal nISO As Integer) As Integer

#### Call Syntax :

Test% = cDayOfWeek(nYear%, nMonth%, nDay%, nISO%)

#### Where :

| nYear%  | is the year.                        |
|---------|-------------------------------------|
| nMonth% | is the month.                       |
| nDay%   | is the day.                         |
| nISO%   | = True, for ISO specification,      |
|         | = False, for non-ISO specification. |
| Test%   | is the returned day of the week.    |

#### Comments :

Following the ISO specification, the returned day of the week will be 0 (Monday) to 6 (Sunday). Following the non-ISO specification, the returned day of the week will be 0 (Sunday) to 6 (Saturday).

If the parameters are incorrect, the returned value is -1.

#### Examples :

Dim Test As Integer

' For ISO spefication

Test = cDayOfWeek(1995, 3, 25, True) Test = cDayOfWeek(1995, 3, 26, True) Test = cDayOfWeek(1995, 3, 27, True)

' For non-ISO specification

| Test = cDayOfWeek(1995, 3, 25, False) |  |
|---------------------------------------|--|
| Test = cDayOfWeek(1995, 3, 26, False) |  |
| Test = cDayOfWeek(1995, 3, 27, False) |  |

' 6 (Saturday) ' 0 (Sunday) ' 1 (Monday)

' 5 (Saturday)

'6 (Sunday)

'0 (Monday)

See also : Date and time

### WeekOfYear

QuickInfo: VB 3.0, VB 4.0 (16-Bit), VB 4.0 (32-Bit) {Win95/WinNT}, MSOffice 95

#### Purpose :

WeekOfYear calculate the week of the year.

#### Declare Syntax :

Declare Function cWeekOfYear Lib "time2win.dll" (ByVal nYear As Integer, ByVal nMonth As Integer, ByVal nDay As Integer, ByVal nISO As Integer) As Integer

#### Call Syntax :

Test% = cWeekOfYear(nYear%, nMonth%, nDay%)

#### Where :

| nYear%  | is the year.                        |
|---------|-------------------------------------|
| nMonth% | is the month.                       |
| nDay%   | is the day.                         |
| nISÓ%   | = True, for ISO specification,      |
|         | = False, for non-ISO specification. |
| Test%   | is the returned week of the year.   |

#### Comments :

ISO defines the first week with 4 or more days in it to be week #1

Following the ISO specification, the returned week of the year will be 0 to 52. Following the non-ISO specification, the returned week of the year will be 1 to 53.

If the parameters are incorrect, the returned value is -1.

#### Examples :

Dim Test As Integer

' Following the ISO specification

| Test = cWeekOfYear(1995, 12, 31, True) | ' 52 |
|----------------------------------------|------|
| Test = cWeekOfYear(1995, 1, 1, True)   | '0   |
| Test = cWeekOfYear(1995, 1, 2, True)   | ' 1  |
| Test = cWeekOfYear(1995, 3, 25, True)  | ' 12 |
| Test = cWeekOfYear(1995, 3, 26, True)  | ' 12 |
| Test = cWeekOfYear(1995, 12, 31, True) | ' 52 |
| Test = cWeekOfYear(1996, 1, 1, True)   | '1   |
|                                        |      |

' Following the non-ISO specification

| Test = cWeekOfYear(1995, 12, 31, False) | ' 53 |
|-----------------------------------------|------|
| Test = cWeekOfYear(1995, 1, 1, False)   | '1   |
| Test = cWeekOfYear(1995, 1, 2, False)   | '1   |
| Test = cWeekOfYear(1995, 3, 25, False)  | " 12 |
| Test = cWeekOfYear(1995, 3, 26, True)   | ' 13 |
| Test = cWeekOfYear(1995, 12, 31, False) | ' 53 |
| Test = cWeekOfYear(1996, 1, 1, False)   | '1   |

### DateToScalar, ScalarToDate

QuickInfo : VB 3.0, VB 4.0 (16-Bit), VB 4.0 (32-Bit) {Win95/WinNT}, MSOffice 95

#### Purpose :

DateToScalar compute a scalar from all date parts. ScalarToDate decompose a scalar date into these components.

#### **Declare Syntax :**

Declare Function cDateToScalar Lib "<u>time2win.dll</u>" (ByVal nYear As Integer, ByVal nMonth As Integer, ByVal nDay As Integer) As Long Declare Sub cScalarToDate Lib "<u>time2win.dll</u>" (ByVal Scalar As Long, nYear As Integer, nMonth As Integer, nDay As Integer)

#### Call Syntax :

Scalar& = cDateToScalar(nYear%, nMonth%, nDay%) Call cScalarToDate(Scalar&, nYear%, nMonth%, nDay%)

#### Where :

| nYear%  | is the year.                     |
|---------|----------------------------------|
| nMonth% | is the month.                    |
| nDay%   | is the day.                      |
| Scalar& | is the returned computed scalar. |

#### Comments :

For DateToScalar :

If the parameters are not correct, the returned value is -1.

#### Examples :

| As Long    |
|------------|
| As Integer |
| As Integer |
| As Integer |
|            |

Test = cDateToScalar(1995, 3, 25) '728377

Call cScalarToDate(728377, nYear%, nMonth%, nDay%)

| ' nYear%  | ' 1995 |
|-----------|--------|
| ' nMonth% | '3     |
| ' nDay%   | ' 25   |

DaysInMonth QuickInfo : VB 3.0, VB 4.0 (16-Bit), VB 4.0 (32-Bit) {Win95/WinNT}, MSOffice 95

#### Purpose :

DaysInMonth return the total days in a month.

### Declare Syntax :

Declare Function cDaysInMonth Lib "time2win.dll" (ByVal nYear As Integer, ByVal nMonth As Integer) As Integer

#### Call Syntax :

test = cDaysInMonth(nYear, nMonth)

#### Where :

| nYear  | is the year with the century |
|--------|------------------------------|
| nMonth | is the month                 |

#### Comments :

#### Examples :

| nYear = 1994<br>nMonth = 12<br>test = cDaysInMonth(nYear, nMonth) | ' 31 |
|-------------------------------------------------------------------|------|
| nYear = 1995<br>nMonth = 2<br>test = cDaysInMonth(nYear, nMonth)  | ' 28 |

### ScalarToTime, TimeToScalar

QuickInfo : VB 3.0, VB 4.0 (16-Bit), VB 4.0 (32-Bit) {Win95/WinNT}, MSOffice 95

#### Purpose :

ScalarToTime decompose a scalar time into these components. TimeToScalar compute a scalar from all time parts.

#### **Declare Syntax :**

Declare Sub cScalarToTime Lib "<u>time2win.dll</u>" (ByVal Scalar As Long, nHour As Integer, nMin As Integer, nSec As Integer) Declare Function cTimeToScalar Lib "<u>time2win.dll</u>" (ByVal nHour As Integer, ByVal nMin As Integer, ByVal nSec As Integer) As Long

#### Call Syntax :

Call cScalarToTime(Scalar&, nHour%, nMin%, nSec%) Scalar& = cTimeToScalar(nHour%, nMin%, nSec%)

#### Where :

| Scalar& | is a scalar time.       |
|---------|-------------------------|
| nHour%  | is the returned hour.   |
| nMin%   | is the returned minute. |
| nSec%   | is the returned second. |

#### Comments :

For TimeToScalar :

The parameter Hour can be between 0 to 32767. If the parameters are not correct, the returned value is -1.

#### Examples :

| Dim Scalar | As Long    |
|------------|------------|
| Dim nHour  | As Integer |
| Dim nMin   | As Integer |
| Dim nSec   | As Integer |

Scalar = cTimeToScalar(16, 50, 30) ' 60630

Call cScalarToTime(60630, nHour%, nMin%, nSec%)

| ' nHour% | 16 |
|----------|----|
| ' nMin%  | 50 |
| 'nSec%   | 30 |

### IntoFixHour, IntoHour, IntoVarHour

QuickInfo : VB 3.0, VB 4.0 (16-Bit), VB 4.0 (32-Bit) {Win95/WinNT}, MSOffice 95

#### Purpose :

IntoFixHour is super-set for converting a VARIANT (INTEGER or LONG) into a fixed time string. IntoHour convert a VARIANT (INTEGER or LONG) into a hour string. IntoVarHour convert a VARIANT (INTEGER or LONG) into a hour string (variable length following the value).

#### **Declare Syntax :**

Declare Function cIntoFixHour Lib "<u>time2win.dll</u>" (Var As Variant, ByVal Length As Integer, ByVal fillZero As Integer, ByVal Hundreds As Integer) As String Declare Function cIntoHour Lib "<u>time2win.dll</u>" (Var As Variant) As String Declare Function cIntoVarHour Lib "<u>time2win.dll</u>" (Var As Variant) As String

#### Call Syntax :

test\$ = cIntoFixHour(Var, Length, fillZero, Hundreds)
test\$ = cIntoHour(Var)
test\$ = cIntoVarHour(Var)

#### Where :

| Var                      | the VARIANT value (LONG or INTEGER) to proceed                                                 |
|--------------------------|------------------------------------------------------------------------------------------------|
| Length                   | the length of the returned time string                                                         |
| fillZero                 | TRUE if the time string must be filled with zero 0, FALSE if it not                            |
| Hundreds<br>calculation) | TRUE if the minutes must be converted in Hundreds, FALSE if it not. (This is useful for making |
| test\$                   | the returned time string                                                                       |

#### Comments :

For the clntoFixHour function, if the value can be fitted in the length specified, the return string is filled with '?' The maximum format for the returned time string is HHHHHHHH:MM

#### Examples :

Convert 12345 minutes into fixed hour :

| Length                       | fillZero = TRUE                                                                     | fillZero = FALSE                                                          |
|------------------------------|-------------------------------------------------------------------------------------|---------------------------------------------------------------------------|
| 0<br>1<br>2<br>3<br>4<br>5   | ""<br>"??"<br>"???"<br>"????"<br>"?????"                                            | ""<br>"??"<br>"???"<br>"????"<br>"?????"                                  |
| 6<br>7<br>8<br>9<br>10<br>11 | "205:45"<br>"0205:45"<br>"00205:45"<br>"000205:45"<br>"0000205:45"<br>"00000205:45" | "205:45"<br>" 205:45"<br>" 205:45"<br>" 205:45"<br>" 205:45"<br>" 205:45" |

### IntoBalance, IntoBalanceFill

QuickInfo : VB 3.0, VB 4.0 (16-Bit), VB 4.0 (32-Bit) {Win95/WinNT}, MSOffice 95

#### Purpose :

IntoBalance convert a VARIANT value (INTEGER or LONG) in a time string. IntoBalance convert a VARIANT value (INTEGER or LONG) in a time string with leading zero.

#### **Declare Syntax :**

Declare Function cIntoBalance Lib "time2win.dll" (Var As Variant) As String Declare Function cIntoBalanceFill Lib "time2win.dll" (Var As Variant) As String

#### Call Syntax :

```
test$ = cIntoBalance(Var)
test$ = cIntoBalanceFill(Var)
```

#### Where :

| Var    | the value to convert |
|--------|----------------------|
| test\$ | the time string      |

#### Comments :

For a positive value :

The format returned for the time string is "HHHHHH:MM"

For a negative value :

The maximum format and the minimum formart returned for the time string is "-HHHHH:MM"

#### Examples :

| IntoBalanceFill    | Int | oBalance |
|--------------------|-----|----------|
| 1234 is "00020:34" | "   | 20:34"   |
| 1235 is "00020:35" | "   | 20:35"   |
| 1236 is "00020:36" | "   | 20:36"   |
| 1237 is "00020:37" | "   | 20:37"   |
| 1238 is "00020:38" | "   | 20:38"   |
| 1239 is "00020:39" | "   | 20:39"   |
| 1240 is "00020:40" | "   | 20:40"   |
| 1241 is "00020:41" | "   | 20:41"   |
| 1242 is "00020:42" | "   | 20:42"   |
| 1243 is "00020:43" | "   | 20:43"   |
| 1244 is "00020:44" | "   | 20:44"   |
| 1245 is "00020:45" | "   | 20:45"   |

### CurrentTime

QuickInfo : VB 3.0, VB 4.0 (16-Bit), VB 4.0 (32-Bit) {Win95/WinNT}, MSOffice 95

#### Purpose :

CurrentTime return the minutes elapsed since midnight.

### Declare Syntax :

Declare Function cCurrentTime Lib "time2win.dll" () As Integer

#### Call Syntax :

test% = cCurrentTime()

#### Where :

test% the minutes

#### Comments :

### Examples :

test% = cCurrentTime() '1234

# Bitmap : OverviewDIBSaveScreenDIBSaveWindowTileBitmapOnWindowtile a bitmat

save the screen (entire desktop) in a file (DIB format). save a window in a file (DIB format). tile a bitmap (DDB or DIB format) on a window.

### TimeBetween

QuickInfo : VB 3.0, VB 4.0 (16-Bit), VB 4.0 (32-Bit) {Win95/WinNT}, MSOffice 95

#### Purpose :

TimeBetween calculate the time (in minutes) between two hours (in minutes).

#### Declare Syntax :

Declare Function cTimeBetween Lib "time2win.dll" (ByVal Hr1 As Integer, ByVal Hr2 As Integer) As Integer

#### Call Syntax :

test% = cTimeBetween(Hr1, Hr2)

#### Where :

| Hr1 | the first time (0 to 1439)  |
|-----|-----------------------------|
| Hr2 | the second time (0 to 1439) |

#### Comments :

#### Examples :

| test% = cTimeBetween(600, 721) | ' 121 |
|--------------------------------|-------|
| test% = cTimeBetween(1438, 62) | ' 64  |

# AddTime

QuickInfo : VB 3.0, VB 4.0 (16-Bit), VB 4.0 (32-Bit) {Win95/WinNT}, MSOffice 95

### Purpose :

AddTime retrieve only the part for hours on one day.

### Declare Syntax :

Declare Function cAddTime Lib "time2win.dll" (ByVal Hr As Integer) As Integer

#### Call Syntax :

test = cAddTime(Hr)

#### Where :

| Hr   | is the total minutes |
|------|----------------------|
| test | is the result value. |

#### Comments :

#### Examples :

| test = cAddTime(1439+2)  | ' 1    |
|--------------------------|--------|
| test = cAddTime(2-4)     | ' 1438 |
| See also : Date and time |        |

### CheckTime

QuickInfo : VB 3.0, VB 4.0 (16-Bit), VB 4.0 (32-Bit) {Win95/WinNT}, MSOffice 95

#### Purpose :

CheckTime verify if an hour (in minutes) is between two others hours (in minutes).

### Declare Syntax :

Declare Function cCheckTime Lib "time2win.dll" (ByVal Hr As Integer, ByVal Hr1 As Integer, ByVal Hr2 As Integer) As Integer

### Call Syntax :

test = cCheckTime(Hr, Hr1, Hr2)

#### Where :

| Hr   | the hour (in minutes) to test     |
|------|-----------------------------------|
| Hr1  | the first hour                    |
| Hr2  | the second value                  |
| test | TRUE if Hr is between Hr1 and Hr2 |

#### Comments :

#### Examples :

| Hr = 1439<br>Hr1 = 1400<br>Hr2 = 10 | ' (00:10) | ' (23:59)<br>' (23:20) |
|-------------------------------------|-----------|------------------------|
| test = cCheckTime(Hr, Hr1           | , Hr2)    | ' TRUE                 |
| Hr = 120                            | ' (02:00) |                        |
| test = cCheckTime(Hr, Hr1           | , Hr2)    | ' FALSE                |
| See also : Date and time            |           |                        |
|                                     |           |                        |

### AddTwoTimes

QuickInfo : VB 3.0, VB 4.0 (16-Bit), VB 4.0 (32-Bit) {Win95/WinNT}, MSOffice 95

#### Purpose :

AddTwoTimes add two time string to form a third time string.

#### **Declare Syntax :**

Declare Function cAddTwoTimes Lib "time2win.dll" (ByVal Time1 As String, ByVal Time2 As String) As String

#### Call Syntax :

Test\$ = cAddTwoTimes(Time1\$, Time2\$)

#### Where :

| Time1\$ | is the first time string (format is HH:MM:SS).  |
|---------|-------------------------------------------------|
| Time2\$ | is the second time string (format is HH:MM:SS). |
| Test\$  | is the result (format is HH:MM:SS).             |

#### Comments :

The length of each time string must be absolutely 8 characters. The format of each time string must be absolutely HH:MM:SS. If the sum of the two time string exceed 24:00:00, the returned string is calculated from 00:00:00.

#### Examples :

Dim Time1 As String Dim Time2 As String Dim Time3 As String

Time1 = "23:58:58" Time2 = "01:02:01"

Time3 = cAddTwoTimes(Time1\$, Time2\$) '"01:00:59"

# HourTo

QuickInfo : VB 3.0, VB 4.0 (16-Bit), VB 4.0 (32-Bit) {Win95/WinNT}, MSOffice 95

#### Purpose :

HourTo convert a time string to a VARIANT value in minutes (INTEGER or LONG).

#### **Declare Syntax :**

Declare Function cHourTo Lib "time2win.dll" (Txt As String) As Variant

#### Call Syntax :

test = cHourTo(Txt)

#### Where :

| Txt  | the time to convert |
|------|---------------------|
| test | the time in minutes |

#### Comments :

The maximum format is for positive time "HHHHHHH:MM" and for negative time "-HHHHHH:MM" The returned value is a VARIANT (INTEGER or LONG).

#### Examples :

| The time "23:58"         i           The time "7:36"         i           The time ":24"         i           The time ":4"         i | s 7425 minutes<br>s 1438 minutes<br>s 456 minutes<br>s 24 minutes<br>s 4 minutes<br>s 0 minutes |
|----------------------------------------------------------------------------------------------------|-------------------------------------------------------------------------------------------------|
| The time "-23:58" is -1438 n<br>The time "-7:36" is<br>The time "-:24" is                                                           | s -456 minutes<br>s -24 minutes                                                                 |
|                                                                                                    | s -4 minutes<br>s 0 minutes                                                                     |

### DIBSaveScreen, DIBSaveWindow

QuickInfo : VB 3.0, VB 4.0 (16-Bit), VB 4.0 (32-Bit) {Win95/WinNT}, MSOffice 95

#### Purpose :

DIBSaveScreen save the screen (entire desktop) in a file. DIBSaveWindow save a window in a file.

#### **Declare Syntax :**

Public Const DIB\_SAVE\_WINDOW = True Public Const DIB\_SAVE\_CLIENT = False

Declare Function cDIBSaveScreen Lib "time2win.dll" (ByVal lpFileName As String) As Integer Declare Function cDIBSaveWindow Lib "time2win.dll" (ByVal hWnd As Long, ByVal SaveArea As Integer, ByVal IpFileName As String) As Integer

#### Call Syntax :

intResult% = cDIBSaveScreen(IpFileName\$) intResult% = cDIBSaveWindow(hWnd&, SaveArea%, IpFileName\$)

#### Where :

| lpFileName\$<br>hWnd& | is the name of the file to s is the .hWnd property of a | ave the DIB (Device-Independent Bitmap) form or a control                     |
|-----------------------|---------------------------------------------------------|-------------------------------------------------------------------------------|
| SaveArea%             | DIB_SAVE_WINDOW<br>DIB_SAVE_CLIENT                      | : save the client area and the non-client area<br>: save only the client area |
| intResul%             | True : all is OK<br>False : an error has occur          | ed                                                                            |

#### Comments :

All files saven with these functions can be used with the .LoadPicture property.

#### Examples :

debug.print cDIBSaveScreen("c:\test\save\_scr.bmp") debug.print cDIBSaveWindow(Me.hWnd, DIB\_SAVE\_WINDOW, "c:\test\save\_win.bmp") debug.print cDIBSaveWindow(Me.hWnd, DIB\_SAVE\_CLIENT, "c:\test\save\_cli.bmp")

See also : Bitmap

### InstallHookKeyboard

QuickInfo : VB 3.0, VB 4.0 (16-Bit), VB 4.0 (32-Bit) {Win95/WinNT}, MSOffice 95

#### Purpose :

InstallHookKeyboard install a hook of the keyboard to handle special keys for special tasks.

#### **Declare Syntax :**

Declare Function clnstallHookKeyboard Lib "time2win.dll" (ByVal InstallRemove As Integer) As Integer

#### Call Syntax :

intResult% = cInstallHookKeyboard(InstallRemove%)

#### Where :

| InstallRemove% | TRUE to add the hook                                                |
|----------------|---------------------------------------------------------------------|
|                | FALSE to remove the hook                                            |
| intResult%     | TRUE : the hook has been successfully installed                     |
|                | FALSE : an error has occured or the hook has been already installed |

#### Comments :

Press ALT+CTRL+SHIFT+F11 to open a dialog box for save the screen in a file to be selected. Press ALT+CTRL+SHIFT+F12 to open a dialog box for save the window in a file to be selected.

There is no need to call this function with the FALSE parameter when you stop your program. The hook of the keyboard will be automatically removed when T2WIN-32.DLL will be removed from the memory

#### Examples :

debug.print cInstallHookKeyboard(TRUE)

- 'Press ALT+CTRL+SHIFT+F11 : for save the screen in a file to be selected.
- ' Press ALT+CTRL+SHIFT+F12 : for save the active window in a file to be selected.

See also : Hook keyboard

### TileBitmapOnWindow

QuickInfo : VB 3.0, VB 4.0 (16-Bit), VB 4.0 (32-Bit) {Win95/WinNT}, MSOffice 95

#### Purpose :

TileBitmapOnWindow tile a bitmap (DDB or DIB format) on a window.

#### Declare Syntax :

Declare Function cTileBitmapOnWindow Lib "time2win.dll" (ByVal hWnd As Long, ByVal IpFileName As String) As Integer

#### Call Syntax :

intResult% = cTileBitmapOnWindow(hWnd&, lpFileName\$)

#### Where :

| hWnd&<br>lpFileName\$<br>Bitmap) | is the .hWnd property of a form or a control is the name of the file to read the DDB (Device-Dependent Bitmap) or DIB (Device-Independent |
|----------------------------------|----------------------------------------------------------------------------------------------------|
| intResult%                       | TRUE : all is OK                                                                                                    |

FALSE : IpFileName\$ not exist

#### Comments :

The function take care of the state of the form.

You must set the .AutoRedraw property to False.

To perform an autoredraw, you must do this :

Private Sub Form\_Paint()

Dim intResult As Integer

intResult = cTileBitmapOnWindow(Me.hWnd, App.Path + "\time2win.dib")

End Sub

#### Examples :

debug.print cTileBitmapOnWindow(Me.hWnd, "c:\test\time2win.dib")

See also : Bitmap

Hook keyboard : Overview InstallHookKeyboard install a hook keyboard to save the screen or the active window in a file (DIB format).

PutRegistry

 

 Registry
 Key : Overview

 GetRegistry
 return a key setting value from an application's Windows registry entry.

 KillRegistry
 delete a section or key setting from the Windows registry entry.

 save or create an application entry in the Windows registry entry.

# RegistrationKey, RegistrationKey2, RegistrationKey3

QuickInfo : VB 3.0, VB 4.0 (16-Bit), VB 4.0 (32-Bit) {Win95/WinNT}, MSOffice 95

#### Purpose :

RegistrationKey perform the calculation of a key from a name and one code. RegistrationKey2 perform the calculation of a key from a name and two code. RegistrationKey3 perform the calculation of a key from a name and three code.

#### **Declare Syntax :**

Declare Function cRegistrationKey Lib "time2win.dll" (ByVal RegText As String, ByVal RegKey1 As Long) As Long Declare Function cRegistrationKey2 Lib "time2win.dll" (ByVal RegText As String, ByVal RegKey1 As Long, ByVal RegKey2 As Long) As Long Declare Function cRegistrationKey3 Lib "time2win.dll" (ByVal RegText As String, ByVal RegKey1 As Long, ByVal RegKey2 As Long, ByVal RegKey3 As Long) As Long

#### Call Syntax :

Key& = cRegistrationKey(RegString\$, RegCode&)

#### Where :

| RegText\$ | the name for the registration.                           |
|-----------|----------------------------------------------------------|
| RegKey1&  | the basis code for generating the registration           |
| RegKey2&  | the first extended code for generating the registration  |
| RegKey3&  | the second extended code for generating the registration |
| Key&      | = 0, if length of RegText is < 10 or if RegKey1 is 0,    |
|           | <>0, the key calculated from RegText and RegKey1.        |

#### Comments :

Using this registration key system, you can easily and quickly generate and verify the validity of numerical registration keys that correspond to a person who has purchased your program. Thus, when someone who already has a shareware or demo version of your program wishes to purchase the program, you need only send them a simple registration key number, instead of sending an entire registered version. You can simply use this package to generate a unique registration key number which corresponds to the user's name (or any other string you wish to use). The user will then be able to enter this number into your software's configuration file / configuration program. When your program begins, it will be able to read this number from the configuration file, and again using this package, determine whether it is a valid registration key corresponding to the user's name. If the registration key is valid, your program can switch into "registered mode", and if not, can run in its unregistered "unregistered mode". (Source from Brian Pirie).

#### Examples :

| Dim Key<br>Dim RegText                                                  | As Long<br>As String |  |
|-------------------------------------------------------------------------|----------------------|--|
| RegText = "this is a testthis is a test"                                |                      |  |
| Key = cRegistrationKey(Tmp, 123456789) ' 590573797                      |                      |  |
| Key = cRegistrationKey3(Tmp, 123456789, 864297531, 12344321) '132616468 |                      |  |
| See also : Protection                                                   |                      |  |

### **Protection : Overview**

HashMD5 RegistrationKey RegistrationKey2 RegistrationKey3 perform the hash algorithm (MD5) to a specified string. perform the calculation of a key from a name and one code. perform the calculation of a key from a name and two code. perform the calculation of a key from a name and three code.

# ReadCtlLanguageExt, SaveCtlLanguageExt

QuickInfo : VB 3.0, VB 4.0 (16-Bit), VB 4.0 (32-Bit) {Win95/WinNT}, MSOffice 95

#### Purpose :

SaveCtlLanguageExt create or update a generic file (one file par language) which contains the text for supporting a language.

ReadCtlLanguageExt read a generic file (one file per language) which contains the text for supporting a language.

#### **Declare Syntax :**

Declare Function cSaveCtlLanguageExt Lib "<u>time2win.dll</u>" (Obj As Object, ByVal Property As Integer, ByVal FileLanguage As String) As Integer Declare Function cReadCtlLanguageExt Lib "<u>time2win.dll</u>" (Obj As Object, ByVal Property As Integer, ByVal FileLanguage As String) As Integer

#### Call Syntax :

test% = cSaveCtlLanguage(Obj, Property, FileLanguage) test% = cReadCtlLanguage(Obj, Property, FileLanguage)

#### Where :

| Obj                      | is any object on the form to use the text language.                |
|--------------------------|--------------------------------------------------------------------|
| Property                 | is an association of constants (RS_CAPTION, RS_TEXT, RS_DATAFIELD, |
| <b>RS_DATASOURCE, RS</b> | _TAG)                                                              |
| FileLanguage             | is the file name to perform the language management.               |
| test%                    | TRUE if all is ok                                                  |
|                          | FALSE is an error has occured                                      |

#### Comments :

These functions are very, VERY simple to use and your application can support multi-language very fast.

If a problem occurs when accessing the controls or if the filename is an EMPTY string, the returned value is FALSE. These fonctions doesn't test the validity of the file name.

Ctl can be any control on the form (also Label1).

Property can be RS\_CAPTION to use only controls did have a .Caption property. can be RS\_TEXT to use only controls did have a .Text property. can be RS\_DATAFIELD to use only controls did have a .DataField property. can be RS\_DATASOURCE to use only controls did have a .DataSource property. can be RS\_TAG to use only controls did have a .Tag property. can be any 'OR' association of the four following constants : RS\_CAPTION Or RS\_TEXT Or RS\_DATAFIELD Or RS\_DATASOURCE Or RS\_TAG

If ypu want to use all properties, you can pass the value 255.

If you use of RS\_DATAFIELD and/or RS\_DATASOURCE, you don't need to set the .DataField and/or .DataSource in the Properties Window is design mode. This is can be useful and is not memory hungry, and the EXE size of your application is minder.

FileLanguage is the name of the file to use to store or retrieve the Property. After the first saving, you translate the file (with NOTEPAD, b.e.) into an another language and save it to an other name. You can use the extension als follows .T?? with ?? is FR (for FRench), UK (for United Kingdom, GE (for GErmany), IT (for ITaly), SP (for SPain), ....

#### Examples :

test% = cSaveCtlLanguageExt(Command1, RS\_CAPTION Or RS\_TEXT, "D:\TIME2WIN\DEMO\TIME2WIN.TUK") ' translate it to French and save it in the file "D:\TIME2WIN\DEMO\TIME2WIN.TFR" test% = cReadCtlLanguageExt(Command1, RS\_CAPTION Or RS\_TEXT, "D:\TIME2WIN\DEMO\TIME2WIN.TFR")

See also : Language control

### HashMD5

QuickInfo: VB 3.0, VB 4.0 (16-Bit), VB 4.0 (32-Bit) {Win95/WinNT}, MSOffice 95

#### Purpose :

HashMD5 perform the hash algorithm (MD5) to a specified string.

#### Declare Syntax :

Declare Function cHashMD5 Lib "time2win.dll" (Text As String) As String

#### Call Syntax :

Hash\$ = cHashMD5(Text\$)

#### Where :

| Text\$ | the specified string (length between 1 to 32767). |
|--------|---------------------------------------------------|
| Hash\$ | the returned hashed string.                       |

#### Comments :

A hash algorithm such as MD5 is often used in cryptosystems to "reduce" a user-supplied passphrase into a sufficient number of bits to use as a key to the system. The following is taken from the Executive Summary section of the Internet RFC that proposes MD5 as a standard.

The [MD5] algorithm takes as input an input message of arbitrary length and produces as output a 128-bit "fingerprint" or "message digest" of the input. It is conjectured that it is computationally infeasible to produce two messages having the same message digest, or to produce any message having a given prespecified target message digest. The MD5 algorithm is intended for digital signature applications, where a large file must be "compressed" in a secure manner before being encrypted with a private (secret) key under a public-key cryptosystem such as RSA. (Source from Andy Brown).

HashMD5 is derived from the RSA \*\* \*\* Data Security, Inc. MD5 Message-Digest Algorithm.

#### Examples :

Dim Hash As String

Hash = cHashMD5("TIME TO WIN") '\$Ei"é£,%~"3□ìXA'

See also : Protection

# Windows : Overview

| ArrangeDesktopIcons      | arrange all desktop icons.                                                                 |
|--------------------------|--------------------------------------------------------------------------------------------|
| CenterWindow             | center a window in the screen.                                                             |
| EXEnameActiveWindow      | retrieve the full filename (path and file) of the active window.                           |
| EXEnameTask              | retrieve the full path and filename of the executable file from which the specified module |
| was loaded.              |                                                                                            |
| EXEnameWindow            | retrieve the full filename (path and file) of the specified window.                        |
| ExitWindowsAndExecute    | terminate Windows, runs a specified MS-DOS application, and then restarts Windows.         |
| GetClassName             | retrieve the full class name of a window.                                                  |
| GetCountry               | return the country name.                                                                   |
| <u>GetCountryCode</u>    | return the country code.                                                                   |
| GetCurrency              | return the currency.                                                                       |
| <u>GetCurrentDrive</u>   | return the current default drive.                                                          |
| GetDateFormat            | return the format for the date.                                                            |
| GetDateSeparator         | return the separator for the date.                                                         |
| GetDefaultPrinter        | return the default printer in the [windows] section of Win.INI                             |
| <u>GetDevices</u>        | return all devices founden in the [devices] section in the Win.INI                         |
| GetDriveCurrentDir       | retrieve the current dir on the specified drive.                                           |
| <u>GetHourFormat</u>     | return the format for the hour.                                                            |
| <u>Getlni</u>            | retrieve an item in a section of an INI file.                                              |
| <u>GetLanguage</u>       | return the letters for the language.                                                       |
| <u>GetListSeparator</u>  | return the separator for list.                                                             |
| <u>GetPrinterPorts</u>   | return all printers set in the [printerports] section in the Win.INI                       |
| GetSectionItems          | retrieve all items founden in a section of a specified INI file.                           |
| GetSystemDirectory       | retrieve the full path of the System directory for Windows.                                |
| <u>GetTimeSeparator</u>  | return the separator for the date.                                                         |
| GetWindowsDirectory      | retrieve the full path for the Windows directory.                                          |
| <u>GetWinINI</u>         | return the information for a gived item.                                                   |
| <u>Putlni</u>            | save an item in a section of an INI file.                                                  |
| <u>RebootSystem</u>      | reboot your system.                                                                        |
| RestartWindows           | restart your Windows.                                                                      |
| ShowWindow               | show a window after an exploded/imploded focus rectangle has been displayed.               |
| WalkThruWindow walk in t | the window's list of all windows at a gived moment.                                        |

### PutIni QuickInfo : VB 3.0, VB 4.0 (16-Bit), VB 4.0 (32-Bit) {Win95/WinNT}, MSOffice 95

#### Purpose :

PutIni save an item in a section of an INI file.

#### Declare Syntax :

Declare Sub cPutIni Lib "time2win.dll" (ByVal AppName As String, ByVal szItem As String, ByVal szDefault As String, ByVal InitFile As String)

#### Call Syntax :

Call cPutIni(AppName, szItem, szDefault, InitFile)

#### Where :

AppName a string that specifies the section to which the string will be copied. If the section does not exist, it is created.

szItem a string containing the entry to be associated with the string. If the entry does not exist in the specified section, it is created.

If this parameter is NULL, the entire section, including all entries within the section, is deleted. szDefault a string to be written to the file. If this parameter is NULL, the entry specified by the szItem parameter is deleted.

InitFile a filename that names the initialization file.

#### Comments :

To improve performance, Windows keeps a cached version of the most-recently accessed initialization file. If that filename is specified and the other three parameters are NULL, Windows flushes the cache.

Sections in the initialization file have the following form:

[section] entry=string

#### Examples :

Call cPutIni("Desktop","IconTitleFaceName","MS Sans Serif","WIN.INI")

See also : Windows

# GetSeparator.X

QuickInfo : VB 3.0, VB 4.0 (16-Bit), VB 4.0 (32-Bit) {Win95/WinNT}, MSOffice 95

#### Purpose :

All values returned are readed from the Win.INI file.

GetCountry return the country name. GetCountryCode return the country code. GetCurrency return the currency. GetDateFormat return the format for the date. GetDateSeparator return the separator for the date. GetHourFormat return the format for the hour. GetLanguage return the letters for the language. GetListSeparator return the separator for list. GetTimeSeparator return the separator for the date. GetWinINI return the information for a gived item.

#### **Declare Syntax :**

Declare Function cGetCountry Lib "time2win.dll" () As String Declare Function cGetCountryCode Lib "time2win.dll" () As String Declare Function cGetCurrency Lib "time2win.dll" () As String Declare Function cGetDateFormat Lib "time2win.dll" () As String Declare Function cGetDateSeparator Lib "time2win.dll" () As String Declare Function cGetHourFormat Lib "time2win.dll" () As String Declare Function cGetLanguage Lib "time2win.dll" () As String Declare Function cGetLanguage Lib "time2win.dll" () As String Declare Function cGetListSeparator Lib "time2win.dll" () As String Declare Function cGetTimeSeparator Lib "time2win.dll" () As String Declare Function cGetTimeSeparator Lib "time2win.dll" () As String

#### Call Syntax :

The purpose and the declare syntax are very explicite.

#### Where :

Info the number of the <u>desired item</u>

#### Comments :

The advantage to use these routines is that these routines is very fast and doesn't use the WINDOWS API in VB.

#### Examples :

| GetDateSeparator        | is '/'                |
|-------------------------|-----------------------|
| GetTimeSeparator        | is ':'                |
| GetListSeparator is ';' |                       |
| GetDateFormat           | is 'dd/mm/yyyy'       |
| GetHourFormat           | is 'hh:nn'            |
| GetCurrency             | is 'FB'               |
| GetLanguage             | is 'fra'              |
| GetCountry              | is 'Belgium (French)' |
| GetCountryCode          | is '32'               |

#### See also : Windows

' definition for win.ini section Public Const GET\_TIME\_SEPARATOR = 1 Public Const GET\_DATE\_SEPARATOR = 2 Public Const GET\_TIME\_FORMAT = 3 Public Const GET\_DATE\_FORMAT = 4 Public Const GET\_CURRENCY = 5 Public Const GET\_LANGUAGE = 6 Public Const GET\_COUNTRY = 7 Public Const GET\_COUNTRY\_CODE = 8 Public Const GET\_LIST\_SEPARATOR = 9 Public Const GET\_DEFAULT\_PRINTER = 10

GetWindowsDirectory QuickInfo : VB 3.0, VB 4.0 (16-Bit), VB 4.0 (32-Bit) {Win95/WinNT}, MSOffice 95

#### Purpose :

GetWindowsDirectory retrieve the full path for the Windows directory.

#### **Declare Syntax :**

Declare Function cGetWindowsDirectory Lib "time2win.dll" () As String

#### Call Syntax :

test\$ = cGetWindowsDirectory()

#### Where :

test\$ is the full path

#### Comments :

#### Examples :

test\$ = cGetWindowsDirectory() ' "K:\WIN95"

See also : Windows

GetSystemDirectory QuickInfo : VB 3.0, VB 4.0 (16-Bit), VB 4.0 (32-Bit) {Win95/WinNT}, MSOffice 95

#### Purpose :

GetSystemDirectory retrieve the full path of the System directory for Windows.

### **Declare Syntax :**

Declare Function cGetSystemDirectory Lib "time2win.dll" () As String

#### Call Syntax :

test\$ = cGetSystemDirectory()

#### Where :

the full path of the System directory test\$

Comments :

### Examples :

test\$ = cGetSystemDirectory()

' "K:\WIN95\SYSTEM"

See also : Windows

### GetTaskName

QuickInfo : VB 3.0, VB 4.0 (16-Bit), VB 4.0 (32-Bit) {Win95/WinNT}, MSOffice 95

#### Purpose :

GetTaskName read the name of the task. You see the name in the Task Manager by pressing the CTRL + ESC keys.

#### Declare Syntax :

Declare Function cGetTaskName Lib "time2win.dll" (ByVal hWnd As Long) As String

#### Call Syntax :

test\$ = cGetTaskName(Form.hWnd)

#### Where :

| Form.hWnd | is the hWnd of your application         |
|-----------|-----------------------------------------|
| test\$    | is the old task name of the application |

#### Comments :

This is useful to retrieve the task name.

#### Examples :

Dim TaskName As String

TaskName = cGetTaskName(Me.hWnd) MsgBox TaskName ' "Microsoft Visual Basic"

See also : Task - File version

### GetSectionItems

QuickInfo : VB 3.0, VB 4.0 (16-Bit), VB 4.0 (32-Bit) {Win95/WinNT}, MSOffice 95

#### Purpose :

GetSectionItems retrieve all items founden in a section of a specified INI file.

#### **Declare Syntax :**

Declare Function cGetSectionItems Lib "time2win.dll" (ByVal Section As String, ByVal InitFile As String, nItems As Integer) As String

#### Call Syntax :

test\$ = cGetSectionItems(Section, InitFile, nItems)

#### Where :

| Section          | the section to proceed                                                    |
|------------------|---------------------------------------------------------------------------|
| InitFile         | the INI file to proceed.                                                  |
| nItems<br>test\$ | the total items founden in the section the items in the specified section |

#### Comments :

If the section don't exists, the returned file is an EMPTY string and nItems is 0. The InitFile is any file which have a INI structure. Each item is the section is separated by a chr\$(13).

#### Examples :

Dim n As Integer

Debug.Print cGetSectionItems("desktop", "win.ini", n)

Debug.Print "Total Items founded in this section is " & n

On my system :

Pattern=(None) GridGranularity=0 IconSpacing=77 TileWallPaper=1 IconTitleFaceName=MS Sans Serif IconTitleSize=-11 IconTitleStyle=0 IconVerticalSpacing=72 wallpaper=(None)

Total Items founded in this section is = 9

Debug.Print cGetSectionItems("intl", "win.ini", n)

Debug.Print "Total Items founded in this section is " & n

sLanguage=fra sCountry=Belgium (French) iCountry=32 iDate=1 iTime=1 iTLZero=0 iCurrency=3 iCurrDigits=2 iNegCurr=8 iLzero=0 iDigits=2 iMeasure=0 s1159= s2359= sCurrency=FB sThousand=. sDecimal=, sDate=/ sTime=: sList=; sShortDate=d/MM/yy sLongDate=dddd d MMMM yyyy sFrameNum=#mmjk`sdnm

Total Items founded in this section is = 23

See also : Windows

# GetPrinterPorts

QuickInfo : VB 3.0, VB 4.0 (16-Bit), VB 4.0 (32-Bit) {Win95/WinNT}, MSOffice 95

#### Purpose :

GetPrinterPorts return all printers set in the [printerports] section in the Win.INI

#### Declare Syntax :

Declare Function cGetPrinterPorts Lib "time2win.dll" () As String

#### Call Syntax :

test\$ = cGetPrinterPorts()

#### Where :

test\$ all printer founded separated by a chr\$(13).

#### Comments :

Use the cGetIn function to extract each printer

See also : Windows

ChangeTaskName QuickInfo : VB 3.0, VB 4.0 (16-Bit), VB 4.0 (32-Bit) {Win95/WinNT}, MSOffice 95

#### Purpose :

ChangeTaskName change the name of the task. You see change in the Task Manager by pressing the CTRL + ESC keys.

#### **Declare Syntax :**

Declare Sub cChangeTaskName Lib "time2win.dll" (ByVal hWnd As Long, ByVal Text As String)

#### Call Syntax :

Call cChangeTaskName(Form.hWnd, Text)

#### Where :

| Form.hWnd | is the hWnd of your application                   |
|-----------|---------------------------------------------------|
| Text      | is the new task name to given at your application |

#### Comments :

This is useful to set a particular task name at your application.

#### Examples :

Call cChangeTaskName(Me.hWnd, "Hello world") ' press the CTRL + ESC keys to see the change in the Task Manager

See also : Task - File version

### ShowWindow

QuickInfo : VB 3.0, VB 4.0 (16-Bit), VB 4.0 (32-Bit) {Win95/WinNT}, MSOffice 95

#### Purpose :

ShowWindow show a window after an exploded/imploded focus rectangle has been displayed.

#### Declare Syntax :

Declare Sub cShowWindow Lib "time2win.dll" (ByVal hWnd As Long, ByVal method As Integer, ByVal interval As Integer)

#### Call Syntax :

Call cShowWindow(hWnd%, method%, interval%)

#### Where :

| hWnd%     | is the handle of a form.                             |
|-----------|------------------------------------------------------|
| method%   | 0 : explode the form starting at center of the form. |
|           | 1 : implode the form starting at external.           |
| interval% | 0 : faster                                           |
|           | 699 : lower                                          |

#### Comments :

The interval is a modulo of 700 and is calculated in millisecond.

#### Examples :

Call cShowWindow(Form1.hWnd, 0, 250)

See also : Windows

# GetChangeTaskName QuickInfo : VB 3.0, VB 4.0 (16-Bit), VB 4.0 (32-Bit) {Win95/WinNT}, MSOffice 95

#### Purpose :

GetChangeTaskName get and change the name of the task. You see change in the Task Manager by pressing the CTRL + ESC keys.

#### **Declare Syntax :**

Declare Function cGetChangeTaskName Lib "time2win.dll" (ByVal hWnd As Long, ByVal Text As String) As String

#### Call Syntax :

test\$ = cGetChangeTaskName(Form.hWnd, Text)

#### Where :

| Form.hWnd | is the hWnd of your application                   |
|-----------|---------------------------------------------------|
| Text      | is the new task name to given at your application |
| test\$    | is the old task name of the application           |

#### Comments :

This is useful to set a particular task name at your application and backups the old task name. This function is a mix of cGetTaskName and cChangeTaskName.

#### Examples :

As String Dim OldTaskName

OldTaskName = cGetChangeTaskName(Me.hWnd, "Hello world") MsgBox OldTaskName

press the CTRL + ESC keys to see the change in the Task Manager

'OldTaskName is "Microsoft Visual Basic"

' if you repeat the test

OldTaskName is "Hello world"

See also : Task - File version

### TaskBarAddIcon, TaskBarDeleteIcon, TaskBarModifyIcon

QuickInfo : VB 3.0, VB 4.0 (16-Bit), VB 4.0 (32-Bit) {Win95/WinNT}, MSOffice 95

#### Purpose :

TaskBarAddIcon add an icon for an application in the tray of the task bar. TaskBarDeleteIcon delete the tray icon from an application in the task bar. TaskBarModifyIcon modify an icon for an application in the tray of the task bar.

#### **Declare Syntax :**

Declare Function cTaskBarAddlcon Lib "<u>time2win.dll</u>" (ByVal hWnd As Long, ByVal hIcon As Long, ByVal lpszTip As String) As Integer Declare Function cTaskBarDeleteIcon Lib "<u>time2win.dll</u>" (ByVal hWnd As Long) As Integer Declare Function cTaskBarModifyIcon Lib "<u>time2win.dll</u>" (ByVal hWnd As Long, ByVal hIcon As Long, ByVal lpszTip As String) As Integer

#### Call Syntax :

intResult% = cTaskBarAddlcon(hWnd&, hlcon&, lpszTip\$) intResult% = cTaskBarDeleteIcon(hWnd&) intResult% = cTaskBarModifyIcon(hWnd&, hlcon&, lpszTip\$)

#### Where :

| hWnd&     | is the .hWnd property of the form used to performe operation in the tray on task bar. |
|-----------|---------------------------------------------------------------------------------------|
| hlcon&    | is the .Icon property of the form used to performe operation in the tray on task bar. |
| lpszTip\$ | is the tooltip message to display when the mouse moves over the icon in the tray      |

#### Comments :

Don't forget to call cTaskBarDeleteIcon when your application end. Beware when you use CTRL+BREAK to stop your application. Beware when you use END statement to stop your application.

#### Examples :

in the Form\_Load event :

debug.print cTaskBarAddIcon(Me.hWnd, Me.Icon., "Form1 loaded")

in the Form\_Resize event :

debug.print cTaskBarModifyIcon(Me.hWnd, Me.Icon., "Form1 minimized")

in the Form\_QueryUnload event :

debug.print cTaskBarDeleteIcon(Me.hWnd)

## GetClassName

QuickInfo : VB 3.0, VB 4.0 (16-Bit), VB 4.0 (32-Bit) {Win95/WinNT}, MSOffice 95

#### Purpose :

GetClassName retrieve the full class name of a window.

#### **Declare Syntax :**

Declare Function cGetClassName Lib "time2win.dll" (ByVal hWnd As Long) As String

#### Call Syntax :

test\$ = cGetClassName(hWnd)

#### Where :

hWnd test\$ is the .hWnd of a control. is the returned class name.

#### Comments :

if the .hWnd is not exist, the returned string is an EMPTY string.

#### Examples :

test\$ = cGetClassName(Me.hWnd) test\$ = cGetClassName(Command1.hWnd) test\$ = cGetClassName(List1.hWnd) test\$ = cGetClassName(Text1.hWnd) -> "ThunderForm" -> "ThunderCommandButton" -> "ThunderListBox" -> "ThunderTextBox"

### EXEnameActiveWindow

QuickInfo : VB 3.0, VB 4.0 (16-Bit), VB 4.0 (32-Bit) {Win95/WinNT}, MSOffice 95

#### Purpose :

EXEnameActiveWindow retrieve the full filename (path and file) of the active window.

#### Declare Syntax :

Declare Function cEXEnameActiveWindow Lib "time2win.dll" () As String

#### Call Syntax :

test\$ = cEXEnameActiveWindow()

#### Where :

test\$ is the name of the active window

#### Comments :

#### Examples :

test\$ = cEXEnameActiveWindow()

On my system : test\$ = "K:\WIN95\VB\VB.EXE"

### EXEnameWindow

QuickInfo : VB 3.0, VB 4.0 (16-Bit), VB 4.0 (32-Bit) {Win95/WinNT}, MSOffice 95

#### Purpose :

EXEnameWindow retrieve the full filename (path and file) of the specified window.

#### Declare Syntax :

Declare Function cEXEnameWindow Lib "time2win.dll" (ByVal hModule As Integer) As String

#### Call Syntax :

test\$ = cEXEnameWindow(Form.Hwnd)

#### Where :

| hModule | is the hWnd of the window           |
|---------|-------------------------------------|
| test\$  | is the name of the specified window |

#### Comments :

#### Examples :

test\$ = cEXEnameWindow(Me.hWnd)

On my system : test\$ = "K:\WIN95\VB\VB.EXE"

### EXEnameTask

QuickInfo : VB 3.0, VB 4.0 (16-Bit), VB 4.0 (32-Bit) {Win95/WinNT}, MSOffice 95

#### Purpose :

EXEnameTask retrieve the full path and filename of the executable file from which the specified module was loaded.

#### Declare Syntax :

Declare Function cEXEnameTask Lib "time2win.dll" (ByVal nFileName As String) As String

#### Call Syntax :

test\$ = cEXEnameTask(nFileName)

#### Where :

| nFileName | is the task name as you fin when pressing CTRL + ESC keys |
|-----------|-----------------------------------------------------------|
| test\$    | is the returned full path and filename                    |

#### Comments :

#### Examples :

test\$ = cEXEnameTask("PROGMAN")

On my system : test\$ = "K:\WIN95\PROGMAN.EXE"

# ExitWindowsAndExecute, RebootSystem, RestartWindows

QuickInfo : VB 3.0, VB 4.0 (16-Bit), VB 4.0 (32-Bit) {Win95/WinNT}, MSOffice 95

#### Purpose :

ExitWindowsAndExecute terminate Windows, runs a specified MS-DOS application, and then restarts Windows. RebootSystem reboot your system. RestartWindows restart your Windows.

#### **Declare Syntax :**

Declare Function cExitWindowsAndExecute Lib "<u>time2win.dll</u>" (ByVal IpszExe As String, ByVal IpszParams As String) As Integer Declare Function cRebootSystem Lib "<u>time2win.dll</u>" () As Integer Declare Function cRestartWindows Lib "<u>time2win.dll</u>" () As Integer

#### Call Syntax :

test% = cExitWindowsAndExecute(IpszExe, IpszParams)
test% = cRebootSystem()
test% = cRestartWindows()

#### Where :

| lpszExe    | is the program to launch after exiting Windows.      |
|------------|------------------------------------------------------|
| lpszParams | are the associated parameter to pass to the program. |
| test%      | = 0 if one or more applications refuse to terminate. |

#### Comments :

The ExitWindowsAndExecute function is typically used by installation programs to replace components of Windows which are active when Windows is running.

#### Examples :

test% = cExitWindowsAndExecute("MENU.EXE", "/Z/V/C")
test% = cRebootSystem()
test% = cRestartWindows()

### GetDefaultCurrentDir

QuickInfo : VB 3.0, VB 4.0 (16-Bit), VB 4.0 (32-Bit) {Win95/WinNT}, MSOffice 95

#### Purpose :

GetDefaultCurrentDir retrieve the current dir on the current drive.

#### Declare Syntax :

Declare Function cGetDefaultCurrentDir Lib "time2win.dll" () As String

#### Call Syntax :

test\$ = cGetDefaultCurrentDir()

#### Where :

test\$ the dir

#### Comments :

The GetDefaultCurrentDir function gets the full path of the current working directory for the default drive . The integer The GetDefaultCurrentDir function returns a string that represents the path of the current working directory. If the current working directory is set to the root, the string will end with a backslash (\). If the current working directory is set to a directory other than the root, the string will end with the name of the directory and not with a backslash.

#### Examples :

### GetDefaultPrinter

QuickInfo : VB 3.0, VB 4.0 (16-Bit), VB 4.0 (32-Bit) {Win95/WinNT}, MSOffice 95

#### Purpose :

GetDefaultPrinter return the default printer in the [windows] section of Win.INI

#### Declare Syntax :

Declare Function cGetDefaultPrinter Lib "time2win.dll" () As String

#### Call Syntax :

test\$ = cGetDefaultPrinter()

#### Where :

test\$ is the default printer

#### Comments :

#### Examples :

test\$ = cGetDefaultPrinter()

-> "HP LASERJET III, HPPCL5MS, LPT1:"

## GetDevices

QuickInfo : VB 3.0, VB 4.0 (16-Bit), VB 4.0 (32-Bit) {Win95/WinNT}, MSOffice 95

#### Purpose :

GetDevices return all devices founden in the [devices] section in the Win.INI

#### Declare Syntax :

Declare Function cGetDevices Lib "time2win.dll" () As String

#### Call Syntax :

test\$ = cGetDevices()

#### Where :

test\$ all devices separated by a chr\$(13).

#### Comments :

Use the cGetIn function to extract each device.

#### Examples :

test\$ = cGetDevices()

-> "HP LaserJet III=HPPCL5MS,LPT1:"

### GetDriveCurrentDir

QuickInfo : VB 3.0, VB 4.0 (16-Bit), VB 4.0 (32-Bit) {Win95/WinNT}, MSOffice 95

#### Purpose :

GetDriveCurrentDir retrieve the current dir on the specified drive.

#### Declare Syntax :

Declare Function cGetDriveCurrentDir Lib "time2win.dll" (ByVal IpDrive As String) As String

#### Call Syntax :

test\$ = cGetDefaultCurrentDir(lpDrive)

#### Where :

| IpDrive | the letter for the drive |
|---------|--------------------------|
| test\$  | the dir                  |

#### Comments :

The GetDriveCurrentDir function gets the full path of the current working directory on the specified drive The GetDriveCurrentDir function returns a string that represents the path of the current working directory on the specified drive. If the current working directory is set to the root, the string will end with a backslash (\). If the current working directory is set to a directory other than the root, the string will end with the name of the directory and not with a backslash.

If the disk is not present or if the disk is not available or if an error occurs when accessing the disk, the returned value is always an EMPTY string.

This function works with local disk (hard, floppy or cd-rom) als well on remote disk (network).

Examples :

### ComboSearchFile, ListSearchFile

QuickInfo : VB 3.0, VB 4.0 (16-Bit), VB 4.0 (32-Bit) {Win95/WinNT}, MSOffice 95

#### Purpose :

ComboSearchFile perform a file match starting with a specified path and fill a standard combo box. ListSearchFile perform a file match starting with a specified path and fill a standard list box.

#### **Declare Syntax :**

Declare Function cListSearchFile Lib "<u>time2win.dll</u>" (ByVal hWnd As Long, ByVal lpStartPath As String, ByVal lpFileMask As String) As Long Declare Function cComboSearchFile Lib "<u>time2win.dll</u>" (ByVal hWnd As Long, ByVal lpStartPath As String, ByVal lpFileMask As String) As Long

#### Call Syntax :

IngResult& = cListSearchFile(hWnd&, lpStartPath\$, lpFileMask\$)
IngResult& = cComboSearchFile(hWnd&, lpStartPath\$, lpFileMask\$)

#### Where :

| lpStartPath\$ | is the starting path to begin the search.              |
|---------------|--------------------------------------------------------|
| lpFileMask\$  | is the file mask to match.                             |
| hWnd&         | is the .hWnd property of a standard list or combo box. |

#### Comments :

#### Examples :

debug.print cListSearchFile(List1.hWnd, "c:\", "time2win.dll") debug.print cComboSearchFile(Combo1.hWnd, "c:\", "time2win.dll")

#### See also : List box - combo box

### ComboFiles, ListFiles

QuickInfo : VB 3.0, VB 4.0 (16-Bit), VB 4.0 (32-Bit) {Win95/WinNT}, MSOffice 95

#### Purpose :

ComboFiles fill a Combo Box with files with the specified attribute and mask. ListFiles fill a List Box with files with the specified attribute and mask.

#### **Declare Syntax :**

Declare Function cComboFiles Lib "<u>time2win.dll</u>" (ByVal hWnd As Long, ByVal Attributes As Long, ByVal FilePathMask As String) As Integer Declare Function cListFiles Lib "<u>time2win.dll</u>" (ByVal hWnd As Long, ByVal Attributes As Long, ByVal FilePathMask As String) As Integer

Call Syntax :

Where :

Comments :

Examples :

See also : List box - combo box

### ListSetTabs

QuickInfo : VB 3.0, VB 4.0 (16-Bit), VB 4.0 (32-Bit) {Win95/WinNT}, MSOffice 95

#### Purpose :

ListSetTabs set tabulation in a List Box.

#### Declare Syntax :

Declare Function cListSetTabs Lib "time2win.dll" (ByVal hWnd As Long, TabArray() As Long) As Integer

Call Syntax :

Where :

Comments :

Examples :

See also : List box - combo box

### Task - File version : Overview

ChangeTaskName<br/>GetChangeTaskNamechange the name of the task.<br/>get and change the name of the task.GetFileVersion<br/>GetFileVersionInfo<br/>GetTaskNamereturn a partial information over a specified file.<br/>return a full information over a specified file in one call.<br/>read the name of the task.ModuleFind<br/>Modulesretrieve some parameters for a specified loaded module.<br/>net in one call.

### GetFileVersion

QuickInfo: VB 3.0, VB 4.0 (16-Bit), VB 4.0 (32-Bit) {Win95/WinNT}, MSOffice 95

#### Purpose :

GetFileVersion return a partial information over a specified file.

#### Declare Syntax :

Declare Function cGetFileVersion Lib "time2win.dll" (ByVal filename As String, ByVal nFonction As Integer) As String

#### Call Syntax :

test\$ = cGetFileVersion(filename, nFonction)

#### Where :

| filename  | is the file to proceed                  |
|-----------|-----------------------------------------|
| nFonction | is the partial information to retrieve. |
| test\$    | is the returned information             |

#### Comments :

The returned information can be an EMPTY string if the partial informations don't exists.

#### Examples :

| Dim i   | As Integer |
|---------|------------|
| Dim Tmp | As String  |

For i = VER\_VERSION\_PRODUCT To VER\_PRODUCT\_VERSION Tmp = Tmp & i & " = " & cGetFileVersion("k:\windows\progman.exe", i) & Chr\$(13) Next i

#### MsgBox Tmp

' On my system :

```
'-1 = 3.10.0.103
'0 = 3.10.0.103
'1 = Microsoft Corporation
'2 = Windows Program Manager application file
'3 = 3.10
'4 = PROGMAN
'5 = Copyright © Microsoft Corp. 1991-1992
'6 =
'7 =
'8 = Microsoft® Windows (TM) Operating System
```

'8 = Microsoft® Windows(TM) Operating System

See also : Task - File version

### GetFileVersionInfo

QuickInfo: VB 3.0, VB 4.0 (16-Bit), VB 4.0 (32-Bit) {Win95/WinNT}, MSOffice 95

#### Purpose :

GetFileVersionInfo return a full information over a specified file in one call.

#### **Declare Syntax :**

Declare Function cGetFileVersionInfo Lib "time2win.dll" (ByVal filename As String, FILEVERSIONINFO As Any) As Integer

#### Call Syntax :

test% = cGetFileVersion(filename, FILEVERSIONINFO)

#### Where :

 filename
 is the file to proceed

 FILEVERSIONINFO
 is a typed variable 'tagFILEVERSIONINFO' which receives the full information

 test%
 TRUE if all is Ok

 FALSE if an error has occured

#### Comments :

#### Examples :

Dim status As Integer Dim FILEVERSIONINFO As tagFILEVERSIONINFO

status = cGetFileVersionInfo("k:\windows\system\krnl386.exe", FILEVERSIONINFO)

Debug.Print "FILEVERSIONINFO.VersionProduct = " & FILEVERSIONINFO.VersionProduct Debug.Print "FILEVERSIONINFO.FileDescription = " & FILEVERSIONINFO.FileDescription Debug.Print "FILEVERSIONINFO.FileVersion = " & FILEVERSIONINFO.FileVersion Debug.Print "FILEVERSIONINFO.InternalName = " & FILEVERSIONINFO.InternalName Debug.Print "FILEVERSIONINFO.LegalCopyright = " & FILEVERSIONINFO.LegalCopyright Debug.Print "FILEVERSIONINFO.LegalTrademarks = " & FILEVERSIONINFO.LegalTrademarks Debug.Print "FILEVERSIONINFO.Comments = " & FILEVERSIONINFO.Comments Debug.Print "FILEVERSIONINFO.ProductName = " & FILEVERSIONINFO.ProductName Debug.Print "FILEVERSIONINFO.ProductVersion = " & FILEVERSIONINFO.ProductVersion

' On my system :

- 'FILEVERSIONINFO.VersionProduct = 3.11.0.300
- ' FILEVERSIONINFO.FileDescription = Windows Kernel
- 'FILEVERSIONINFO.FileVersion = 3.11
- 'FILEVERSIONINFO.InternalName = KRNL386
- ' FILEVERSIONINFO.LegalCopyright = Copyright © Microsoft Corp. 1991-1993
- 'FILEVERSIONINFO.LegalTrademarks =
- 'FILEVERSIONINFO.Comments =
- 'FILEVERSIONINFO.ProductName = Microsoft® Windows(TM) Operating System
- 'FILEVERSIONINFO.ProductVersion = 3.11

See also : <u>Task - File version</u>

' definition for file version information

Public Const VER\_VERSION\_PRODUCT = -1 Public Const VER\_VERSION\_FILE = 0 Public Const VER\_COMPANY\_NAME = 1 Public Const VER\_FILE\_DESCRIPTION = 2 Public Const VER\_FILE\_VERSION = 3 Public Const VER\_INTERNAL\_NAME = 4 Public Const VER\_LEGAL\_COPYRIGHT = 5 Public Const VER\_LEGAL\_TRADEMARKS = 6 Public Const VER\_PRODUCT\_NAME = 7 Public Const VER\_PRODUCT\_VERSION = 8

| ' structure for file version information<br>Type tagFILEVERSIONINFO |           |
|---------------------------------------------------------------------|-----------|
| VersionProduct                                                      | As String |
| VersionFile                                                         | As String |
| CompanyName                                                         | As String |
| FileDescription As Strir                                            | ng        |
| FileVersion                                                         | As String |
| InternalName                                                        | As String |
| LegalCopyrightAs Strir                                              | ng        |
| LegalTrademarks                                                     | As String |
| Comments                                                            | As String |
| ProductName                                                         | As String |
| ProductVersion                                                      | As String |
| End Type                                                            |           |

### WalkThruWindow

QuickInfo : VB 3.0, VB 4.0 (16-Bit), VB 4.0 (32-Bit) {Win95/WinNT}, MSOffice 95

#### Purpose :

WalkThruWindow walk in the window's list of all windows at a gived moment.

#### **Declare Syntax :**

Declare Function cWalkThruWindow Lib "time2win.dll" (Class As String, Caption As String, OwnerHwnd As Integer, OwnerClass As String, OwnerCaption As String, ByVal FirstNext As Integer) As Integer

#### Call Syntax :

hWnd% = cWalkThruWindow(Class\$, Caption\$, OwnerHwnd%, OwnerClass\$, OwnerCaption\$, FirstNext%)

#### Where :

| Class\$                | is the returned Name of the Window's Class for the hWnd founded.               |
|------------------------|--------------------------------------------------------------------------------|
| Caption\$              | is the returned Caption of the Window for the hWnd founded.                    |
| OwnerHwnd%             | is the returned hWnd of the Owner for the hWnd founded                         |
| OwnerClass\$           | is the returned Name of the Window's Class for the Owner for the hWnd founded. |
| OwnerCaption\$         | is the returned Caption of the Window for the Owner for the hWnd founded.      |
| FirstNext <sup>%</sup> | TRUE to begin the search,                                                      |
|                        | FALSE to continue the search.                                                  |
| hWnd%                  | is the returned hWnd founded.                                                  |

#### Comments :

#### Examples :

| Dim nClass        | As String  |
|-------------------|------------|
| Dim nCaption      | As String  |
| Dim nOwnerClass   | As String  |
| Dim nOwnerCaption | As String  |
| Dim nOwnerHwnd    | As Integer |
|                   |            |

Dim nhWnd As Integer

nhWnd = cWalkThruWindow(nClass, nCaption, nOwnerHwnd, nOwnerClass, nOwnerCaption, True)

Do While (nhWnd <> 0)

```
Debug.Print "Owner = "; Hex$(nOwnerHwnd) & Chr$(9) & nOwnerCaption & " (" & nOwnerClass & ")"
Debug.Print "Window = "; Hex$(nhWnd) & Chr$(9) & nCaption & " (" & nClass & ")"
nhWnd = cWalkThruWindow(nClass, nCaption, nOwnerHwnd, nOwnerClass, nOwnerCaption, False)
Loop
```

' Part of the output on my system :

| 'Owner = 42A4   | Microsoft Visual Basic (ThunderMain) |
|-----------------|--------------------------------------|
| 'Window = 41BC  | Time To WIN (Demo) (ThunderForm)     |
| 'Owner = 42A4   | Microsoft Visual Basic (ThunderMain) |
| ' Window = 5878 | (ToolsPalette)                       |
| 'Owner = 42A4   | Microsoft Visual Basic (ThunderMain) |
| ' Window = 56D4 | TIME2WIN.MAK (PROJECT)               |
| 'Owner = 42A4   | Microsoft Visual Basic (ThunderMain) |
| ' Window = 5B20 | Debug Window [TIME2WIN.FRM] (OFEDT)  |
| 'Owner = 42A4   | Microsoft Visual Basic (ThunderMain) |

| ' Window = 48AC | Microsoft Visual Basic [run] (wndclass_desked_gsk) |
|-----------------|----------------------------------------------------|
| 'Owner = 4A68   | Properties (wndclass_pbrs)                         |
| ' Window = 59A8 | (CBar)                                             |
| 'Owner = 42A4   | Microsoft Visual Basic (ThunderMain)               |
| ' Window = 4A68 | Properties (wndclass pbrs)                         |
| 'Owner = 42A4   | Microsoft Visual Basic (ThunderMain)               |
| ' Window = 5928 | (CPal)                                             |
| 'Owner = 0      | ()                                                 |
| ' Window = 42A4 | Microsoft Visual Basic (ThunderMain)               |
|                 |                                                    |

### ModuleFind

QuickInfo : VB 3.0, VB 4.0 (16-Bit), VB 4.0 (32-Bit) {Win95/WinNT}, MSOffice 95

#### Purpose :

ModuleFind retrieve some parameters for a specified loaded module.

#### **Declare Syntax :**

Declare Function cModuleFind Lib "time2win.dll" (MODULEENTRY As Any, ByVal ModuleName As String) As Integer

#### Call Syntax :

test% = cModuleFind(MODULEENTRY, ModuleName)

#### Where :

| ModuleName<br>MODULEENTRY | is the module to proceed is the type'd variable 'tagMODULEENTRY' which receives the parameters. |
|---------------------------|-------------------------------------------------------------------------------------------------|
| test%                     | TRUE if all is Ok<br>FALSE if an error has occured                                              |

#### Comments :

| dwSize            | Specifies the size of the MODULEENTRY structure, in bytes.                                             |
|-------------------|----------------------------------------------------------------------------------------------------|
| szModule          | Specifies the null-terminated string that contains the module name.                                    |
| hModule Identifie | es the module handle.                                                                                  |
| wcUsage           | Specifies the reference count of the module. This is the same number returned by the                   |
| GetModuleUsag     |                                                                                                    |
| szExePath         | Specifies the null-terminated string that contains the fully-qualified executable path for the module. |
| wNext             | Specifies the next module in the module list. This member is reserved for internal use by Windows.     |

#### Examples :

Dim status As Integer Dim MODULEENTRY As tagMODULEENTRY

status = cModuleFind(MODULEENTRY, "KERNEL")

Debug.Print "MODULEENTRY.dwSize = " & MODULEENTRY.dwSize Debug.Print "MODULEENTRY.szModule = " & MODULEENTRY.szModule Debug.Print "MODULEENTRY.hModule = " & MODULEENTRY.hModule Debug.Print "MODULEENTRY.wcUsage = " & MODULEENTRY.wcUsage Debug.Print "MODULEENTRY.szExePath = " & MODULEENTRY.szExePath Debug.Print "MODULEENTRY.wNext = " & MODULEENTRY.wNext

' On my system :

MODULEENTRY.dwSize = 276
MODULEENTRY.szModule = KERNEL
MODULEENTRY.hModule = 295
MODULEENTRY.wcUsage = 44
MODULEENTRY.szExePath = K:\WIN95\SYSTEM\KRNL386.EXE
MODULEENTRY.wNext = 279

See also : Task - File version

### Modules

QuickInfo: VB 3.0, VB 4.0 (16-Bit), VB 4.0 (32-Bit) {Win95/WinNT}, MSOffice 95

#### Purpose :

Modules retrieve each loaded module one by one.

#### **Declare Syntax :**

Declare Function cModules Lib "time2win.dll" (MODULEENTRY As Any, ByVal firstnext As Integer) As Integer

#### Call Syntax :

test% = cModules(MODULEENTRY, firstnext)

#### Where :

| MODULEENTRY | is the type'd variable 'tagMODULEENTRY' which receives the parameters. |
|-------------|------------------------------------------------------------------------|
| firstnext   | TRUE for the first module                                              |
|             | FALSE for each next module                                             |
| test%       | TRUE if all is Ok                                                      |
|             | FALSE if an error has occured or if no more modules.                   |

#### Comments :

dwSizeSpecifies the size of the MODULEENTRY structure, in bytes.szModuleSpecifies the null-terminated string that contains the module name.hModule Identifies the module handle.wcUsageSpecifies the reference count of the module. This is the same number returned by theGetModuleUsage function.szExePathSpecifies the null-terminated string that contains the fully-qualified executable path for the module.wNextSpecifies the next module in the module list. This member is reserved for internal use by Windows.

#### Examples :

| Dim i           | As Integer        |
|-----------------|-------------------|
| Dim status      | As Integer        |
| Dim MODULEENTRY | As tagMODULEENTRY |

i = 0

Close #1 Open "c:\tmp.tmp" For Output Shared As #1

Print #1, "dwSize"; Chr\$(9); Print #1, "szModule"; Chr\$(9); Print #1, "hModule"; Chr\$(9); Print #1, "wcUsage"; Chr\$(9); Print #1, "szExePath"; Chr\$(9); Print #1, "wNext"; Chr\$(13)

status = cModules(MODULEENTRY, True)

Do While (status = True)

Print #1, MODULEENTRY.dwSize; Chr\$(9); Print #1, MODULEENTRY.szModule; Chr\$(9); Print #1, MODULEENTRY.hModule; Chr\$(9); Print #1, MODULEENTRY.wcUsage; Chr\$(9); Print #1, MODULEENTRY.szExePath; Chr\$(9); Print #1, MODULEENTRY.wNext status = cModules(MODULEENTRY, False)

i = i + 1 If (i >= 7) Then Exit Do

#### Loop

#### Close #1

'On my system, the first 7 modules are :

| ' dwSize<br>wNext   | szModu | ile hModi       | ule | wcUsage | szExePath                   |
|---------------------|--------|-----------------|-----|---------|-----------------------------|
| ' 276               | 279    | KERNEL          | 295 | 41      | K:\WIN95\SYSTEM\KRNL386.EXE |
| ' 276               | 343    | SYSTEM          | 279 | 32      | K:\WIN95\SYSTEM\SYSTEM.DRV  |
| ' 276<br>KEYBOARD.I |        | KEYBOARD<br>367 | 343 | 31      | K:\WIN95\SYSTEM\            |
| ' 276<br>RV 463     | DRV    | MOUSE           | 367 | 31      | K:\WIN95\SYSTEM\MOUSE.DRV   |
| ' 276               | 487    | DISPLAY         | 463 | 32      | K:\WIN95\SYSTEM\SVGA256.DRV |
| ' 276<br>MMSOUND.E  |        | SOUND<br>583    | 487 | 31      | K:\WIN95\SYSTEM\            |
| ' 276<br>RV         | 1271   | COMM            | 583 | 31      | K:\WIN95\SYSTEM\COMM.DRV    |

See also : Task - File version

### Tasks

QuickInfo : VB 3.0, VB 4.0 (16-Bit), VB 4.0 (32-Bit) {Win95/WinNT}, MSOffice 95

#### Purpose :

Tasks retrieves all tasks currently in memory.

#### Declare Syntax :

Declare Function cTasks Lib "time2win.dll" (TASKENTRY As Any, ByVal firstnext As Integer) As Integer

#### Call Syntax :

test% = cTasks(TASKENTRY, firstnext)

#### Where :

| TASKENTRY | is the typed variable which receives the parameters 'tagTASKENTRY' |
|-----------|--------------------------------------------------------------------|
| firstnext | TRUE for the first module                                          |
|           | FALSE for each next module                                         |
| test%     | TRUE if all is Ok                                                  |
|           | FALSE if an error has occured or if no more tasks                  |
|           |                                                                    |

#### Comments :

The hTask parameter is the task number founded by the cModuleFind or cModules functions.

| dwSize<br>hTask<br>hTaskParent | Specifies the size of the TASKENTRY structure, in bytes.<br>Identifies the task handle for the stack.<br>Identifies the parent of the task. |
|--------------------------------|----------------------------------------------------------------------------------------------------|
| hInst<br>selector.             | Identifies the instance handle of the task. This value is equivalent to the task's DGROUP segment                                           |
|                                | the module that contains the currently executing function.                                                                                  |
| wSS                            | Contains the value in the SS register.                                                                                                    |
| wSP                            | Contains the value in the SP register.                                                                                                    |
| wStackTop                      | Specifies the offset to the top of the stack (lowest address on the stack).                                                                 |
| wStackMinimum                  | Specifies the lowest segment number of the stack during execution of the task.                                                              |
| wStackBottom                   | Specifies the offset to the bottom of the stack (highest address on the stack).                                                             |
| wcEvents                       | Specifies the number of pending events.                                                                                                    |
| hQueue                         | Identifies the task queue.                                                                                                    |
| szModule                       | Specifies the name of the module that contains the currently executing function.                                                            |
| wPSPOffset                     | Specifies the offset from the program segment prefix (PSP) to the beginning of the executable code                                          |
| segment.                       |                                                                                                    |
| hNext                          | Identifies the next entry in the task list. This member is reserved for internal use by Windows.                                            |

#### Examples :

| Dim status    | As Integer      |
|---------------|-----------------|
| Dim TASKENTRY | As tagTASKENTRY |

Close #1 Open "c:\tmp.tmp" For Output Shared As #1

Print #1, "dwSize"; Chr\$(9); Print #1, "hTask"; Chr\$(9); Print #1, "hTaskParent"; Chr\$(9); Print #1, "hInst"; Chr\$(9); Print #1, "hModule"; Chr\$(9); Print #1, "wSS"; Chr\$(9); Print #1, "wSP"; Chr\$(9);

```
Print #1, "wStackTop"; Chr$(9);
Print #1, "wStackMinimum"; Chr$(9);
Print #1, "wStackBottom"; Chr$(9);
Print #1, "wcEvents"; Chr$(9);
Print #1, "hQueue"; Chr$(9);
Print #1, "szModule"; Chr$(9);
Print #1, "wPSPOffset"; Chr$(9);
Print #1, "hNext"; Chr$(13)
status = cTasks(TASKENTRY, True)
Do While (status = True)
  Print #1, TASKENTRY.dwSize; Chr$(9);
  Print #1, TASKENTRY.hTask; Chr$(9);
  Print #1, TASKENTRY.hTaskParent; Chr$(9);
  Print #1, TASKENTRY.hlnst; Chr$(9);
  Print #1, TASKENTRY.hModule; Chr$(9);
  Print #1, TASKENTRY.wSS; Chr$(9);
  Print #1, TASKENTRY.wSP; Chr$(9);
  Print #1, TASKENTRY.wStackTop; Chr$(9);
  Print #1, TASKENTRY.wStackMinimum; Chr$(9);
  Print #1, TASKENTRY.wStackBottom; Chr$(9);
  Print #1, TASKENTRY.wcEvents; Chr$(9);
  Print #1, TASKENTRY.hQueue; Chr$(9);
  Print #1, TASKENTRY.szModule; Chr$(9);
  Print #1, TASKENTRY.wPSPOffset; Chr$(9);
  Print #1, TASKENTRY.hNext
```

status = cTasks(TASKENTRY, False)

Loop

Close #1

On my system :

| hModule wSS wSP  | wStackTop                                                                                                    | wStackMinimum                                                                                                    |
|------------------|----------------------------------------------------------------------------------------------------|----------------------------------------------------------------------------------------------------|
| hQueue szModule  | wPSPOffset                                                                                                    | hNext                                                                                                    |
| 4367 8247        | -27238 30418                                                                                                    | -28190                                                                                                    |
| 8263 ICONBAR     | 8279                                                                                                    | 4439                                                                                                    |
| 4463 4399        | 5850 1022                                                                                                    | 5992                                                                                                    |
| 4471 WINEXIT     | 4447                                                                                                    | 16279                                                                                                    |
| 16295 15879      | -4188 -23384                                                                                                    | - 10032                                                                                                    |
| 16255 MSVC       | 16271                                                                                                    | 2087                                                                                                    |
| 2095 8031        | 29198 9004                                                                                                    | 29334                                                                                                    |
| 8047 FASTLOAD    | 8063                                                                                                    | 1783                                                                                                    |
| 1799 5847        | 8202 2358                                                                                                    | 5950                                                                                                    |
| 2079 PROGMAN     | 791                                                                                                    | 7007                                                                                                    |
| 6767 9927        | -23760 13124                                                                                                    | 23498                                                                                                    |
| 6879 FOREHELP    | 6903                                                                                                    | 4431                                                                                                    |
| 4455 4279        | 7654 2844                                                                                                    | 6998                                                                                                    |
| 4359 FREEMEM     | 4375                                                                                                    | 12127                                                                                                    |
| 12143 9023       | -29164 16534                                                                                                    | -31948                                                                                                    |
| 9039 VB          | 9231                                                                                                    | 0                                                                                                    |
| r484411281266441 | Queue         szModule           4367         8247           3263         ICONBAR           4463         4399           4471         WINEXIT           16295         15879           16255         MSVC           2095         8031           3047         FASTLOAD           1799         5847           2079         PROGMAN           3767         9927           3879         FOREHELP           4455         4279           4359         FREEMEM           12143         9023 | Queue         szModule         wPSPOffset           4367         8247         -27238         30418           3263         ICONBAR         8279           4463         4399         5850         1022           4471         WINEXIT         4447           16295         15879         -4188         -23384           16255         MSVC         16271         2095         8031         29198         9004           3047         FASTLOAD         8063         1022         2358         2079         PROGMAN         791         5767         9927         -23760         13124         3879         FOREHELP         6903         4455         4279         7654         2844         4359         FREEMEM         4375         12143         9023         -29164         16534 |

See also : Task - File version

### TaskFind QuickInfo : VB 3.0, VB 4.0 (16-Bit), VB 4.0 (32-Bit) {Win95/WinNT}, MSOffice 95

#### Purpose :

TaskFind retrieve some parameters for a specified loaded task.

#### **Declare Syntax :**

Declare Function cTaskFind Lib "time2win.dll" (TASKENTRY As Any, ByVal hTask As Integer) As Integer

#### Call Syntax :

test% = cTaskFind(TASKENTRY, hTask)

#### Where :

| hTask     | is the task number                                                 |
|-----------|--------------------------------------------------------------------|
| TASKENTRY | is the typed variable which receives the parameters 'tagTASKENTRY' |
| test%     | TRUE if all is Ok                                                  |
|           | FALSE if an error has occured                                      |

#### Comments :

The hTask parameter is the task number founded by the cModuleFind or cModules functions.

| dwSize<br>hTask        | Specifies the size of the TASKENTRY structure, in bytes.<br>Identifies the task handle for the stack. |
|------------------------|----------------------------------------------------------------------------------------------------|
| hTaskParent            | Identifies the parent of the task.                                                                    |
| hInst                  | Identifies the instance handle of the task. This value is equivalent to the task's DGROUP segment     |
| selector.              |                                                                                                    |
| hModule Identifies     | the module that contains the currently executing function.                                            |
| wSS                    | Contains the value in the SS register.                                                                |
| wSP                    | Contains the value in the SP register.                                                                |
| wStackTop              | Specifies the offset to the top of the stack (lowest address on the stack).                           |
| wStackMinimum          | Specifies the lowest segment number of the stack during execution of the task.                        |
| wStackBottom           | Specifies the offset to the bottom of the stack (highest address on the stack).                       |
| wcEvents               | Specifies the number of pending events.                                                               |
| hQueue                 | Identifies the task queue.                                                                            |
| szModule               | Specifies the name of the module that contains the currently executing function.                      |
| wPSPOffset<br>segment. | Specifies the offset from the program segment prefix (PSP) to the beginning of the executable code    |
| hNext                  | Identifies the next entry in the task list. This member is reserved for internal use by Windows.      |

#### Examples :

| Dim status      | As Integer        |
|-----------------|-------------------|
| Dim MODULEENTRY | As tagMODULEENTRY |

status = cModuleFind(MODULEENTRY, "KERNEL")

Debug.Print "MODULEENTRY.dwSize = " & MODULEENTRY.dwSize Debug.Print "MODULEENTRY.szModule = " & MODULEENTRY.szModule Debug.Print "MODULEENTRY.hModule = " & MODULEENTRY.hModule Debug.Print "MODULEENTRY.wcUsage = " & MODULEENTRY.wcUsage Debug.Print "MODULEENTRY.szExePath = " & MODULEENTRY.szExePath Debug.Print "MODULEENTRY.wNext = " & MODULEENTRY.wNext

' On my system :

```
'MODULEENTRY.dwSize = 276
'MODULEENTRY.szModule = KERNEL
'MODULEENTRY.hModule = 295
'MODULEENTRY.wcUsage = 44
'MODULEENTRY.szExePath = K:\WIN95\SYSTEM\KRNL386.EXE
'MODULEENTRY.wNext = 279
```

See also : Task - File version

### ' structure for modules

| Type tagMODULEENTRY   |                 |
|-----------------------|-----------------|
| dwSize                | As Long         |
| th32ModuleID          | As Long         |
| th32ProcessID As Long | ]               |
| GlblcntUsage          | As Long         |
| ProccntUsage          | As Long         |
| modBaseAddr           | As Byte         |
| modBaseSize           | As Long         |
| hModule               | As Long         |
| szModule              | As String * 256 |
| szExePath             | As String * 260 |
| End Type              |                 |
|                       |                 |

### FilesInfoInDir

QuickInfo : VB 3.0, VB 4.0 (16-Bit), VB 4.0 (32-Bit) {Win95/WinNT}, MSOffice 95

#### Purpose :

FilesInfoInDir retrieve each file in the specified directory and returns name, size, scalar date, scalar time, attribute.

#### Declare Syntax :

Declare Function cFilesInfoInDir Lib "time2win.dll" (ByVal nDir As String, FILEINFO As tagFILEINFO, ByVal FirstNext As Integer) As String

#### Call Syntax :

test\$ = cFilesInfoInDir(nDir, FI, firstnext )

#### Where :

| nDir      | the directory to proceed with the file mask (*.* for all) |  |
|-----------|-----------------------------------------------------------|--|
| FI        | the type'd variable 'tagFILEINFO'.                        |  |
| firstnext | TRUE for the first file                                   |  |
|           | FALSE for each next file                                  |  |
| test\$    | the returned file                                         |  |

#### Comments :

If the nDir is invalid or if an error occurs when accessing a file, the returned filename is an empty string and all subvariables in the type'd variable are -1.

#### Examples :

| Dim i   | As Integer     |
|---------|----------------|
| Dim Tmp | As String      |
| Dim FI  | As tagFILEINFO |

i = 0 Tmp = cFilesInfoInDir("c:\\*.\*", FI, True)

Debug.Print "The first 7 files in C:\ are : "

```
Do While (Len(Tmp) > 0)
    Debug.Print Tmp & ", " & FI.fSize & ", " & FI.fDate & ", " & FI.fTime & ", " & FI.fAttribute
    Tmp = cFilesInfoInDir("c:\*.*", FI, False)
    i = i + 1
    If (i >= 7) Then Exit Do
Loop
```

' On my system:

' The first 7 files in C:\ are :

SUHDLOG.DAT, 5166, 728480, 76033, 3
BOOTLOG.TXT, 22886, 728480, 78500, 2
MSDOS.---, 22, 728480, 75079, 2
DBLSPACE.001, 79036439, 728519, 48662, 7
SYSTEM.1ST, 230144, 728480, 76027, 7
WINA20.386, 9349, 727632, 21600, 0
AUTOEXEC.BAK, 968, 728456, 78015, 0

See also : File

### ' structure for File Information

| Type tagFILE | NFO        |                                 |
|--------------|------------|---------------------------------|
| fSize        | As Long    | 'size of the file               |
| fDate        | As Long    | 'date of the file (scalar date) |
| fTime        | As Long    | 'time of the file (scalar time) |
| fAttribute   | As Integer | 'attribute of the file          |
| End Type     | -          |                                 |

### CenterWindow

QuickInfo : VB 3.0, VB 4.0 (16-Bit), VB 4.0 (32-Bit) {Win95/WinNT}, MSOffice 95

#### Purpose :

CenterWindow center a window in the screen.

#### Declare Syntax :

Declare Sub cCenterWindow Lib "time2win.dll" (ByVal hWnd As Long)

#### Call Syntax :

Call cCenterWindow(hWnd%)

Where :

hWnd% is the handle of a form.

Comments :

#### Examples :

Call cCenterWindow(Form1.hWnd)

ArrangeDesktopIcons QuickInfo : VB 3.0, VB 4.0 (16-Bit), VB 4.0 (32-Bit) {Win95/WinNT}, MSOffice 95

#### Purpose :

ArrangeDesktopIcons arrange all desktop icons.

#### Declare Syntax :

Declare Sub cArrangeDesktopIcons Lib "time2win.dll" ()

#### Call Syntax :

Call cArrangeDesktopIcons()

Where :

Comments :

Examples :

### GetCurrentDrive

QuickInfo : VB 3.0, VB 4.0 (16-Bit), VB 4.0 (32-Bit) {Win95/WinNT}, MSOffice 95

#### Purpose :

GetCurrentDrive return the current default drive.

#### Declare Syntax :

Declare Function cGetCurrentDrive Lib "time2win.dll" () As String

#### Call Syntax :

test\$ = cGetCurrentDrive()

#### Where :

test\$ the drive in a letter

#### Comments :

#### Examples :